## **POLITECNICO DI MILANO**

Facoltà di Ingegneria Edile - Architettura Corso di Laurea in Ingegneria dei Sistemi Edilizi

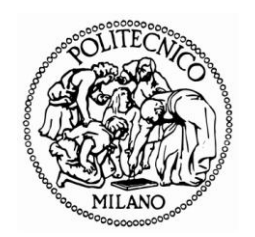

# **MODELLAZIONE MATEMATICA E NUMERICA DELLE PARETI TRASPIRANTI**

Relatore: Prof. Ing. Livio MAZZARELLA Correlatore: Ing. Andrea ALONGI

> Tesi di laurea di: Alice DÉNARIÉ Matr. 750348 Marica Angela FUMAGALLI Matr. 745999

Anno Accademico 2010/2011

# **Sommario**

Questo lavoro di tesi riguarda l'isolamento dinamico, sistema caratteristico delle pareti traspiranti basato sull'integrazione tra involucro e impianto di ventilazione dell'edificio in cui la chiusura è attraversata da un flusso d'aria e isola termicamente. Il componente traspirante agisce come un recuperatore di calore: l'aria destinata alla ventilazione, attraversando l'involucro permeabile, scambia con la parete il calore che verrebbe altrimenti disperso per trasmissione e quindi si preriscalda.

Lo scopo di questo lavoro è quello di contestualizzare la tecnologia dell'isolamento dinamico e valutarne l'efficacia all'interno di un sistema edificio-impianto, per vedere il beneficio apportato sul fabbisogno di riscaldamento e raffrescamento. Il componente analizzato è costituito da due materiali permeabili, isolante fibroso e calcestruzzo no-fines, le cui proprietà termofisiche sono valutate tramite il metodo delle medie di volume al fine di tenere conto delle interazioni microscopiche fra matrice solida e fluido.

Per analizzare il moto del fluido all'interno del mezzo, si studia il campo di velocità in funzione del gradiente di pressione e delle caratteristiche del materiale.

Valutate le grandezze in gioco, si elabora un algoritmo che calcola la distribuzione di temperatura all'interno della parete con il metodo alle differenze finite e ai volumi finiti.

L'algoritmo viene usato per costruire un type di TRNSys, che simula dinamicamente la parete traspirante integrata in un edificio. Dalle simulazioni emerge che i risultati migliori si ottengono con questa configurazione: in inverno l'aria entra attraverso la parete preriscaldandosi e riducendo le perdite per ventilazione; in estate l'aria attraversa la parete dall'interno verso l'esterno raffrescandola, diminuendo le perdite per trasmissione; nel complesso si rileva una riduzione del fabbisogno energetico rispetto a un caso con isolamento tradizionale.

Visto il principio di funzionamento di questa tecnologia, viene fatto un confronto con un caso con solo recuperatore di calore.

# *1B***Abstract**

This work deals with dynamic insulation, also known as breathable wall: this technology is based on the passage of the ventilation air flow through air permeable insulating layers. The breathable wall works as a heat exchanger: ventilation air, passing through the porous envelope, recovers thermal energy from the wall reducing transmission losses and getting warmer.

The aim of this work is the study of dynamic insulation wall integrated in a building with heating and cooling system, to evaluate its effects on the energy balance. The breathable wall here analyzed is made of two porous layers, fibrous insulation and no-fines concrete; their thermo physical properties are evaluated with the volume average method, which considers microscopic interactions between solid and fluid phases.

To define the fluid motion inside the porous mdium, the relation between velocity and pressure gradient has been investigated.

With all the parameters found, it's possible to elaborate a numerical algorithm to calculate temperature distribution in the wall, thanks to finite differences and finite volumes models.

The algorithm is used to build a TRNSys type which dynamically simulates the breathable wall in the building.

Thanks to the simulations results, it's possible to identify this best configuration: in winter time the air entering through the wall is preheated reducing ventilation losses; in summer time the air goes outside through the wall cooling it and reducing transmission loss; globally, the result is a reduction of the energy demand.

In the end there is a comparison with a building with a traditional heating recovering system characterized by the same working principle of dynamic insulation.

# **Ringraziamenti**

Questa tesi è il traguardo di anni di studio, difficili e appassionanti, ma anche di crescita personale, anni di momenti di studio e non, che mi sento di definire bellissimi ed è per questo che vorrei ringraziare tutti coloro che ne hanno preso parte.

Il primo grazie va sicuramente alla mia compagna di tesi, Marica, ma ancora di più compagna di questi giorni passati insieme fra equazioni, matrici e simulazioni: la passione verso il nostro lavoro ci ha avvicinato e in lei ho trovato ben più di una fidata e complice compagna di lavoro, un sostegno unico che terrò con me anche ora che le nostre strade si dividono.

Un grazie sincero va poi al professor Mazzarella: sono la passione e la serietà con cui insegna ai suoi studenti, me compresa, che mi hanno fatto capire come vorrei essere e cosa vorrei fare nel mio futuro lavoro da ingegnere; ogni consiglio e ogni revisione, anche per questo lavoro di tesi, sono stati preziosi insegnamenti.

Grazie quindi all'ormai dottorato Andrea Alongi, attento lettore del nostro lavoro e guida indispensabile di questi ultimi mesi, per il suo tempo, per la sua disponibilità, per l'opportunità che ci ha dato di condividere con lui il suo lavoro di dottorato e per tutto quello che abbiamo imparato lavorando con lui. Grazie anche a Tommaso Toppi per averci aiutato nell'affrontare il linguaggio Fortran e i suoi misteri.

Grazie poi ai miei compagni di università: Elisa e Maria per prime, amiche vere, ma anche Fabio, Antonio, Francesco, Marco, Gian, Ermanno e Filippo che hanno saputo rendere più divertenti questi anni di Politecnico: colleghi e consiglieri nel lavoro ma anche e soprattutto amici.

Ma ci sono molte altre persone che mi sono state vicine in questi mesi di lavoro.

Il primo grazie va senza dubbio ai miei genitori, per il sostegno che sempre mi danno e la fiducia che ripongono in me, per l'impagabile possibilità che mi permettono di seguire i miei sogni e le mie aspirazioni. Un grazie alla mia famiglia, dalla più vicina alla più lontana: a nonna e zia, che sin da piccola mi hanno accompagnato nella scuola e nella vita e che anche ora mi sostengono nelle mie scelte; merci à ma famille en France, à mamie Rosette, à mes cousins et mes cousines; même si on est loin, je sens toujours le soutien de leur part.

Un grazie alle mie amiche e ai miei amici speciali: Eli, Agne, Fra e Beffa, che nei momenti di gioia così come in quelli difficili sono un riferimento del quale non posso fare a meno e che

nessun'altro può vantare; e a Fede, Michi e Flavio. Questo gruppo fantastico è sicuramente la mia seconda famiglia che gioisce delle mie gioie e mi sostiene nelle difficoltà, con la quale ho vissuto e vivrò tanti momenti bellissimi e nella quale trovo sempre un riferimento.

Un grazie alle Scarpette Rosa: non solo con loro ho coltivato la passione per la danza, indispensabile accompagnamento all'ingegneria, ma ho trovato delle amiche; diciotto anni di danza classica hanno accompagnato i miei diciotto anni di carriera scolastica e mi lasciano un bagaglio di ricordi magnifico: un grazie speciale a Serena che in questi anni è diventata una vera amica.

Infine, grazie a Giacomo, per essere sempre al mio fianco, per sapermi capire, per la sua instancabile voglia di farmi felice, per essere cresciuto insieme a me e per il suo amore. Senza di lui non sarei la persona che sono.

Alice

Vorrei ringraziare il professor Livio Mazzarella, per le grandi conoscenze e l'entusiasmo con cui ha saputo trasmetterle, tali da farmi appassionare a questa materia; nondimeno ci tengo a ringraziare Andrea Alongi per il prezioso tempo che ci ha sempre dedicato, guidandoci nella tesi con la sua preparazione e la sua disponibilità; un grazie va anche a Tommaso Toppi per le preziose consulenze durante la creazione del type.

Ringrazio poi Alice con cui ho condiviso sia le difficoltà sia le soddisfazioni che hanno accompagnato questo lavoro, la ringrazio per il suo costante entusiasmo che mi ha spronato durante questi mesi e per i ricchi consigli sia scolastici ma anche umani che mi hanno arricchito sul lato professionale e su quello personale.

Ringrazio e abbraccio Elisa, a cui va attribuito il merito di essermi sempre stata vicina nel vivere l'allegria e la serenità di questo periodo, ma anche di avermi fatto sentire il suo affetto nei momenti più difficili; grazie per avermi fatto capire veramente l'importanza dell'amicizia. Ringrazio poi tutti i compagni con cui ho condiviso quest'avventura:

Antonio, sempre vicino in tutti questi anni, grazie per le nostre passeggiate meneghine dopo aver passato la giornata a lavorare sulla tesi, è davvero bello condividere con te la passione per la nostra amata città; Erma, una delle persone più spontanee, profonde e buone che conosca, che con i suoi discorsi seri ha dato spunti interessanti di riflessione, ricordandoci che c'è molto altro oltre ai calcoli; Gian che non ci hai mai fatto mancare le sue battute e le sue risate durante la pausa pranzo; Marco che con la sua agitazione costante, il suo umorismo un po' cinico e le sue teorie strampalate mi ha sempre messo di buon umore; Maria, che nonostante si trovasse a migliaia di km di distanza, ci ha fatto sentire la sua allegria contagiosa.

Non posso poi non ringraziare i miei genitori, lo zio Roberto e soprattutto Anita, che con i suoi consulti psicologici mi ha aiutato a ritrovare la fiducia in me stessa nei momenti di frustrazione; ringrazio la nonna Dada, che nonostante mi volesse scoraggiare all'inizio dall'iscrivermi ad ingegneria, perché "lo sai, ci sono così tanti esami difficili!", ora è orgogliosa di avere una nipote Dott. Ing.; anche se non è più qui, voglio ringraziare il nonno Furio, che in questi anni è stato un modello da seguire e una presenza sempre vicina.

Ringrazio infine Gianmaria, Sara, Teo, Chiara, Mauri, Paolo, Stefania, Nobel, Stefano e Nico, tutte persone che ho scoperto o ritrovato in quest'ultimo anno, grazie per avermi fatto riscoprire il piacere e la ricchezza dello stare assieme.

Marica

# Indice

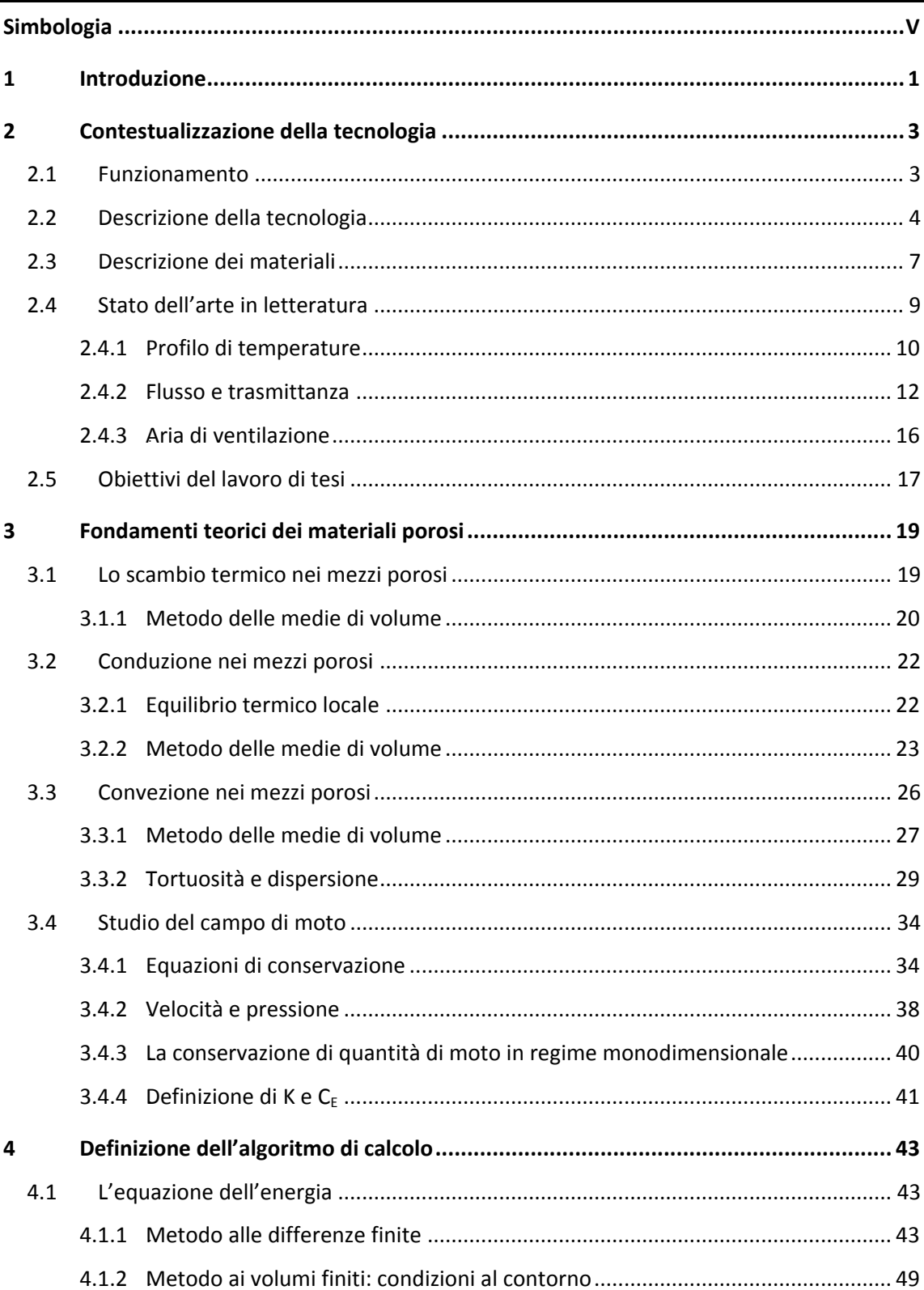

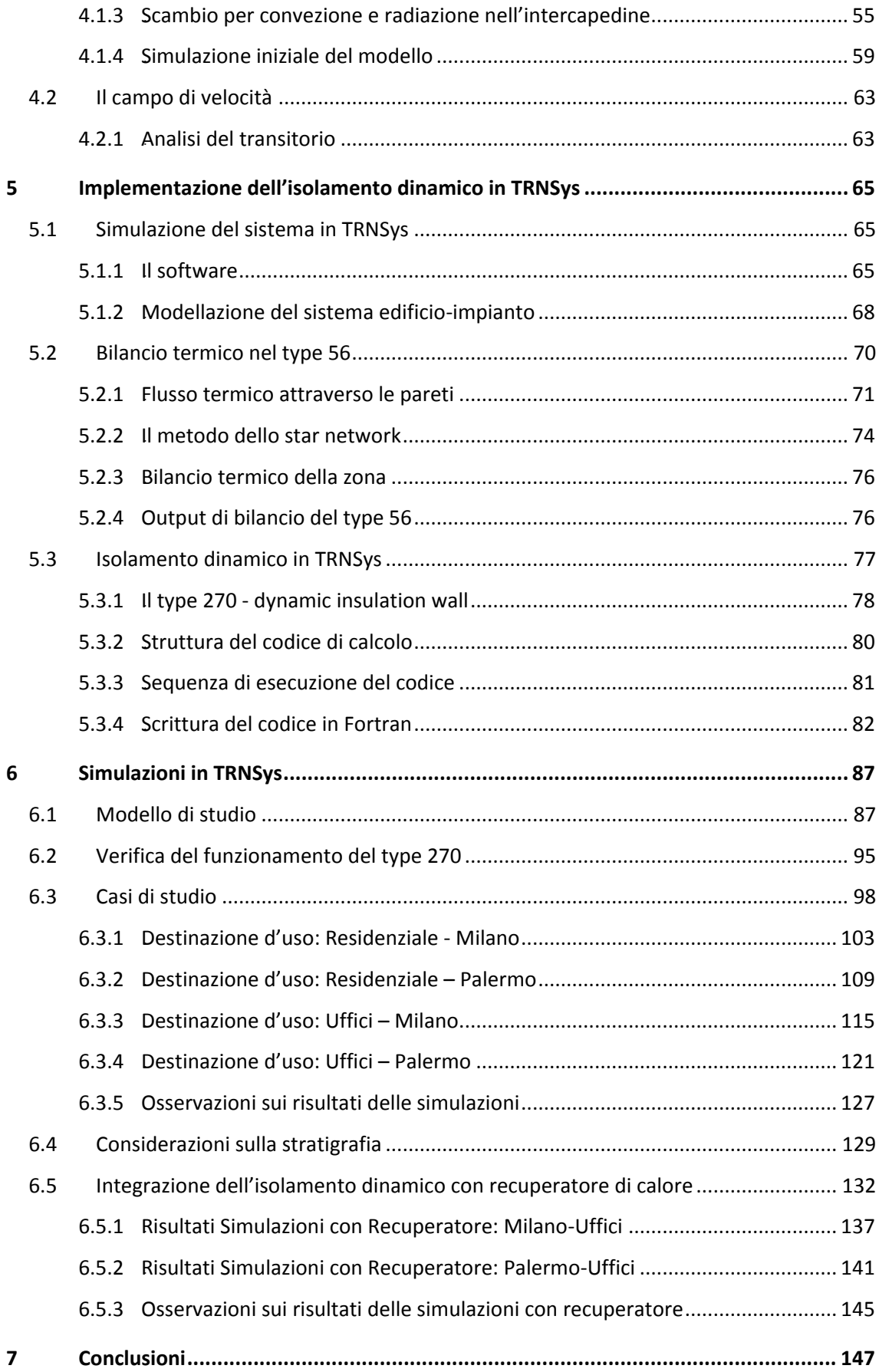

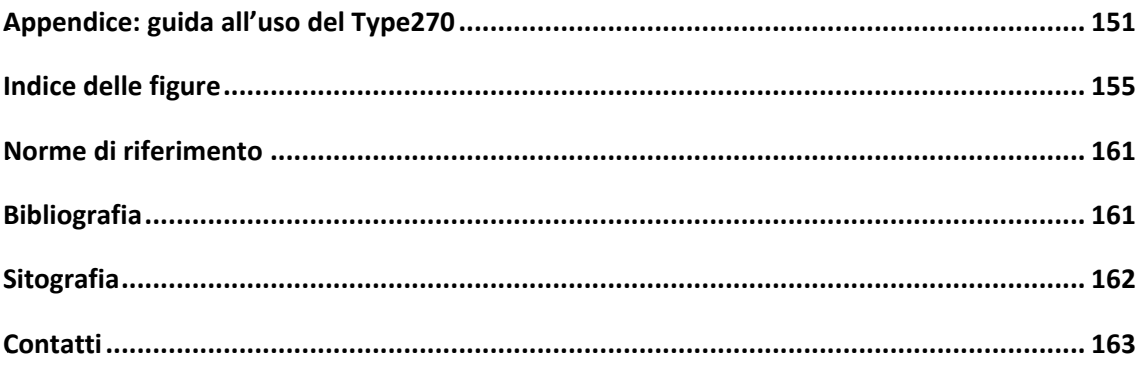

# <span id="page-17-0"></span>**Simbologia**

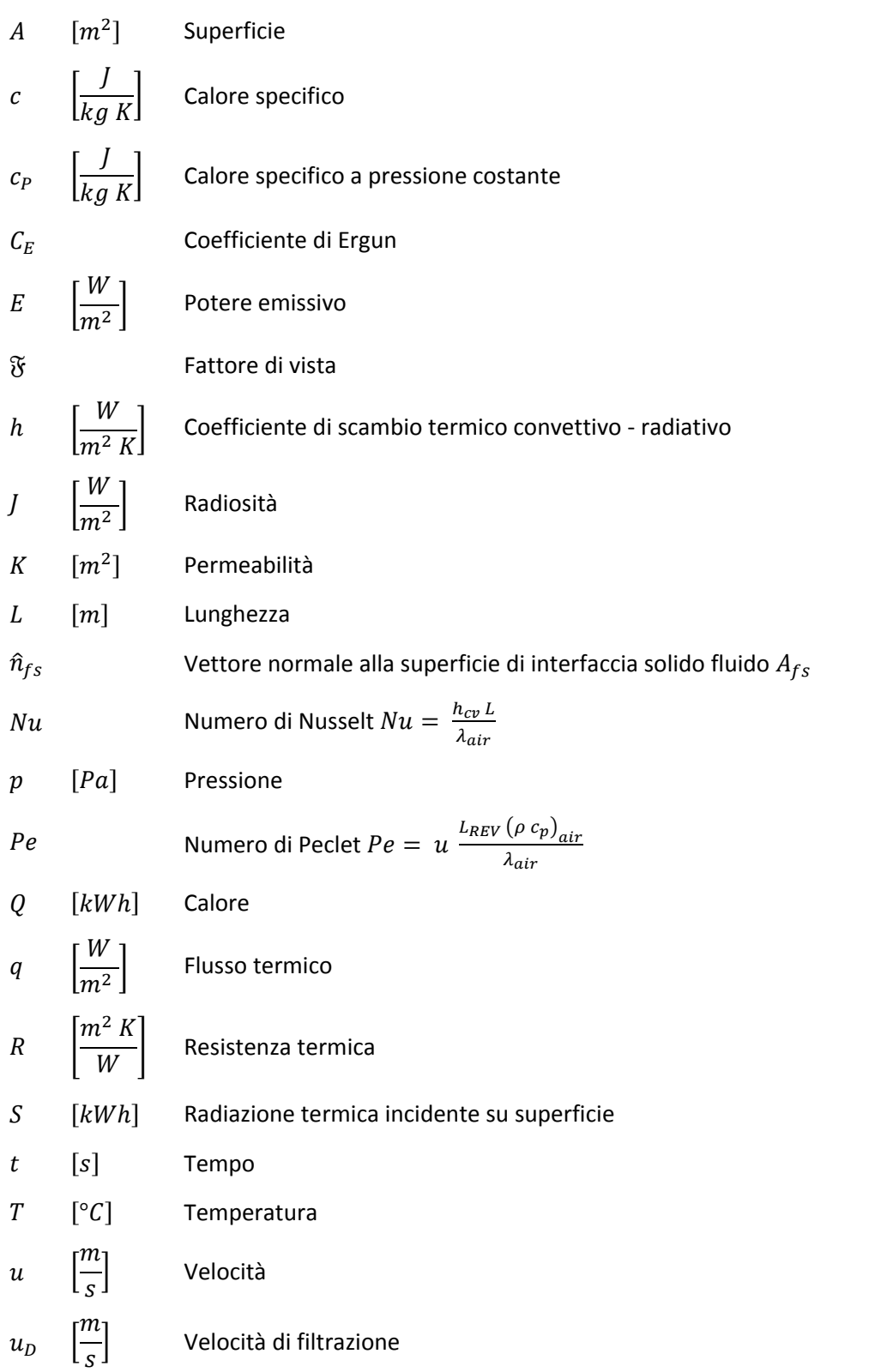

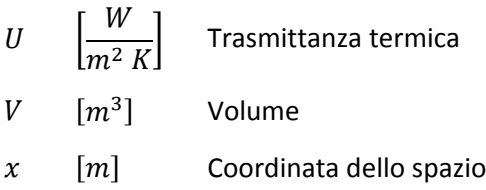

### Caratteri greci

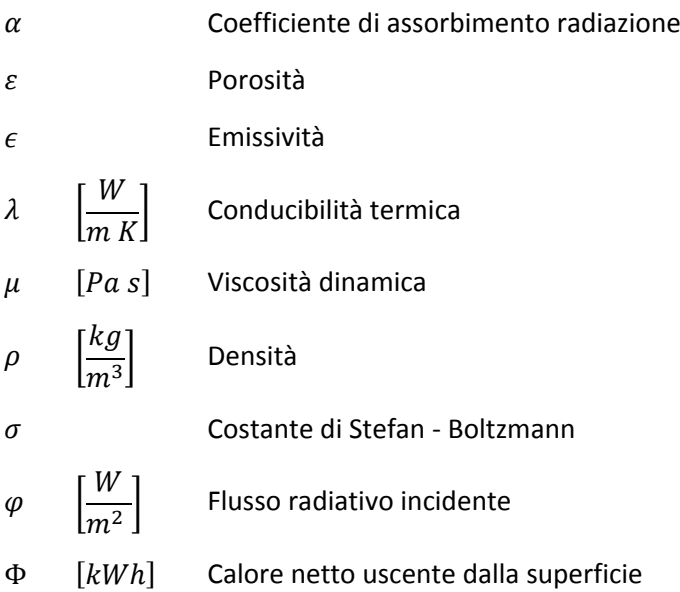

#### Pedici

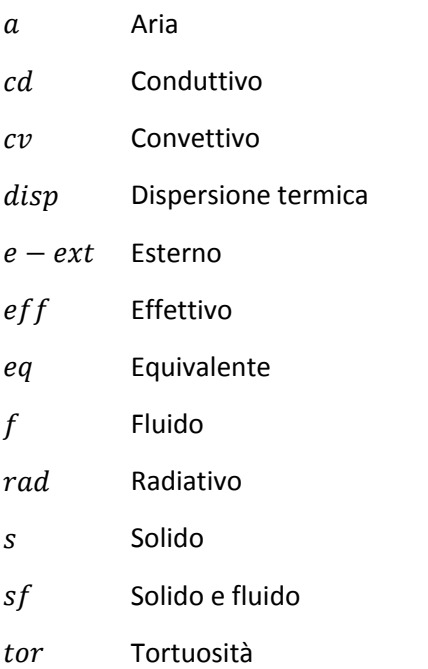

## <span id="page-21-0"></span>**1 Introduzione**

Lo studio svolto in questo lavoro di tesi riguarda l'isolamento dinamico, sistema caratteristico delle pareti traspiranti e si inserisce all'interno di un lavoro di ricerca del dipartimento di Energia del Politecnico di Milano svolto da parte di A. Alongi con il Prof. Ing. L. Mazzarella. L'isolamento dinamico è una tecnologia costruttiva che viene applicata all'involucro edilizio permettendo di ridurre le perdite per ventilazione dell'edificio e quindi il suo fabbisogno energetico. Nello scenario attuale, in cui uno degli scopi della ricerca scientifico-tecnologica è l'abbattimento dei consumi energetici, si inserisce lo studio di una tecnologia che potrebbe apportare effetti benefici sul fabbisogno energetico degli edifici.

I componenti edilizi traspiranti sono solitamente composti da più strati: alcuni porosi e permeabili all'aria, altri invece tradizionali: gli strati traspiranti hanno la doppia funzione di isolare termicamente e essere attraversati dal flusso d'aria. Avviene in questo modo un'integrazione fra involucro edilizio e impianto di ventilazione, in quanto il flusso d'aria che attraversa le pareti traspiranti è convogliato nel sistema di ventilazione dell'edificio. Durante questo passaggio, la parete svolge la funzione di scambiatore di calore preriscaldando, nei climi freddi, l'aria che lo attraversa, riducendo così le perdite per ventilazione.

Si vogliono stimare in questo lavoro di tesi gli effetti dell'uso di questo tipo di parete dal punto di vista del fabbisogno energetico dell'edificio.

Si introduce la tecnologia dell'isolamento dinamico descrivendone i principi di funzionamento e i principali componenti, si descrivono poi i materiali usati prevalentemente in questo studio: gli isolanti fibrosi e il calcestruzzo poroso. Si svolge quindi un primo calcolo di distribuzione di temperatura all'interno della parete in regime stazionario, con condizioni al contorno costanti, al fine di verificare le formule di trasmittanza e flussi termici reperite in bibliografia. Alla luce degli studi svolti dagli autori considerati, si affronta l'analisi dei fenomeni di trasmissione del calore nei mezzi porosi tenendo conto delle interazioni fra matrice solida e fluido a livello microscopico, influenzate dalla geometria della matrice, dalla porosità e dalla velocità del fluido.

Successivamente viene analizzato il campo di moto dei fluidi che attraversano i mezzi porosi in modo da definire una relazione fra gradiente di pressione e velocità dell'aria. Una volta studiati i principi teorici alla base del problema termodinamico, viene elaborato un algoritmo di calcolo

in regime dinamico della distribuzione di temperatura all'interno della parete, in funzione delle condizioni al contorno: il modello si basa sui metodi numerici delle differenze finite e dei volumi finiti ed è stato inizialmente sviluppato con Matlab per verificarne la validità e la stabilito. Successivamente il codice è stato usato per simulare la tecnologia dell'isolamento dinamico in TRNSys tramite la scrittura di un type: l'introduzione del sistema in TRNSys ha permesso di mettere il componente traspirante a sistema con il resto dell'edificio e dell'impianto per svolgere delle simulazioni energetiche in vari regimi di funzionamento e valutarne le prestazioni.

# <span id="page-23-0"></span>**2 Contestualizzazione della tecnologia**

Si introduce il sistema dell'isolamento dinamico caratteristico delle pareti traspiranti: si descrive dal punto di vista tecnologico e si presenta il quadro in cui si inserisce questo lavoro.

### <span id="page-23-1"></span>**2.1 Funzionamento**

L'isolamento dinamico è una tecnologia costruttiva applicabile all'involucro edilizio (pareti e coperture) capace allo stesso tempo di:

- essere attraversato da un flusso d'aria
- isolare termicamente

Il componente edilizio dotato di isolamento dinamico viene definito traspirante poiché è attraversato da un flusso d'aria destinato alla ventilazione degli ambienti interni e agisce come un recuperatore di calore [\[1\]](#page-181-2): l'aria, attraversando l'involucro permeabile, recupera il calore presente nella stratigrafia che altrimenti verrebbe disperso per trasmissione verso l'ambiente **Fig. 2.1 Involucro permeabil[e \[a\]](#page-182-1)** esterno.

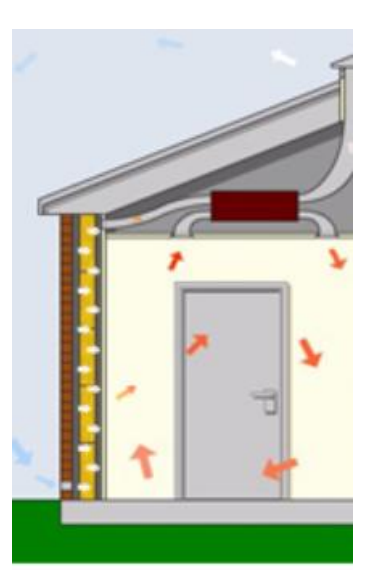

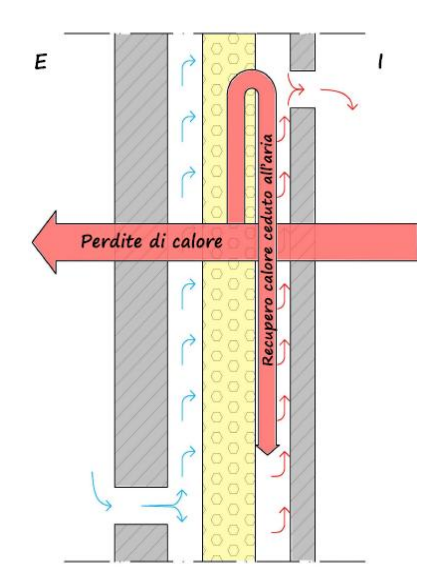

**Fig. 2.2 Funzionamento isolamento dinamico in contra-flux**

Questa tecnologia si basa dunque sull'integrazione fra involucro edilizio e impianto di ventilazione: nei climi freddi il calore uscente dall'edificio viene ceduto all'aria di ventilazione che lo attraversa preriscaldandola. Il suo uso permette di riguadagnare quella quota parte di flusso termico che costituirebbe le perdite per trasmissione, riducendo fortemente le perdite per ventilazione. Allo stesso tempo, la natura porosa di questi componenti fa sì che questi stessi assolvano la funzione di filtro per l'aria in ingresso [\[2\]](#page-181-3). L'involucro permeabile ha dunque duplice funzione di recuperatore termico e filtro, garantendo un efficace isolamento termico e un miglioramento del livello di qualità dell'aria interna.

#### 2.2 - Descrizione della tecnologia

È possibile individuare due regimi di funzionamento dei componenti dinamici [\[3\]:](#page-181-4)

- Pro flux : flusso di calore e d'aria hanno stesso verso (uscente o entrante)
- Contra flux: flusso di calore e d'aria hanno versi opposti

L'isolamento dinamico rientra nella categoria degli elementi responsivi [\[c\],](#page-182-2) ossia quei componenti edilizi che cambiano il loro comportamento e le loro prestazioni nel tempo in funzione delle condizioni al contorno e delle condizioni di funzionamento dell'impianto: le sue prestazioni possono infatti cambiare in funzione della temperatura dell'ambiente esterno, dell'ambiente interno, della direzione del flusso d'aria che attraversa l'involucro, della velocità dell'aria e della sua portata ecc …

## <span id="page-24-0"></span>**2.2 Descrizione della tecnologia**

#### *COMPONENTI*

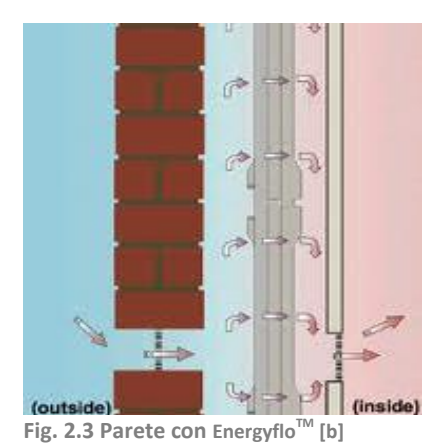

L'isolamento dinamico combina i principi di funzionamento dello scambiatore di calore con quelli dell'isolamento termico convettivo [\[e\]:](#page-182-3) l'aria di ventilazione, invece che essere estratta direttamente dall'esterno, entra nell'edificio attraverso l'involucro poroso, preriscaldata dal flusso di calore uscente in inverno; in questo modo assorbe parte dell'energia termica che sarebbe altrimenti totalmente dispersa e ceduta all'esterno tramite conduzione e

convezione attraverso l'involucro che diventa un vero scambiatore di calore. In questa sede si affronta lo studio dell'isolamento dinamico applicato alle pareti; queste sono abitualmente composte dai seguenti strati funzionali:

- *Rivestimento esterno:* l'aria di ventilazione può entrare tramite prese d'aria sul bordo superiore o inferiore dello strato;
- *Isolamento termico dinamico:* costituito da materiali isolanti porosi o con fori; questi materiali vengono attraversati da portate d'aria esterna movimentate dalla differenza di pressione fra interno ed esterno.
- *Intercapedine d'aria:* di separazione fra gli strati .
- *Rivestimento interno:* tamponamento interno che permette anch'esso il passaggio d'aria.

Il rivestimento interno può funzionare in due modi diversi a seconda della sua natura:

- *Impermeabile:* l'aria viene convogliata in bocchette predefinite e ridistribuita nei locali tramite ventilatori
- *Permeabile:* l'aria attraversa direttamente il paramento allo stesso modo in cui attraversa l'isolante

Nella maggior parte dei casi applicativi si usa uno strato impermeabile e si inseriscono prese d'aria e ventilatori che garantiscono l'adeguato gradiente di pressione che permette il flusso d'aria.

#### *FUNZIONAMENTO*

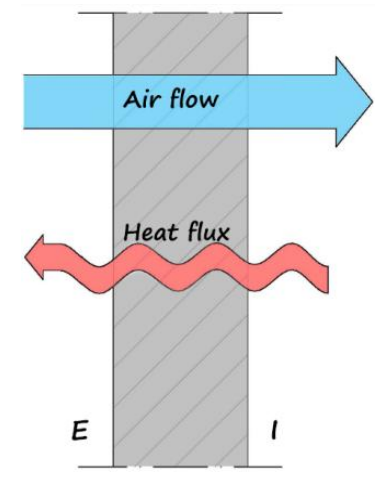

**Fig. 2.4 Funzionamento in contra-flux**

Come già detto il funzionamento dell'isolamento dinamico viene detto in contra - flux [\[3\]](#page-181-4) se l'aria si muove attraverso la parete (dall'esterno verso l'interno) in verso opposto rispetto al flusso di calore (dall'interno verso l'esterno): questo è il funzionamento tipico dei climi freddi o dei regimi invernali che è stato riscontrato negli studi presenti nella bibliografia di riferimento, come illustrato in figura.

L'aria fredda entra attraverso il rivestimento interno; l'isolante termico è il componente che ostacola la fuoriuscita del flusso di calore: nel momento in cui l'aria attraversa

l'isolante poroso capta il flusso di calore uscente trattenuto dalle cavità dell'isolante e vi è uno scambio di calore fra la matrice solida dell'isolante e l'aria in attraversamento.

Gli scambi per convenzione avvengono quando si creano moti d'aria all'interno dell'isolante e quindi negli involucri edilizi tradizionali la convezione è una componente minima degli scambi termici, mentre prevalgono conduzione e radiazione. Nell'isolamento dinamico invece la convenzione assume un ruolo di grande importanza ed è quindi da valutare insieme alla conduzione nel modello di analisi del comportamento termico delle pareti come si vede nei capitoli seguenti.

#### 2.2 - Descrizione della tecnologia

Si vogliono stimare in questo lavoro di tesi i benefici dell'uso di questo tipo di parete dal punto di vista del fabbisogno energetico. L'equazione di bilancio che permette di calcolare il fabbisogno energetico è la seguente:  $Q = Q_L - \eta Q_G$  dove

- $Q_L$  = perdite =  $Q_T + Q_V$  = trasmissione + ventilazione
- $Q_G =$  guadagni =  $Q_S + Q_I$  = solari + interni
- $\eta$  = fattore di utilizzazione dei guadagni introdotto per considerare la reale natura dinamica delle grandezze.

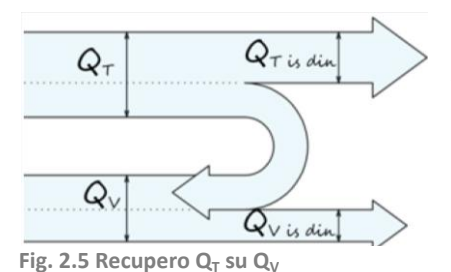

L'isolamento dinamico permette di modificare entrambi i termini di perdita in quanto il passaggio di aria a bassa velocità ha un duplice effetto:

- assorbe parte del calore uscente  $\rightarrow Q_T$
- aumentala temperatura dell'aria  $\rightarrow Q_V$

Lo stesso doppio effetto può essere visto, in maniera alternativa, in termini di guadagno dovuti a questo scambio di calore fra parete e aria, come fosse un recupero di calore dalla trasmissione e alla ventilazione.

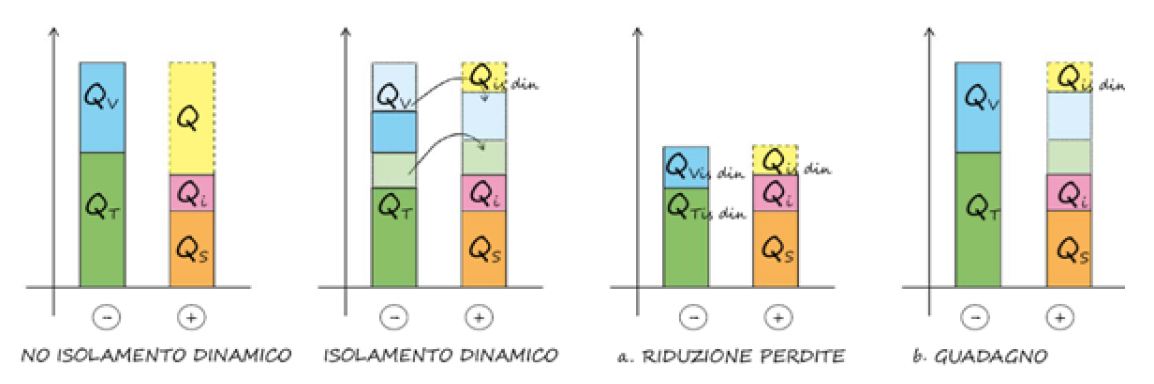

**Fig. 2.6 Recupero Q<sup>T</sup> su Q<sup>V</sup> visto come riduzione delle perite (a.) o come guadagno (b.)**

Si illustra quindi l'andamento dei carichi in un edificio con isolamento dinamico:

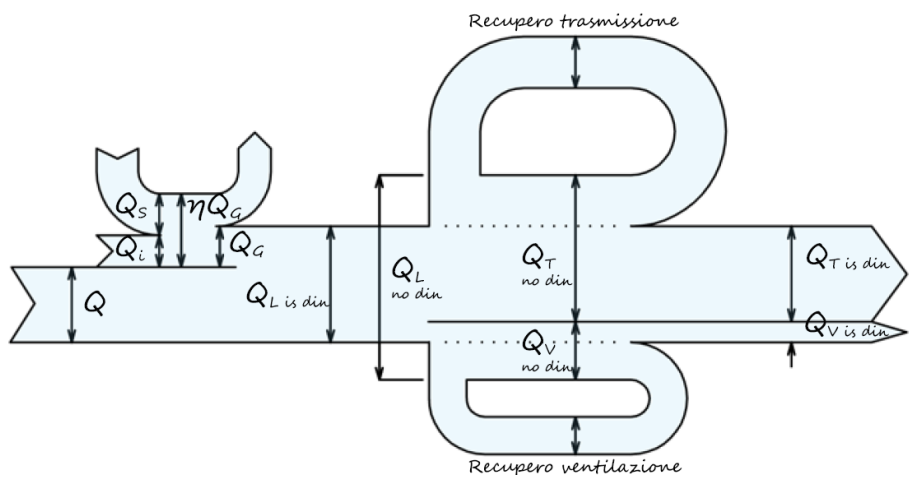

**Fig. 2.7 Schema rappresentativo dei componenti di bilancio dell'edificio**

## <span id="page-27-0"></span>**2.3 Descrizione dei materiali**

Questo studio analizza il comportamento di una parete composta da un rivestimento protettivo esterno, da due strati permeabili all'aria, che costituiscono l'isolamento dinamico, da un'intercapedine d'aria e da una controparete leggera.

Mentre nelle applicazioni di isolamento dinamico fino ad ora realizzate è presente un solo strato permeabile all'aria in materiale isolante, in questo studio la tecnologia viene integrata con uno strato altamente capacitivo come il calcestruzzo, in grado di migliorare le prestazioni dell'involucro soprattutto in climi mediterranei.

Pertanto l'isolamento dinamico della parete in oggetto è costituito dall'accoppiamento di:

- uno strato di isolante fibroso, quindi permeabile all'aria, che consente l'abbattimento dell'ampiezza dell'onda termica che attraversa la parete
- uno strato in calcestruzzo poroso, quindi anch'esso permeabile all'aria, che grazie al comportamento capacitivo determina lo sfasamento dell'onda termica.

Dal momento che i materiali che costituiscono l'isolamento dinamico per poter essere attraversati dall'aria devono avere una porosità  $\varepsilon$  abbastanza rilevante; di seguito vengono riportate le proprietà della sola fase solida, della fase fluida (l'aria) e i valori medi del materiale bifase, pesati rispetto alla porosità (rapporto fra il volume occupato dall'aria e il volume totale); definendo la generica proprietà  $\psi$ , la proprietà media fra fase solida e fase fluida vale:

 $\psi_{media} = \varepsilon \cdot \psi_{fluido} + (1 - \varepsilon) \cdot \psi_{solido}$ .

L'isolante fibroso considerato è uno strato di lana di roccia con le seguenti proprietà termofisiche:

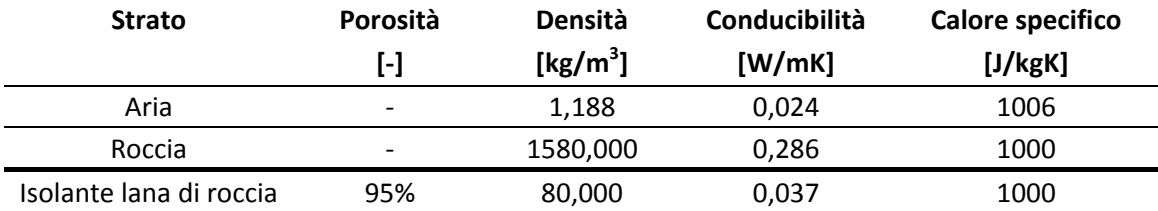

2.3 - Descrizione dei materiali

Lo strato di isolamento dinamico capacitivo è composto da calcestruzzo poroso, la cui caratterizzazione è tratta da una campagna di sperimentazione [\[4\];](#page-181-5) per renderlo permeabile all'aria viene confezionato senza aggregati fini con il seguente mix-design:

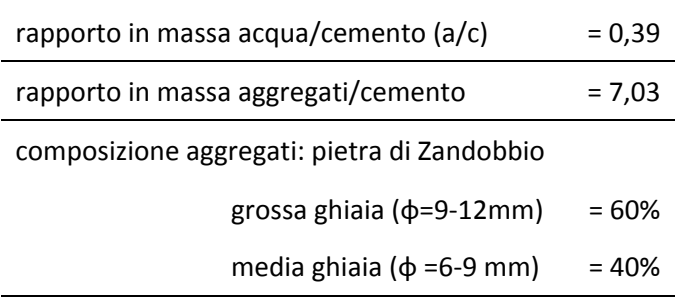

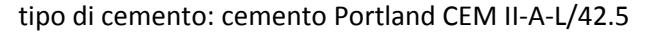

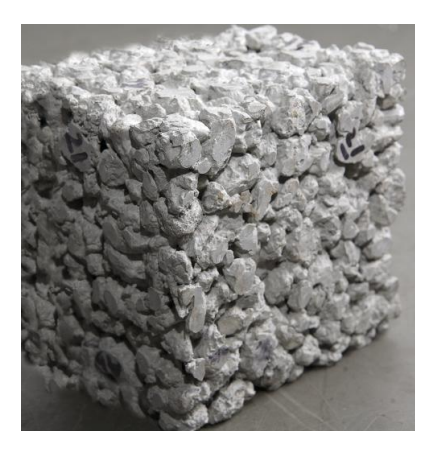

**Fig. 2.8 Campione di calcestruzzo poroso no-fines**

#### Di seguito vengono riportate le proprietà termo-fisiche del calcestruzzo poroso:

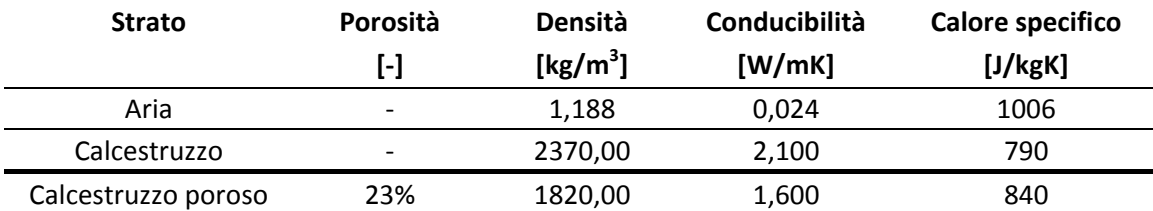

## <span id="page-29-0"></span>**2.4 Stato dell'arte in letteratura**

In letteratura si trova l'analisi della parete svolta in caso stazionario, ossia con condizioni al contorno mantenute costanti: ciò viene fatto per studiare il profilo di temperatura all'interno della parete senza fenomeni di accumulo termico e per ottenere l'equazione della trasmittanza termica di una parete multistrato [\[5\]:](#page-181-6)

Profilo di  
\ntemperature

\n
$$
\frac{T(x) - T_0}{T_L - T_0} = \frac{e^{\frac{u(\rho \cdot c_p)_a x}{\lambda_{eq}}} - 1}{e^{\frac{u(\rho \cdot c_p)_a t}{\lambda_{eq}}} - 1}
$$
\nTransmittanza

\n
$$
U_{tot} = \frac{1}{\left(\frac{1}{U_D} + \frac{1}{U_S}\right)}
$$
\nResistenza statica

\n
$$
R_S = \frac{1}{U_S} = \frac{1}{h_{int}} + \sum_{i}^{N_S} \frac{s_i}{\lambda_i} + \frac{1}{h_{est}} \text{con } N_S \text{ numero di strati}
$$
\nResistenza dinamica

\n
$$
R_D = \sum_{i}^{N_D} \frac{s_i}{\lambda_i} \text{con } N_D \text{ numero di strati dinamici}
$$
\nTransmittanza

\n
$$
U_D = \frac{\left(u \cdot \rho \cdot c_p\right)_a}{e^{\left(u \cdot \rho \cdot c_p\right)_a R_D} - 1}
$$
\nCon:

\n
$$
\bullet \quad T_0 = T(x = 0)
$$
\n(2.5)

<span id="page-29-1"></span>• 
$$
T_L = T(x = L)
$$

Si svolge in questo capitolo un'analisi di parete in caso stazionario per verificare l'origine delle equazioni reperite in bibliografia e comprenderne il significato. In particolare si vuole comprendere la derivazione della formula della trasmittanza: la trasmittanza infatti è un parametro che indica la pendenza della retta rappresentante il profilo di temperatura all'interno della parete in regime stazionario; nelle pareti a isolamento dinamico il profilo di temperatura ha un andamento parabolico [\[5\],](#page-181-6) il che implica avere una pendenza variabile all'interno della parete e quindi non un singolo valore di trasmittanza, ma una curva in funzione di x. Si vuole dunque capire cosa rappresenta il risultato delle formule tratte dalla bibliografia. L'importanza della valutazione della U deriva anche dal fatto che in fase di progettazione è tramite questo parametro che si risponde ai requisiti normativi.

2.4 - Stato dell'arte in letteratura

### <span id="page-30-0"></span>**2.4.1 Profilo di temperature**

Di seguito viene riportata l'equazione di Fourier nel caso monodimensionale:

$$
\rho c \frac{dT}{dt} = \lambda_{eq} \frac{d^2 T}{dx^2} - u \cdot (\rho \cdot c_p)_{aria} \cdot \frac{dT}{dx}
$$
 (2.6)

che in regime stazionario diventa:

$$
\lambda_{eq} \frac{d^2 T}{dx^2} - u \cdot (\rho \cdot c_p)_{aria} \cdot \frac{dT}{dx} = 0 \tag{2.7}
$$

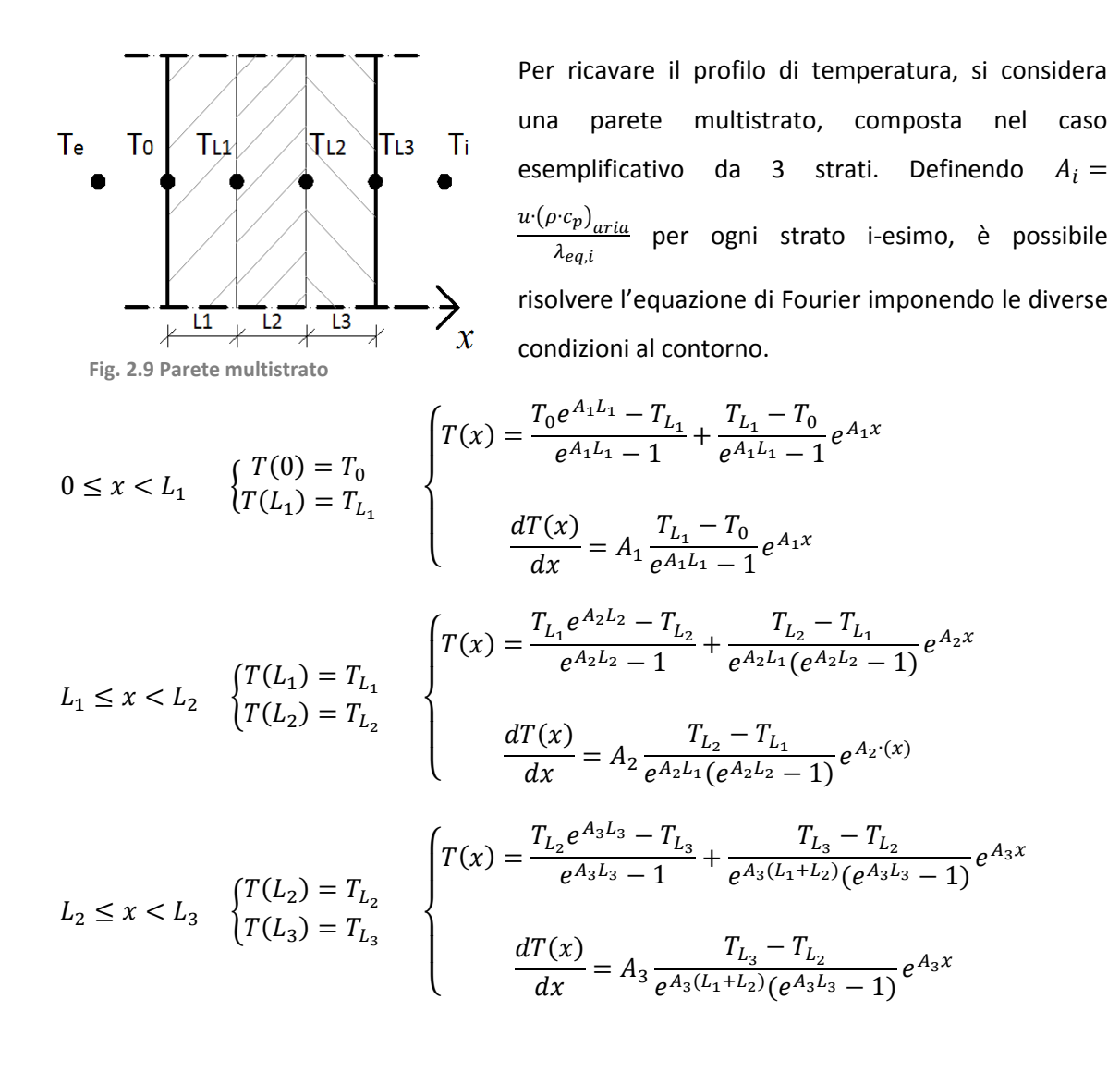

All'interfaccia fra 2 strati si applica la condizione al contorno che prevede l'uguaglianza fra il flusso conduttivo dei 2 strati in corrispondenza dell'interfaccia

*C.C. interfaccia strati* 
$$
-(\lambda_{eq})_1 \cdot \frac{dT}{dx}\Big|_{x=L_1} = -(\lambda_{eq})_2 \cdot \frac{dT}{dx}\Big|_{x=L_1}
$$
 (2.8)

*C.C. interfaccia strati* 
$$
-(\lambda_{eq})_2 \cdot \frac{dT}{dx}\Big|_{x=L_2} = -(\lambda_{eq})_3 \cdot \frac{dT}{dx}\Big|_{x=L_2}
$$
 (2.9)

Per le condizioni al contorno relative all'interfaccia fra ambiente e superficie della parete si impone il bilancio sul volume di controllo che comprende per l'interfaccia della parete con ambiente esterno e ambiente interno

*C.C. interfaccia ambiente esterno*

<span id="page-31-1"></span><span id="page-31-0"></span>
$$
h_e \cdot (T_e - T_0) + u_x \cdot (\rho \cdot c_p)_{aria} \cdot \left(T_e - T_{\frac{1}{2}}\right) = -(\lambda_{eq})_1 \cdot \frac{dT}{dx}\Big|_{x=0}
$$
 (2.10)

*C.C. interfaccia ambiente interno*

$$
h_i \cdot (T_i - T_{L_3}) + u_x \cdot (\rho \cdot c_p)_{\text{aria}} \cdot (T_{-\frac{1}{2}} - T_i) = -(\lambda_{eq})_3 \cdot \frac{dT}{dx}\Big|_{x=L_3}
$$
 (2.11)

 $\mathsf{Con:}\qquad \qquad T$ 

<span id="page-31-3"></span><span id="page-31-2"></span>
$$
T_{\frac{1}{2}} = \frac{T_0 + T_{L_1}}{2}
$$

$$
T_{-\frac{1}{2}} = \frac{T_{L_3} + T_{L_2}}{2}
$$

All'interno di ognuna delle [\( 2.](#page-31-0)**8** ), [\( 2.](#page-31-1)**9** ), [\( 2.10](#page-31-2) ) e [\( 2.11](#page-31-3) ) si sostituisce la derivata dell'espressione di  $T(x)$ , valutata sul rispettivo valore di x.

Si ottiene quindi il seguente sistema di 4 equazioni in 4 incognite ( $T_0, T_{L_1}, T_{L_2}, T_{L_3}$ ):

$$
\begin{cases}\nv \cdot \left(\frac{1}{2} - \frac{G_3}{G_3 - 1}\right) \cdot T_{L_2} + \left(\frac{v}{2} - h_i + \frac{G_3 \cdot v}{G_3 - 1}\right) \cdot T_{L_3} + (h_i - v) \cdot T_i = 0 \\
\frac{G_2}{G_2 - 1} \cdot \left(T_{L_2} - T_{L_1}\right) + \frac{\left(T_{L_2} - T_{L_3}\right)}{G_3 - 1} = 0 \\
\frac{G_1}{G_1 - 1} \cdot \left(T_{L_1} - T_0\right) - \frac{\left(T_{L_2} - T_{L_1}\right)}{G_2 - 1} = 0 \\
(h_e + v) \cdot T_e - \left(h_e + \frac{v}{G_1 - 1} + \frac{v}{2}\right) \cdot T_0 + \left(\frac{v}{G_1 - 1} - \frac{v}{2}\right) \cdot T_{L_1} = 0\n\end{cases}
$$
\n(2.12)

Con:

•  $G_i = e^{Ai}$ 

• 
$$
v = u \cdot (\rho \cdot c_p)_{\text{aria}}
$$

#### 2.4 - Stato dell'arte in letteratura

Si calcola quindi un esempio di parete in regime di contra - flux (aria entrante- calore uscente) con stratigrafia costituita dai materiali porosi trattati nel paragrafo precedente e che vengono usati anche nelle simulazioni svolte in questo lavoro di tesi per ottenere dei grafici dalle equazioni appena trovate; si studia una parete con 3 strati: 2 identici di isolante fibroso e uno di calcestruzzo poroso no-fines

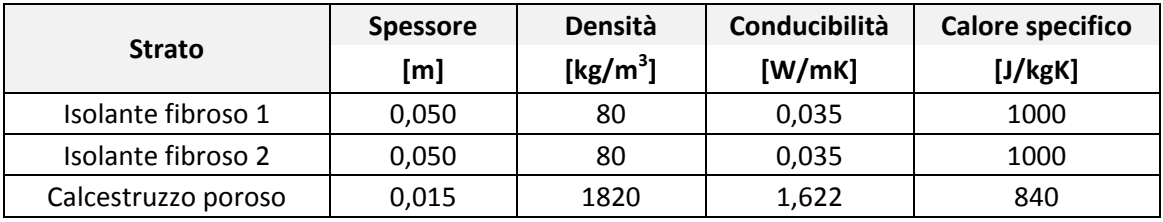

Con i seguenti dati di input:

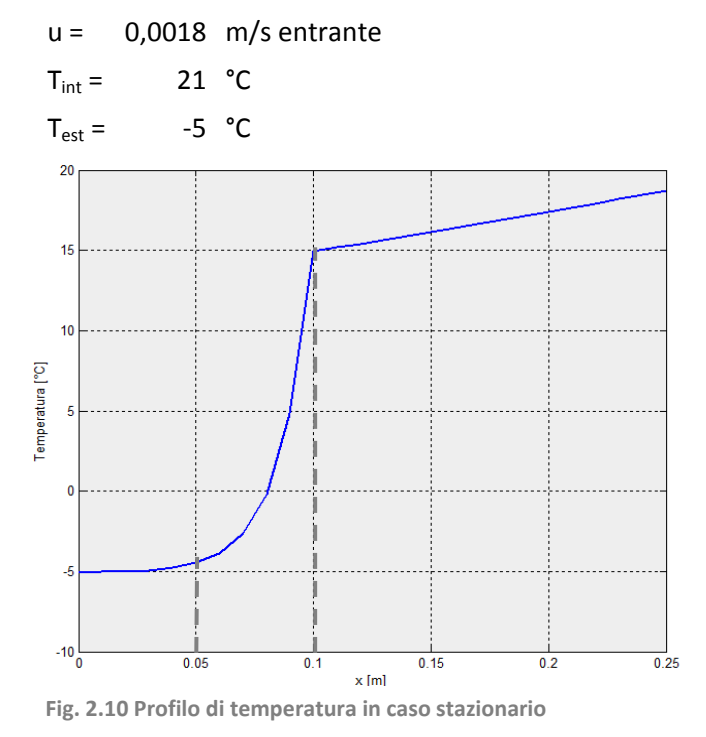

Risolvendo il sistema si ottengono i valori di temperatura di interfaccia fra gli strati e le temperature superficiali; è quindi possibile ottenere il profilo di temperature all'interno della parete grazie al quale viene calcolato il flusso nel paragrafo seguente.

#### <span id="page-32-0"></span>*2.4.2 36BFlusso e trasmittanza*

Una volta trovato il profilo di temperatura con andamento parabolico, è possibile calcolare l'espressione del flusso termico al fine di ottenere la formula della trasmittanza

#### **Flusso conduttivo**

Il punto di partenza è il postulato di Fourier, riferito al flusso conduttivo:

$$
q_{cd} = -\lambda_{eq} \cdot \frac{dT}{dx} \tag{2.13}
$$

Per i vari strati si ottiene dunque:

$$
0 \le x < L_1 \qquad q_{cd,1} = -\lambda_{eq,1} \frac{dT(x)}{dt} = -u \cdot (\rho \cdot c_p)_{aria} \left(\frac{T_{L_1} - T_0}{e^{A_1 L_1} - 1}\right) e^{A_1 x} \tag{2.14}
$$

$$
L_1 \le x < L_2 \qquad q_{cd,2} = -\lambda_{eq,2} \frac{dT(x)}{dt} = -u \cdot (\rho \cdot c_p)_{aria} \left(\frac{T_{L_2} - T_{L_1}}{e^{A_2 L_2} - 1}\right) e^{A_2 \cdot (x - L_1)} \tag{2.15}
$$

$$
L_2 \le x < L_3 \qquad q_{cd,3} = -\lambda_{eq,3} \frac{dT(x)}{dt} = -u \cdot (\rho \cdot c_p)_{aria} \left(\frac{T_{L_3} - T_{L_2}}{e^{A_3 L_3} - 1}\right) e^{A_3 \cdot (x - L_2 - L_1)} \tag{2.16}
$$

#### **Flusso convettivo**

Per quanto riguarda la componente convettiva del flusso dovuta al moto dell'aria, si ottiene la seguente espressione del flusso convettivo:

<span id="page-33-3"></span><span id="page-33-2"></span><span id="page-33-1"></span><span id="page-33-0"></span>
$$
q_{cv} = u \cdot (\rho \cdot c_p)_{\text{aria}} (T(x) - T_0)
$$
 (2.17)

#### **Flusso Totale**

Sommando le due componenti conduttiva e convettiva si ottiene il flusso totale.

$$
0 \le x < L_1 \qquad q_{tot,1} = u \cdot \left(\rho \cdot c_p\right)_{\text{aria}} \left(\frac{T_{L_1} - T_0}{e^{A_1 L_1} - 1}\right) \tag{2.18}
$$

$$
L_1 \le x < L_2 \qquad q_{tot,2} = u \cdot \left(\rho \cdot c_p\right)_{\text{aria}} \left(\frac{T_{L_2} - T_{L_1}}{e^{A_2 L_2} - 1}\right) \tag{2.19}
$$

$$
L_2 \le x < L_3 \qquad q_{tot,3} = u \cdot \left(\rho \cdot c_p\right)_{\text{aria}} \left(\frac{T_{L_3} - T_{L_2}}{e^{A_3 L_3} - 1}\right) \tag{2.20}
$$

Si ottiene:

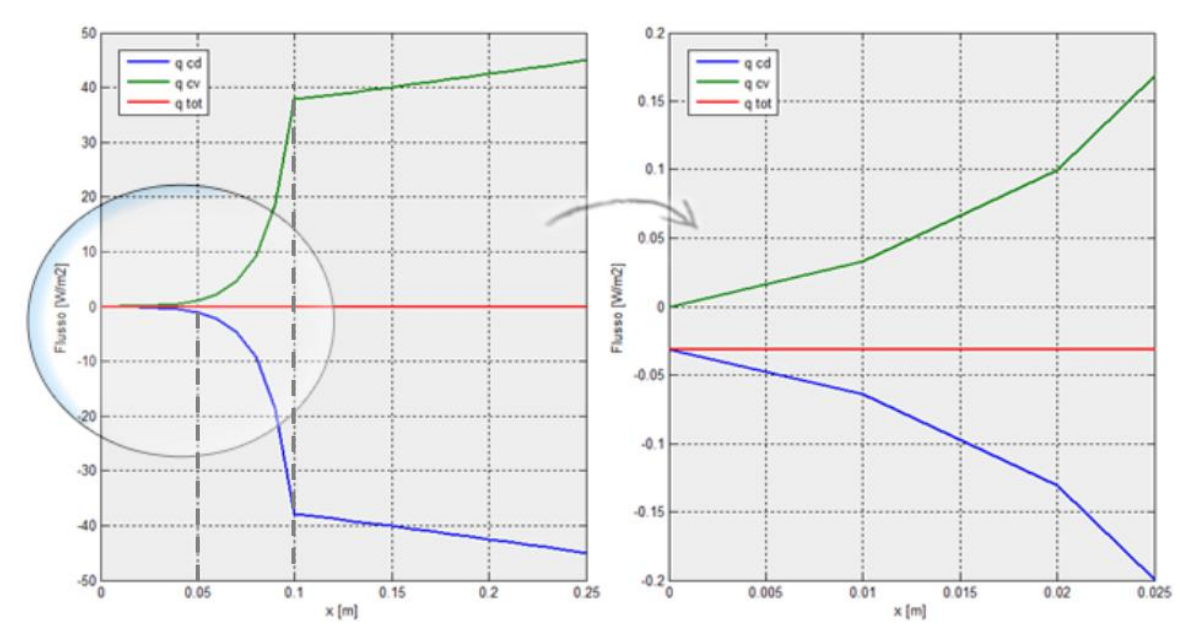

**Fig. 2.11 Flusso conduttivo, convettivo e totale con ingrandimento sulla superficie esterna della parete**

2.4 - Stato dell'arte in letteratura

Sommando il flusso conduttivo a quello convettivo nelle parti relative ad ogni strato si nota che il flusso totale risultante è costante e pari al flusso conduttivo in  $x=0$ 

$$
q_{tot,1} = q_{tot,2} = q_{tot,3} = q_{tot} = q_{cd,1}(x=0) = -u \cdot (\rho \cdot c_p)_{aria} \left( \frac{T_{L_3} - T_0}{e^{R_D \cdot (u \cdot \rho \cdot c_p)}_{a-1}} \right) \tag{2.21}
$$

Dividendo dunque questo flusso per la differenza fra le due temperature superficiali della parete  $T_{L_3} - T_0$  si ottiene:

<span id="page-34-0"></span>
$$
U = \frac{q_{tot}}{T_{L_3} - T_0} = \frac{q_{cd} + q_{cv}}{T_{L_3} - T_0}
$$
 (2.22)

Come si vede dalla figura, si verifica che il risultato della [\( 2.22](#page-34-0) ) è uguale a quello ottenuto con la [\( 2.5](#page-29-1) )da bibliografia [\[5\];](#page-181-6) vale quindi

$$
U_D = \frac{q_{tot}}{T_{L_3} - T_0} = \frac{q_{cd} + q_{cv}}{T_{L_3} - T_0} = \frac{u \cdot (\rho \cdot c_p)_a}{e^{R_D \cdot (u \cdot \rho \cdot c_p)_a} - 1}
$$
(2.23)

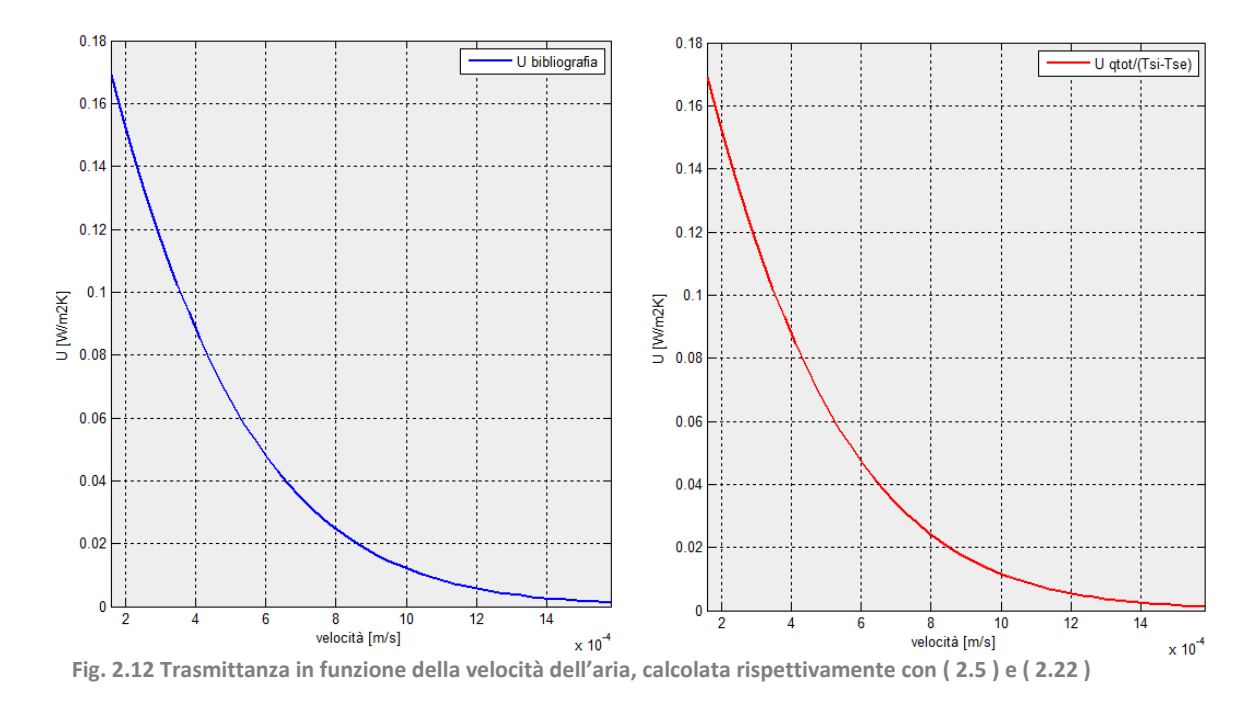

Guardando l'andamento dei grafici in funzione della velocità, si nota subito come la trasmittanza  $U$  decresca all'aumentare della velocità, il che implica che il flusso termico, calcolato come prodotto fra trasmittanza e differenza di temperatura, diminuisce con

l'aumentare della velocità: sembra dunque che l'isolamento dinamico provochi delle forti diminuzioni di perdite per trasmissione. In realtà però, se la trasmittanza è il parametro che valuta le perdite per trasmissione, il suo calcolo deve partire dal solo flusso conduttivo  $q_{cd}$  e non da  $q_{tot} = q_{cd} + q_{cv}$  come fatto nella [\( 2.17](#page-33-0) ). Si vuole quindi calcolare l'espressione della trasmittanza in funzione del flusso conduttivo. Come già detto, essendoci un profilo di temperatura parabolico nella parete, non si cerca un unico valore di trasmittanza ma il suo andamento in funzione di  $x$ .

<span id="page-35-0"></span>
$$
U_D(x) = \frac{q_{cd}(x)}{T_{L_3} - T_0}
$$
 (2.24)

Si calcolano perciò le equazioni del flusso conduttivo, prima calcolate in funzione delle temperature di interfaccia, [\( 2.14](#page-33-1) ), [\( 2.15](#page-33-2) ), [\( 2.16](#page-33-3) ), in funzione di  $T_{L_3} - T_0$  ottenendo [\[5\]:](#page-181-6)

$$
0 \le x < L_1 \qquad q_{cd,1} = -u \cdot (\rho \cdot c_p)_{\text{aria}} \left( \frac{T_{L_3} - T_0}{e^{R_D \cdot (u \cdot \rho \cdot c_p)} - 1} \right) e^{A_1 x} \tag{2.25}
$$

$$
L_1 \le x < L_2 \qquad q_{cd,2} = -u \cdot \left(\rho \cdot c_p\right)_{\text{aria}} \left(\frac{T_{L_3} - T_0}{e^{R_D \cdot \left(u \cdot \rho \cdot c_p\right)_a} - 1}\right) e^{A_2 \cdot \left(x - L_1\right)} \tag{2.26}
$$

$$
L_2 \le x < L_3 \qquad q_{cd,3} = -u \cdot \left(\rho \cdot c_p\right)_{\text{aria}} \left(\frac{T_{L_3} - T_0}{e^{R_D \cdot \left(u \cdot \rho \cdot c_p\right)_a} - 1}\right) e^{A_3 \cdot \left(x - L_2 - L_1\right)} \tag{2.27}
$$

Si ottiene la distribuzione di trasmittanza nella parete, non un unico valore:

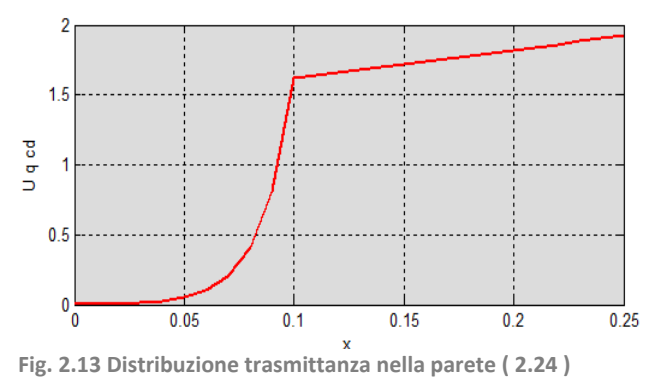

In conformità con quanto ottenuto dal grafico della trasmittanza in funzione della velocità e considerando che il flusso totale sul lato esterno della parete corrisponde al flusso conduttivo, per il valore di velocità assunto in questa analisi la

trasmittanza in corrispondenza di  $x = 0$ , è molto basso, quasi nullo, pari a  $U = 0.02 \frac{W}{m^2 K}$ . In corrispondenza del lato interno invece è pari a  $U = 1.92 \frac{w}{m^2 k}$ . Si calcola infatti il valore in corrispondenza del lato interno della parete per ottenere un parametro da confrontare con i limiti da normativa, quello che viene usato nel calcolo delle perdite per trasmissione.
#### 2.4 - Stato dell'arte in letteratura

$$
U_D = \frac{q_{cd}(x = L_3)}{T_{L_3} - T_0} \tag{2.28}
$$

Si ottiene dunque:

$$
U_D = \frac{q_{cd}(x = L_3)}{T_{L_3} - T_0} = u \cdot (\rho \cdot c_p)_{aria} \left( \frac{e^{A_3 \cdot (L_3 - L_2 - L_1)}}{e^{R_D \cdot (u \cdot \rho \cdot c_p)} a - 1} \right)
$$
(2.29)

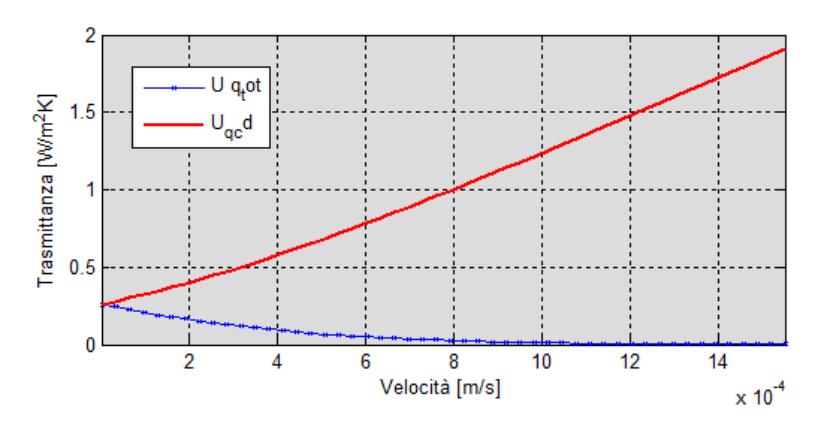

<span id="page-36-0"></span>Mettendo ora a confronto le curve di trasmittanza ottenute a partire dal flusso totale e dal flusso conduttivo in funzione della velocità si nota che l'andamento è assai diverso.

**Fig. 2.14 Trasmittanza in funzione della velocità dell'aria con ( 2.17 ) [e \( 2.29 \)](#page-36-0)**

Come si nota osservando il grafico, la trasmittanz[a calcol](#page-33-0)ata a partire dal flusso conduttivo ha un andamento crescente con il crescere della velocità dell'aria e non decrescente come quello della curva ottenuta con la trasmittanza reperita in bibliografia. All'aumentare della trasmittanza dunque corrisponde un aumento delle perdite per trasmissione, come si è verificato nelle simulazioni illustrate nel capitolo [6.](#page-107-0) A dimostrazione di ciò si verifica anche una diminuzione della temperatura superficiale interna della parete che passa da  $20.17^{\circ}C$  nel caso di parete tradizionale senza passaggio d'aria a 18,73 $\degree$ C nel caso di passaggio d'aria alla velocità di 0,0018 m/s. Un notevole abbassamento di temperatura superficiale della parete.

### *2.4.3 37BAria di ventilazione*

L'aumento della trasmittanza è accompagnato però da una diminuzione delle perdite per ventilazione dovute al fatto che la temperatura dell'aria in ingresso aumenta. A dimostrazione di ciò si verifica che la temperatura dell'aria di ventilazione non è più pari a quella dell'aria esterna perché l'aria viene fatta passare attraverso la parete preriscaldandosi. Si assume infatti che la temperatura dell'aria in ingresso sia uguale alla temperatura superficiale interna della parete e quindi l'aria passa dalla temperatura esterna  $T_{vent} = -5$ °C a  $T_{vent} = 18.73$ °C.

Un notevole aumento di temperatura. Si osserva quindi un rapporto fra i  $\Delta T$  di ventilazione

$$
\text{pari a } \frac{\Delta T \vert_{vent}^{int}}{\Delta T \vert_{est}^{int}} = \frac{T_{int} - T_{vent}}{T_{int} - T_{est}} = \frac{21^{\circ}C - 18.73^{\circ}C}{21^{\circ}C - (-5^{\circ}C)} = \frac{2.27^{\circ}C}{26^{\circ}C} = 0.09 \ll 1
$$

Nel capitolo [6,](#page-107-0) dove sono state effettuate le simulazioni di ambiente confinato da parete traspirante, si è studiato come queste variazioni incidano sul bilancio termico:

- *U* sulle perdite per trasmissione  $Q_{TRANS}$
- $\bullet$   $\eta_{vent}$  sulle perdite per ventilazione  $Q_{VENT}$

e in particolare se l'introduzione delle pareti traspiranti rispetto a quelle tradizionali senza attraversamento del flusso d'aria portino una riduzione del bilancio termico:

### $(Q_{TRANS} + Q_{VENT})_{transpiration} < (Q_{TRANS} + Q_{VENT})_{tradizional}$

Uno degli scopi di questo lavoro di tesi è dunque vedere se la riduzione delle perdite per ventilazione riesce a compensare l'aumento delle perdite per trasmissione riducendo il fabbisogno termico della zona termica.

## **2.5 Obiettivi del lavoro di tesi**

Alla luce di quanto trovato in bibliografia si individuano potenziali pregi e debolezze di questa tecnologia fra i quali la riduzione delle perdite per ventilazione, l'integrazione del sistema impiantistico all'interno dell'involucro, il miglioramento della qualità dell'aria interna, ma anche l'aumento delle perdite per trasmissione e la variazione della temperatura superficiale interna della parete con possibile condizioni sfavorevoli per il comfort ambientale interno.

Appare dunque necessario approfondire lo studio di questa tecnologia in particolare effettuando delle simulazioni energetiche che permettano di valutare il suo impatto sulle condizioni ambientali interne e il funzionamento del sistema edificio-impianto. Per fare ciò il primo passo è lo studio del fenomeno della trasmissione del calore all'interno dei mezzi porosi finalizzato a ottenere le equazioni che modellano il problema; una volta ottenute, queste vengono introdotte nel programma di simulazione energetica.

# **3 Fondamenti teorici dei materiali porosi**

Questo capitolo è dedicato allo studio delle proprietà termofisiche dei materiali porosi e all'indagine dei fenomeni di scambio termico che li coinvolgono. Infatti dalle analisi reperite in bibliografie si è evidenziata la presenza di due semplificazioni:

- Si tratta il materiale poroso dal punto di vista macroscopico senza considerare l'interazione a livello microscopico della fase solida con la fase fluida negli scambi termici
- Non si è considerata l'influenza della geometria della matrice solida sul flusso dell'aria che la attraversa

Di conseguenza si analizzano dal punto di vista matematico-teorico il fenomeno di scambio termico e il moto dell'aria all'interno dei mezzi porosi non più in condizioni stazionarie, ma in dinamicamente, in funzione del tempo.

## **3.1 Lo scambio termico nei mezzi porosi**

Il funzionamento dell'isolamento dinamico si basa sul coinvolgimento dei mezzi porosi nei fenomeni di scambio termico conduttivo e convettivo. L'analisi svolta sul modello semplificato nel capitolo precedente trascura tutte le complessità relative alla disomogeneità a livello microscopico della struttura costitutiva dei materiali porosi che influenzano il fenomeno dello scambio termico fra l'aria in movimento e la matrice solida del mezzo poroso. Si cerca una modellazione del problema che tenga conto delle disomogeneità date dalla presenza di due fasi al livello dei pori, ma che allo stesso tempo permetta di affrontare l'analisi da un punto di vista macroscopico: a questa scala, generalmente non interessa conoscere il reale campo locale di grandezze termofisiche, ma ha senso cercare parametri medi con le stesse proprietà della microstruttura eterogenea. Si usano quindi delle procedure e degli strumenti di calcolo che permettano questa modellazione, adottando il metodo delle medie di volume.

3.1 - Lo scambio termico nei mezzi porosi

## 3.1.1 Metodo delle medie di volume

La complessità della microstruttura del mezzo poroso rende difficile la risoluzione analitica delle equazioni che rappresentano il problema dello scambio termico. Il metodo delle medie di volume si rivela dunque utile per affrontare il problema dal punto di vista macroscopico tenendo conto però sempre delle disomogeneità del materiale a livello dei pori. Si individua un elemento di volume  $dV$  sul quale mediare le quantità: questo volume deve essere abbastanza grande da essere rappresentativo delle proprietà del materiale e contenere entrambe le fasi (solida e fluida), ma sufficientemente piccolo perché le proprietà delle due fasi siano costanti al suo interno; da qui deriva la definizione di Volume Elementare Rappresentativo (REV).

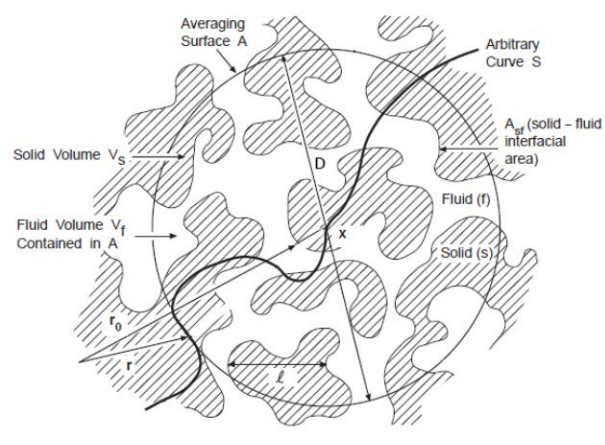

**Fig. 3.1 Microstruttura del mezzo poroso [\(\[6\]](#page-181-0) § 2.7)**

Il REV deve risultare grande se confrontato con la scala della microstruttura, ma nello stesso tempo piccolo rispetto all'intero corpo, per cui D, la dimensione caratteristica del REV, deve soddisfare:  $l \ll D \ll L$  dove  $l$  è la dimensione caratteristica della struttura microscopica e  $L$  quella delle discontinuità macroscopiche.

A questo punto la prima funzione da definire è quella di distribuzione delle fasi; per la fase  $\alpha$ :

$$
\gamma_{\alpha} = \gamma_{\alpha}(x + \xi, t) = \begin{cases} 1 \text{ se } (x + \xi) \in V_{\alpha} \\ 0 \text{ se } (x + \xi) \notin V_{\alpha} \end{cases}
$$
(3.1)

con x posizione del baricentro del volumetto dV e  $\xi$  posizione dei punti in esso contenuti e riferiti alla coordinata  $x$ .

La(3.1) integrata sul volume occupato dalla fase  $\alpha$  dà:

$$
dV_{\alpha}(x+\xi,t) = \int_{dV} \gamma_{\alpha}(x+\xi,t) \ dv \qquad (3.2)
$$

per cui per la generica grandezza  $h$  vale:

$$
\int_{dV_{\alpha}} h \, dv = \int_{dV} \gamma_{\alpha} \, h \, dv \tag{3.3}
$$

Assumendo  $\alpha$  corrispondente alla fase fluida, la *porosità* locale viene definita come:

$$
\varepsilon_{\alpha}(x+\xi,t) = \frac{dV_{\alpha}}{dV} = \frac{1}{dV} \int_{dV} \gamma_{\alpha}(x+\xi,t) dv
$$
\n(3.4)

Per la grandezza h si introduce quindi l'operatore *media di volume*:

$$
\langle h \rangle^{\alpha}(x+\xi,t) = \frac{1}{dV} \int_{dV} \gamma_{\alpha}(x+\xi,t) h(x+\xi,t) dv \qquad (3.5)
$$

Si introducono ora tre teoremi che definiscono i valori medi, integrati su  $V$ , delle derivate parziali rispetto a spazio e tempo della grandezza  $h$ 

*Th. I – Derivata temporale (Teorema del trasporto di Reynolds)*  $\boldsymbol{d}$  $\boldsymbol{d}$ V

<span id="page-41-0"></span>
$$
\frac{d}{dt} \int_{V(t)} h \, dV = \int_{V(t)} \frac{\partial h}{\partial t} dV + \int_{A(t)} h \, \vec{u} \hat{n} \, dA \tag{3.6}
$$

Th. II – Derivata spaziale 
$$
\frac{d}{ds}\int_{V(t)} h \ dV = \int_{V(t)} \frac{\partial h}{ds} dV + \int_{A(t)} h \ \frac{d\vec{r}}{ds} \hat{n} \ dA
$$
 (3.7)

Th. III.— Teorema della  
divergenza (forma integrale) 
$$
\int_{V(t)} \nabla h \ dV = \int_{A(t)} h \hat{n} \ dA
$$
 (3.8)

Il teorema della divergenza è esprimibile anche come [\(\[7\]](#page-181-1) §3):

Teorema di Slattery 
$$
\langle \nabla h_{\alpha} \rangle = \nabla \cdot \langle h \rangle_{\alpha} + \frac{1}{V} \int_{A_{\alpha\beta}} \hat{n}_{\alpha\beta} h_{\alpha} dA
$$
 (3.9)

La trasmissione del calore nei mezzi porosi è caratterizzata sia da fenomeni conduttivi che convettivi: si passa dunque ora all'analisi delle due modalità di scambio termico a livello microscopico e alla derivazione dell'equazione del calore mediata rispetto al generico REV.

3.2 - Conduzione nei mezzi porosi

## **3.2 Conduzione nei mezzi porosi**

Ammettendo che non ci siano pozzi o sorgenti di calore, il punto di partenza dell'analisi dei fenomeni conduttivi nei mezzi porosi è l'equazione di bilancio energetico a livello microscopico delle differenti fasi [\(\[6\]](#page-181-0) § 3.2):

Equazione di Fourier - fase

\n
$$
\left(\rho c_p\right)_f \frac{\partial T_f}{\partial t} = \nabla \cdot \lambda_f \nabla T_f
$$
\n(3.10)

<span id="page-42-0"></span>*Equazione di Fourier - fase solida*  $(\rho c)_{s} \frac{\partial}{\partial x}$  $\partial$ ( 3.11 )

Le condizioni al contorno all'interfaccia fra le due fasi  $A_{fs}$  sono:

<span id="page-42-1"></span>*C.C. I specie*  $T_f = T_s$  su  $A_{fs}$ ( 3.12 )

<span id="page-42-2"></span>*C.C. III specie* 
$$
\hat{n}_{fs}\lambda_f \nabla T_f = -\hat{n}_{fs}\lambda_s \nabla T_s \text{ su } A_{fs}
$$
 (3.13)

Un ruolo importante nella conduzione di calore è giocato dalle conduttività  $\lambda_s$  e  $\lambda_f$  [W/mK], dal calore specifico  $c_s$  e  $c_{p_f}$  [J/kg K] e dalla microstruttura della matrice solida.

### **3.2.1 Equilibrio termico locale**

Si applica ora l'equilibrio energetico al REV: seguendo questa procedura si incontrano, alle varie scale, diverse differenze di temperature:

- $\Delta T_d$  fra  $T_s$  e  $T_i$
- $\Delta T_l$  all'interno del REV, con l lunghezza caratteristica del REV
- $\bullet$   $\Delta T_I$ all'interno del sistema considerato

Si impone l'assunzione dell'equilibrio termico locale richiedendo che  $\Delta T_d < \Delta T_l \ll \Delta T_L$ . Assumendo quindi che la differenza di temperatura fra le due fasi sia trascurabile all'interno del REV, si assume che dal punto di vista macroscopico le medie di temperatura delle due fasi  $\langle T \rangle^f$  e  $\langle T \rangle^s$  siano tra loro coincidenti; in questo modo si usa nel proseguo della trattazione un'unica temperatura media  $\langle T \rangle$ .

Equilibrio termico locale 
$$
\frac{1}{dV_f} \int_{V_f} T_f dV = \frac{1}{dV_s} \int_{V_s} T_s dV = \frac{1}{dV} \int_{V} T dV
$$
 (3.14)

La validità di questa assunzione dipende dal fatto che si assuma che la differenza di temperatura fra la fase solida e quella fluida sia di molto inferiore rispetto alla più piccola differenza di temperatura nel sistema alla scala del REV.

Questa semplificazione è possibile a patto che siano rispettate alcune condizioni:

\n
$$
\text{Scala temporale}
$$
\n
$$
\text{Kase fluida}
$$
\n
$$
\frac{\varepsilon(\rho c_p)_f l^2}{t} \left(\frac{1}{\lambda_f} + \frac{1}{\lambda_s}\right) \ll 1
$$
\n
$$
\text{Kase solida}
$$
\n
$$
\frac{(1 - \varepsilon)(\rho c)_s l^2}{t} \left(\frac{1}{\lambda_f} + \frac{1}{\lambda_s}\right) \ll 1
$$
\n
$$
\text{Scala spaziale}
$$
\n
$$
\text{Kase fluida}
$$
\n
$$
\frac{\varepsilon \lambda_f l}{A_0 L^2} \left(\frac{1}{\lambda_f} + \frac{1}{\lambda_s}\right) \ll 1
$$
\n
$$
\text{(dimensione}
$$
\n
$$
\text{riferimento)}
$$
\n
$$
\text{Fase solida}
$$
\n
$$
\frac{(1 - \varepsilon)\lambda_s l}{A_0 L^2} \left(\frac{1}{\lambda_f} + \frac{1}{\lambda_s}\right) \ll 1
$$
\n
$$
\text{Fase solida}
$$
\n
$$
\frac{(1 - \varepsilon)\lambda_s l}{A_0 L^2} \left(\frac{1}{\lambda_f} + \frac{1}{\lambda_s}\right) \ll 1
$$
\n
$$
\text{Fase solida}
$$
\n
$$
\text{Fase solida}
$$
\n
$$
\text{Fase solida}
$$
\n
$$
\text{Fase solida}
$$
\n
$$
\text{Fase solida}
$$
\n
$$
\text{Fase solida}
$$
\n
$$
\text{Fase solida}
$$
\n
$$
\text{Fase solida}
$$
\n
$$
\text{Fase solida}
$$
\n
$$
\text{Fase solida}
$$
\n
$$
\text{Fase solida}
$$
\n
$$
\text{Fase solida}
$$
\n
$$
\text{Fase solida}
$$
\n
$$
\text{Fase solida}
$$
\n
$$
\text{Fase solida}
$$
\n
$$
\text{Fase solida}
$$
\n
$$
\text{Fase solida}
$$
\n
$$
\text{Fase solida}
$$
\n
$$
\text{Fase solida}
$$
\n
$$
\text{Fase solida}
$$
\n
$$
\text{Fase solida}
$$
\n<math display="block</p>

## *3.2.2 40BMetodo delle medie di volume*

Applicando la media di volume definita precedentemente, l'equilibrio termico locale è esprimibile come:

$$
\langle T \rangle^f = \langle T \rangle^s = \langle T \rangle \tag{3.15}
$$

dove la temperatura delle fasi all'interno del volume rappresentativo  $V = V_f + V_s$  è scomponibile in  $T_f = \langle T \rangle^f + T'_{f}$  dove  $T'_{f}$  è la componente di deviazione spaziale [\(\[6\]](#page-181-0) § 3.2.1); analogamente  $T_s = \langle T \rangle^s + T'_s$ .

Per passare da una scala microscopica a una macroscopica, le equazioni precedentemente viste valide per le singole fasi vengono integrate sul volume rappresentativo.

Integrando il primo membro, alla sinistra dell'uguale, della ( $3.11$ ) sul volume  $V$ , si ottiene:

$$
\frac{1}{V} \int_{V_S} (\rho c)_s \frac{\partial T_S}{\partial t} dV = \frac{V_S}{V} (\rho c_p)_s \frac{\partial}{\partial t} \left( \frac{1}{V_S} \int_{V_S} T_S dV \right) = (1 - \varepsilon) (\rho c_p)_s \frac{\partial \langle T \rangle^s}{\partial t}
$$
(3.16)

Analizzando ora il secondo membro della ( 3.11 ) alla destra dell'uguale e applicando il teorema di Slattery:

$$
\langle \nabla \cdot \lambda_s \nabla T_s \rangle = \nabla \cdot \langle \lambda_s \nabla T_s \rangle + \frac{1}{V} \int_{A_{fs}} \hat{n}_{sf} \lambda_s \nabla T_s \, dA \tag{3.17}
$$

3.2 - Conduzione nei mezzi porosi

Riapplicando il teorema della divergenza si ottiene:

$$
\nabla \cdot \langle \lambda_s \nabla T_s \rangle = \nabla \cdot \left[ \lambda_s \nabla \langle T_s \rangle + \lambda_s \frac{1}{V} \int_{A_{fs}} \hat{n}_{sf} \ T_s \ dA \right]
$$
 (3.18)

Usando il teorema della media al contrario:

$$
\lambda_s \nabla \langle T_s \rangle = \lambda_s \nabla \frac{1}{V} \int_V T_s = \lambda_s \nabla [(1 - \varepsilon) \langle T \rangle^s] = \lambda_s [(1 - \varepsilon) \nabla \langle T \rangle^s + \langle T \rangle^s \nabla (1 - \varepsilon)]
$$

L'equazione( 3.18 ) diventa dunque

$$
\nabla \cdot \langle \lambda_s \nabla T_s \rangle = \nabla \cdot [(1 - \varepsilon) \lambda_s \nabla \langle T \rangle^s + \lambda_s \langle T \rangle^s \nabla (1 - \varepsilon)] + \nabla \lambda_s \frac{1}{V} \int_{A_{fs}} \hat{n}_{sf} \ T_s \, dA \tag{3.19}
$$

Inoltre, rielaborando l'ultimo termine della ( 3.19 ) [\(\[6\]](#page-181-0) § 3.2.1):

$$
\frac{1}{V} \int_{A_{fs}} \hat{n}_{sf} T_s dA = \frac{1}{V} \int_{A_{fs}} \hat{n}_{sf} \left( \langle T_s \rangle + T'_s \right) dA =
$$
\n
$$
= \frac{1}{V} \int_{A_{fs}} \hat{n}_{sf} T'_s dA + \frac{1}{V} \int_{A_{fs}} \hat{n}_{sf} \left( \frac{1}{V} \int_V T_s dV \right) dA
$$
\n(3.20)

Applicando il teorema della divergenza:

$$
\frac{1}{V} \int_{A_{fs}} \hat{n}_{sf} \left( \frac{1}{V} \int_{V} T_s \, dV \right) dA = -\frac{1}{V} \int_{V} \nabla \left( \frac{1}{V} \int_{V} T_s \, dV \right) dV =
$$
\n
$$
= -\frac{1}{V} \int_{V} \nabla (1 - \varepsilon) \langle T \rangle^s \, dV = -[\nabla (1 - \varepsilon)] \langle T \rangle^s
$$
\n(3.21)

La ( 3.20 ) diventa:

$$
\frac{1}{V} \int_{A_{fs}} \hat{n}_{sf} T_s \, dA \cong \frac{1}{V} \int_{A_{fs}} \hat{n}_{sf} T'_s \, dA - [\nabla (1 - \varepsilon)] \langle T \rangle^s \tag{3.22}
$$

La ( 3.17 ) diventa:

$$
\langle \nabla \cdot \lambda_s \nabla T_s \rangle = \nabla \cdot \left[ \lambda_s (1 - \varepsilon) \nabla \langle T \rangle^s + \lambda_s \frac{1}{V} \int_{A_{fs}} \hat{n}_{sf} \ T'_s \, dA \right] + \frac{1}{V} \int_{A_{fs}} \hat{n}_{sf} \lambda_s \nabla T_s \, dA \tag{3.23}
$$

Le equazioni di Fourier per il solido, e analogamente quella per il fluido, diventano:

$$
(1 - \varepsilon)(\rho c)_s \frac{\partial \langle T \rangle^s}{\partial t} = \nabla \left[ \lambda_s (1 - \varepsilon) \nabla \langle T \rangle^s + \lambda_s \frac{1}{V} \int_{A_{fs}} \hat{n}_{sf} T'_{s} dA \right] +
$$
  
+ 
$$
\frac{1}{V} \int_{A_{fs}} \hat{n}_{sf} \lambda_s \nabla T_s dA
$$
 (3.24)

$$
\varepsilon(\rho c_p)_f \frac{\partial \langle T \rangle^f}{\partial t} = \nabla \left[ \varepsilon \lambda_f \nabla \langle T \rangle^f + \lambda_f \frac{1}{V} \int_{A_{fs}} \hat{n}_{fs} T'_{f} dA \right] +
$$
  
+ 
$$
\frac{1}{V} \int_{A_{fs}} \hat{n}_{fs} \lambda_f \nabla T_f dA
$$
 (3.25)

*Fluido*

*Solido*

Applicando l'uguaglianza  $\hat{n}_{sf} = -\hat{n}_{fs}$ , sommando le equazioni per le due fasi solida e liquida, applicando l'equilibrio termico locale e assumendo che  $T'_{s} = T'_{f}$  lungo  $A_{fs}$  si ottiene:

$$
\left[\varepsilon(\rho c_p)_f + (1 - \varepsilon)(\rho c_p)_s\right] \frac{\partial \langle T \rangle}{\partial t} = \nabla \{ \left[\varepsilon \lambda_f + (1 - \varepsilon)\lambda_s \right] \nabla \langle T \rangle \} + \nabla \left\{ \frac{\lambda_f - \lambda_s}{V} \int_{A_{fs}} \hat{n}_{fs} \ T'_{f} \, dA \right\}
$$
\n(3.26)

Raggruppando tutti i termini del secondo membro è possibile riscrivere la ( 3.26 ) come:

$$
\left[\varepsilon(\rho c_p)_f + (1 - \varepsilon)(\rho c_p)_s\right] \frac{\partial \langle T \rangle}{\partial t} = \nabla \cdot (\langle \lambda \rangle \underline{I} + \underline{\lambda}_{tor}) \nabla \langle T \rangle \tag{3.27}
$$

dove:

Conduttività media solido-fluido 
$$
\langle \lambda \rangle = [\varepsilon \lambda_f + (1 - \varepsilon) \lambda_s]
$$
 (3.28)

Tensore di tortuosità 
$$
\underline{\underline{\lambda}}_{tor} \nabla \langle T \rangle = \frac{\lambda_f - \lambda_s}{V} \int_{A_{fs}} \hat{n}_{fs} T'_{f} dA
$$
 (3.29)

3.3 - Convezione nei mezzi porosi

## **3.3 Convezione nei mezzi porosi**

Il funzionamento dell'isolamento dinamico si basa sull'attraversamento della parete da parte dell'aria; fino ad ora si è considerato solo il trasferimento del calore tramite conduzione, ma il movimento dell'aria è caratterizzato da fenomeni di convezione. Considerando simultaneamente i fenomeni di passaggio dell'aria e di trasmissione del calore che coinvolgono nello stesso tempo il mezzo poroso, il ruolo della velocità del fluido sulla distribuzione di temperatura all'interno del mezzo a livello sia macroscopico che microscopico necessita senza dubbio di un approfondimento.

Partendo dalle ipotesi relative al flusso d'aria che deve essere:

- Stazionario
- Laminare
- Completamente sviluppato

il punto di partenza è ancora l'equazione relativa al bilancio di energia a livello poroso

Equazione di Fourier

\n
$$
\rho c_p \frac{dT}{dt} = \nabla \cdot \lambda \nabla T
$$
\n(3.30)

diversa per le due fasi solida e fluida come già visto nel capitolo precedente.

Le derivate rispetto al tempo delle due temperature  $T_s$  e  $T_f$  però, considerando ora l'aria come un fluido in movimento, sono diverse. La temperatura del fluido infatti varia all'interno del mezzo nel tempo e subisce una ulteriore distribuzione in quanto il mezzo stesso è in movimento. La sua derivata rispetto al tempo è dunque la derivata materiale:

$$
T_f = T_f(x(t), t) \rightarrow \frac{dT_f}{dt} = \frac{\partial T_f}{\partial t} + \frac{\partial x}{\partial t} \frac{\partial T_f}{\partial x} + \frac{\partial y}{\partial t} \frac{\partial T_f}{\partial y} + \frac{\partial z}{\partial t} \frac{\partial T_f}{\partial z} \quad \text{con } \frac{\partial T_f}{\partial t} + \overrightarrow{u} \nabla T_f = \frac{\partial T_f}{\partial t}
$$
  

$$
T_s = T_s(x, t) \rightarrow \frac{\partial T_s}{\partial t}
$$

L'equazioni di Fourier per la fase fluida diventa allora:

<span id="page-46-0"></span>
$$
\text{Face fluida} \qquad \qquad \left(\rho c_p\right)_f \left(\frac{\partial T_f}{\partial t} + \vec{u}\nabla T_f\right) = \nabla \cdot \lambda_f \nabla T_f \qquad \qquad (3.31)
$$

Mentre per la fase solida resta valida la [\( 3.11](#page-42-0) ) e le condizioni al contorno sono sempre la [\( 3.12](#page-42-1) ) e la [\( 3.13](#page-42-2) ).

I risultati riportati in [\[6\]](#page-181-0) § 4 hanno però evidenziato che la sola aggiunta del termine  $u_f \nabla T_f$ nell'equazione dell'energia non tiene conto in maniera accurata degli effetti che la forma della matrice ha sul flusso dell'aria. Viene qui analizzata l'influenza delle disuniformità della velocità a livello dei pori sulla distribuzione di temperatura nel mezzo.

## **3.3.1 Metodo delle medie di volume**

Si applica di nuovo il metodo delle medie di volume all'equazione di Fourier per i fluidi in movimento. Applicando la [\( 3.5](#page-41-0) ) alla [\( 3.31](#page-46-0) ) si ottiene:

<span id="page-47-1"></span><span id="page-47-0"></span>
$$
\left(\rho c_p\right)_f \left(\frac{\partial \langle T \rangle^f}{\partial t} + \nabla \cdot \langle \vec{u} \, T_f \rangle \right) = \langle \nabla \cdot \lambda_f \nabla T_f \rangle \tag{3.32}
$$

La trattazione fatta nel capitolo precedente resta valida per cui, :

$$
\langle \nabla \cdot \lambda_f \nabla T_f \rangle = \nabla \left[ \varepsilon \lambda_f \nabla \langle T \rangle^f + \lambda_f \frac{1}{V} \int_{A_{fs}} \hat{n}_{fs} \ T'_f \ dA \right] + \frac{1}{V} \int_{A_{fs}} \hat{n}_{fs} \lambda_f \nabla T_f \ dA \tag{3.33}
$$

Tenendo sempre valida l'ipotesi di equilibrio termico locale, si riusa la scomposizione usata in precedenza:

$$
T = \langle T \rangle + T'
$$

 $\vec{u} = \langle \vec{u} \rangle + \vec{u}'$ 

Il termine convettivo della [\( 3.32](#page-47-0) ) può essere scritto come

<span id="page-47-2"></span>
$$
\langle \vec{u} \, T \rangle = \frac{1}{V} \int_{V} \vec{u} \, T \, dV = \frac{\varepsilon}{V_{f}} \int_{V_{f}} \vec{u} \, T \, dV = \varepsilon \langle \vec{u} \rangle \langle T \rangle + \varepsilon \langle \vec{u}' T' \rangle \tag{3.34}
$$

Inserendo la [\( 3.33](#page-47-1) ) e la [\( 3.34](#page-47-2) ) nella [\( 3.32](#page-47-0) ) si ottiene:

$$
\varepsilon(\rho c_p)_f \left( \frac{d\langle T\rangle}{dt} + \nabla \cdot (\langle \vec{u}\rangle \langle T\rangle) + \nabla \cdot \langle \vec{u}' T'\rangle \right) = \nabla \left[ \varepsilon \lambda_f \nabla \langle T\rangle^f + \lambda_f \frac{1}{V} \int_{A_{fs}} \hat{n}_{fs} T'_{f} dA \right] + \frac{1}{V} \int_{A_{fs}} \hat{n}_{fs} \lambda_f \nabla T_f dA
$$
\n(3.35)

3.3 - Convezione nei mezzi porosi

$$
\varepsilon(\rho c_p)_f \left( \frac{d\langle T\rangle}{dt} + \nabla \cdot (\langle \vec{u}\rangle \langle T\rangle) \right) = \nabla \cdot \left( \varepsilon \lambda_f \nabla \langle T\rangle + \frac{\lambda_f}{V} \int_{A_{fs}} \hat{n}_f T' dA \right) + \\ + \frac{\lambda_f}{V} \int_{A_{fs}} \hat{n}_{fs} \nabla T_f dA - \varepsilon (\rho c_p)_f \nabla \langle \vec{u}' T'\rangle \tag{3.36}
$$

Come fatto nella trattazione sulla conduzione, si somma questa all'equazione della fase solida, rimasta invariata:

$$
(1 - \varepsilon)(\rho c)_s \frac{\partial \langle T \rangle}{\partial t} = \nabla \left[ (1 - \varepsilon) \lambda_s \langle T \rangle + \lambda_s \frac{1}{V} \int_{A_{fs}} \hat{n}_{sf} T' dA \right] +
$$
  
+ 
$$
\frac{1}{V} \int_{A_{fs}} \hat{n}_{sf} \lambda_s \nabla T dA
$$
 (3.37)

tenendo conto che  $\nabla \cdot \vec{u} = 0$  si ha che

$$
\nabla \cdot (\langle \vec{u} \rangle \langle T \rangle) = (\nabla \cdot \langle \vec{u} \rangle) \langle T \rangle + \langle \vec{u} \rangle \cdot \nabla \langle T \rangle = \langle \vec{u} \rangle \cdot \nabla \langle T \rangle \tag{3.38}
$$

si ottiene perciò:

$$
\left[ \varepsilon (\rho c_p)_f + (1 - \varepsilon) (\rho c)_s \right] \frac{\partial \langle T \rangle}{\partial t} + (\rho c_p)_f \langle \vec{u} \rangle \cdot \nabla \langle T \rangle =
$$
\n
$$
= \nabla \left\{ \left[ \varepsilon \lambda_f + (1 - \varepsilon) \lambda_s \right] \nabla \langle T \rangle + \frac{\lambda_f - \lambda_s}{V} \int_{A_{fs}} \hat{n}_{fs} \ T' \ dA - \varepsilon (\rho c_p)_f \nabla \langle \vec{u}' T' \rangle \right\}
$$
\n(3.39)

Si riconosce nell'equazione il già definito

*Tensore di tortuosità*

<span id="page-48-0"></span>
$$
\frac{\lambda_f - \lambda_s}{V} \int_{A_{fs}} \hat{n}_{fs} T'_{f} dA = \underline{\lambda}_{tor} \nabla \langle T \rangle
$$

e si definisce:

Tensore di dispersione 
$$
-\varepsilon(\rho c_p)_f \nabla \cdot \langle \vec{u}' T' \rangle = -\frac{(\rho c_p)_f}{V} \int_{V_f} \vec{u}' T'_f dV = \underline{\lambda}_{disp} \nabla \langle T \rangle
$$
 (3.40)

La tortuosità viene definita come il rapporto fra il percorso di trasmissione del calore effettivo e la lunghezza caratteristica macroscopica. Il percorso è effettuato dalla particella in moto di tipo diffusivo, non convettivo, e quindi il tensore di tortuosità non dipende dalla velocità [\[6\].](#page-181-0) Permette di trattare la perturbazione del flusso di calore dovuta a inclusioni o cavità disperse nel mezzo.

La dispersione è invece il fenomeno di trasmissione di calore che affianca i fenomeni conduttivi e convettivi, risultato della coesistenza nel moto del fluido all'interno dei pori e del gradiente di temperatura e di velocità; dipende quindi dalla velocità del fluido [\[6\].](#page-181-0)

Raggruppando tutti i termini del secondo membro è possibile scrivere la [\( 3.39](#page-48-0) ):

<span id="page-49-0"></span>
$$
\left[\varepsilon(\rho c_p)_f + (1-\varepsilon)(\rho c)_s\right] \frac{\partial \langle T \rangle}{\partial t} + (\rho c_p)_f \langle \vec{u} \rangle \cdot \nabla \langle T \rangle = \nabla \cdot \underline{\underline{\lambda}}_{eq} \nabla \langle T \rangle
$$
\n(3.41)

E si definisce :

Conductività equivalente 
$$
\underline{\underline{\lambda}}_{eq} = \langle \lambda \rangle \underline{\underline{I}} + \underline{\underline{\lambda}}_{tor} + \underline{\underline{\lambda}}_{disp}
$$
 (3.42)

Ricordando, come definito nel capitolo precedente

*Conduttività media solido-fluido*  $\langle \lambda \rangle = \left[ \varepsilon \lambda_f + (1 - \varepsilon) \lambda_s \right]$ Dopo l'applicazione del metodo delle medie di volume si può concludere che il passaggio da una scala microscopica, rappresentata dalle [\( 3.11](#page-42-0) ) e [\( 3.31](#page-46-0) ), allo studio del problema su scala macroscopica a livello del volume rappresentativo con una unica equazione, la [\( 3.41](#page-49-0) ) , genera dei termini, i tensori  $\underline{\lambda}_{tor}$  e  $\underline{\lambda}_{disp}$ , dipendenti dalla microstruttura del REV.

I meccanismi di dispersione e tortuosità non sono definiti su scala dei pori, ma sono piuttosto il frutto della modellazione macroscopica adottata. [\(\[8\],](#page-181-2) §5)

## **3.3.2 Tortuosità e dispersione**

Si è notato dunque che  $\underline{\lambda}_{tor}$  e  $\underline{\lambda}_{disp}$  sono fortemente dipendenti dalla microstruttura del REV e dalle sue caratteristiche geometriche e morfologiche: se il metodo delle medie di volume affronta il problema dal punto di vista macroscopico, appare necessario, per calcolare questi tensori, un ritorno di analisi alla scala dei pori. Si decide quindi di simulare il problema fluidodinamico a livello microscopico numericamente e per una geometria che rappresenti uno dei materiali più usati nella tecnologia dell'isolamento dinamico: gli isolanti fibrosi. Il metodo riscontrato in bibliografia approssima la matrice solida a uno schieramento di cilindri paralleli fra loro disposti longitudinalmente[.\[8\]](#page-181-2)

3.3 - Convezione nei mezzi porosi

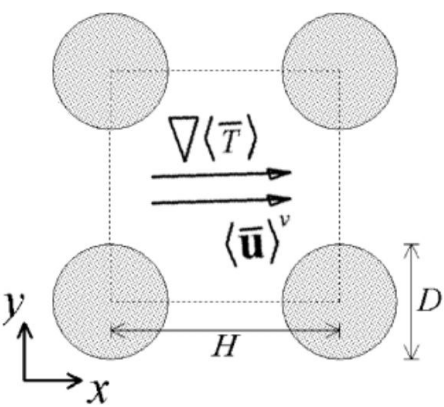

**Fig. 3.2 Schematizzazione degli isolanti fibrosi come cilindri paralleli [\(\[8\]](#page-181-2) § 3)**

Il problema viene analizzato in maniera monodimensionale, come se il flusso di calore fosse in un'unica direzione  $x$ . Ricordando che:

• 
$$
T = \langle T \rangle + T'
$$
 e quindi  $T' = T - \langle T \rangle$ 

 $\vec{u} = \langle \vec{u} \rangle + \vec{u}'$ e quindi  $\vec{u}'$ 

Le componenti lungo x i tensori  $\lambda_{tor}$  e  $\lambda_{disp}$  sono così esprimibili [\[8\]:](#page-181-2)

$$
(\lambda_{tor})_{xx} = \frac{\frac{\lambda_f - \lambda_s}{V}}{\frac{\Delta \langle T \rangle_x}{l}} \int_{A_{fs}} \hat{n}_{fs}(T - \langle T \rangle) dA \tag{3.43}
$$

*Tensore di dispersione*

*Tensore di tortuosità*

$$
\left(\lambda_{disp}\right)_{xx} = -\frac{\frac{(\rho c_p)_f}{V}}{\frac{\Delta \langle T \rangle_x}{l}} \int_{V_f} (\vec{u} - \langle \vec{u} \rangle)(T - \langle T \rangle) \, dV \tag{3.44}
$$

Per la soluzione di queste equazioni si fa riferimento a [\[4\]](#page-181-3) §3: qui si sono calcolati i valori delle componenti  $\underline{\underline{\lambda}}_{tor}$  e  $\underline{\underline{\lambda}}_{disp}$  lungo x con una serie di simulazioni in CFD (Computational Fluid Dynamics) ossia quel ramo di fluido dinamica che si serve di metodi numerici per risolvere i problemi di fluido dinamica. Il problema è risolto in [\[4\]](#page-181-3) §3.3.2 per gli isolanti fibrosi e §4.3.2 per il calcestruzzo senza fini con una campagna di simulazioni con diversi valori di velocità dell'aria che attraversa il REV, diversi valori di gradiente di temperatura imposto e diverse frazioni di volume della fase fluida. Grazie a queste simulazioni si sono ottenuti gli scostamenti locali delle temperature e delle velocità medie di volume con i quali è possibile calcolare i due tensori. Si fa notare che quanto riportato è ottenuto solo da simulazioni CFD e ancora da validarsi sperimentalmente.

#### *Isolanti fibrosi*

$$
\frac{(\lambda_{tor})_{xx}}{\langle \lambda \rangle} \cong \frac{4,26\varepsilon - 3,96\varepsilon^{10,5}}{1 - 290,50\varepsilon - (1 - 290,50)\varepsilon^{0,1}}\tag{3.45}
$$

$$
\frac{\left(\lambda_{disp}\right)_{xx}}{\langle\lambda\rangle} \cong 2{,}67 \cdot 10^{-4} \cdot Pe_l^2 \cdot e^{\left[\frac{(1-\varepsilon)^2}{2}\right]^{100\varepsilon^2}}
$$
\n(3.46)

Con  $\langle \lambda \rangle = \varepsilon \lambda_f + (1 - \varepsilon) \lambda_s ePe_l = u_x \frac{l(\rho c_p)_f}{r}$  $\frac{f(t)}{\lambda_f}$ numero di Peclet. In regime di contra-flux le espressioni sono le stesse ma con segno diverso:  $\lambda_{tor,disp}$   $_{contraflux}$  =  $-\lambda_{tor,disp}$   $_{proflux}$ E' importante sottolineare che le equazioni ottenute per i valori di tortuosità e dispersione siano del tutto indipendenti dal differenziale della temperatura in x,  $\nabla T_x$ 

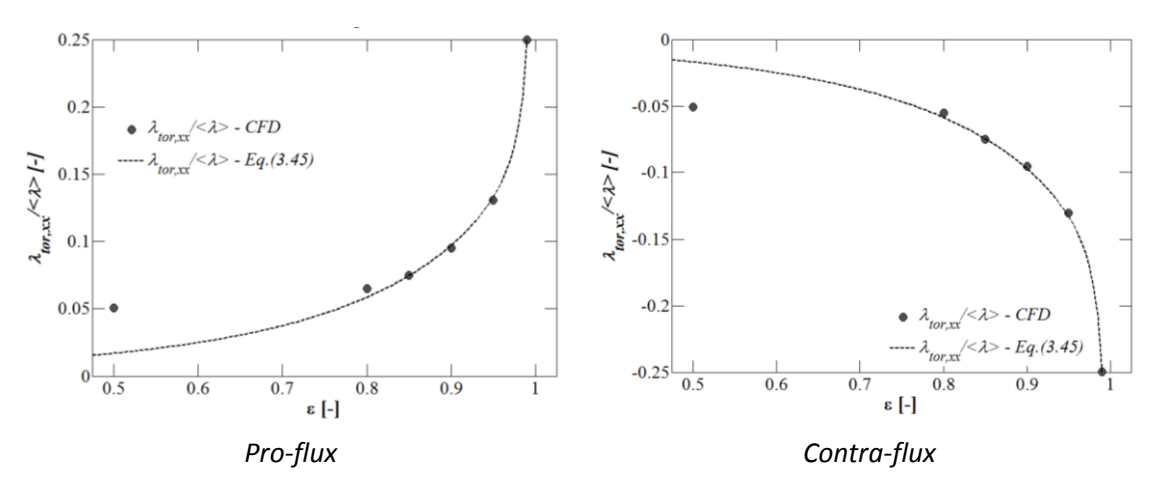

**Fig. 3.3 Relazione fra (λtorr)xx/<λ> e porosità ε in base ai risultati numerici per gli isolanti fibrosi [\(\[4\]](#page-181-3) §3.3.2)**

Osservando la curva e il grafico in figura si nota che la tortuosità viene a dipendere solo dalla porosità  $\varepsilon$  degli isolanti; inoltre, dalle curve risultanti per i due regimi di funzionamento in proflux e contra-flux, risulta esserci una certa simmetria di risultati rispetto all'asse delle x per funzionamenti opposti: in regime di pro-flux, quando flusso termico e d'aria hanno la stessa direzione, la tortuosità termica somma un valore positivo alla conducibilità termica, mentre il contributo è negativo in contra-flux, crescente in valore assoluto con l'aumentare della porosità, dall' 1% al 25%.

#### 3.3 - Convezione nei mezzi porosi

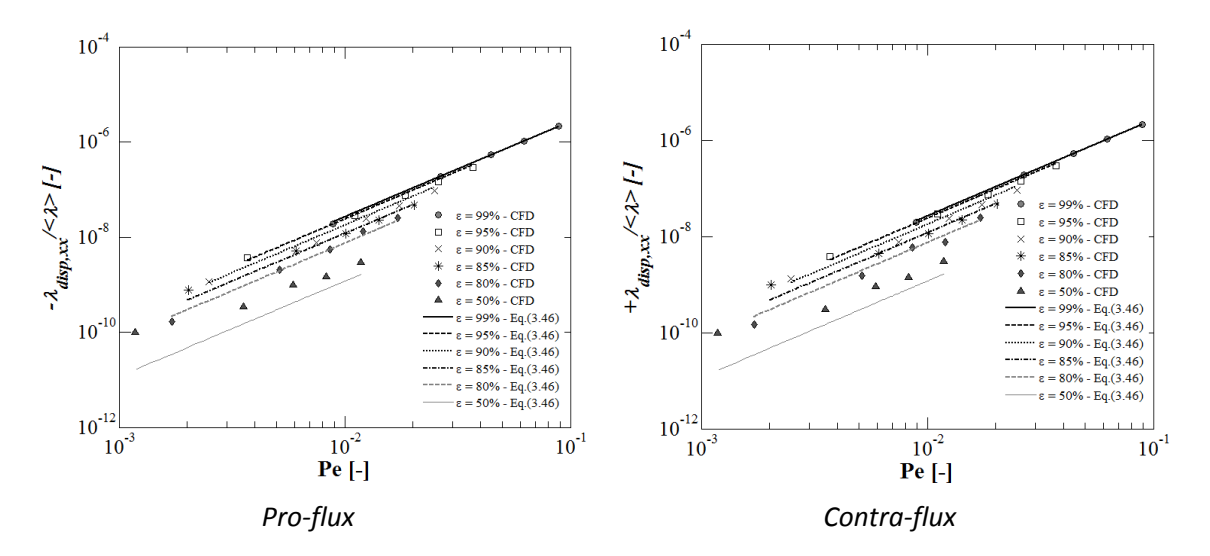

Fig. 3.4 Relazione fra  $(\lambda_{disp})_{xx}/<\lambda>e$  il numero di Peclet in base ai risultati numerici per gli isolanti fibrosi [\(\[4\]§](#page-181-3)3.3.2)

Per la dispersione si nota una simmetria di risultati centrale lungo l'asse delle x per i due opposti regimi di funzionamento: per gli stessi valori di  $\varepsilon$  e di Pe si ottengono pari valori in proflux e positivi in contra-flux. Osservando l'ordine di grandezza dei risultati di dispersione si può concludere che il suo contributo sul bilancio energetico è decisamente trascurabile in quanto apporta una variazione al valore di conducibilità termica circa del  $2 \cdot 10^{-4}$ %.

### *Calcestruzzo no - fines*

$$
\frac{(\lambda_{tor})_{xx}}{\langle \lambda \rangle} \cong -3.16\%
$$
 (3.47)

$$
\frac{\left(\lambda_{disp}\right)_{xx}}{\langle\lambda\rangle} \cong 6.34 \cdot 10^{-7} \cdot Pe_l^2 \cdot e^{\left[\frac{(1-\varepsilon)^2}{2}\right]^{100\varepsilon^2}} \tag{3.48}
$$

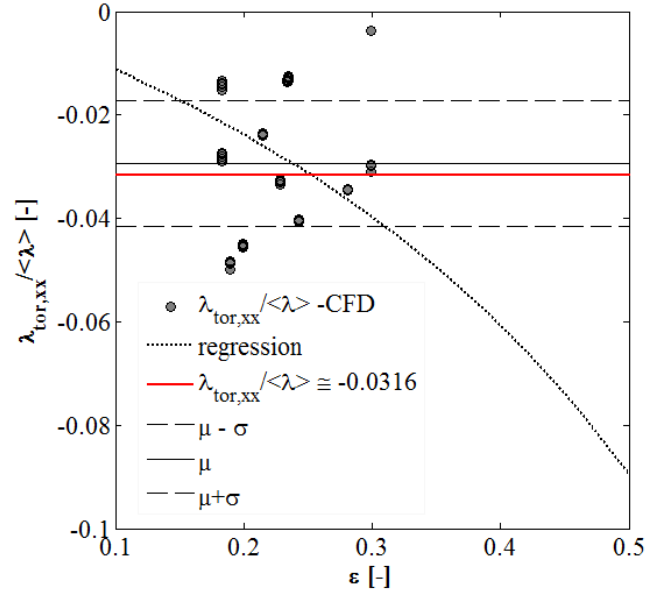

Per quanto riguarda la tortuosità, anche per il calcestruzzo no-fines sembra essere influenzata solo dalla porosità, ma i risultati ottenuti in [\[4\]](#page-181-3) sono troppo dispersi per cercare una correlazione con la porosità simile a quella ottenuta per i materiali isolanti; seguendo un diverso approccio si è ottenuto un valore medio costante.

**Fig. 3.5 Relazione fra (λtor)xx/<λ> e il numero di Peclet** i**n base ai risultati numerici per il calcestruzzo poroso [\(\[4\]](#page-181-3) §4.3.2)**

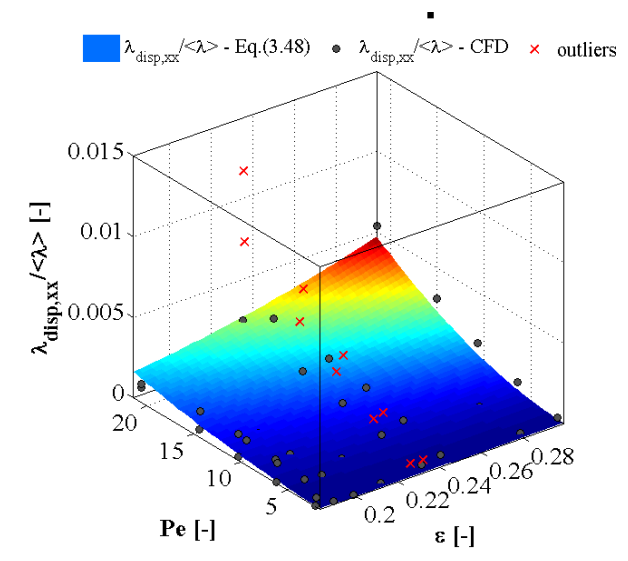

Osservando l'andamento della dispersione, si conferma la simmetria centrale evidenziata per i materiali isolanti e la ridotta influenza sul valore di conducibilità termica dell'ordine di 0,8%.

**Fig. 3.6** Relazione fra  $(\lambda_{\text{disp}})_{xx}/<\lambda>$  e il numero di Peclet in base **ai risultati numerici per il calcestruzzo poroso [\(\[4\]](#page-181-3) §4.3.2)**

## **3.4 Studio del campo di moto**

Nell'equazione dell'energia che definisce la distribuzione di temperatura all'interno del mezzo poroso compare la velocità del fluido come componente del termine convettivo: la conoscenza del campo di moto è dunque un requisito fondamentale per la determinazione del campo termico. Nella trattazione svolta fino ad ora non si è approfondito lo studio della velocità del fluido: si effettua ora un'analisi del campo di moto per definire la distribuzione della velocità del fluido. Questo processo si articola in due fasi: in prima istanza si svolge lo studio delle equazioni di Navier – Stokes, in un secondo momento si analizza la relazione fra velocità e gradiente di pressione: è nota infatti dalla teoria e dall'esperienza ([\[9\]](#page-182-0) § 1) che le variazioni di pressione hanno un ruolo nei cambiamenti del campo di moto. Compiuti questi due passaggi si cerca la distribuzione di pressioni nello spazio, curva equazione che, inserita nelle equazioni di Navier - Stokes, porta alla definizione di un campo di moto che rispetti la continuità e la conservazione.

## *3.4.1 43BEquazioni di conservazione*

Le equazioni di conservazione governano il campo termico e di moto:

- Massa
- Conservazione della:
- $\rightarrow$  Campo di velocità Quantità di moto
- Energia  $\rightarrow$  Distribuzione di temperatura

La distribuzione della velocità del fluido è governata dalle due equazioni di Navier-Stokes:

- 1. Equazione di continuità  $\rightarrow$  conservazione della massa
- 2. Seconda legge di Newton  $\rightarrow$  conservazione della quantità di moto

Queste vengono analizzate a livello macroscopico usando i valori medi di volume e con le seguanti ipotesi:

- regime monodimensionale lungo la direzione x,  $\vec{u} = u_x \hat{i} + u_y \hat{j} = u_x \hat{i}$  con  $u_y = 0$  a livello di velocità macroscopiche
- incomprimibilità dell'aria,  $\rho = cost$ , valida sicuramente nelle condizioni di velocità che caratterizzano il problema (incomprimibile se  $u \le 0.3$  Ma  $\approx$  102,1 m/s

### *Conservazione della Massa*

Conservazione della Massa 
$$
\frac{dm}{dt} = \sum_{i=1}^{N_f} \Phi_{m_i}
$$
 (3.49)

che, in forma integrale, risulta:

$$
\frac{d}{dt}\int_{V} \rho \,dV = -\int_{S} (\rho \vec{u} \,\hat{n}) \,dS \tag{3.50}
$$

Il teorema della divergenza porta a:

$$
\int_{V} \left( \frac{d\rho}{dt} + \nabla \cdot (\rho \vec{u}) \right) dV = 0
$$
\n(3.51)

Che, per essere valida su qualunque REV di riferimento deve dare:

$$
\frac{d\rho}{dt} + \nabla \cdot (\rho \vec{u})
$$
\n(3.52)

Avendo come ipotesi l'incomprimibilità dell'aria si ottiene:

$$
\nabla \cdot \vec{u} = 0 = \frac{du_x}{dx} + \frac{du_y}{dy} = \frac{du_x}{dx} = 0 \quad \forall x \in [0, L]
$$
\n(3.53)

### *Conservazione della Quantità di Moto*

Conservazione della Quantità di 
$$
\frac{dQM}{dt} = \sum_{i=1}^{N_f} \Phi_{QM_i} + \vec{F}_s + \vec{F}_m
$$
 (3.54)

dove  $\bar{F_{S}}$  sono le forze di superficie e  $\bar{F_{m}}$  sono le forze di massa; in forma integrale si ottiene:

$$
\frac{d}{dt}\int_{V}(\rho\,\vec{u})\,dV = \int_{S}(\rho\,\vec{u}\otimes\vec{u}\,\hat{n})\,dS + \int_{S}\vec{f}_{s}\,dS + \int_{V}\vec{f}_{m}\,\rho\,dV
$$
\n(3.55)

Le forze di superficie  $f_s$  sono costituite dal tensore degli sforzi  $f_s = -\underline{T} \cdot \hat{n}$  e il prodotto diadico  $\vec{u}\otimes\vec{u}$  è definito come il prodotto colonne per righe dei due vettori.

$$
\int_{V} \frac{d}{dt} (\rho \, \vec{u}) \, dV = - \int_{V} \rho \nabla \cdot (\vec{u} \otimes \vec{u}) \, dV - \int_{V} -\nabla \underline{T} \, dV + \int_{V} \vec{f}_{m} \, \rho \, dV \tag{3.56}
$$

L'equazione locale della conservazione della quantità di moto è quindi:

$$
\frac{d}{dt}(\rho \, \vec{u}) + \rho \nabla \cdot (\vec{u} \otimes \vec{u}) - \nabla \underline{T} - \vec{f}_m \, \rho = 0 \tag{3.57}
$$

Il prodotto diadico può essere così rielaborato:

$$
\nabla \cdot (\vec{u} \otimes \vec{u}) = \vec{u} \cdot (\nabla \vec{u}) + (\nabla \cdot \vec{u}) \vec{u}
$$
 (3.58)

Per la conservazione della massa  $\nabla \cdot \vec{u} = 0$  per cui  $\nabla \cdot (\vec{u} \otimes \vec{u}) = \vec{u} \cdot (\nabla \vec{u})$ 

$$
\frac{d}{dt}(\rho \, \vec{u}) + \rho \vec{u} \cdot (\nabla \vec{u}) - \nabla \cdot \underline{\underline{T}} - \vec{f}_m \cdot \rho = 0 \tag{3.59}
$$

Il tensore degli sforzi  $\underline{T}$  è costituito da 2 componenti, una rappresenta la componente idrostatica legata alla pressione (componente reversibile), l'altra è invece la componente degli attriti viscosi (componente non reversibile-dissipativa):

$$
\frac{T}{\Xi} = -p \cdot \underline{l} + \underline{S} \tag{3.60}
$$

La componente viscosa  $\leq$  viene espressa come:

$$
\underline{S} = 2 \mu \underline{D} \tag{3.61}
$$

dove per il tensore del tasso di deformazione  $\underline{D}$  vale [\(\[10\]§](#page-182-1)1.1):

$$
\nabla \cdot \underline{\underline{D}} = \frac{1}{2} \nabla \cdot [\nabla \vec{u} + (\nabla \vec{u})^T] = \frac{1}{2} [\nabla \cdot (\nabla \vec{u}) + \nabla (\nabla \cdot \vec{u})] = \frac{1}{2} \nabla \cdot (\nabla \vec{u})
$$
(3.62)

Dunque l'equazione di conservazione della quantità di moto diventa:

$$
\rho \left( \frac{d\vec{u}}{dt} + \vec{u} \cdot \nabla \vec{u} \right) = \nabla \left( -p \underline{I} + \underline{S} \right) + \vec{f}_m \, \rho \tag{3.63}
$$

$$
\rho \left( \frac{d\vec{u}}{dt} + \vec{u} \cdot \nabla \vec{u} \right) = \nabla \left( -p \underline{I} \right) + \nabla \left( 2 \mu \underline{D} \right) + \vec{f}_m \rho \tag{3.64}
$$

 ( 3.65 )

Dove la componente avvettiva e quella diffusiva costituiscono la componente convettiva.

## *3.4.2 4BVelocità e pressione*

L'equazione di conservazione della quantità di moto fin qui considerata è quella che genericamente viene usata nello studio del campo di moto dei fluidi. Considerando fluidi attraverso mezzi porosi, il legame fra gradiente di pressione e velocità, ovvero fra forze di superficie  $\vec{F}_s$  e velocità, deve essere ulteriormente approfondito. In particolare è necessaria un'analisi non solo delle forze attive che agiscono sul sistema,  $\nabla p$ , ma anche delle componenti di resistenza al moto del fluido che caratterizzano i mezzi porosi. Per farlo si effettua un piccolo excursus storico che ha caratterizzato lo studio del moto dei fluidi attraverso i mezzi porosi.

#### **1856 - Darcy**

La resistenza al flusso di un fluido incomprimibile attraverso un matrice solida fu per la prima volta misurata da Darcy nel suo studio dei moti di filtrazione:

#### *Equazione di Darcy*

$$
-\frac{dp}{dx} = \frac{\mu}{K}u_D
$$
 (3.66)

- $\bullet$   $\mu$  = viscosità dinamica del fluido [Pa s]
- $K =$  coefficiente di permeabilità  $[m^2]$
- $\bullet$   $u_D$  = velocità di filtrazione [m/s]

#### **1863 – Dupuit -Forchheimer**

Negli anni successivi alla sperimentazione di Darcy, Prony prima e Dupuit poi mostrarono come i risultati dell'equazione di Darcy fossero molto diversi dai dati sperimentali che invece sembravano essere assai meglio rappresentati da un'equazione che dipendesse da una funzione polinomiale di secondo grado della velocità [\(\[12\]](#page-182-2) § 1). Forchheimer allora propose una differente equazione di origine sperimentale, aggiungendo un termine quadratico all'equazione di Darcy:

$$
Equazione di Dupuit - Forchheimer \qquad -\frac{dp}{dx} = -\frac{\mu}{K}u_D - B u_D^2 \tag{3.67}
$$

Con  $B = \rho C$  dove C è il coefficiente di forma. Il fenomeno fisico responsabile del termine quadratico è infatti la forza di forma imposta al fluido da una qualunque superficie solida che ne ostruisce il fluire. Già Newton aveva intuito l'esistenza di questo tipo di resistenza e aveva proposto che fosse proporzionale al quadrato della velocità.

#### **Ward – 1964**

Ward, dopo una serie di prove sperimentali, stabilì  $C = \frac{c}{\gamma}$  $\frac{c}{K^{1/2}}$  con c costante

$$
-\frac{dp}{dx} = -\frac{\mu}{K}u_D - \rho \frac{c}{K^{1/2}} u_D^2 \qquad (3.68)
$$

#### **Macdonald – 1972**

Nello studio del problema Macdonald definì la costante c con il coefficiente di Ergun  $C_E$ .

<span id="page-59-0"></span>
$$
-\frac{dp}{dx} = -\frac{\mu}{K}u_D - \rho \frac{C_E}{K^{1/2}} u_D^2
$$
 (3.69)

Il coefficiente di Ergun è stato stimato essere  $C_E = \frac{1}{\sqrt{12}}$  $\frac{1775}{\sqrt{150 \epsilon^3}}$  per i soli materiali sciolti con granuli sferici ( [\[13\]](#page-182-3) §1.2.4), ma i materiali trattati in questa sede, isolanti fibrosi e calcestruzzo nofines non corrispondo a questo modello: emerge dunque la necessità di calcolare un coefficiente di Ergun per questi materiali.

### **1981 – Vafai – Tien**

L'ultimo passo da compiere è la combinazione con la legge di conservazione della quantità di moto. La relazione precedentemente trovata rappresenta l'equilibrio fra gli sforzi di superficie attivi e reattivi, quindi rispettivamente di generazione e di resistenza, che agiscono sul fluido in movimento. Sostituendo la (3.69) al posto del termine di generazione  $\nabla p$  nella conservazione della quantità di moto, Vafai e Tien hanno definito l' *equazione semiempirica di conservazione della quantità di moto per i mezzi porosi* [\(\[10\]](#page-182-1) §21.2)

$$
\rho \left( \frac{d\vec{u}_P}{dt} + \vec{u}_P \cdot \nabla \vec{u}_P \right) = \nabla \left( -p \underline{I} \right) - \frac{\mu}{K} \vec{u}_D - \rho \frac{C_E}{K^{1/2}} \vec{u}_D^2 + \nabla \cdot (\mu \nabla \vec{u}_P) + \vec{f}_m \rho \tag{3.70}
$$

La velocità  $\vec{u}_P$  dei pori è legata alla velocità di filtrazione  $\vec{u}_D$  tramite la relazione [\(\[6\]](#page-181-0) §2.4.1):

Relazione di Dupuit - Forchheimer

\n
$$
\vec{u}_P = \frac{\vec{u}_D}{\varepsilon}
$$
\n(3.71)

<span id="page-60-0"></span>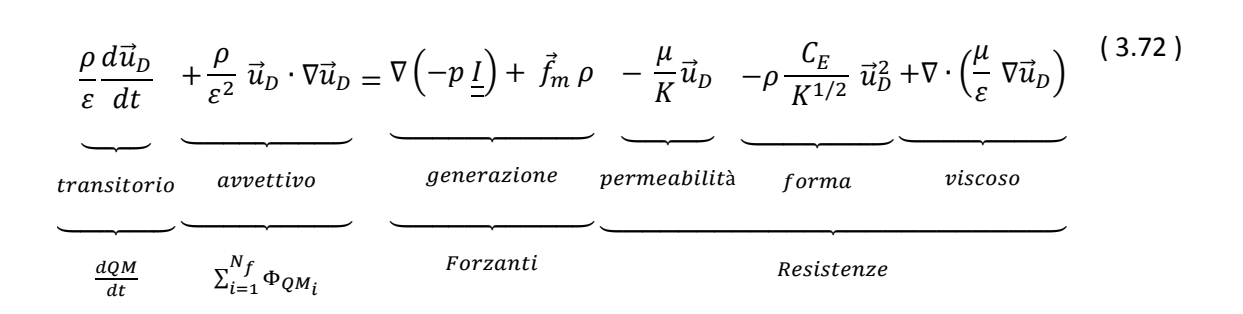

## *3.4.3 45BLa conservazione di quantità di moto in regime monodimensionale*

Si applica ora la [\( 3.72](#page-60-0) ) al caso in esame: lo scopo è quello di trovare il campo di velocità di filtrazione da inserire poi all'interno dell'equazione dell'energia.

Nel problema qui considerato le forze gravitazionali esercitate sul sistema sono trascurate  $\vec{f}_m \rho = 0$  pertanto l'equazione di conservazione della quantità di moto si riduce a:

<span id="page-60-1"></span>
$$
\frac{\rho}{\varepsilon} \frac{d\vec{u}_D}{dt} + \frac{\rho}{\varepsilon^2} \vec{u}_D \cdot \nabla \vec{u}_D = \nabla \left( -p \underline{I} \right) - \frac{\mu}{K} \vec{u}_D - \rho \frac{C_E}{K^{1/2}} \vec{u}_D^2 + \nabla \cdot \left( \frac{\mu}{\varepsilon} \nabla \vec{u}_D \right)
$$
(3.73)

Per inserire le ipotesi alla base del problema e riportare l'equazione al caso monodimensionale si sviluppano i termini convettivi della [\( 3.73](#page-60-1) ):

$$
\vec{u} \cdot \nabla \vec{u} = \begin{bmatrix} u_x & u_y \end{bmatrix} \begin{bmatrix} \frac{d}{dx} \\ \frac{d}{dy} \end{bmatrix} \begin{bmatrix} u_x & u_y \end{bmatrix} = \begin{bmatrix} u_x & u_y \end{bmatrix} \begin{bmatrix} \frac{du_x}{dx} & \frac{du_y}{dx} \\ \frac{du_x}{dy} & \frac{du_y}{dy} \end{bmatrix} = \begin{bmatrix} u_x \frac{du_x}{dx} + u_y \frac{du_x}{dy} & u_x \frac{du_y}{dx} + u_y \frac{du_y}{dy} \end{bmatrix}
$$
\n
$$
\nabla \cdot (\mu \nabla \vec{u}) = \mu \begin{bmatrix} \frac{d}{dx} & \frac{d}{dy} \end{bmatrix} \begin{bmatrix} \frac{d}{dx} \\ \frac{d}{dy} \end{bmatrix} \begin{bmatrix} u_x & u_y \end{bmatrix} = \begin{bmatrix} \frac{d}{dx} & \frac{d}{dy} \end{bmatrix} \begin{bmatrix} \frac{du_x}{dx} & \frac{du_y}{dx} \\ \frac{du_x}{dy} & \frac{du_y}{dy} \end{bmatrix} = \begin{bmatrix} \frac{d^2 u_x}{dx^2} + \frac{d^2 u_x}{dy^2} & \frac{d^2 u_y}{dx^2} + \frac{d^2 u_y}{dy^2} \end{bmatrix}
$$
\n(3.75)

Entrambi i termini si annullano a causa della continuità della massa e del regime monodimensionale. Pertanto l'equazione di conservazione della quantità di moto in regime monodimensionale diventa:

<span id="page-60-2"></span>
$$
\frac{\rho}{\varepsilon} \frac{d\vec{u}_D}{dt} = -\frac{dp}{dx} - \frac{\mu}{K} \vec{u}_D - \rho \frac{C_E}{K^{1/2}} \vec{u}_D^2 \tag{3.76}
$$

## 3.4.4 Definizione di K e C<sub>F</sub>

Per trovare una velocità dell'aria nel mezzo in funzione della pressione tramite la (3.76), è necessario definire i coefficienti moltiplicativi dei termini di velocità. Non ci sono modelli e relazioni che permettono di calcolare la permeabilità  $K$  e il coefficiente di Ergun  $C_E$  per i materiali porosi in generale: si cercano dunque [\[4\]](#page-181-3) per gli isolanti fibrosi e per il calcestruzzo poroso.

### *Isolanti fibrosi*

La relazione fra  $\vec{u}_D$  e  $\frac{d}{d}$  $\frac{dP}{dx}$  per gli isolanti fibrosi è stata ottenuta in [\[4\]](#page-181-3) § 3.3.1 tramite una campagna di simulazioni CFD, non ancora validata da dati sperimentali.

Il REV di riferimento è stato modellato come per lo studio della conducibilità; le simulazioni sono state effettuate per diversi valori di porosità.

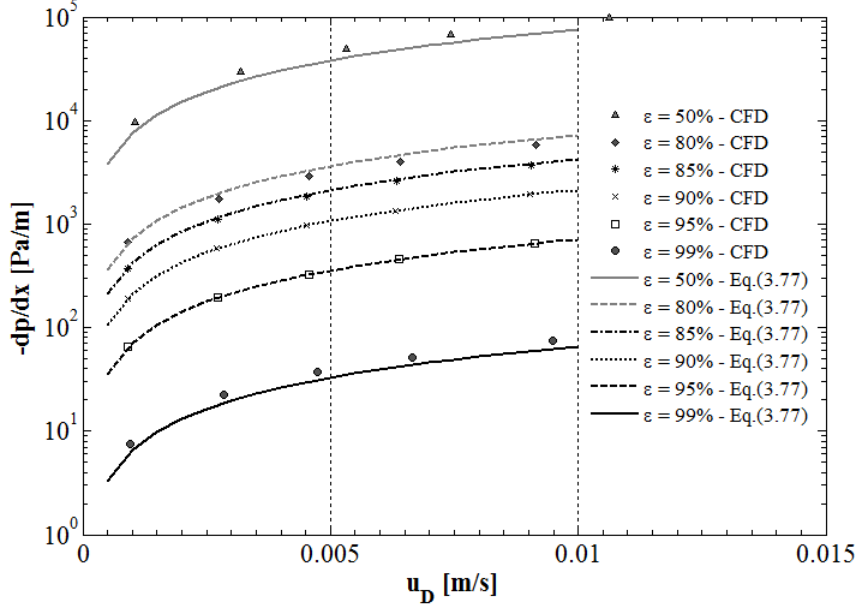

**Fig. 3.7 Curva velocità dell'aria – gradiente di pressione per isolanti fibrosi [\(\[4\]§](#page-181-3) 3.3.1)**

Si trova una relazione lineare fra velocità dell'aria e gradiente di pressione, per cui nella [\( 3.76](#page-60-2) ) per gli isolanti fibrosi non compare il termine al quadrato della velocità. In particolare si ottiene:

$$
-\frac{dp}{dx} = 70,74 \left[ \frac{1-\varepsilon}{5,527 \cdot 10^{-4} (\varepsilon - \varepsilon_{lim})} \right]^{1,437} \cdot \vec{u}_D
$$
 (3.77)

con  $\varepsilon_{lim}$  = 21,46 %.

#### *Calcestruzzo no-fines*

In [\[4\]](#page-181-3) il calcolo dei parametri K e  $C_E$  per il calcestruzzo poroso sono stati calcolati da simulazioni CFD confrontati con i dati ottenuti da una campagna sperimentale dedicata. [\(\[4\]](#page-181-3) § 4.3.1) Grazie a un apparato sperimentale costruito ad hoc sono stati misurati i differenti valori di velocità di filtrazione relativi ai valori di gradiente di pressione su un provino di calcestruzzo no-fines (0,32m x 0,32m x 0,15m).

I dati sperimentali così ottenuti hanno restituito una curva con andamento parabolico ad indicare la coesistenza dei termini di velocità di primo e di secondo grado.

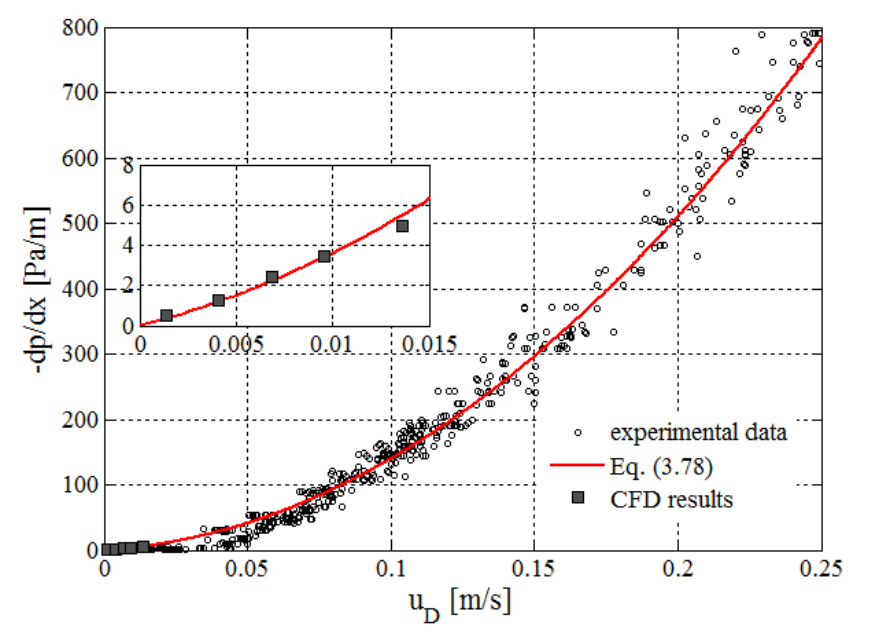

La curva di interpolazione risultante è: **Fig. 3.8 Curva dei dati rilevati di velocità e gradiente di pressione lungo x [\(\[4\]§](#page-181-3) 3.1)**

$$
-\frac{dp}{dx} = 11530 u_D^2 + 247.3 u_D \tag{3.78}
$$

Le curve risultanti che caratterizzano la distribuzione di velocità di questi due materiali sembrano quindi confermare la validità della relazione polinomiale di secondo grado rappresentata dalla [\( 3.76](#page-60-2) ); i coefficienti moltiplicativi della velocità dell'equazione sperimentale vengono quindi usati nel calcolo delle proprietà del materiale.

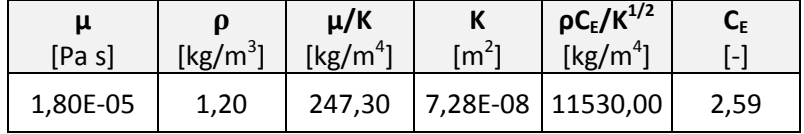

# **4 Definizione dell'algoritmo di calcolo**

Nel seguente capitolo vengono ricavate, a partire dall'equazione di Fourier, le equazioni che permettono di determinare il profilo di temperature all'interno della parete multistrato, composta sia da una parte permeabile all'aria, che svolge il ruolo di isolamento dinamico, sia da una parte tradizionale che non viene attraversata dal flusso d'aria.

## **4.1 L'equazione dell'energia**

Una volta ottenute le espressioni di  $\lambda_{tor}$  e  $\lambda_{disp}$ , si può tornare alla scala macroscopica. Poiché l'equazione dell'energia è un'equazione alle derivate parziali di complessa soluzione analitica, si decide di ricorrere a processi risolutivi numerici per la simulazione del problema macroscopico, quali il metodo alle differenze finite.

## **4.1.1 Metodo alle differenze finite**

Si sceglie di usare il metodo alle differenze finite perché è uno dei metodi più semplici per approssimare un'equazione alle derivate parziali: ricordando che la derivata di una funzione è il limite del rapporto incrementale, questo metodo elimina il limite e quindi approssima la derivata di una funzione al rapporto incrementale, calcolato su un intervallo discreto della variabile indipendente, nel caso in esame, spaziale e temporale.

Considerando il generico problema  $F(x, d) = 0$ , dove d sono i dati da cui dipende la soluzione e x è la soluzione, e l'approssimazione del problema con i metodi numerici  $F_n(x_n, d_n) = 0$ , il metodo alle differenze finite riesce ad approssimare bene un'equazione alle derivate parziali purché rispetti i seguenti 3 criteri:

- 1. CONSISTENZA: se  $x \in \mathbb{R}$  is soluzione esatta del problema corrispondente all'input d, allora  $\lim_{n\to\infty} F_n(x,d) = \lim_{n\to\infty} [F_n(x,d) - F(x,d)] = 0.$
- 2. CONVERGENZA: la soluzione con il metodo numerico tende alla soluzione esatta per un numero crescente di nodi, quindi  $\lim_{n\to\infty} \max ||F_n(x_n, d_n) - F(x_n, d_n)|| = 0;$ indicando con w la soluzione esatta del problema differenziale e con  $v$  la soluzione approssimata del problema alle differenze, per  $\Delta x \to 0$  e  $\Delta t \to 0$ ,  $||w - v|| \to 0$ .

3. STABILITÀ: l'errore di approssimazione e troncamento in un nodo non deve ripercuotersi in maniera amplificata sui nodi successivi, quindi la soluzione  $x_n$  deve avere una dipendenza continua da  $d_n$ , per cui indicando con  $\delta d_n$  una possibile perturbazione di  $d$  e con  $\delta x_n$  la rispettiva soluzione, dovremo avere  $F_n(x_n + \delta x_n, d_n + \delta d_n) = 0.$ 

L'equazione da risolvere è la [\( 3.41](#page-49-0) ) riferita a uno strato i-esimo di parete lungo la direzione x:

<span id="page-64-1"></span>
$$
(\rho c)_i \frac{\partial T_i}{\partial t} + (\rho c_p)_f u_x \frac{\partial T_i}{\partial x} = \lambda_{eq,i} \frac{\partial^2 T_i}{\partial x^2}
$$
 (4.1)

Dove  $(\rho c_p)_i = [\varepsilon(\rho c_p)_f + (1-\varepsilon)(\rho c)_s]$  e si considera sempre la temperatura mediata sul volume.

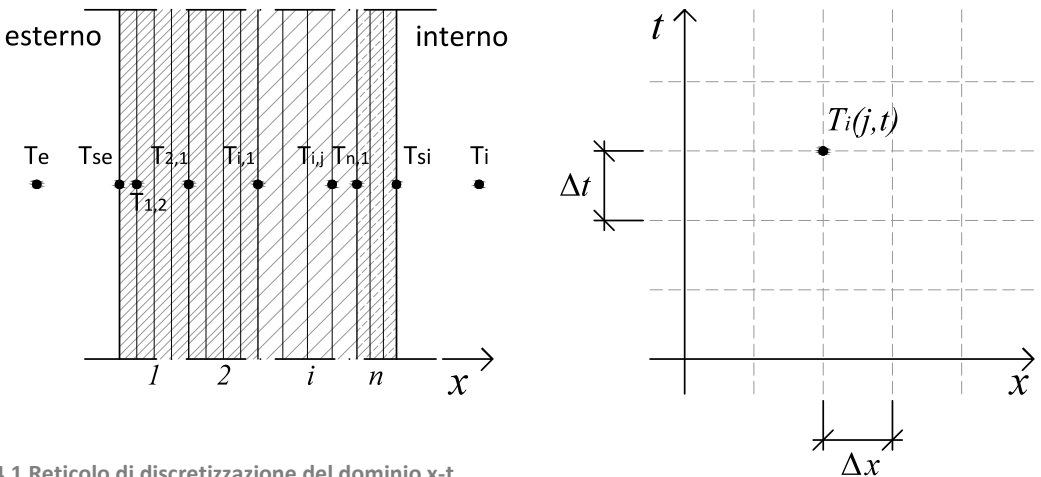

<span id="page-64-0"></span>**Fig. 4.1 Reticolo di discretizzazione del dominio x-t**

Ciascuno strato della parete viene suddiviso in n nodi con passo  $\Delta x$ , si passa quindi da un dominio continuo, nel tempo e nello spazio, a uno discreto, generando un reticolo, come mostrato in [Fig. 4.1,](#page-64-0) e definendone i nodi:

•  $T(x,t) \in \mathbb{C}^2$ 

• 
$$
x, t \in \mathbb{C}^0 \Rightarrow \begin{cases} x = j \cdot \Delta x & \text{con } j \in \mathbb{N} \\ t = \tau \cdot \Delta t & \text{con } \tau \in \mathbb{N} \end{cases}
$$

Non si studia più un'equazione differenziale, ma un sistema di equazioni lineari per ogni nodo del reticolo. Si ricercano valori approssimati della soluzione all'interna del reticolo.

Tramite lo sviluppo in serie di Taylor si approssimano le derivate di funzione nel dominio discreto ai rapporti incrementali.

$$
T(x + \Delta x, t) = T(x, t) + \frac{\partial T(x, t)}{\partial x} \Delta x + \frac{\partial^2 T(x, t)}{\partial x^2} \frac{\Delta x^2}{2} = T_{j+1}^{\tau}
$$
(4.2)

$$
T(x - \Delta x, t) = T(x, t) - \frac{\partial T(x, t)}{\partial x} \Delta x + \frac{\partial^2 T(x, t)}{\partial x^2} \frac{\Delta x^2}{2} = T_{j-1}^{\tau}
$$
(4.3)

$$
T(x, t + \Delta t) = T(x, t) + \frac{\partial T(x, t)}{\partial t} \Delta t + \frac{\partial^2 T(x, t)}{\partial t^2} \frac{\Delta t^2}{2} = T_j^{\tau+1}
$$
 (4.4)

$$
T(x, t - \Delta t) = T(x, t). \frac{\partial T(x, t)}{\partial t} \Delta t + \frac{\partial^2 T(x, t)}{\partial t^2} \frac{\Delta t^2}{2} = T_f^{\tau - 1}
$$
\n(4.5)

Si usa qui il metodo implicito rispetto al tempo, ricavato dall'approssimazione della derivata con le differenze finite all'indietro: si sono dunque usate [\(\[4\]](#page-181-3) §4.1):

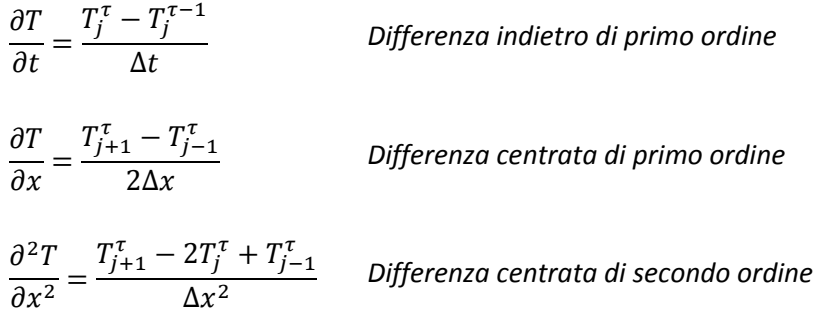

#### 4.1 - L'equazione dell'energia

Per rendere fruibile la parete da parte degli utilizzatori finali e per consentire la canalizzazione dell'aria in modo da poterla trattare ed indirizzare verso i singoli ambienti, è necessario prevedere, una controparete interna non permeabile all'aria, separata dallo strato poroso da un'intercapedine d'aria, entro cui l'aria passa per essere convogliata nelle canalizzazioni presenti nel controsoffitto.

La parete da analizzare è dunque composta dai seguenti strati:

- una parte permeabile al passaggio dell'aria, che costituisce l'isolamento dinamico, composta da un isolante fibroso e da una parete in calcestruzzo poroso, no-fines
- l'intercapedine d'aria
- una parte tradizionale diffusiva, cioè dove la trasmissione del calore avviene solo per conduzione; infatti non essendo permeabile all'aria viene a mancare la componente convettiva

Si rende necessario un ulteriore strato che protegga dagli agenti esterni l'isolante fibroso: non potendo adottare una soluzione a cappotto che comprometterebbe la permeabilità all'aria dell'isolante, si sceglie un rivestimento esterno ventilato.

Dal momento che in letteratura non sono presenti modelli semplificativi per i rivestimenti esterni, nell'analisi si decide di trascurare il contributo del pannello di rivestimento sostituendo però la resistenza superficiale esterna con la resistenza superficiale interna, come indicato dalla norma UNI EN ISO 6946:1999; in tal modo si tiene conto del fatto che all'interno dell'intercapedine fra pannello rivestimento esterno e isolante fibroso la velocità dell'aria è diversa rispetto all'esterno e quindi variano gli scambi convettivi.

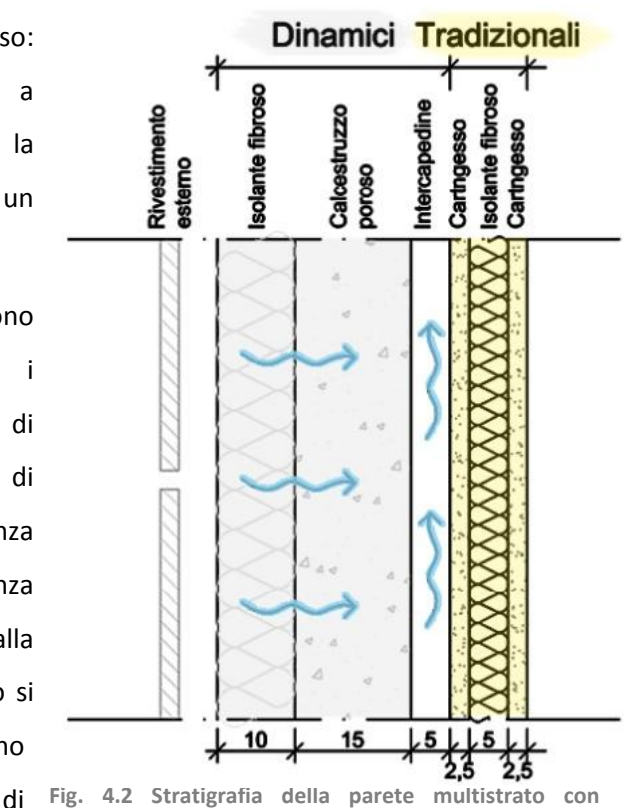

**isolamento dinamico**

Pertanto le equazioni di trasmissione del calore da risolvere sono due, una per lo strato permeabile all'aria, dove lo scambio di calore avviene sia per conduzione sia per convezione, e una per lo strato diffusivo, dove avviene solo per conduzione:

 Equazione di Fourier per uno *strato permeabile all'aria*, corrispondente all'equazione [\( 4.1](#page-64-1) ):

<span id="page-67-0"></span>
$$
(\rho c)_i \frac{\partial T_i}{\partial t} + (\rho c_p)_{aria} u_x \frac{\partial T_i}{\partial x} = \lambda_{eq,i} \frac{\partial^2 T_i}{\partial x^2}
$$
 (4.6)

dove $(\rho c)_i = [\varepsilon (\rho c_p)_{aria} + (1 - \varepsilon) (\rho c)_s]$  e si considera sempre la temperatura mediata sul volume

Equazione di Fourier per uno *strato diffusivo*:

<span id="page-67-1"></span>
$$
(\rho c)_i \frac{\partial T_i}{\partial t} = \lambda_{eq,i} \frac{\partial^2 T_i}{\partial x^2}
$$
 (4.7)

Dal momento che la parete in esame è composta da differenti strati, nelle seguenti equazioni, si indica con  $i$  lo strato e con  $j$  il nodo del rispettivo strato.

L'equazione [\( 4.6](#page-67-0) ), per uno *strato permeabile all'aria*, diventa quindi:

$$
(\rho c)_i \frac{T_{i,j}^{\tau} - T_{i,j}^{\tau-1}}{\Delta t} + (\rho c_p)_{\text{aria}} u_x \frac{T_{i,j+1}^{\tau} - T_{i,j-1}^{\tau}}{2\Delta x_i} = \lambda_{eff,i} \frac{T_{i,j+1}^{\tau} - 2T_{i,j}^{\tau} + T_{i,j-1}^{\tau}}{\Delta x_i^2}
$$
(4.8)

Dalla quale si ottiene:

$$
T_{i,j}^{\tau-1} = \frac{\Delta t}{(\rho c)_i} \left( \frac{(\rho c_p)_{aria} u_x}{2 \Delta x_i} - \frac{\lambda_{eff,i}}{\Delta x_i^2} \right) T_{i,j+1}^{\tau} + \left( 1 + \frac{\Delta t}{(\rho c)_i} \frac{2 \lambda_{eff,i}}{\Delta x_i^2} \right) T_{i,j}^{\tau} + \left( 1 + \frac{\Delta t}{(\rho c)_i} \frac{(\rho c_p)_{aria} u_x}{\Delta x_i^2} + \frac{\lambda_{eff,i}}{\Delta x_i^2} \right) T_{i,j-1}^{\tau}
$$
\n(4.9)

4.1 - L'equazione dell'energia

Riferendosi all'istante successivo si ottiene:

$$
T_{i,j}^{\tau} = \frac{\Delta t}{(\rho c)_i} \left( \frac{(\rho c_p)_{aria} u_x}{2\Delta x_i} - \frac{\lambda_{eff,i}}{\Delta x_i^2} \right) T_{i,j+1}^{\tau+1} + \left( 1 + \frac{\Delta t}{(\rho c)_i} \frac{2\lambda_{eff,i}}{\Delta x_i^2} \right) T_{i,j}^{\tau+1} + \left( 1 + \frac{\Delta t}{(\rho c)_i} \frac{2\lambda_{eff,i}}{\Delta x_i^2} \right) T_{i,j}^{\tau+1} + \left( 4.10 \right)
$$
\n
$$
- \frac{\Delta t}{(\rho c)_i} \left( \frac{(\rho c_p)_{aria} u_x}{2\Delta x_i} + \frac{\lambda_{eff,i}}{\Delta x_i^2} \right) T_{i,j-1}^{\tau+1}
$$
\n(4.10)

L'equazione [\( 4.7 \),](#page-67-1) per uno *strato diffusivo*, diventa:

$$
(\rho c)_i \frac{T_{i,j}^{\tau} - T_{i,j}^{\tau-1}}{\Delta t} = \lambda_{eff} \frac{T_{i,j+1}^{\tau} - 2T_{i,j}^{\tau} + T_{i,j-1}^{\tau}}{\Delta x_i^2}
$$
(4.11)

da cui:

$$
T_{i,j}^{\tau} = -\left(\frac{\Delta t \cdot \lambda_i}{\Delta x_i^2 (\rho c)_i}\right) T_{i,j+1}^{\tau+1} + \left(1 + \frac{\Delta t}{(\rho c)_i} \frac{2\lambda_i}{\Delta x_i^2}\right) T_{i,j}^{\tau+1} - \left(\frac{\Delta t \cdot \lambda_i}{\Delta x_i^2 (\rho c)_i}\right) T_{i,j-1}^{\tau+1}
$$
(4.12)

Dunque è possibile definire il sistema:

$$
\{T_n\}^\tau = \underline{A} \{T_n\}^{\tau+1} = [a_{n,n}]\{T_n\}^{\tau+1}
$$
\n(4.13)

- $[a_{n,n}]$ è la matrice dei coefficienti, quadrata  $n \times n$  e tridiagonale ( $n =$  numero totale di nodi in cui la parete è stata suddivisa, compresi i due nodi temperatura ambiente interna ed esterna);
- $\{T_n\}^{\tau+1}$ è il vettore delle incognite;
- $\bullet$   $\{T_n\}^{\tau}$ è il vettore delle temperature dell'istante precedente, note.

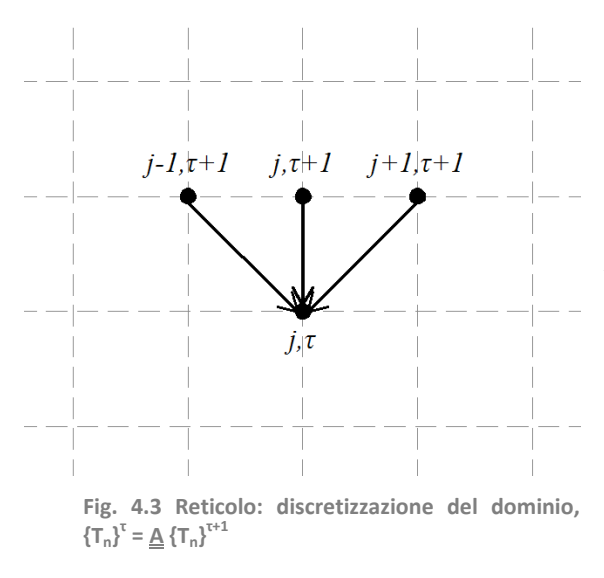

Per risolvere il sistema e ottenere i valori delle incognite è necessario invertire le matrice dei coefficienti:

$$
\{T_n\}^{\tau+1} = \underline{A}^{-1} \{T_n\}^{\tau} \tag{4.14}
$$

<span id="page-69-0"></span> $\underline{A}$  è un matrice tridiagonale mentre  $\underline{A}^{-1}$ è una matrice piena, per cui tutti i punti del reticolo sono coinvolti contemporaneamente: non essendoci trasmissione di errore in momenti consecutivi fra i punti del reticolo, il sistema è incondizionatamente stabile.

## *4.1.2 48BMetodo ai volumi finiti: condizioni al contorno*

Per l'analisi delle condizioni al contorno, si adotta il metodo ai volumi finiti, applicando il bilancio del flusso di calore sul volumetto relativo al nodo in esame, secondo cui:

$$
\frac{dU_i}{dt} = \sum_{j=1}^{N_{sj}} \Phi_{j \to i} + \sigma_i \cdot \bar{V}_i
$$
\n(4.15)

Dove  $\Phi_{j\rightarrow i}$  sono i flussi entranti in  $V_i$  dai volumetti adiacenti  $V_i$ , attraverso le superfici di interfaccia  $N_{si}$  di  $V_i$ , e  $\sigma_i$  è il termine di generazione all'interno del volumetto. Convenzionalmente i flussi entranti sono con segno positivo.

Si estende l'equazione [\( 4.15](#page-69-0) ) all'intero volume considerato:

$$
\frac{1}{dt}\int_{\overline{V}_i} \rho_i \cdot c_i \cdot T_i \cdot dV = -\sum_{j=1}^{N_{sj}} \int_{A_{si}} \varphi_{j \to i} \cdot n_{ij} \cdot dS + \int_{\overline{V}_i} \sigma_i \cdot dV \tag{4.16}
$$

#### 4.1 - L'equazione dell'energia

Le condizioni al contorno vengono valutate, come da [Fig. 4.4,](#page-70-0) nei seguenti punti della parete:

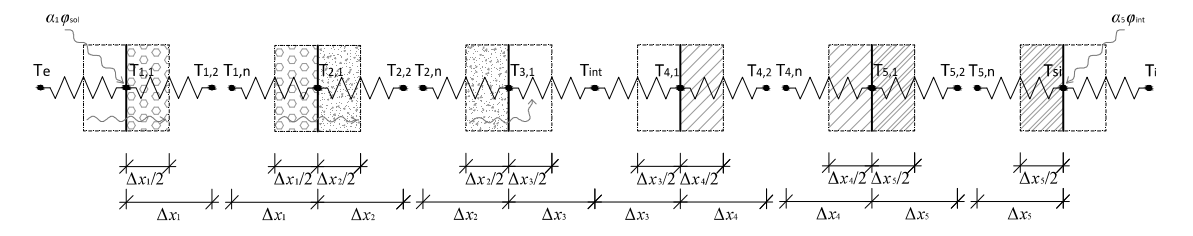

<span id="page-70-0"></span>**Fig. 4.4 Volume di controllo (da sinistra a destra): a) all'interfaccia con l'ambiente esterno, b) all'interfaccia fra 2 strati dinamici adiacenti, c) all'interfaccia tra strato dinamico e l'intercapedine interna, d) all'interfaccia fra l'intercapedine interna e strato diffusivo, e) all'interfaccia fra strati statici adiacenti, f) all'interfaccia fra strato diffusivo e l'ambiente interno**

All'interfaccia fra strato permeabile all'aria e l'ambiente esterno [\(Fig. 4.4](#page-70-0) a):

$$
(\rho \cdot c)_1 \cdot \frac{T_{1,1}^{t+1} - T_{1,1}^t}{\Delta t} \cdot \frac{\Delta x_1}{2} =
$$
  
=  $h_i \cdot (T_e^{\tau+1} - T_{1,1}^{\tau+1}) + \frac{\lambda_1}{\Delta x_1} \cdot (T_{1,2}^{\tau+1} - T_{1,1}^{\tau+1}) + u_x \cdot (\rho \cdot c_p)_{aria} \cdot (T_e^{\tau+1} - T_{\frac{1}{2}}^{\tau+1}) +$  (4.17)  
+  $\alpha_1 \cdot \varphi_{sol}^{\tau+1}$ 

con:

$$
T_{\frac{1}{2}}^{\tau+1} = \frac{T_{1,1}^{\tau+1} - T_{1,2}^{\tau+1}}{2}
$$
 (4.18)

da cui si ottiene l'espressione di  $T_{1,1}^{\tau}$ :

$$
T_{1,1}^{\tau} = \left[ u_x \frac{(\rho \cdot c_p)_{aria}}{(\rho \cdot c)_1} \frac{\Delta t}{\Delta x_1} - \frac{2 \cdot \lambda_1}{(\rho \cdot c)_1} \frac{\Delta t}{\Delta x_1^2} \right] \cdot T_{1,2}^{\tau+1} + \left[ 1 + \frac{2 \cdot h_i}{(\rho \cdot c)_1} \frac{\Delta t}{\Delta x_1} + \frac{2 \cdot \lambda_1}{(\rho \cdot c)_1} \frac{\Delta t}{\Delta x_1^2} + u_x \frac{(\rho \cdot c_p)_{aria}}{(\rho \cdot c)_1} \frac{\Delta t}{\Delta x_1} \right] \cdot T_{1,1}^{\tau+1} + \left[ -2 \cdot u_x \frac{(\rho \cdot c_p)_{aria}}{(\rho \cdot c)_1} \frac{\Delta t}{\Delta x_1} - \frac{2 \cdot h_i}{(\rho \cdot c)_1} \frac{\Delta t}{\Delta x_1} \right] \cdot T_e^{\tau+1} + \frac{2 \cdot \Delta t}{(\rho \cdot c)_1 \Delta x_1} \cdot \alpha_1 \cdot \varphi_{sol}^{\tau+1}
$$
\n(4.19)

Si noti che, nonostante si tratti dell'equazione al contorno sul lato esterno, si adotta  $h_i$ al posto di  $h_e$ . per tenere conto della presenza di un rivestimento esterno ventilato.

All'interfaccia fra 2 strati permeabili all'aria adiacenti [\(Fig. 4.4](#page-70-0) b):

$$
\langle \rho \cdot c \rangle_{1,2} \cdot \frac{T_{2,1}^{\tau+1} - T_{2,1}^{\tau}}{\Delta t} \cdot \langle \Delta x \rangle_{1,2} =
$$
  
=  $\frac{\lambda_1}{\Delta x_1} \cdot (T_{1,n}^{\tau+1} - T_{2,1}^{\tau+1}) + \frac{\lambda_2}{\Delta x_2} \cdot (T_{2,2}^{\tau+1} - T_{2,1}^{\tau+1})$   
+  $u_x (\rho \cdot c_p)_{\text{aria}} \cdot (T_{-\frac{1}{2}}^{\tau+1} - T_{\frac{1}{2}}^{\tau+1})$  (4.20)

con:

$$
\langle \rho \cdot c \rangle_{1,2} = \frac{\Delta x_1 \cdot (\rho \cdot c)_1 + \Delta x_2 \cdot (\rho \cdot c)_2}{2} \tag{4.21}
$$

$$
\left\langle \Delta x \right\rangle_{1,2} = \frac{\Delta x_1 + \Delta x_2}{2} \tag{4.22}
$$

$$
T_{-\frac{1}{2}}^{\tau+1} = \frac{T_{1,n}^{\tau+1} + T_{2,1}^{\tau+1}}{2} \tag{4.23}
$$

$$
T_{\frac{1}{2}}^{\tau+1} = \frac{T_{2,1}^{\tau+1} + T_{2,2}^{\tau+1}}{2}
$$
 (4.24)

da cui si ottiene l'espressione di  $T_{2,1}^{\tau}$ :

$$
T_{2,1}^{\tau} = -\frac{\Delta t}{\langle \rho \cdot c \rangle_{1,2} \cdot \langle \Delta x \rangle_{1,2}} \cdot \left(\frac{\lambda_1}{\Delta x_1} + \frac{u_x \cdot (\rho \cdot c_p)_{aria}}{2}\right) \cdot T_{1,n}^{\tau+1} + \left[1 + \frac{\Delta t}{\langle \rho \cdot c \rangle_{1,2} \cdot \langle \Delta x \rangle_{1,2}} \cdot \left(\frac{\lambda_1}{\Delta x_1} + \frac{\lambda_2}{\Delta x_2}\right)\right] \cdot T_{2,1}^{\tau+1} + \left[-\frac{\Delta t}{\langle \rho \cdot c \rangle_{1,2} \cdot \langle \Delta x \rangle_{1,2}} \cdot \left(\frac{\lambda_2}{\Delta x_2} - \frac{u_x \cdot (\rho \cdot c_p)_{aria}}{2}\right)\right] \cdot T_{2,2}^{\tau+1}
$$
\n(4.25)
4.1 - L'equazione dell'energia

All'interfaccia fra lo strato permeabile all'aria e l'intercapedine interna [\(Fig. 4.4](#page-70-0) c):

$$
(\rho \cdot c)_2 \cdot \frac{T_{3,1}^{\tau+1} - T_{3,1}^{\tau}}{\Delta t} \cdot \frac{\Delta x_2}{2} =
$$
  
=  $h_i^* \cdot (T_{int}^{\tau+1} - T_{3,1}^{\tau+1}) + \frac{\lambda_2}{\Delta x_2} \cdot (T_{2,n}^{\tau+1} - T_{3,1}^{\tau+1}) +$   
+  $u_x \cdot (\rho \cdot c_p)_{aria} \cdot (T_{-\frac{1}{2}}^{\tau+1} - T_{int}^{\tau+1})$  (4.26)

con:

$$
T_{-\frac{1}{2}}^{\tau+1} = \frac{T_{2,n}^{\tau+1} - T_{3,1}^{\tau+1}}{2}
$$
 (4.27)

$$
T_{3,1}^{\tau} = \left[2 \cdot u_x \cdot \frac{(\rho \cdot c_p)_{aria}}{(\rho \cdot c)_2} \cdot \frac{\Delta t}{\Delta x_2} - \frac{2 \cdot h_i^*}{(\rho \cdot c)_2} \cdot \frac{\Delta t}{\Delta x_2}\right] \cdot T_{int}^{\tau+1} + \left[1 + \frac{2 \cdot h_i^*}{(\rho \cdot c)_2} \cdot \frac{\Delta t}{\Delta x_2} + \frac{2 \cdot \lambda_2}{(\rho \cdot c)_2} \cdot \frac{\Delta t}{\Delta x_2^2} - u_x \cdot \frac{(\rho \cdot c_p)_{aria}}{(\rho \cdot c)_2} \cdot \frac{\Delta t}{\Delta x_2}\right] \cdot T_{3,1}^{\tau+1} + \left[-u_x \cdot \frac{(\rho \cdot c_p)_{aria}}{(\rho \cdot c)_2} \cdot \frac{\Delta t}{\Delta x_2} - \frac{2 \cdot \lambda_2}{(\rho \cdot c)_2} \cdot \frac{\Delta t}{\Delta x_2^2}\right] \cdot T_{2,n}^{\tau+1}
$$
\n(4.28)

In questa equazione, essendo riferita all'interfaccia fra strato dinamico e intercapedine interna, interessata dal passaggio d'aria, si adotta, al posto di  $h_i$ , il coefficiente di scambio convettivo  $h_i^*$ :

<span id="page-72-0"></span>
$$
h_i^* = \frac{\lambda_{aria} \cdot Nu}{L_{intercapedine}}
$$
 (4.29)

con:

$$
Nu=4.86
$$

valido per intercapedine debolmente ventilata, termicamente isolata solo su una delle superfici che la delimitano, con temperature superficiali uniformi, con larghezza della sezione (perpendicolare alla direzione del flusso d'aria) definita e lunghezza infinita [\[14\].](#page-182-0)

All'interfaccia fra l'intercapedine interna e uno strato diffusivo [\(Fig. 4.4.](#page-70-0)d)

<span id="page-73-1"></span>
$$
(\rho \cdot c)_4 \cdot \frac{T_{4,1}^{t+1} - T_{4,1}^{\tau}}{\Delta t} \cdot \frac{\Delta x_4}{2} = h_i^* \cdot \left( T_{int}^{\tau+1} - T_{4,1}^{\tau+1} \right) + \frac{\lambda_4}{\Delta x_4} \cdot \left( T_{4,2}^{\tau+1} - T_{4,1}^{\tau+1} \right) \tag{4.30}
$$

da cui si ottiene l'espressione di  $T_{4,1}^{\tau}$ :

$$
T_{4,1}^{\tau} = \left(-\frac{2 \cdot \lambda_4 \cdot \Delta t}{\Delta x_4^2 \cdot (\rho \cdot c)_4}\right) \cdot T_{4,2}^{\tau+1} + \left[1 + \left(h_i^* + \frac{\lambda_4}{\Delta x_4}\right) \cdot \frac{2 \cdot \Delta t}{\Delta x_4 \cdot (\rho \cdot c)_4}\right] \cdot T_{4,1}^{\tau+1} + \left(-\frac{2 \cdot \Delta t \cdot h_i^*}{\Delta x_4 \cdot (\rho \cdot c)_4}\right) \cdot T_{int}^{\tau+1}
$$
\n(4.31)

La temperatura dell'aria all'interno dell'intercapedine viene valutata come un unico nodo con temperatura pari alla media fra le temperature delle superfici che delimitano l'intercapedine,  $T_{3,1}$  e  $T_{4,1}$ , pertanto l'equazione (4.28) viene sostituita dall'equazione [\( 4.32](#page-73-0) ) e l'equazione [\( 4.31](#page-73-1) ) dall'equazione [\( 4.33](#page-73-2) ):

<span id="page-73-2"></span><span id="page-73-0"></span>
$$
T_{3,1}^{\tau} = -\frac{\Delta t}{\Delta x_{2} \cdot (\rho \cdot c)_{2}} \cdot \left(h_{i}^{*} - u_{x} \cdot (\rho \cdot c_{p})_{aria}\right) T_{4,1}^{\tau+1} + \left[1 + \frac{\Delta t}{\frac{\Delta x_{2}}{2} \cdot (\rho \cdot c)_{2}} \cdot \left(\frac{h_{i}^{*}}{2} + \frac{\lambda_{2}}{\Delta x_{2}} + u_{x} \cdot (\rho \cdot c_{p})_{aria}\right)\right] \cdot T_{3,1}^{\tau+1} + \left[1 + \frac{\Delta t}{\frac{\Delta x_{2}}{2} \cdot (\rho \cdot c)_{2}} \cdot \left(\frac{\lambda_{2}}{\Delta x_{2}} + u_{x} \cdot \frac{(\rho \cdot c_{p})_{aria}}{2}\right) \cdot T_{2,n}^{\tau+1}\right]
$$
\n
$$
T_{4,1}^{\tau} = \left(-\frac{2 \cdot \lambda_{4} \cdot \Delta t}{\Delta x_{4}^{2} \cdot (\rho \cdot c)_{4}}\right) \cdot T_{4,2}^{\tau+1} + \left[1 + \frac{\Delta t}{\Delta x_{4} \cdot (\rho \cdot c)_{4}} \cdot \left(h_{i}^{*} + \frac{2 \cdot \lambda_{4}}{\Delta x_{4}}\right)\right] \cdot T_{4,1}^{\tau+1} + \left[-\frac{\Delta t \cdot h_{i}^{*}}{\Delta x_{4} \cdot (\rho \cdot c)_{4}}\right) \cdot T_{3,1}^{\tau+1}
$$
\n(4.33)

4.1 - L'equazione dell'energia

All'interfaccia fra strati non permeabili all'aria adiacenti [\(Fig. 4.4.](#page-70-0)e)

$$
\langle \rho \cdot c \rangle_{4,5} \cdot \frac{T_{5,1}^{\tau+1} - T_{5,1}^{\tau}}{\Delta t} \cdot \langle \Delta x \rangle_{4,5} = \frac{\lambda_4}{\Delta x_4} \cdot \left( T_{4,n}^{\tau+1} - T_{5,1}^{\tau+1} \right) + \frac{\lambda_5}{\Delta x_5} \cdot \left( T_{5,2}^{\tau+1} - T_{5,1}^{\tau+1} \right) \tag{4.34}
$$

con:

$$
\langle \rho \cdot c \rangle_{4,5} = \frac{\Delta x_4 \cdot (\rho \cdot c)_4 + \Delta x_5 \cdot (\rho \cdot c)_5}{2} \tag{4.35}
$$

$$
\langle \Delta x \rangle_{4,5} = \frac{\Delta x_4 + \Delta x_5}{2} \tag{4.36}
$$

<span id="page-74-1"></span>da cui si ottiene l'espressione di  $T_{5.1}^{\tau}$ :

$$
T_{5,1}^{\tau} = -\frac{\lambda_4 \cdot \Delta t}{\Delta x_4 \cdot \langle \rho \cdot c \rangle_{4,5} \cdot \langle \Delta x \rangle_{4,5}} \cdot T_{4,n}^{\tau+1} + \left[1 + \frac{\Delta t}{\langle \rho \cdot c \rangle_{4,5} \cdot \langle \Delta x \rangle_{4,5}} \cdot \left(\frac{\lambda_4}{\Delta x_4} + \frac{\lambda_5}{\Delta x_5}\right)\right] \cdot T_{5,1}^{\tau+1} + \left(-\frac{\lambda_5 \cdot \Delta t}{\langle \rho \cdot c \rangle_{4,5} \cdot \langle \Delta x \rangle_{4,5}} \cdot \frac{\Delta t}{\langle \Delta x \rangle_{4,5} \cdot \Delta x_5}\right) \cdot T_{5,2}^{\tau+1}
$$
\n(4.37)

All'interfaccia fra uno strato non permeabile all'aria e l'ambiente interno ([Fig. 4.4.](#page-70-0)f)

$$
(\rho \cdot c)_5 \cdot \frac{T_{si}^{\tau+1} - T_{si}^{\tau}}{\Delta t} \cdot \frac{\Delta x_5}{2} =
$$
  
=  $h_i \cdot (T_i^{\tau+1} - T_{si}^{\tau+1}) + \frac{\lambda_5}{\Delta x_5} \cdot (T_{5,n}^{\tau+1} - T_{si}^{\tau+1}) + \alpha_5 \cdot \varphi_{int}^{\tau+1}$  (4.38)

da cui si ottiene l'espressione di  $T_{si}^{\tau}$ :

<span id="page-74-0"></span>
$$
T_{si}^{\tau} = + \left( -\frac{2 \cdot \lambda_5 \cdot \Delta t}{\Delta x_5^2 \cdot (\rho \cdot c)_5} \right) \cdot T_{5,n}^{\tau+1} + \left[ 1 + \left( h_i + \frac{\lambda_5}{\Delta x_5} \right) \cdot \frac{2 \cdot \Delta t}{\Delta x_5 \cdot (\rho \cdot c)_5} \right] \cdot T_{si}^{\tau+1} + \left( -\frac{2 \cdot \Delta t \cdot h_i}{\Delta x_5 \cdot (\rho \cdot c)_5} \right) \cdot T_i^{\tau+1} + \frac{2 \cdot \Delta T}{(\rho \cdot c)_5 \Delta x_5} \cdot \alpha_5 \cdot \varphi_{int}^{\tau+1}
$$
\n(4.39)

### **4.1.3 Scambio per convezione e radiazione nell'intercapedine**

All'interno dell'intercapedine interna lo scambio di calore avviene sia per convezione sia per radiazione.

Il contributo radiativo, espresso da  $h_{rad}$ , dipende dalle temperature delle superfici che delimitano l'intercapedine, che a loro volta dipendono dal valore di  $h_{rad}$ , quindi è necessario adottare un metodo iterativo che, una volta giunto a convergenza, restituisca i valori corretti di T e di  $h_{rad}$ .

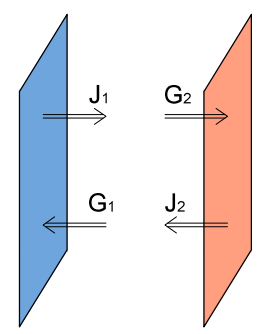

**Fig. 4.5 Scambio radiativo fra 2 superfici parallele**

Il flusso netto può essere espresso in due modi:

Flusso netto uscente da una superficie:

$$
\Phi_i^{Rd} = (J - G) \cdot A = \left( J - \frac{J - E}{\rho} \right) \cdot A = \left( \frac{\rho \cdot J - J + E}{\rho} \right) \cdot A =
$$
\n
$$
= \left[ \frac{(1 - \epsilon) \cdot J - J + \epsilon \cdot E_b}{\rho} \right] \cdot A = \frac{(E_b - J)}{\frac{1 - \epsilon}{A \cdot \epsilon}}
$$
\n(4.40)

Considerando le ipotesi di corpo grigio ( $\epsilon$  < 1), opaco ( $\tau$  = 0), con *radiosità J* (tutta la radiazione emessa da una superficie, compresa la quota di radiazione riflessa,  $I = \rho \cdot G + E$ ) e *irradianza G* (tutta la radiazione incidente su una superficie) diffuse e isotrope, si può assumere che l'assorbanza  $\alpha$  e l'emissività  $\epsilon$  siano uguali,  $\alpha = \epsilon$ , quindi  $\rho = 1 - \alpha = 1 - \epsilon$ .

Flusso netto uscente da una superficie, circondata da *n* superfici:

$$
\Phi_i^{Rd} = A_i \cdot J_i - A_i \cdot G_i = A_i \cdot J_i - \sum_{k=1}^n A_k \cdot \mathfrak{F}_{ki} \cdot J_k
$$
  

$$
= A_i \cdot J_i \cdot \sum_{k=1}^n \mathfrak{F}_{ik} - \sum_{k=1}^n A_i \cdot \mathfrak{F}_{ik} \cdot J_k
$$
  

$$
= \sum_{k=1}^n A_i \cdot \mathfrak{F}_{ik} \cdot (J_i - J_k) = \sum_{k=1}^n \frac{(J_i - J_k)}{\frac{1}{A_i \cdot \mathfrak{F}_{ik}}}
$$
 (4.41)

Si ricorda che  $\sum_{k=1}^{n} \mathfrak{F}_{ik} = 1$  e  $\sum_{k=1}^{n} A_k \cdot \mathfrak{F}_{ki} = \sum_{k=1}^{n} A_i \cdot \mathfrak{F}_{ik}$ .

4.1 - L'equazione dell'energia

Nel caso analizzato si considerano due superfici parallele, opache, che delimitano l'intercapedine, pertanto il flusso radiativo netto scambiato fra le 2 superfici si può scrivere come:

$$
\Phi^{Rd} = \frac{(E_{b_1} - J_1)}{\frac{1 - \epsilon_1}{A_1 \cdot \epsilon_1}} = \frac{(J_1 - J_2)}{\frac{1}{A_1 \cdot \mathfrak{F}_{12}}} = \frac{(J_2 - E_{b_2})}{\frac{1 - \epsilon_2}{A_2 \cdot \epsilon_2}}
$$
\n(4.42)

Da cui:

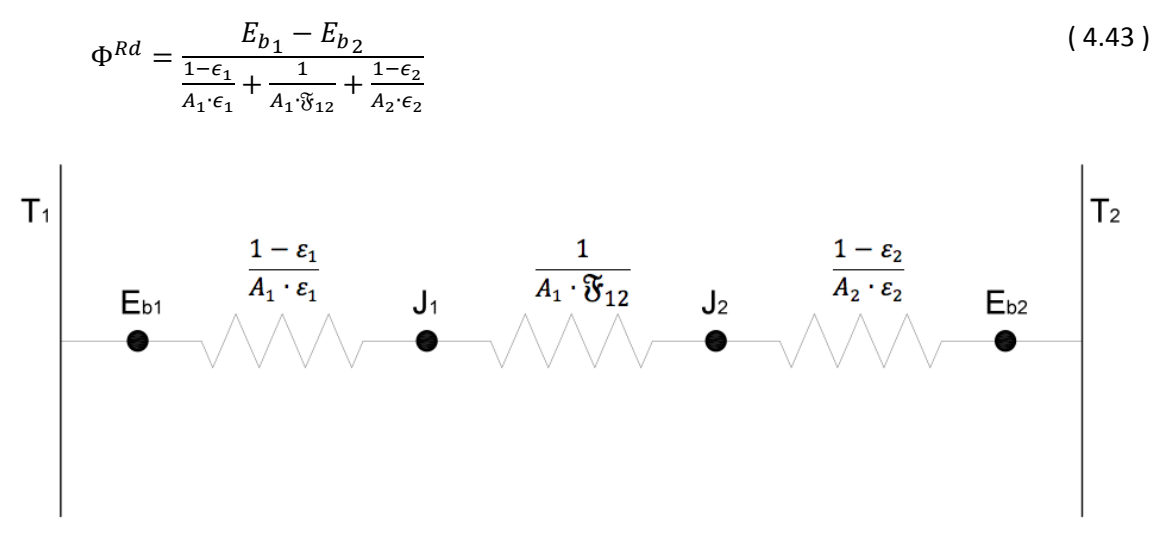

**Fig. 4.6 Scambio radiativo fra 2 superfici parallele**

Dato che  $\mathfrak{F}_{12} = 1$  e  $A_1 = A_2$ , perché ho solo due facce parallele con dimensioni uguali, il flusso radiativo vale:

$$
\Phi^{Rd} = A \cdot \left[ \frac{E_{b_1} - E_{b_2}}{\frac{1}{\epsilon_1} + \frac{1}{\epsilon_2} - 1} \right] = A \cdot \sigma \cdot \left[ \frac{T_1^4 - T_2^4}{\frac{1}{\epsilon_1} + \frac{1}{\epsilon_2} - 1} \right]
$$
(4.44)

Dove  $\sigma$  è la constante di Stefen-Boltzmann e  $T_1$  e  $T_2$  sono le temperature superficiali delle due facce.

Linearizzando il problema, si ottiene la seguente equazione del flusso radiativo all'interno dell'intercapedine diventa:

$$
\Phi^{Rd} = A \cdot h^{Rd} \cdot (T_1 - T_2) \tag{4.45}
$$

Con il coefficiente di scambio radiativo pari a :

<span id="page-76-0"></span>
$$
h^{Rd} = \sigma \cdot \frac{\left(T_1^2 + T_2^2\right) \cdot \left(T_1 + T_2\right)}{\frac{1}{\epsilon_1} + \frac{1}{\epsilon_2} - 1} \tag{4.46}
$$

Dunque per tener conto delle due modalità di scambio di calore, convettivo e radiativo, all'interno dell'intercapedine d'aria interna al posto di  $h_i^*$  si adotta il coefficiente di scambio convettivo-radiativo  $h^{CR}$ :

<span id="page-77-0"></span>
$$
h_i^{CR^*} = h_i^* + h^{Rd} \tag{4.47}
$$

Quindi le equazioni [\( 4.32](#page-73-0) ) e [\( 4.33](#page-73-2) ) usate per calcolare le temperature sulle superfici che delimitano l'intercapedine interna diventano:

$$
T_{3,1}^{\tau} = -\frac{\Delta t}{\Delta x_2 \cdot (\rho \cdot c)_2} \cdot \left( h_i^{CR^*} - u_x \cdot (\rho \cdot c_p)_{\text{aria}} \right) T_{4,1}^{\tau+1} + \left[ 1 + \frac{\Delta t}{\frac{\Delta x_2}{2} \cdot (\rho \cdot c)_2} \cdot \left( \frac{h_i^{CR^*}}{2} + \frac{\lambda_2}{\Delta x_2} + u_x \cdot (\rho \cdot c_p)_{\text{aria}} \right) \right] \cdot T_{3,1}^{\tau+1} + \left[ 1 + \frac{\Delta x_2}{\frac{\Delta x_2}{2} \cdot (\rho \cdot c)_2} \cdot \left( \frac{h_i^{CR^*}}{2} + u_x \cdot \frac{(\rho \cdot c_p)_{\text{aria}}}{2} \right) \cdot T_{2,n}^{\tau+1} \right]
$$
(4.48)

<span id="page-77-1"></span>
$$
T_{4,1}^{\tau} = \left(-\frac{2 \cdot \lambda_4 \cdot \Delta t}{\Delta x_4^2 \cdot (\rho \cdot c)_4}\right) \cdot T_{4,2}^{\tau+1} + \left[1 + \frac{\Delta t}{\Delta x_4 \cdot (\rho \cdot c)_4} \cdot \left(h_i^{CR^*} + \frac{2 \cdot \lambda_4}{\Delta x_4}\right)\right] \cdot T_{4,1}^{\tau+1} + \left(-\frac{\Delta t \cdot h_i^{CR^*}}{\Delta x_4 \cdot (\rho \cdot c)_4}\right) \cdot T_{3,1}^{\tau+1}
$$
\n(4.49)

Come si osserva dall'equazione [\( 4.46](#page-76-0) ), il coefficiente di scambio radiativo  $h^{Rd}$  viene calcolato rispetto alle temperature superficiali dell'intercapedine, le quali dipendono a loro volta da  $h^{Rd}$ , è pertanto necessario svolgere un calcolo iterativo fino ad arrivare a convergenza; per questo motivo per calcolare le temperature nel codice di calcolo è necessario introdurre ad ogni timestep un ciclo iterativo.

#### 4.1 - L'equazione dell'energia

Essendo note tutte le equazioni che caratterizzano il profilo di temperatura nella parete, è possibile ricavare la matrice dei coefficienti. Considerando una parete composta da cinque generici strati: due strati permeabili all'aria, un'intercapedine d'aria e due strati diffusivi; la matrice dei coefficienti  $\underline{A}$  si presenta nella seguente forma:

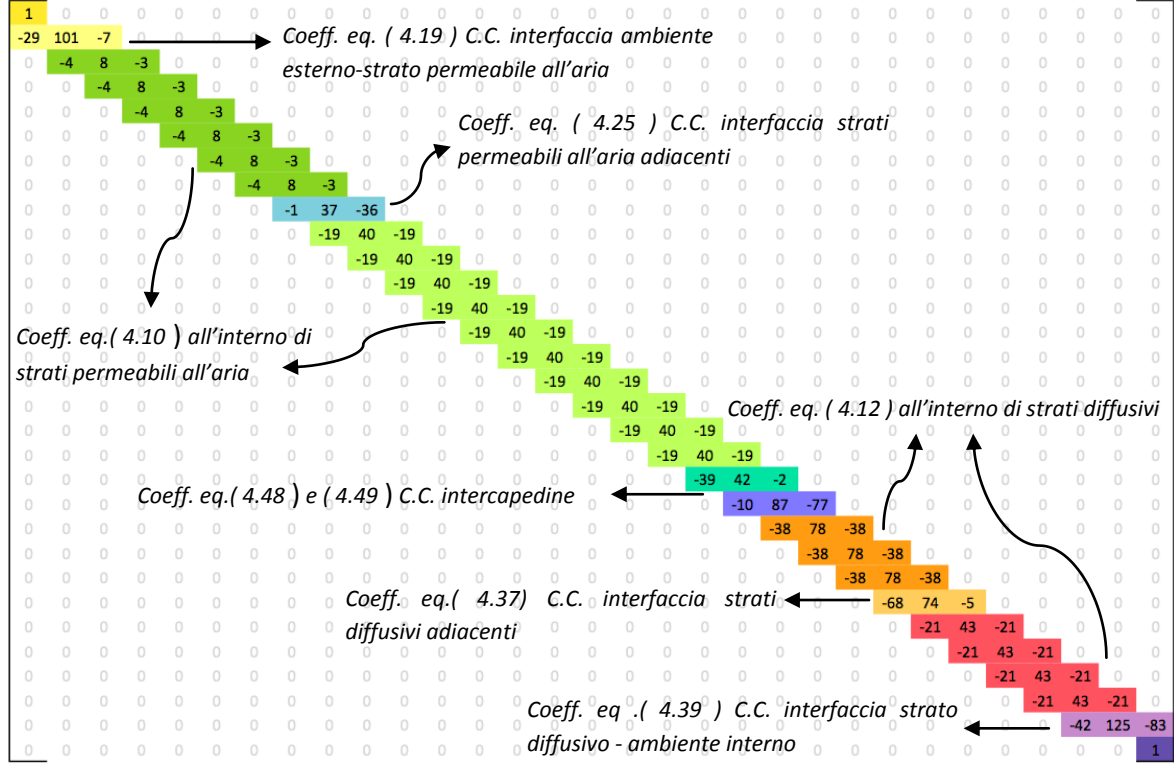

**Fig. 4.7 Matrice dei coefficienti A** 

Il primo e l'ultimo elemento della matrice hanno valore unitario perché il vettore  $\{T_n\}$  ha come primo e ultimo elemento la temperature esterna e la temperatura interna, che non devono essere moltiplicati per alcun coefficiente dato che sono valori di input.

Oltre al prodotto di  $\underline{A}$  con  $\{T_n\}^{\tau+1}$  c'è da sommare il vettore dei termini noti che tiene conto del contributo della radiazione solare sulla temperatura superficiale esterna e della radiazione interna (derivante dalla radiazione solare entrante dalle finestre e dagli apporti interni) sulla temperatura superficiale interna (il vettore  $b$  si presenta infatti come un vettore con tutti gli elementi di valore 0, eccetto gli elementi corrispondenti alla T superficiale esterna e alla T superficiale interna), quindi l'equazione diventa:

$$
\{T_n\}^{\tau} = \underline{A} \{T_n\}^{\tau+1} + \{\underline{b}\}^{\tau+1} \tag{4.50}
$$

Da cui:

$$
\{T_n\}^{\tau+1} = \underline{A}^{-1} \left( \{T_n\}^{\tau} - \{\underline{b}\}^{\tau+1} \right) \tag{4.51}
$$

### *4.1.4 50BSimulazione iniziale del modello*

Per confermare la validità del modello, prima di procedere con la simulazione in TRNSys, è stata eseguita un'analisi iniziale in Matlab su un caso semplificato, che considera la sola parete multistrato con isolamento dinamico, quindi senza considerare l'interazione con altre superfici, imponendo delle condizioni al contorno relative alla sola stagione invernale.

Per l'analisi sono state usate le seguenti condizioni al contorno:

Differenza di pressione fra interno ed esterno:

 $\Delta p_{int\_ext} = 0 Pa$ ; -0,1 Pa; -1 Pa; -2Pa

( $\Delta p$  è < 0 perché in inverno si adotta un funzionamento in contra-flux, con l'aria entrante nell'edificio)

- T interna = 20°C
- flusso interno  $\varphi_{int} = 0 \, W/m^2$
- coefficiente di assorbimento della radiazione solare per superfici di colore chiaro,  $\alpha = 0.3$ , tratto dalla norma UNI 11300-1
- stratigrafia parete:

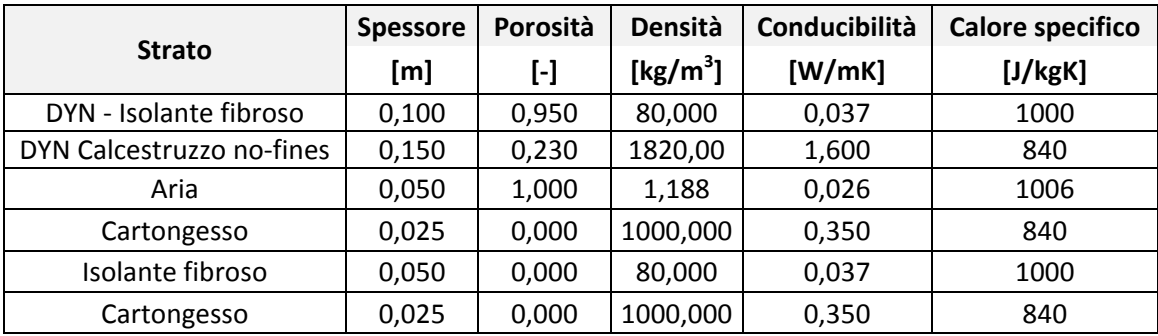

### 4.1 - L'equazione dell'energia

 valori orari, su un giorno tipo del mese di febbraio, della radiazione solare esterna media mensile e della T esterna media mensile, tratte dal sito del Dipartimento di Energia del Governo Americano [\[f\];](#page-182-1) la simulazione è stata eseguita su 7 giorni, replicando 7 volte le temperature esterna e la radiazione solare esterna del giorno tipo; affianco vengono riportati anche i valori delle temperature in diversi punti della parete, gli stessi del grafico d[i Fig. 4.8.](#page-81-0)

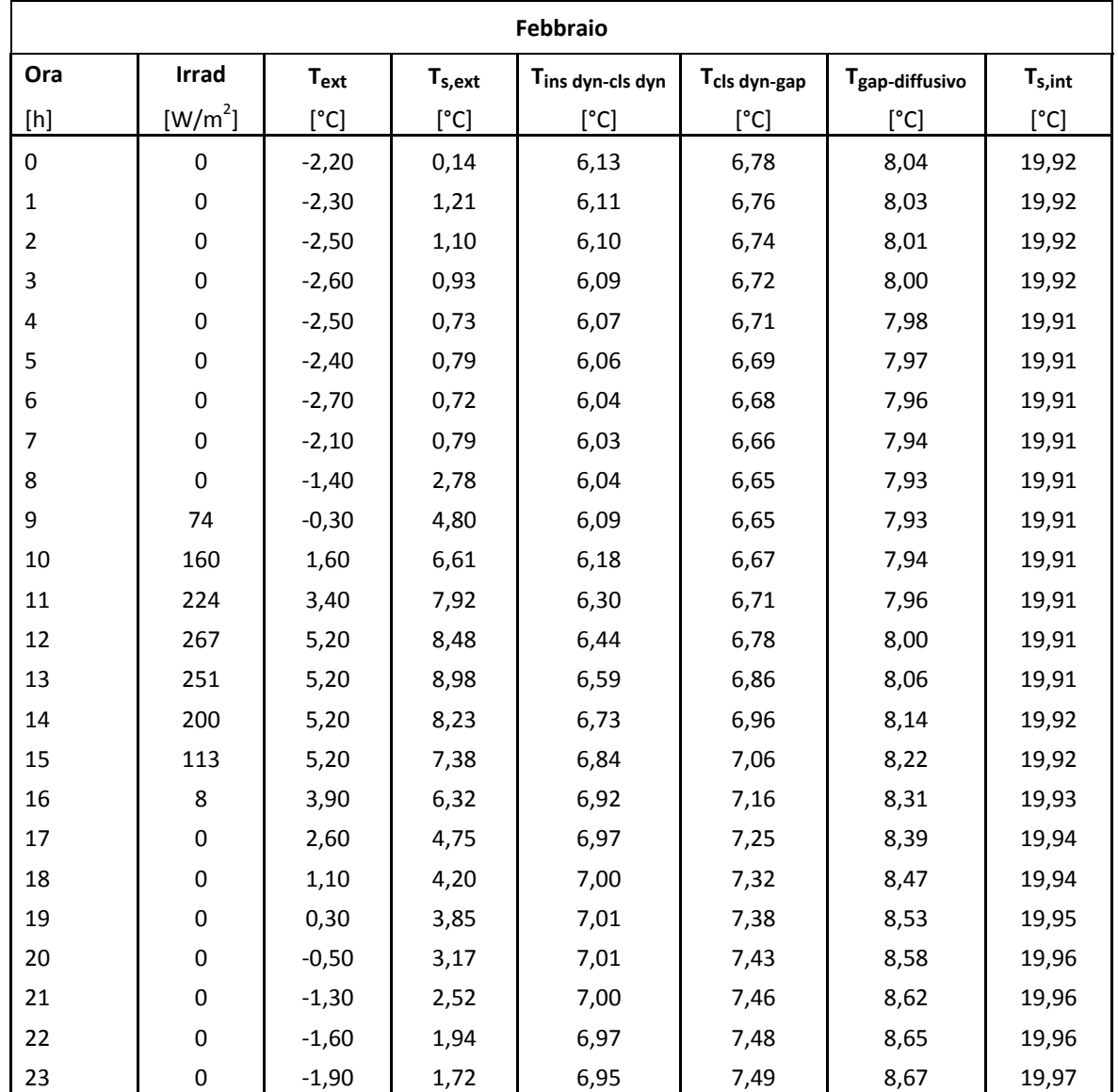

L'analisi è stata eseguita su più valori di  $\Delta p$  in modo da valutare il comportamento dell'isolamento dinamico con diversi valori di velocità del flusso di aria entrante.

Di seguito vengono riportati i grafici che illustrano l'andamento della T in uno specifico punto della parete in funzione del tempo [Fig. 4.8](#page-81-0), e il profilo della T all'interno della parete in un determinato istante di tempo [Fig. 4.9.](#page-81-1)

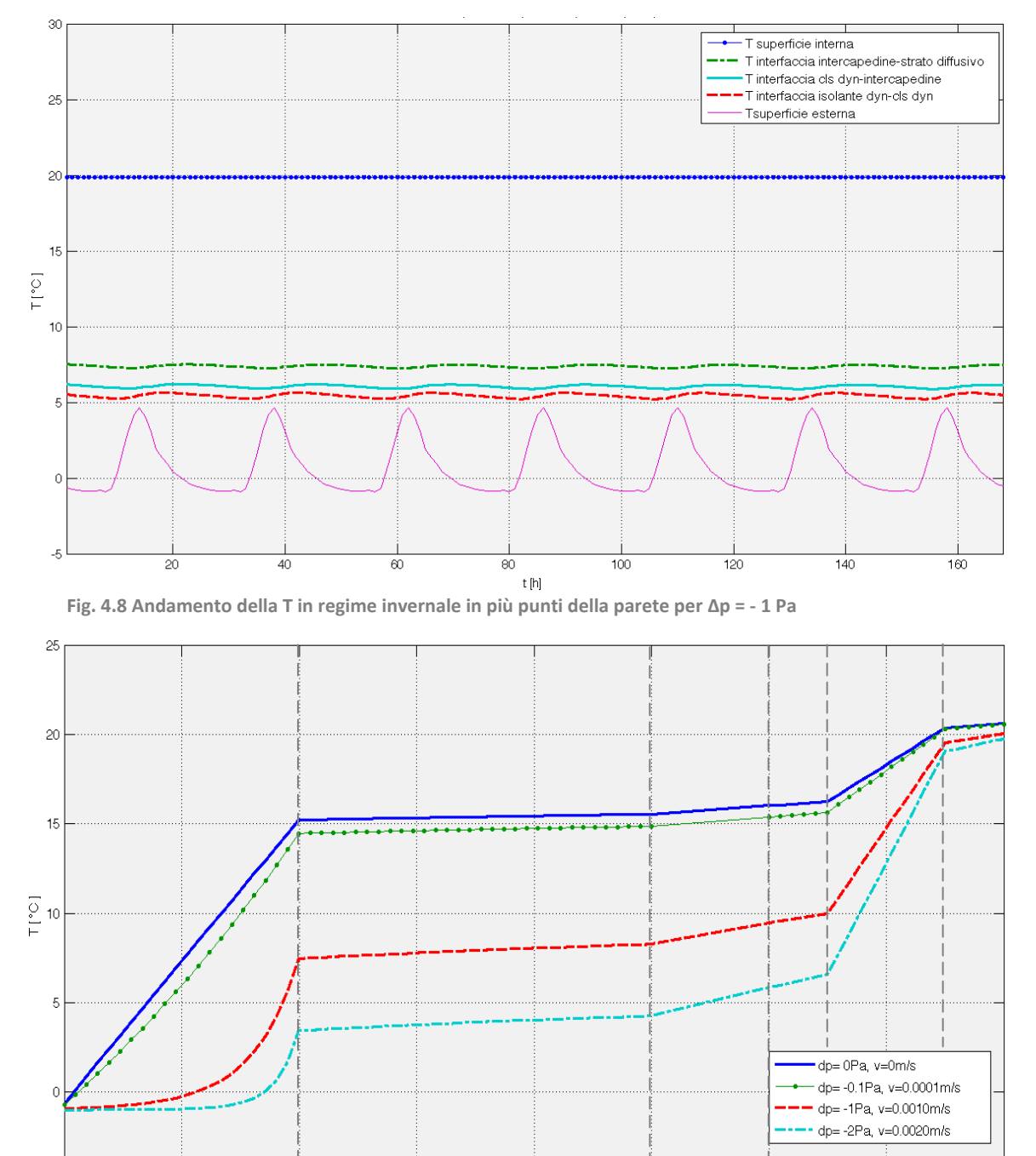

<span id="page-81-1"></span>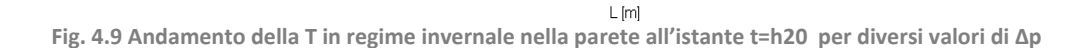

 $0.2$ 

 $0.25$ 

 $\overline{03}$ 

 $0.15$ 

<span id="page-81-0"></span> $-5\frac{1}{0}$ 

 $\overline{0.05}$ 

 $01$ 

 $0.4$ 

 $0.35$ 

#### 4.1 - L'equazione dell'energia

Si può osservare dal grafico della [Fig. 4.9](#page-81-1) che all'aumentare della velocità la temperatura all'interno della parete decresce, a causa del flusso di aria maggiore che asporta calore dalla parete.

Per valutare l'influenza dell'emissività dei materiali sullo scambio termico, è stata effettuata una simulazione considerando la presenza di uno strato basso emissivo, con  $\epsilon = 0.04$ , (considerando che generalmente i materiali da costruzione sono caratterizzati da una emissività  $\epsilon \cong 0.9$ ) sulla superficie dell'intercapedine più esposta verso l'esterno, in modo da riflettere parte del flusso radiativo che dall'interno si muove verso l'esterno.

Nell'immagine seguente viene mostrato il confronto fra i profili di temperatura all'interno della parete, in un generico istante di tempo, con e senza foglio di alluminio.

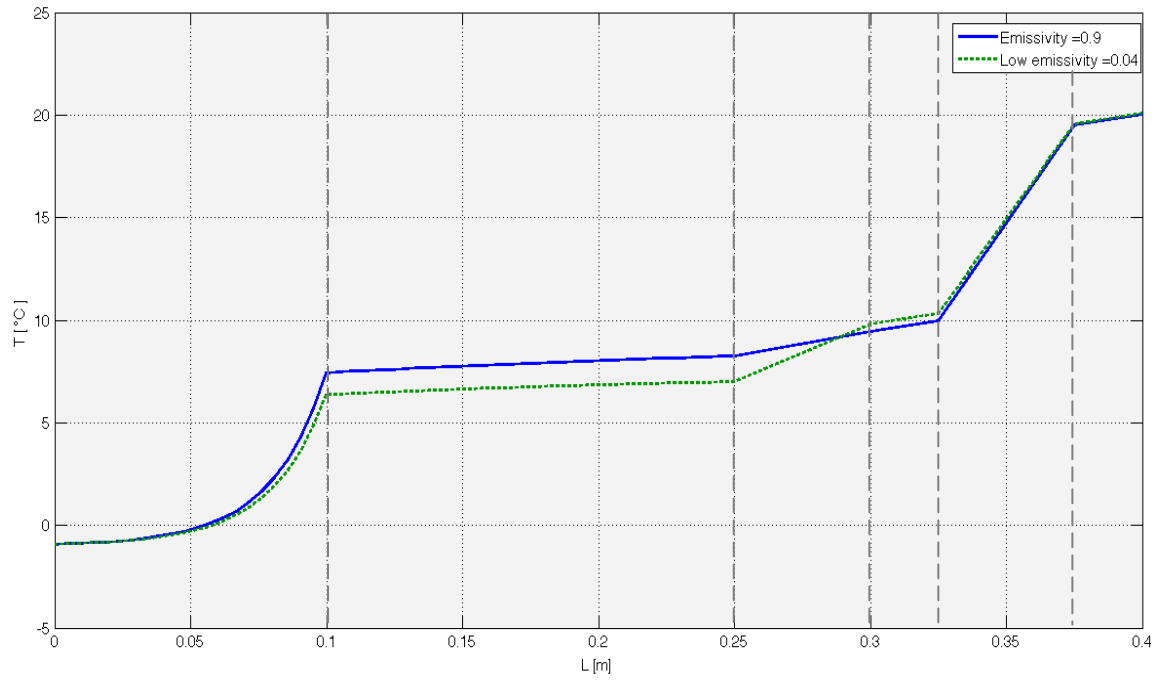

<span id="page-82-0"></span>**Fig. 4.10 Confronto fra profili di T all'interno della parete, con e senza strato con bassa emissività, con Δp=-1Pa e uaria=0,001 m/s**

Si osserva dalla [Fig. 4.10](#page-82-0) che inserendo il foglio di alluminio in corrispondenza della superficie dell'intercapedine verso l'esterno, la differenza di temperatura fra le superfici che delimitano l'intercapedine aumenta di circa 1,5°C.

### **4.2 Il campo di velocità**

Nei paragrafi precedenti si è notato che la distribuzione di temperatura dipende dalla velocità dell'aria, in particolare i coefficienti che compongono la matrice usata nell'algoritmo di calcolo per trovare il profilo di temperatura compare il termine di velocità. Si approfondisce quindi lo studio della relazione fra gradiente di pressione e velocità dell'aria per verificare la dipendenza dal tempo. Si vuole infatti osservare l'entità del termine transitorio al fine di verificare la possibilità di trascurarlo e trattare quindi la relazione fra gradiente di pressione e velocità in regime quasi - statico.

### *4.2.1 51BAnalisi del transitorio*

Si svolge qui la risoluzione dell'equazione di moto allo scopo di analizzare l'entità del transitorio: come fatto per l'energia ci si avvale dell'approssimazione numerica data dalla discretizzazione dell'equazione.

$$
\frac{\rho}{\varepsilon} \frac{u_D^{\tau+1} - u_D^{\tau}}{\Delta t} = -\frac{dp}{dx} - \frac{\mu}{K} u_D^{\tau} - \rho \frac{C_E}{K^{1/2}} |u_D^{\tau}| u_D^{\tau}
$$
\n(4.52)

L'analisi viene svolta per uno strato di calcestruzzo poroso per  $\Delta p = 0.02$  Pa.

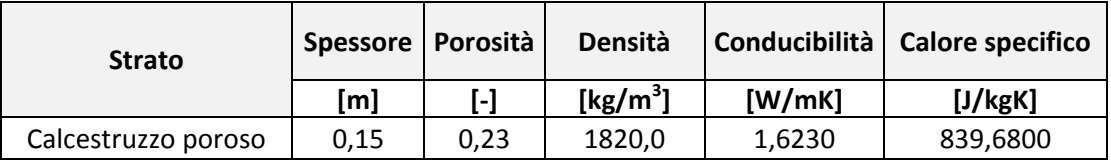

Si è notato subito che per intervalli di tempo relativamente grandi, superiori a 0,01 secondo, il sistema di risoluzione è instabile; per timestep di minore entità invece il sistema è stabile.

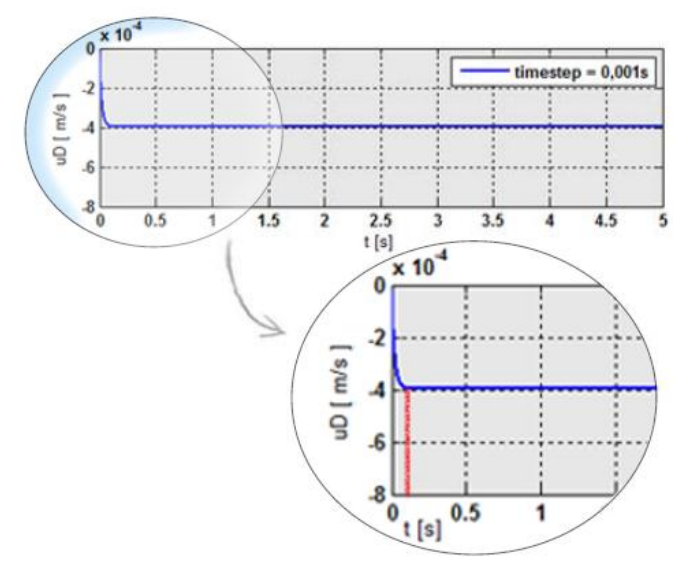

Come si vede dallo zoom, prendendo come timestep 10<sup>-3</sup>s, il tempo di esaurimento del transitorio è estremamente limitato, minore di mezzo secondo, rispetto all'intervallo di tempo della simulazione energetica pari a un'ora.

**Fig. 4.11** Velocità di filtrazione u<sub>D</sub> in funzione del tempo con timestep 10<sup>-3</sup> s

4.2 - Il campo di velocità

Questo implica che, tenendo per simulazioni delle performance energetiche del materiale poroso un timestep orario, la soluzione del campo di moto può essere trattata in regime quasistatico. L'equazione dunque da usare per trovare il valore di velocità in funzione del gradiente di pressione è:

$$
\rho \frac{C_E}{K^{1/2}} \, \vec{u}_D^2 + \frac{\mu}{K} \vec{u}_D + \frac{dp}{dx} = 0 \tag{4.53}
$$

#### *Accoppiamento di più strati*

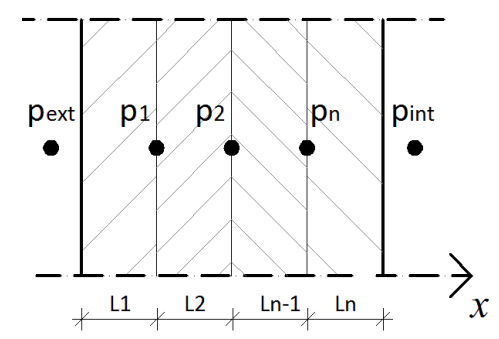

Affiancando più strati porosi si pone il problema di trovare la relazione che lega le velocità in ogni strato e il gradiente di pressione in una parete multistrato. Innanzitutto si considera ancora valida la (3.55) per cui la velocità è costante lungo l'asse x anche passando da uno strato all'altro.

**Fig. 4.12 Pressioni in una parete multistrato**

Per ogni strato i-esimo si ha l'equazione.

$$
-\frac{dp_i}{dx_i} = c_{2,i} u_D^2 + c_{1,i} u_D \tag{4.54}
$$

con  $c_2$  e  $c_1$  coefficienti moltiplicativi dei termini di velocità rispettivamente di secondo e primo grado. Per una stratigrafia di strati si impone che:

$$
\Delta p_{tot} = p_{int} - p_{ext} = (p_1 - p_{ext}) + (p_2 - p_1) + \dots + (p_{int} - p_n) = \sum_{i}^{n} \Delta p_i
$$
 (4.55)

Si ottiene:

$$
-\Delta p_{tot} = \left(\sum_{i}^{n} c_{2,i} \cdot L_i\right) u_D^2 + \left(\sum_{i}^{n} c_{1,i} \cdot L_i\right) u_D = C_2 u_D^2 + C_1 u_D \tag{4.56}
$$

Assumendo come convenzione la velocità positiva se entrante si ottiene.

$$
Per \Delta p_{tot} < 0 \qquad u_D = \frac{-C_1 + \sqrt{C_1^2 - 4 \cdot C_2 \cdot \Delta p_{tot}}}{2 \cdot C_2} \tag{4.57}
$$

$$
Per \Delta p_{tot} \ge 0 \qquad u_D = -\frac{-C_1 + \sqrt{C_1^2 - 4 \cdot C_2 \cdot \Delta p_{tot}}}{2 \cdot C_2} \tag{4.58}
$$

# **5 Implementazione dell'isolamento dinamico in TRNSys**

Una volta analizzato e compreso il problema energetico alla base del funzionamento dell'isolamento dinamico e una volta individuate tutte le equazioni che ne descrivono il comportamento, si hanno gli strumenti necessari per modellare matematicamente il problema e studiarlo grazie a un programma di simulazione energetica: in questo modo si possono fare i calcoli di bilancio energetico e valutare le potenzialità del sistema attraverso l'analisi dei risultati in termini di prestazioni energetiche. Il codice in Matlab infatti è stato sviluppato per sviluppare e testare l'algoritmo di calcolo; l'implementazione in del codice in un programma di simulazione permette di studiare il componente non più singolarmente, ma integrato con il resto dell'edificio.

### **5.1 Simulazione del sistema in TRNSys**

Il software scelto per effettuare le simulazioni è TRNSys: si implementa nelle sue librerie la tecnologia dell'isolamento dinamico.

### 5.1.1 *II* software

I software di simulazione sono strumenti informatici che permettono la progettazione integrata di tutte le parti costituenti del sistema edificio-impianto prevedendo nel tempo l'andamento delle prestazioni ambientali, termiche e energetiche.

TRNSys (TRaNsient System Simulation program) è un pacchetto di software per la simulazione dinamica del sistema edifico-impianto in cui l'utente inserisce:

- Componenti dell'EDIFICIO
- Componenti dell'IMPIANTO
- COLLEGAMENTI fra i componenti
- Condizioni al CONTORNO

Il vantaggio nell'uso di questo programma è la sua struttura modulare ed estendibile che permette di implementare nuovi componenti di edificio e impianto, denominati "Type", aggiungendoli alle biblioteche già presenti nel programma.

TRNSys è composto principalmente da due parti:

- TRNLIB.DLL: l'*engine*, il cervello che contiene i codici dei componenti, li legge, li richiama e determina la convergenza dei risultati
- TRNSYS.EXE: la parte esecutiva che effettua la simulazione e stampa i risultati

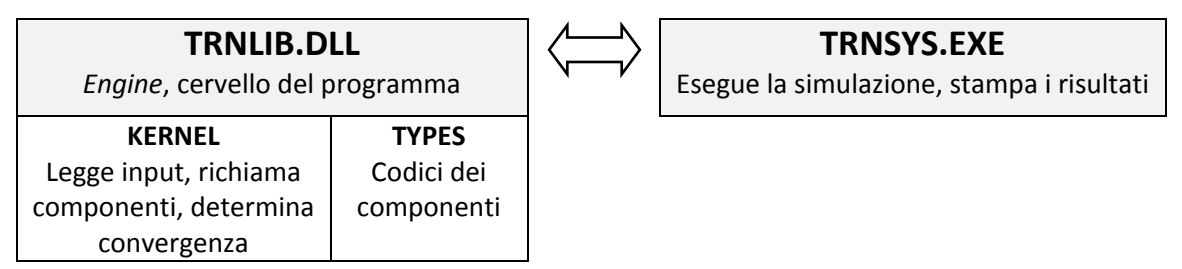

### *SIMULATION STUDIO*

I componenti vengono inseriti e collegati tramite un'interfaccia grafica, Simulation Studio, e sono presi da una libreria già preesistente, ma è possibile crearne di nuovi: si genera in questa sede un type relativo all'isolamento dinamico. All'interno di Simulation Studio si inseriscono i type, si assegnano i loro valori iniziali e si connettono in modo da riflettere i legami fisici fra i vari componenti; i file generati con Simulation studio sono i TRNSys input file, "file deck".

### *I TYPE*

Ogni componente di TRNSys è descritto da un modello matematico, il "proforma", una soubroutine in Fortran che modella il componente in termini di equazioni matematiche. Il proforma ha una struttura a black-box con INPUT, OUTPUT e PARAMETRI.

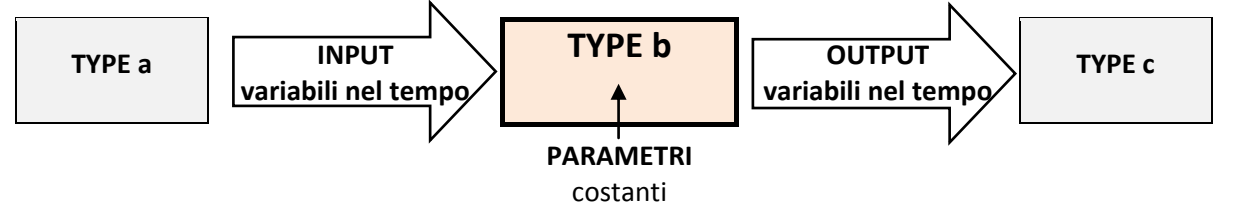

Sono questi i tre gruppi di informazioni da conoscere per definire un type. Il programma risolve l'intero sistema di equazioni associato al deck, tenendo conto delle connessioni, tramite un processo iterativo dei valori in entrata e in uscita che soddisfi tutte le equazioni.

### *IL TYPE 56B – MULTIZONE BUILDING*

Il type 56b è il componente che modella e simula la prestazione energetica dell'edificio diviso in zone termiche. Essendo un sistema complesso, i dati di input non vengono direttamente definiti nel deck, ma tramite TRNBuild: si tratta dello strumento di calcolo connesso al type56 usato per produrre i dati di input da inserire poi nel type stesso. All'interno di TRNBuild vengono specificati i dettagli della struttura dell'edificio (zone termiche, pareti, finestre, chiusure …) e tutto quello che serve a definirne il comportamento energetico (riscaldamento, raffrescamento, ventilazione …). TRNBuild genera poi un file edificio (\*.bui) che include le informazioni richieste per simulare il sistema edificio-impianto. Nel programma ci sono librerie di materiali e soluzioni tecnologiche tipiche dell'edilizia, ma è anche possibile definire elementi e materiali ad hoc: è possibile infatti costruire le stratigrafie che compongono gli elementi multistrato accostando più strati di materiali diversi ed è allo stesso tempo possibile generare materiali ad hoc caratterizzandoli grazie a:

- densità  $\rho$   $\left[\frac{k}{n}\right]$  $\frac{hy}{m^3}$
- conducibilità  $\lambda \left[\frac{W}{m}\right]$  $\frac{W}{m K}$
- calore specifico  $c \left[\frac{J}{\hbar c}\right]$  $\frac{J}{kg K}$

Il lavoro di implementazione della tecnologia dell'isolante dinamico consiste nella ricerca del modo per simularlo nel programma: non è possibile farlo semplicemente generando uno strato ad hoc poiché densità, conducibilità e calore specifico non sono sufficienti per caratterizzare i materiali porosi, ma c'è la necessità di applicare l'algoritmo di calcolo presentato nel capitolo precedente che tenga conto di porosità, velocità dell'aria, gradiente di pressione.

5.1 - Simulazione del sistema in TRNSys

### **5.1.2** Modellazione del sistema edificio-impianto

Si descrive ora la procedura di modellazione del sistema edificio-impianto nel software in modo da comprendere il quadro in cui inserire il componente traspirante. Lo scopo delle simulazioni è quello di vedere l'effetto generato dall'introduzione del componente sul bilancio, una volta messo a sistema con gli altri componenti dell'edificio, in primo luogo l'impianto.

### *EDIFICIO*

Nella modellazione dell'edificio in TRNSys, quindi nella creazione del file \*.bui, il primo passo da compiere è l'individuazione delle zone termiche e la loro successiva caratterizzazione. Si possono individuare le seguenti fasi di definizione:

- 1. numero di zone termiche e volumi;
- 2. chiusure perimetrali delle zone termiche: pareti, serramenti, chiusura superiore e inferiore;
- 3. definizione delle stratigrafie delle soluzioni tecnologiche delle chiusure perimetrali in termini di geometria, strati costituenti, relativi spessori e caratteristiche dei materiali;
- 4. condizioni al contorno delle chiusure: altra zona termica ambiente interno riscaldato, esterno o ambiente con una temperatura immessa come input al file \*.bui.

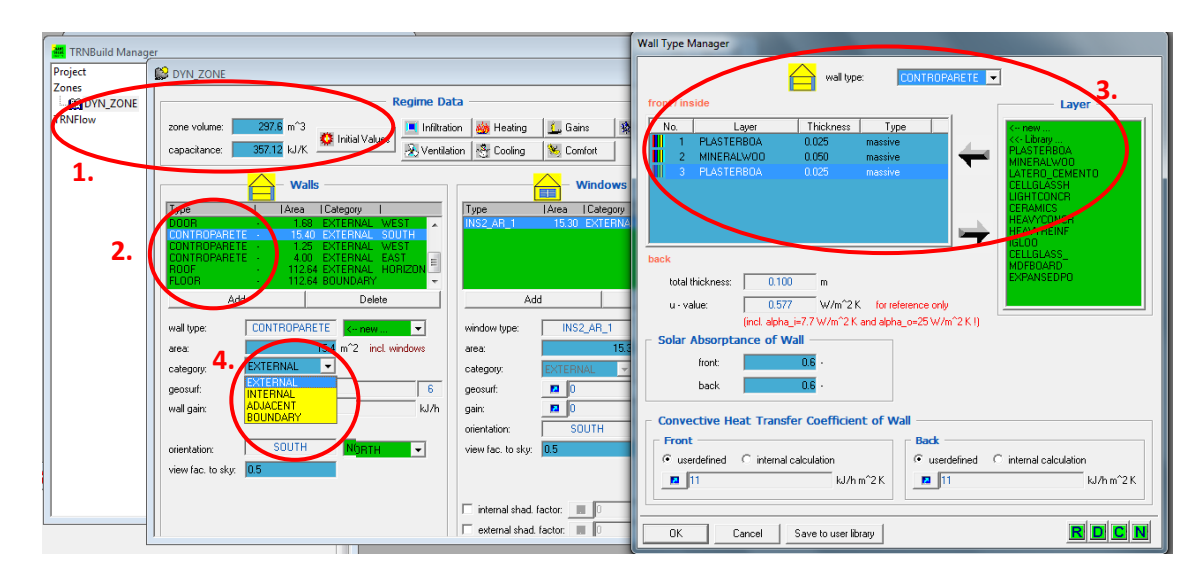

<span id="page-88-0"></span>**Fig. 5.1 TRNBuild: definizione delle chiusure**

### *IMPIANTO*

La simulazione dell'edificio permette di ottenere i termini che compongono il bilancio energetico al fine di determinare i carichi che l'impianto deve compensare. Nella costruzione del modello dell'edificio è necessario inserire i parametri di comfort ambientale che l'impianto dovrà garantire.

Si individuano quindi:

- 1. Occupazione, carichi interni
- 2. Heating: Temperatura e umidità interna in fase di riscaldamento
- 3. Cooling: Temperatura e umidità interna in fase di raffrescamento
- 4. Ventilazione: Portata e temperatura dell'aria in ingresso
- 5. Schedules dell'impianto: orari di funzionamento

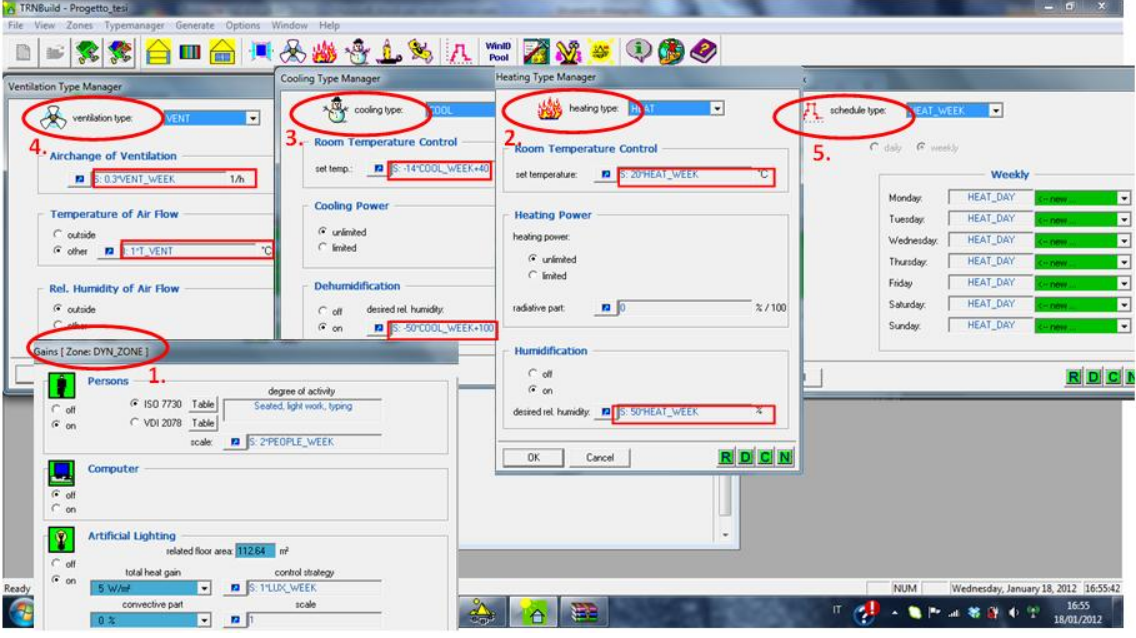

<span id="page-89-0"></span>**Fig. 5.2 TRNBuild: definizione dei set point dell'impianto**

5.2 - Bilancio termico nel type 56

### **5.2 Bilancio termico nel type 56**

A questo punto, visto come si modellano l'edifico e l'impianto, è necessario comprendere come il software effettua il bilancio energetico: è sul fabbisogno energetico che si effettuano i confronti delle simulazioni nelle varie configurazioni d'uso dell'isolamento dinamico.

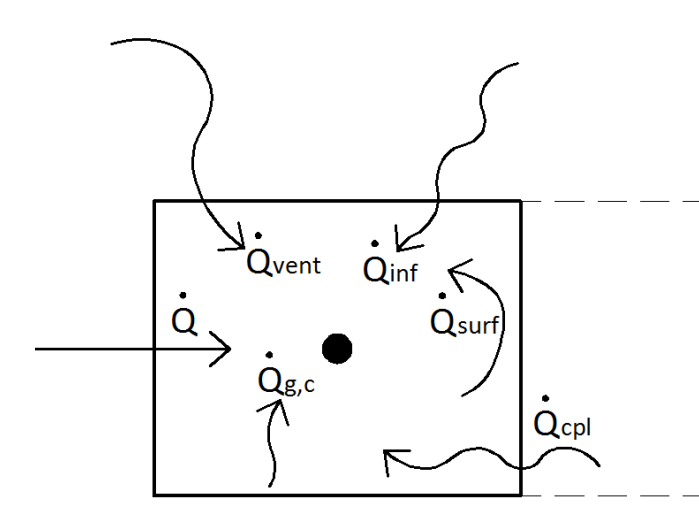

<span id="page-90-0"></span>Il modello dell'edificio nel type 56 non è geometrico, ma la zona termica viene simulata tramite un modello a nodi, resistenze e capacità in cui ogni nodo rappresenta una temperatura: la zona è modellizzata con nodi di parete, nodi ambiante al contorno e un unico nodo ambiente interno per la zona termica, il "nodo aria".

**Fig. 5.3 Componenti del bilancio energetico della zona termica**

Il "nodo aria" rappresenta la temperatura della zona termica che viene calcolata risolvendo l'equazione di bilancio per ogni zona termica j-esima [\(\[15\]](#page-182-2) § 6.4.1.1):

Bilancio energetico  
sul nodo aria j 
$$
\dot{Q}_j = C_j \frac{dT_{int,j}}{dt} = \dot{Q}_{surf,j} + \dot{Q}_{inf,j} + \dot{Q}_{vent,j} + \dot{Q}_{g,c,j} + \dot{Q}_{cpl,j}
$$
 (5.1)

Con:

- $\dot{\varphi}_{surf,j}$  = flusso termico scambiato fra le superfici di chiusura della zona termica
- $\dot{Q}_{inf,j} = \dot{m}_{inf}c_{p,air}(T_{ext}-T_{int})$  carico termico dovuto alle infiltrazioni
- $\bullet$   $\quad \dot{Q}_{vent,j} = \sum \dot{m}_{vent}c_{p,air}(T_{vent}-T_{int})$  carico termico dovuto alla ventilazione
- $\bullet$   $\dot{Q}_{g,c,j} =$  guadagni convettivi interni
- $\dot{Q}_{cpl,j} = \sum \dot{m}_{cpl} c_{p,air} (T_{int,k} T_{int,j})$  carico termico dovuto ai flussi d'aria provenienti dalle zone termiche confinanti k-esime verso la zona j-esima

Con flussi positivi se entranti e negativi se uscenti.

Nel caso esaminato nel capitolo successivo si tratta un'unica zona termica con infiltrazioni controllate per cui si ha che  $Q_{inf}=Q_c$ 

### *5.2.1 54BFlusso termico attraverso le pareti*

Il termine di bilancio energetico legato al flusso termico che attraversa le pareti  $Q_{surf,j}$  è composto dalla sommatoria  $\sum Q_{comb,i}$  per ogni parete i-esima:  $\sum Q_{comb,i} = \sum Q_{c,s,i} + Q_{r,s,i}$  = flusso netto interno delle pareti che combina sia le componenti convettive sia le radiative.

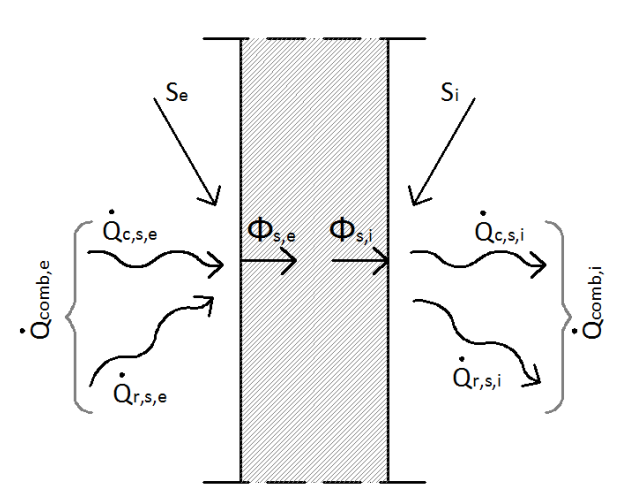

**Fig. 5.4 Bilancio energetico sulla parete**

 $S_{i-e}$  flusso radiativo assorbito dalla perete (guadagni e apporti solari interni– radiazione solare esterna)

 $\dot{Q}_{c,s,i-e}$  flusso convettivo fra la superficie della parete e l'ambiente confinante (interno-esterno)

 $\dot{Q}_{r,s,i-e}$  = flusso radiativo fra la superficie della parete e le superfici dell'ambiente confinante (interno-esterno)

 $\Phi_{s,i-e}$  = flusso conduttivo sulla superficie (interna-esterna) della parete

Si nota quindi la relazione che lega le componenti di flusso interno:  $\Phi_{s,i} = \hat{Q}_{comb,i} - S_i$ = flusso netto entrante nella zona termica. Da qui si ottiene poi il termine del bilancio termico legato alla zona j-esima relativo alle perdite per trasmissione  $Q_{trans,j} = \sum (Q_{comb,i} - S_i)$  pari alla somma dei flussi uscenti da tutte le pareti e entranti nella zona termica. Facendo riferimento alla guida di TRNSys [\(\[15\]](#page-182-2) §6.4.1.4) e al file sorgente del type 56 si analizzano le componenti di flusso attraverso le pareti.

### *FLUSSO INTERNO*

$$
\dot{Q}_{comb,i} = \Phi_{s,i} + S_i \tag{5.2}
$$

con

• 
$$
\Phi_{s,i} = \sum_{k=0}^{N} b_k T_{se_{n-k}} - \sum_{k=0}^{N} c_k T_{si_{n-k}} - \sum_{k=1}^{N} d_k \Phi_{s,i_{n-k}}
$$
 (5.3)

calcolato con il metodo delle funzioni di trasferimento, metodo ricorsivo nel tempo che calcola il flusso tenendo conto delle temperature superficiali esterna e interna e del flusso agli istanti precedenti;l'indice n si riferisce all'istante temporale attuale, per  $k > 0$  si individuano gli istanti precedenti.

5.2 - Bilancio termico nel type 56

• 
$$
S_i = S_{sol, dir} \cdot GEOSURF \cdot \alpha_{ass} + S_{sol, diff} \cdot \frac{\alpha_{ass} \cdot A_{wall,i}}{\Sigma(1 - \rho_{s,i}) A_{wall,i}} + \frac{A_{wall,i}}{\Sigma A_{wall,i}} \Phi_{gain, rad}
$$
 (5.4)

 $S_{\text{sol-dir}}$  e  $S_{\text{sol-dir}}$  radiazione solare diretta e diffusa incidenti sulla parete

- $-CEOSURF$  coefficiente che distribuisce la radiazione solare alle superfici
- $\alpha_{ass}$ ,  $\rho_s$  coefficienti di assorbimento e riflessione della radiazione solare della parete

 $\Phi_{gain,rad}$  guadagni radiativi generati all'interno della zona incidenti sulla parete

#### *FLUSSO ESTERNO*

Trattazione analoga viene fatta per il flusso esterno:

$$
\dot{Q}_{comb,e} = \Phi_{s,e} - S_e \tag{5.5}
$$

con

• 
$$
\Phi_{s,e} = \sum_{k=0}^{N} a_k T_{se_{n-k}} - \sum_{k=0}^{N} b_k T_{si_{n-k}} - \sum_{k=1}^{N} d_k \Phi_{s,e_{n-k}}
$$
 (5.6)

calcolato con il metodo delle funzioni di trasferimento

• 
$$
S_e = H_T \cdot \alpha_{ass} - \Phi_{rad}
$$
 (5.7)

- $H_T$  radiazione solare totale incidente sulla parete
- $r_{rad}=\sigma\,\varepsilon\left(T_{se}^4-T_{sky}^4\right)$  radiazione emessa dalla parete (nel type 270 questo flusso scambiato con la volta celeste non è stato considerato, si veda [§6.2\)](#page-115-0)

 $\ell = -1$ 

- $-\epsilon$  emissività della superficie j
- $\sigma$  costante di Stefan Boltzmann (5,67  $\cdot$   $10^{-8})$

Quella descritta finora è la procedura usualmente usata nel calcolo del flusso termico con le funzioni di trasferimento in funzione delle temperature superficiali delle pareti. TRNSys usa invece, nel type 56, per calcolo del flusso interno, la temperatura dell'ambiente esterno e la temperatura interna  $T^*$  calcolata con il metodo dello "Star Network" ([\[15\]](#page-182-2) §6.4.1.6)

Si ottiene quindi:

*Funzione di trasferimento con* 
$$
T^*
$$
  $\Phi_{si} = B T_{a-s,est} - C T^* + D$  (5.8)

- $T_{a-s,est} = T_{est} + R_{est} \cdot H_T \cdot \alpha_{ass} = T_{est} + \frac{H}{t}$  $\frac{t}{h_{est}}$  temperatura aria-sole esterna (o dell'ambiente confinante  $T_{boundary}$ );
- $B, C, D$  coefficienti relativi a ogni parete, generati dal programma;
- $T^* = T_{int} + R^* \dot{Q}_{surf}$  temperatura del nodo intermedio fra pareti e aria interna, temperatura aria-radiazione interna (si veda paragrafo successivo).

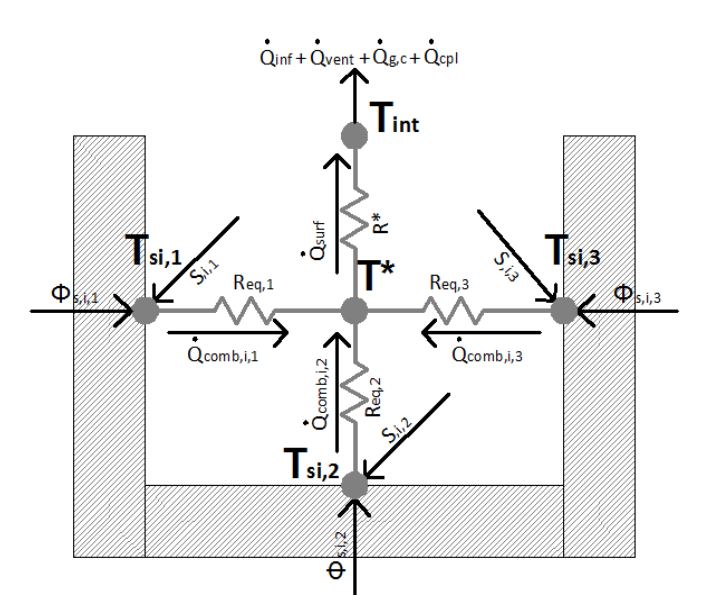

**Fig. 5.5 Star network per una zona con 3 superfici**

Questo metodo permette di modellare separatamente i processi di scambio convettivo e radiativo in un ambiente confinato.

Il bilancio energetico della zona termica viene effettuato dal type 56 calcolando prima il bilancio di ogni componente dell'edificio e poi combinando i singoli flussi insieme in un'unica funzione di trasferimento per l'intera zona termica (CRTF – Comprehensive Room Transfer Function) [\[17\].](#page-182-3)

5.2 - Bilancio termico nel type 56

### *5.2.2 5BIl metodo dello star network*

Il metodo dello star network [\[17\]\[16\],](#page-182-3) di cui si avvale il type 56 per il calcolo del flusso, permette ai singoli flussi di calore relativi ad ogni componente dell'edificio di essere facilmente combinati per calcolare il bilancio termico dell'intera zona termica; il calcolo del flusso secondo questo modello permette inoltre di ottenere temperature superficiali delle pareti più precis[e\[15\].](#page-182-2) Questo è reso possibile dalla separata trattazione dei fenomeni convettivi e radiativi che caratterizzano il "nodo aria" interno alla zona termica. I processi di scambio termico radiativo e convettivo vengono quindi schematizzati nello star network:

Per determinare quindi il CRTF si seguono tre passaggi:

- 1. Si calcolano i flussi fra i singoli componenti e il nodo "star".
- 2. Si combinano i flussi delle pareti per trovare il flusso complessivo di tutte le pareti verso il nodo "star".
- 3. La temperatura  $T^*$  viene sostituita nell'equazione precedentemente trovata relazionando il flusso al nodo "star" con quello fra il nodo "star" e il nodo aria.

Il nodo "star" è quindi un nodo artificiale che viene inserito al fine di considerare in due passaggi distinti il contributo radiativo e convettivo delle pareti sul nodo aria. Di conseguenza si ottengono i flussi uscenti dalle superfici interne dei componenti j-esimi come:

<span id="page-94-0"></span>
$$
\dot{Q}_{comb,i,j} = \Phi_{s,i,j} + S_{i,j} = \dot{Q}_{c,s,i,j} + \dot{Q}_{r,s,i,j} = \frac{T_{si,j} - T^*}{R_{eq,j}A_j}
$$
\n(5.9)

Con  $R_{ea,i}$  resistenza che modella lo scambio convettivo-radiativo fra la superficie j-esima e il nodo "star"

Combinando i flussi così trovati per ogni parete si ottiene il flusso complessivo uscente da tutte le superfici interne  $Q_{surf}$ . (Si rimanda a [\[17\]](#page-182-3) §3.3.1 per il calcolo dettagliato).  $Q_{surf}$  è dunque pari al flusso fra il nodo "star" e il nodo aria e può essere espresso da:

<span id="page-94-1"></span>
$$
\dot{Q}_{surf} = \frac{T^* - T_{int}}{R^*} \tag{5.10}
$$

Con  $R^*$  resistenza che modella lo scambio convettivo tra il nodo "star" e il nodo aria interna.

Nelle formule per il calcolo dei flussi che caratterizzano lo star network compaiono delle resistenze equivalenti,  $R_{eq,i}$  nella (5.9) e  $R^*$  nella (5.10), che tengono conto dei fenomeni convettivi e radiativi fra le pareti; queste sono calcolate a partire dall' equivalenza dello star network con il view factor network, il modello che schematizza lo scambio radiativo fra parete e parete. [\(\[17\]](#page-182-3) §3.2)

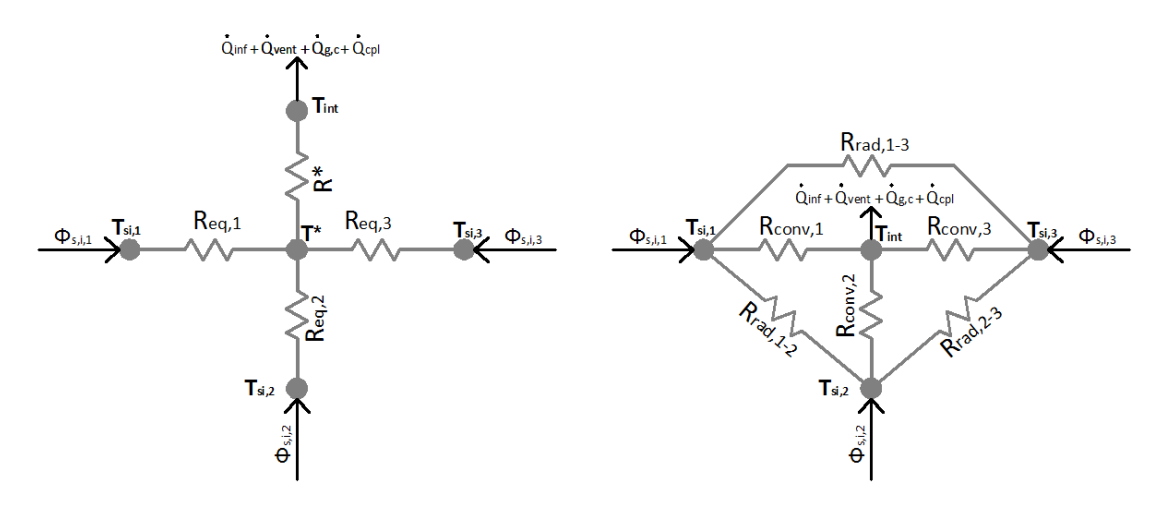

**Fig. 5.6 Star network (sx) e view factor network (dx) per la zona con 3 superfici**

Nello schema view factor network le resistenze sono:

- $R_{conv,i} = \frac{1}{b}$  $\frac{1}{h_{conv,i}}$  resistenza al flusso convettivo fra la superficie j-esima e l'aria
- $R_{rad,i-k} = \frac{1}{e^{(n-1)/2}}$  $\frac{1}{\varepsilon_i A_i G_{i-k} 4\sigma \bar{T}^3}$  resistenza al flusso radiativo fra la superficie j e la superficie k
	- $\varepsilon_i$  emissività della superficie j
	- $\sigma$   $G_{i-k}$  fattore di vista fra la superficie j e la superficie k
	- $\overline{p}$  è la temperatura media delle superfici della zona termica

Imponendo il bilancio a ogni nodo parete e al nodo aria del view factor network e imponendo l'equivalenza fra i due schemi, view factor network e star network, si ottiene (si rimanda a [\[17\]](#page-182-3) §3.2.1 e §3.2.3 per il trattazione dettagliata):

• 
$$
R^* = \frac{\sum_{k=2}^{N} \sum_{j=1}^{k-1} \frac{R_{j,int} + R_{k,int} - R_{j-k}}{R_{j-k}^3}}{2 \cdot \sum_{k=2}^{N} \sum_{j=1}^{k-1} R_{j-k}^{1/3}}
$$

• 
$$
R_{eq,j} = R_{j,int} - R^*
$$

Con  $R_{i,int} = T_{si,i} - T_{int}$ 

5.2 - Bilancio termico nel type 56

### *5.2.3 56BBilancio termico della zona*

Una volta definiti tutti gli elementi necessari per impostare il bilancio termico della zona, si nota che, con l'uso del metodo dello star network, le incognite sono due:

- $\bullet$   $T_{int}$  temperatura dell'aria interna
- $\bullet$   $T^*$  temperatura del nodo "star"

Le equazioni da risolvere sono quindi:

**1.** Equazione di bilancio termico della zona [\( 5.1](#page-90-0) ):

$$
C\frac{dT_{int}}{dt} = \frac{T^* - T_{int}}{R^*} + \underbrace{\dot{m}_{inf}c_{p,air}(T_{ext} - T_{int})}_{\dot{Q}_{inf}} + \underbrace{\dot{m}_{vent}c_{p,air}(T_{vent} - T_{int})}_{\dot{Q}_{vent}} + \dot{Q}_{g,c} \qquad (5.11)
$$

**2.** Equazione di bilancio applicato al nodo "star" :

$$
\frac{T^* - T_{int}}{R^*} = \sum_{j}^{N_{walls}} \dot{Q}_{comb,j} = \sum_{j}^{N_{walls}} (\Phi_{s,i,j} + S_{i,j}) =
$$
\n
$$
= \sum_{j}^{N_{walls}} [A_j (B_j T_{a-s,est} - C_j T^* + D_j) + S_{i,j}]
$$
\n(5.12)

Una volta trovate le due incognite è facile calcolare anche le temperature superficiali delle pareti invertendo la [\( 5.9](#page-94-0) ):

Temperature superficiale interna 
$$
T_{si,j} = T^* + R_{eq,j}A_j * \dot{Q}_{comb,j}
$$
 (5.13)

In questo modo le temperature superficiali delle pareti non sono calcolate solo in funzione delle temperature ambiente interno ed esterno, ma risentono anche del flusso radiativo scambiato fra le pareti e proveniente dai guadagni interni.

### 5.2.4 Output di bilancio del type 56

Il type 56 dunque esegue i calcoli appena illustrati e restituisce i componenti delle equazioni di bilancio tramite degli NTYPE (output di bilancio):

### **NTYPE 906 – Bilancio energetico su ogni superficie**

$$
BAL \ ENERGY \ Surf = -\dot{Q}_{comb,int} + \dot{Q}_{comb,ext} + S_{int} + S_{ext} =
$$
\n
$$
= -\Phi_{s,i} + \Phi_{s,e} = 0
$$
\n(5.14)

### **NTYPE 904 – Bilancio energetico della zona termica**

$$
BAL \ ENERGY = \dot{Q}_{HEAT} - \dot{Q}_{COOL} + \dot{Q}_{TRANS} + \dot{Q}_{INF} + \dot{Q}_{VENT} +
$$
  
+  $\dot{Q}_{Coup} + \dot{Q}_{GINT} + \dot{Q}_{SOL, GAIN} = 0$  (5.15)

Con:

- $\dot{Q}_{TRANS} = \sum_{i}^{N_{walls}} \Phi_{s,i}$ j
- $\bullet$   $\quad \dot{Q}_{INF}, \dot{Q}_{VENT}, \dot{Q}_{COUP}, \dot{Q}_{G,INT}, \dot{Q}_{SOL, GAIN}$  come definiti nella [\( 5.1](#page-90-0) )
- $\dot{Q}_{HEAT} = -(\dot{Q}_{TRANS} + \dot{Q}_{INF} + \dot{Q}_{VENT} + \dot{Q}_{COUR} + \dot{Q}_{GINT} + \dot{Q}_{SOL,GAIN})$  carico di riscaldamento
- $\dot{Q}_{COOL} = \dot{Q}_{TRANS} + \dot{Q}_{INF} + \dot{Q}_{VENT} + \dot{Q}_{COUP} + \dot{Q}_{G,INT} + \dot{Q}_{SOL, GAIN}$  carico di raffrescamento

### **5.3 Isolamento dinamico in TRNSys**

Dopo aver compreso il funzionamento del programma e le modalità di modellazione dell'edificio e dei suoi componenti bisogna capire come inserire la tecnologia dell'isolamento dinamico all'interno di TRNSys. La procedura usuale per la definizione delle soluzioni tecnologiche delle chiusure all'interno di TRNBuild è così strutturata:

- 1. definizione dei materiali tramite Layer Type Manager
- 2. definizione della stratigrafia della parete tramite Wall Type Manager

Il programma non contempla i materiali porosi attraversati da flusso d'aria; il modo in cui è strutturato rende impossibile l'inserimento dei materiali porosi per due motivi principali:

- 1. come già detto, il layer Type Manager definisce i materiali tramite conduttività termica, calore specifico e densità; non c'è quindi modo di inserire i parametri necessari per il calcolo del flusso termico come porosità, velocità dell'aria, proprietà medie solido-fluido;
- 2. le equazioni alla base della risoluzione del sistema energetico non prevedono flussi convettivi all'interno dei materiali, ma solo conduttivi e sono risolte tramite il metodo delle funzioni di trasferimento e non con quello dei volumi finiti e delle medie di volume che invece sono stati usati per risolvere l'equazione dell'energia nel mezzo poroso

Si decide di trattare la parte porosa *dinamica* della parete in maniera diversa rispetto alla controparete di rivestimento interno *tradizionale*, ossia non attraversata da flusso d'aria, e questo viene fatto tramite la generazione di un nuovo type.

### 5.3.1 *Il type 270 - dynamic insulation wall*

Il problema può essere schematizzato nella maniera seguente:

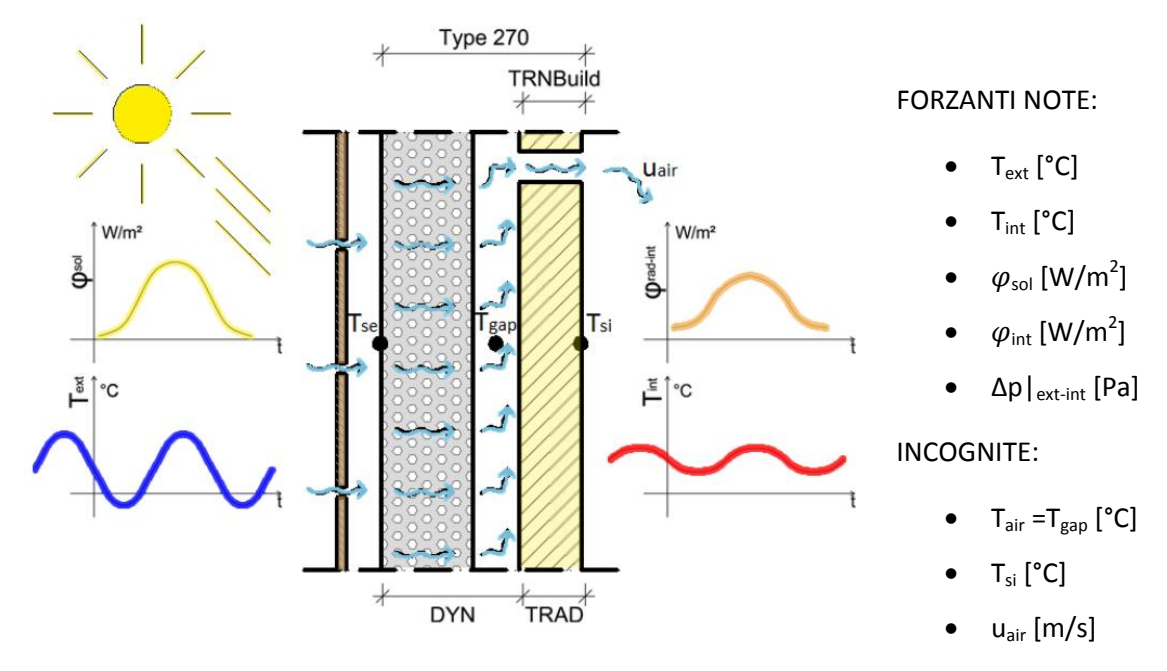

**Fig. 5.7 Schematizzazione parete e condizioni al contorno**

La parte modellabile da TRNBuild però è solo quella tradizionale diffusiva, la controparete.

Il modello matematico dal Type 270 quindi deve calcolare l'INTERA parete, sia la parte tradizionale diffusiva sia quella dinamica, al fine di poter calcolare le condizioni di interfaccia fra parte tradizionale e dinamica, corrispondenti a quelle dell'intercapedine d'aria, che saranno poi gli input in TRNBuild. Nella modellazione dell'edifico in TRNBuild quindi le pareti sono costituite solo dalla controparete interna con le condizioni al contorno:

- lato interno:  $T_{int}$  [°C] temperatura aria interna
- lato esterno:  $T_{\text{gas}}$  [°C] temperatura dell'aria nell'intercapedine fra parte porosa e controparete

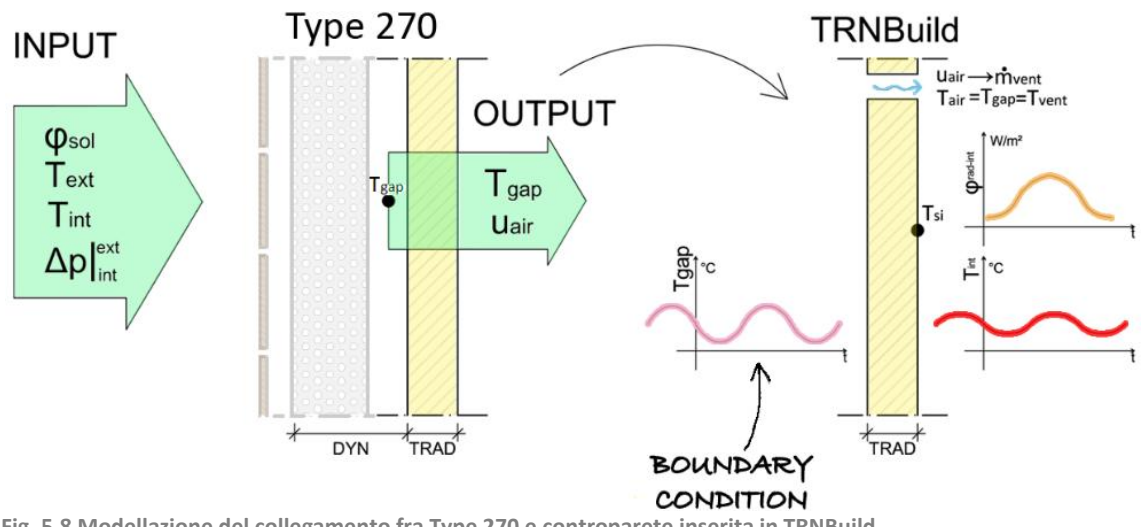

Si chiede quindi al type di produrre come output: **Fig. 5.8 Modellazione del collegamento fra Type 270 e controparete inserita in TRNBuild**

- T<sub>gap</sub> da collegare al file \*.bui come temperatura al contorno della controparete (BOUNDARY condition al punto 4. Della [Fig. 5.1](#page-88-0)) e come temperatura dell'aria di ventilazione (punto 4. della [Fig. 5.2\)](#page-89-0)
- uair [m/s] da cui si ottiene la portata da collegare al file \*.bui come portata dell'aria di ventilazione (punto 4. della [Fig. 5.2\)](#page-89-0)

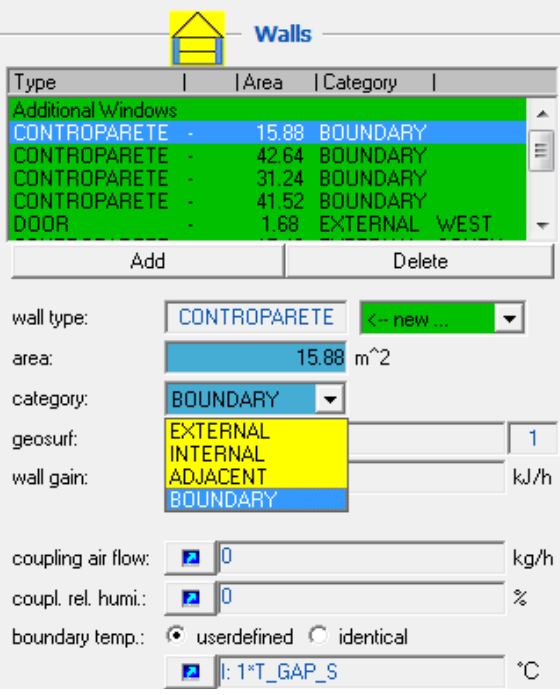

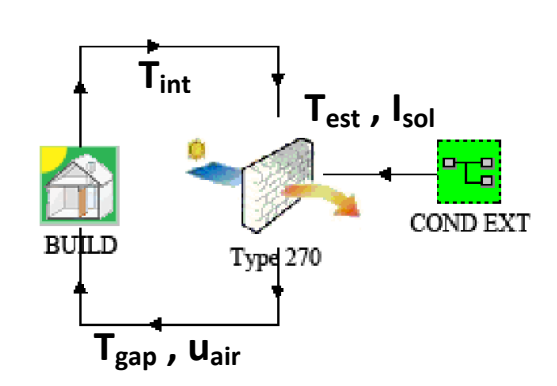

**Fig. 5.10 Connessioni fra i componenti del deck**

Dopo aver creato da TNRSys il nuovo Type, ed averne definito i parametri, gli input e gli output, è possibile esportarlo in un file Fortran, sul quale vengono definite tutte le operazioni che il Type deve eseguire; per compilare il file in Fortran si adotta Compaq Visual Fortran.

**Fig. 5.9 Condizione al contorno nel Wall Type Manager**

### $5.3.2$  *Struttura del codice di calcolo*

Prima di scrivere il codice è fondamentale avere in mente la struttura che deve avere, quindi tutte le operazione e l'ordine con cui devono essere eseguite.

### **1 DEFINIZIONE VALORI IN INGRESSO**

- *Parametri: (costanti nel tempo)*
	- $-$  Proprietà dell'aria:  $\rho_{\text{aria}}$ ,  $\lambda_{\text{aria}}$ ,  $c_{\text{p. aria}}$
	- Coeff. di scambio convettivo: hi, he
	- Numero di Nusselt: Nu
	- Costante di Stefen-Boltzman:
	- Numero strati parete: nL
	- $-$  Proprietà strati parete:  $\rho$ ,  $\lambda$ , c, porosità, emissività
- *Input: (dipendenti dal tempo)*
	- $\Delta p_{int\_ext}$
	- Text
	- Tint
	- Radiazione interna ed sterna

### **2 CALCOLI INIZIALI (da non eseguire ad ogni timestep)**

Calcolo di:

- Coeff. di scambio convettivo intercapedine: h\_conv\_star
- Proprietà medie fra matrice solida e fluida degli strati della parete: ro s, cp s
- Proprietà medie del volume di interfaccia fra 2 strati adiacenti: ro cp medio, dx\_medio

### **3 CALCOLO TEMPERATURE PARETE (eseguire ad ogni timestep e ogni iterazione)**

Calcolo di:

- Velocità dell'aria entrante
- Coeff. di scambio convettivo-radiativo intercapedine (h\_star)
- Matrice tridiagonale e inversione
- Temperature

### *5.3.3 60BSequenza di esecuzione del codice*

Di seguito viene riportato l'ordine di esecuzione di tutte le operazioni del codice

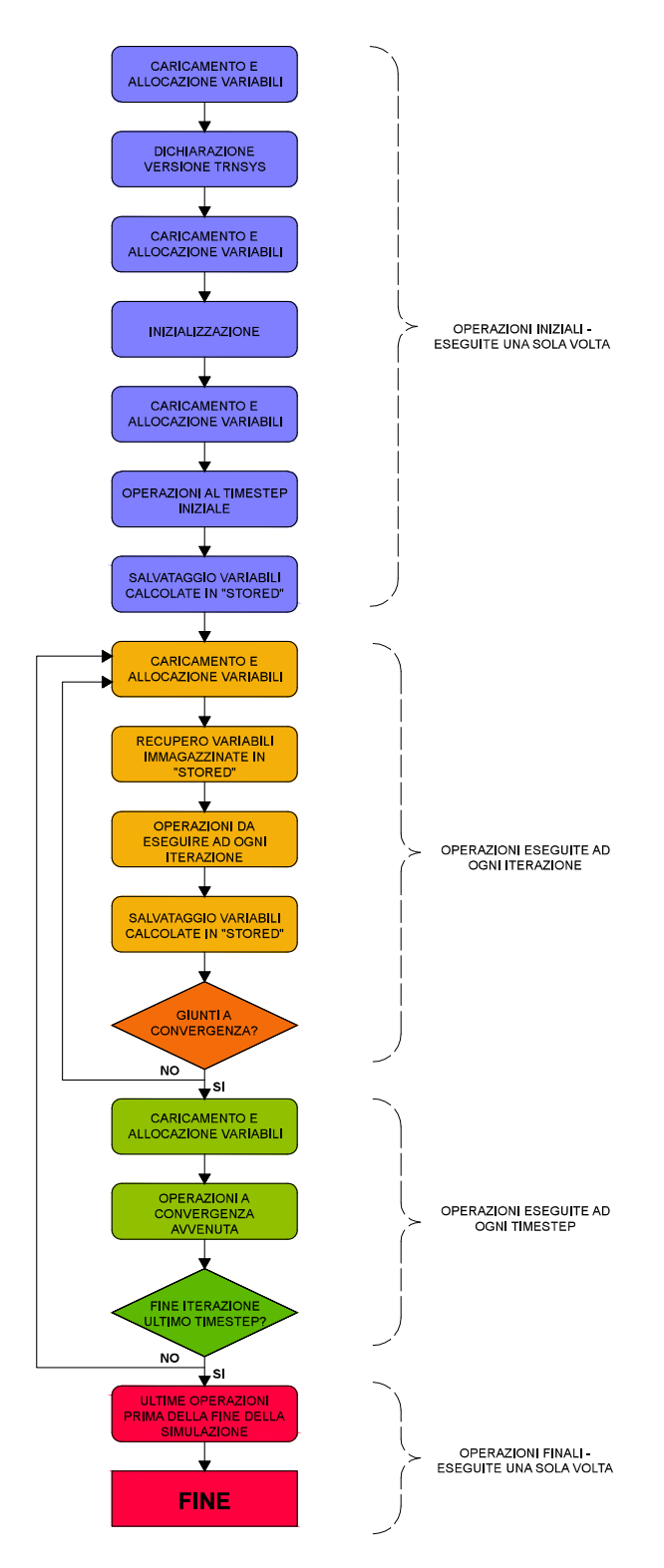

<span id="page-101-0"></span>**Fig. 5.11 Sequenza di esecuzione del codice**

### *5.3.4 61BScrittura del codice in Fortran*

Il file esportato da TRNSys risulta già precompilato e suddiviso nelle sezioni che costituiscono il generico Type; di seguito viene descritta la struttura del file, e vengono spiegate tutte le sezioni indicate nell[a Fig. 5.11:](#page-101-0)

### *DICHIARAZIONE DELLE VARIABILI*

All'inizio vengono dichiarate tutte le variabili, quelle relative a TRNSys e quelle specifiche del Type; esse possono essere di diversi tipi: INTEGER, CHARACTER, DOUBLE PRECISION, DOUBLE PRECISION ALLOCATABLE.

Fortran gestisce le variabili allocandole all'interno di vettori, come il vettore dei parametri, (PAR), quello degli input, (XIN), e quello degli output, (OUT); può capitare che la dimensione di tali vettori non sia un valore costante, nel caso in esame infatti il vettore (PAR) dei parametri, che include le proprietà dei materiali, dipende dal numero di strati che compongono la parete, per questo è necessario definire la variabile PAR come DOUBLE PRECISION ALLOCATABLE, la cui dimensione verrà definita successivamente.

Nella sezione "REQUIRED TRNSYS DIMENSIONS" vengono inserite le dimensione dei vettori XIN, OUT e PAR, dato che non sono ancora stati caricati i dati della parete impostati dall'utente tramite l'interfaccia grafica del Type da TRNSys Simulation Studio, non è nota la dimensione del vettore PAR, pertanto si adotta " \* " per indicare la dimensione NPAR del vettore e quindi PAR(NPAR) viene modificato in PAR(\*).

#### *ALLOCAZIONE DELLE VARIABILI*

Nella sezione "READ IN THE VALUES OF THE PARAMETERS IN SEQUENTIAL ORDER" le variabili vengono allocate nel vettore dei parametri.

Ci sono alcune variabili la cui dimensione dipende da altri valori di input, per esempio la variabile che contiene gli spessori degli strati della parete è un vettore con un numero di elementi pari al numero di strati, pertanto la sua dimensione dipende dal valore della variabile che corrisponde al numero di strati; in questi casi bisogna prima indicarne la dimensione tramite il comando ALLOCATE:

ALLOCATE(L(nL), Porosity(nL), Density(nL), lambda\_s(nL), Specificheat(nL), Emissivity(nL), nodes layer(nL), STAT=status)

Nella sezione successiva, "RETRIEVE THE CURRENT VALUES OF THE INPUTS TO THIS MODEL FROM THE XIN ARRAY IN SEQUENTIAL ORDER", vengono allocate le variabili all'interno del vettore degli input XIN.

Le precedenti sezioni vengono caricate dal programma ad ogni iterazione; mentre le successive vengono eseguite in specifici momenti della simulazione, identificati dal vettore INFO e dal valore della variabile TIME, che identifica il numero del timestep in cui si trova la simulazione.

L'INFO array è un vettore composto da 15 valori che riportano informazioni importanti su come sta procedendo globalmente la simulazione, e permette quindi di controllare il funzionamento del Type in più punti della simulazione; per esempio all'interno del vettore INFO si trova quante iterazioni ha eseguito la simulazione, se l'iterazione è giunta a convergenza o meno, ecc..

Di seguito vengono descritte le sezioni relative a specifici momenti della simulazione:

### *DICHIARAZIONE DELLA VERSIONE DI TRNSYS*

Nella primissima fase, all'interno del paragrafo "SET THE VERSION INFORMATION FOR TRNSYS", si indica la versione di TRNSys usata.

### *INIZIALIZZAZIONE*

Nel paragrafo "DO ALL THE VERY FIRST CALL OF THE SIMULATION MANIPULATIONS HERE" vengono indicate le operazioni di inizializzazione, come indicare lo spazio da riservare per lo *Storage* e indicare il numero effettivo di Input e Parametri che possono dipendere dal valore di altri parametri inseriti dall'utente, nel caso in oggetto dal numero di strati della parete; come riportato di seguito:

```
SET THE REQUIRED NUMBER OF INPUTS, PARAMETERS AND DERIVATIVES THAT THE USER 
SHOULD SUPPLY IN THE INPUT FILE
IN SOME CASES, THE NUMBER OF VARIABLES MAY DEPEND ON THE VALUE OF PARAMETERS 
TO THIS MODEL
      NIN=NI
      NPAR=11+7*nL
      NDER=ND
```
5 - Implementazione dell'isolamento dinamico in TRNSys

5.3 - Isolamento dinamico in TRNSys

### *OPERAZIONI AL TIMESTEP INIZIALE*

Nel paragrafo "DO ALL OF THE INITIAL TIMESTEP MANIPULATIONS HERE - THERE ARE NO ITERATIONS AT THE INTIAL TIME" vengono riportate le operazioni che devono essere eseguite solamente al primo timestep, come il calcolo dei valori che rimangono costanti per tutta la simulazione: lunghezza totale della parete Ltot, lunghezza totale degli strati permeabili all'aria, n° degli strati permeabili all'aria, proprietà medie fluido-solido, proprietà medie di interfaccia fra 2 volumi adiacenti.

Dato che questi valori servono per le operazioni da svolgere nei momenti successivi, e non vengono ricalcolati ad ogni iterazione, è necessario immagazzinarli salvandoli nel vettore STORED, che viene richiamato all'occorrenza.

```
PERFORM ANY REQUIRED CALCULATIONS TO SET THE INITIAL STORAGE VARIABLES HERE
      NITEMS=5*nL+2*n
      STORED(1:nL)=ro s
      STORED(nL+1:2*nL) = cp s
      STORED(2 * nL + 1 : 3 * nL) = dxSTORED(3 * nL+1:4 * nL) = ro copavgSTORED(4*n+1:5*n) = dx avg
      STORED(5*nL+1:5*nL+n)= Told !Iteration 
      STORED(5 * nL+n+1:5 * nL+2 * n) = Told ! Timestep
PUT THE STORED ARRAY IN THE GLOBAL STORED ARRAY
      CALL setStorageVars(STORED, NITEMS, INFO)
```
#### *RECUPERO DELLE VARIABILI IMMAGAZZINATE IN "STORED"*

Nella sezione "RETRIEVE THE VALUES IN THE STORAGE ARRAY FOR THIS ITERATION" vengono richiamate le variabili salvate nel vettore STORED, che verranno usate per eseguire le operazioni dell'iterazione successiva, indicate nel paragrafo seguente.

```
RETRIEVE THE VALUES IN THE STORAGE ARRAY FOR THIS ITERATION
      CALL getStorageVars(STORED, NITEMS, INFO)
      ro s = STORED(1:nL)
      cp s = STORED(nL+1:2*nL)
      dx = STORED(2 * nL + 1 : 3 * nL)ro cp avg = STORED(3*nL+1:4*nL)
      dx avg = STORED(4*nL+1:5*nL)Told = STORED(5*nL+1:5*nL+n) !Iteration
      Told = STORED(5*nL+n+1:5*nL+2*n) !Timestep
```
Come si nota dall'estratto del codice, viene richiamata la temperatura relativa al timestep precedente che, moltiplicata per la matrice dei coefficienti, permette di ottenere i valori di temperatura al timestep attuale.

### *OPERAZIONI DA ESEGUIRE AD OGNI ITERAZIONE*

Nella sezione "ADD YOUR COMPONENT EQUATIONS HERE…" si trovano le operazioni da eseguire ad ogni iterazione, che comprendono: il calcolo della velocità dell'aria in ingresso (valore non costante nel tempo perchè a seconda della stagione si può decidere di avere un flusso di aria entrante o uscente), del coefficiente di scambio convettivo-radiativo all'interno dell'intercapedine (h\_star), della matrice tridiagonale e quindi delle temperature all'interno della parete T\_iter.

### *SALVATAGGIO DELLE VARIABILI CALCOLATE IN "STORED"*

Dopo avere eseguito i calcoli, i risultati dell'iterazione vengono salvati nel vettore STORED, come indicato dal paragrafo "SET THE STORAGE ARRAY AT THE END OF THIS ITERATION IF NECESSARY".

```
SET THE STORAGE ARRAY AT THE END OF THIS ITERATION IF NECESSARY
      NITEMS= 5*nL+2*n
      STORED(1:nL) = roSSTORED(nL+1:2*nL) = cp s
      STORED(2 * nL+1:3 * nL) = dxSTORED(3*nL+1:4*nL) = rocp avg
      STORED(4*nL+1:5*nL) = dx avg
      STORED(5*nL+1:5*nL+n)= Told !Iteration
      STORED(5 * nL+n+1:5 * nL+2 * n) = Told ! Timestep
      CALL setStorageVars(STORED, NITEMS, INFO)
```
### *OPERAZIONI A CONVERGENZA AVVENUTA*

Nel paragrafo "PERFORM ANY 'AFTER-ITERATION' MANIPULATIONS THAT ARE REQUIRED HERE" (INFO(13).GT.0) vengono indicate tutte le operazioni da eseguire una volta che le iterazioni sono giunte a convergenza.

Nel caso in oggetto si impone che la temperatura del timestep appena concluso sia uguale alla temperatura dell'ultima iterazione prima della convergenza, in questo modo nel calcolo successivo la temperatura verrà calcolata rispetto a quella del timestep appena concluso.

```
PERFORM ANY 'AFTER-ITERATION' MANIPULATIONS THAT ARE REQUIRED HERE
IF (INFO(13).GT.0) THEN
    NITEMS=5*nL+2*n
      CALL getStorageVars(STORED, NITEMS, INFO)
      STORED(5*nL+n+1:5*nL+2*n)=STORED(5*nL+1:5*nL+n) !Ttimestep=Titeration
      CALL setStorageVars(STORED, NITEMS, INFO)
      RETURN 1
ENDIF
```
### *ULTIME OPERAZIONI PRIMA DELLA FINE DELLA SIMULAZIONE*

Nel paragrafo "DO ALL THE VERY LAST CALL OF THE SIMULATION MANIPULATIONS HERE" si riportano le ultimissime operazioni da fare all'ultima chiamata della simulazione, prima che si concluda. Nel caso in esame non ci sono particolari operazioni da effettuare in chiusura.

## **6 Simulazioni in TRNSys**

Per analizzare in modo globale il comportamento della parete con isolamento dinamico in calcestruzzo no-fines sono state svolte diverse simulazioni, facendo variare:

- le condizioni al contorno
- la destinazione d'uso
- le modalità di funzionamento della parete

In base ai risultati ottenuti è possibile capire come reagisce la parete in contesti e con sollecitazioni differenti, per individuare la migliore condizione d'uso di questa tecnologia.

### **6.1 Modello di studio**

### *GEOMETRIA*

Le simulazioni hanno come oggetto sempre lo stesso locale composto da un'unica zona termica, con le seguenti caratteristiche geometriche:

- $V_{\text{netto}}$  = 64,8 m<sup>3</sup>
- $A_{\text{utile}}$  = 24,0 m<sup>2</sup>
- $A_{\text{dyn wall, tot}}$  = 31,2 m<sup>2</sup>
- $A_{\text{dyn wall, netta}}$  $= 28.8 \text{ m}^2$
- $A_{\text{finestra}}$  = 2,4 m<sup>2</sup>

```
Pianta
```
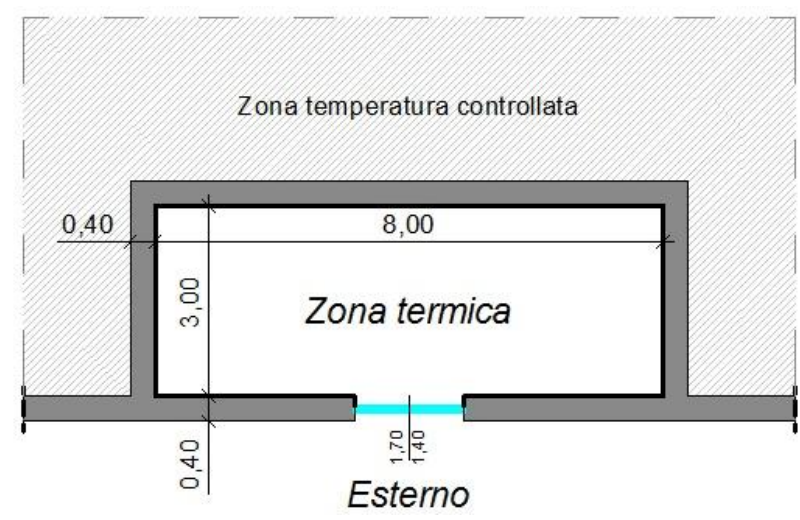

**Fig. 6.1 Pianta del locale, oggetto delle simulazioni**
6.1 - Modello di studio

#### *Sezione*

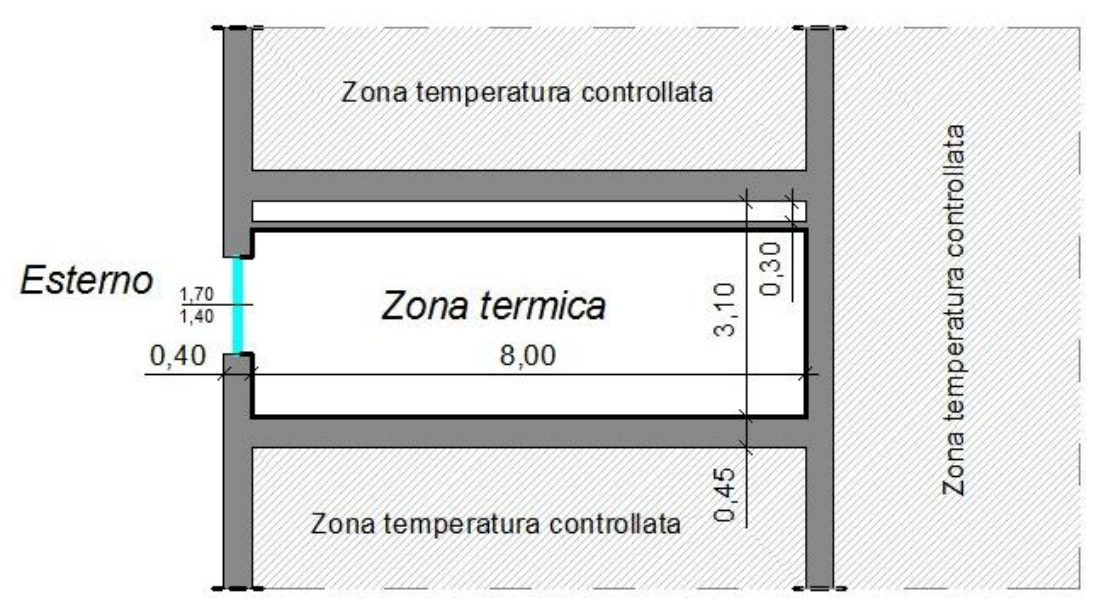

**Fig. 6.2 Sezione del locale oggetto delle simulazioni**

L'ambiente analizzato è delimitato da sei superfici, di cui solo una con isolamento dinamico che confina con l'ambiente esterno, le restanti cinque sono superfici interne confinanti con zone con condizioni termiche identiche a quella analizzata, in modo da limitare le dispersioni energetiche alla sola parete con isolamento dinamico.

### *STRATIGRAFIE*

#### *Solaio*

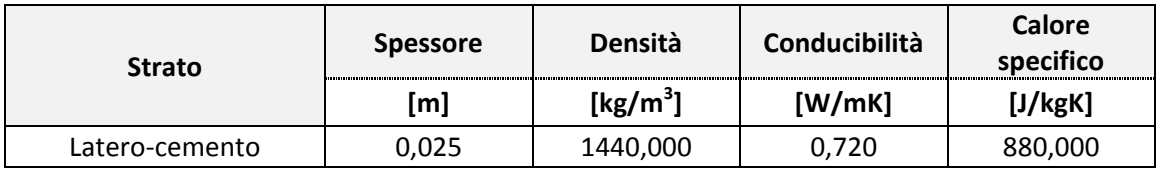

#### *Pareti interne*

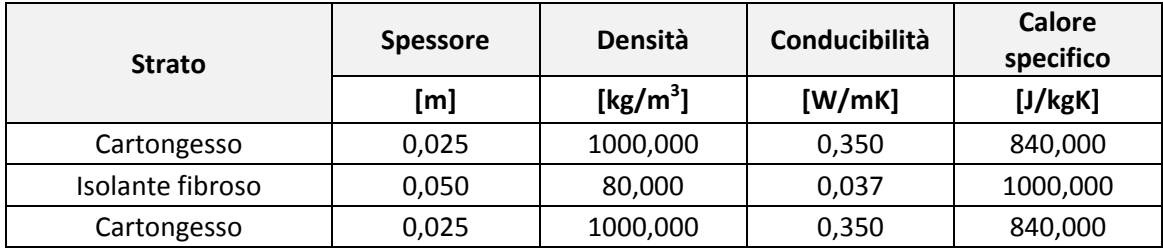

#### *Parete esterna*

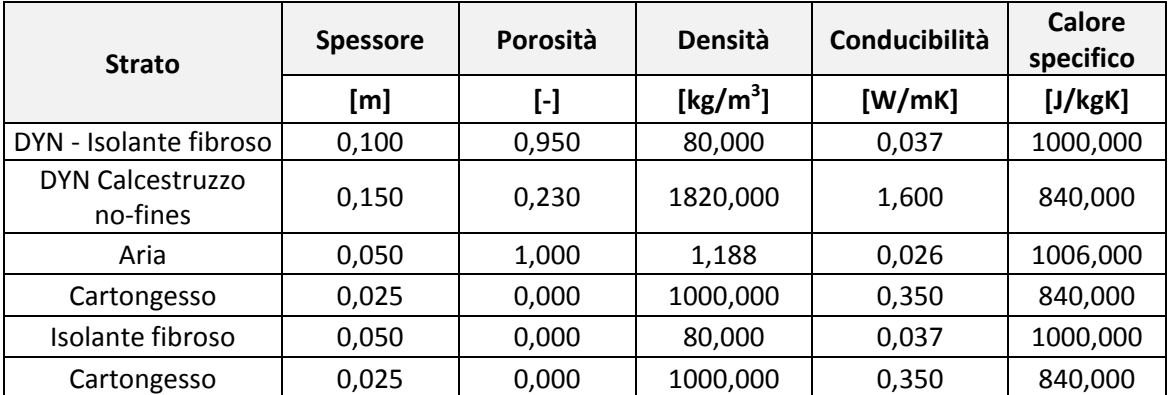

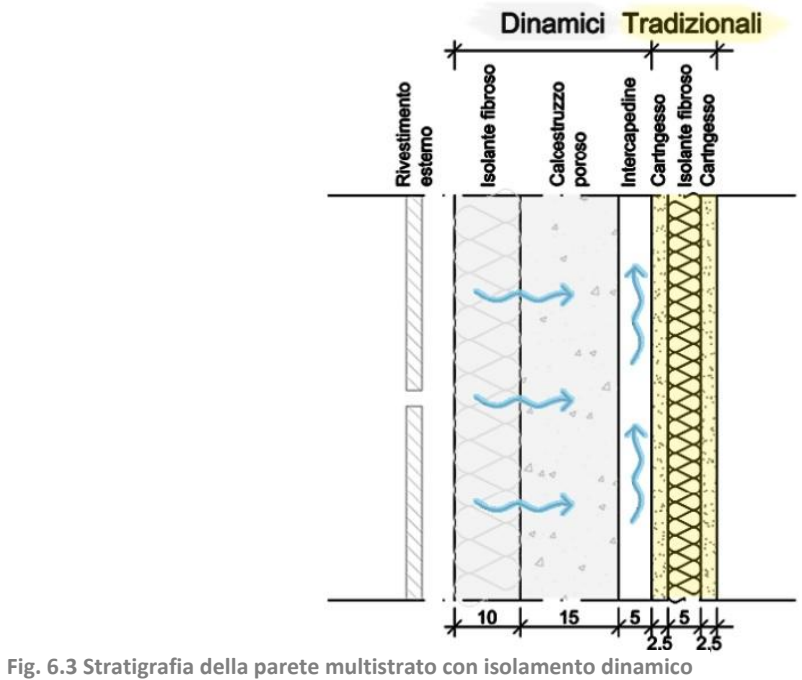

#### *CONDIZIONI AL CONTORNO*

Per caratterizzare il comportamento invernale ed estivo della parete lo studio è stato focalizzato su un mese invernale (febbraio) e su un mese estivo (luglio).

In particolare per ridurre al minimo le singolarità dovute alle oscillazioni delle temperature, sono state scelte la settimana con temperature più rigide di Febbraio e quella con temperature più elevate di luglio, e ciascuna è stata replicata quattro volte.

Per far emergere il comportamento della parete con isolamento dinamico sia con climi caldi sia con climi freddi, le simulazioni sono state svolte considerando le condizioni esterne di Milano e di Palermo; pertanto sono stati analizzati in modo più dettagliato i risultati invernali di Milano e quelli estivi di Palermo.

Lo studio iniziale è stato svolto orientando la parete con isolamento dinamico a OVEST, in modo da considerare il contributo maggiore della radiazione solare.

Di seguito vengono riportati valori massimi, minimi e medi di temperatura esterna e radiazione di Milano e Palermo:

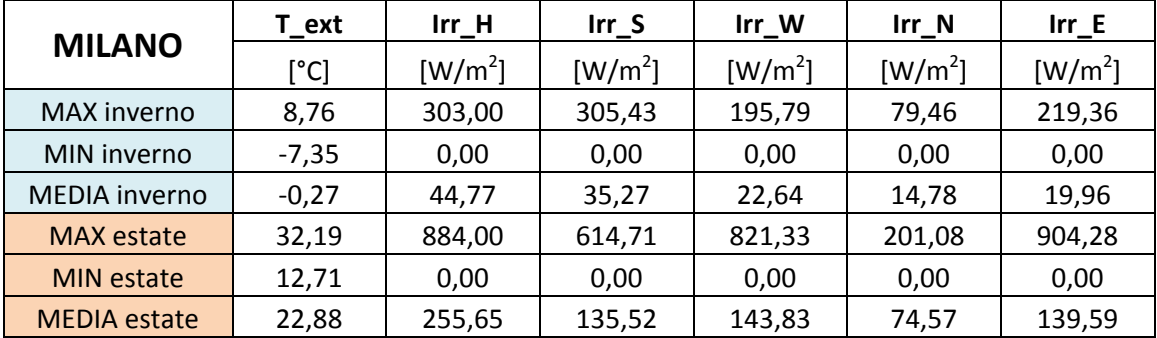

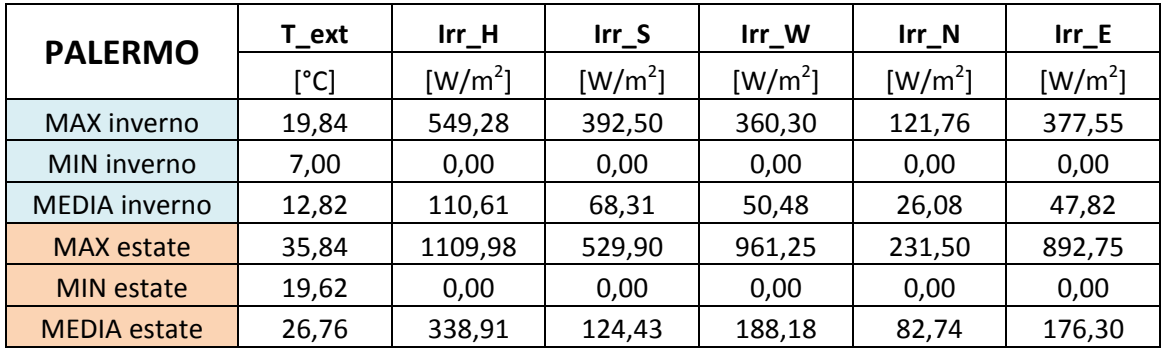

I grafici seguenti riportano i valori di temperatura esterna e di radiazione solare a ovest a Milano e a Palermo, di una settimana di Febbraio e di una settimana di luglio.

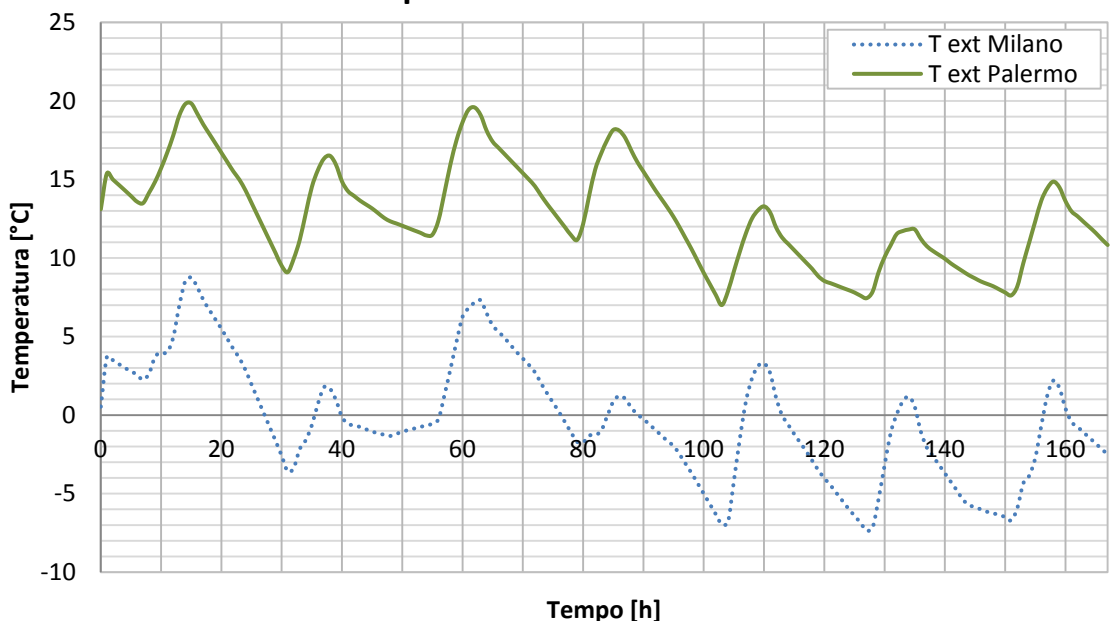

**Temperatura esterna Febbraio**

**Fig. 6.4 Andamento della T esterna a Milano e a Palermo in una settimana tipo di febbraio**

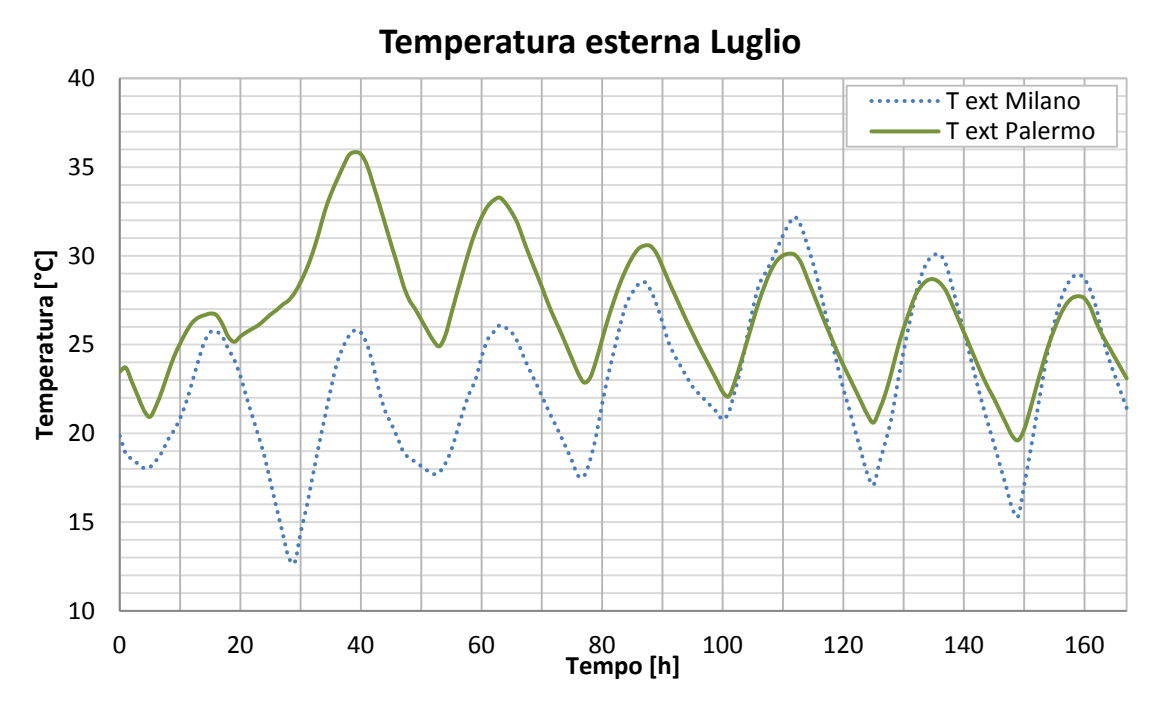

**Fig. 6.5 Andamento della T esterna a Milano e a Palermo in una settimana tipo di luglio**

6.1 - Modello di studio

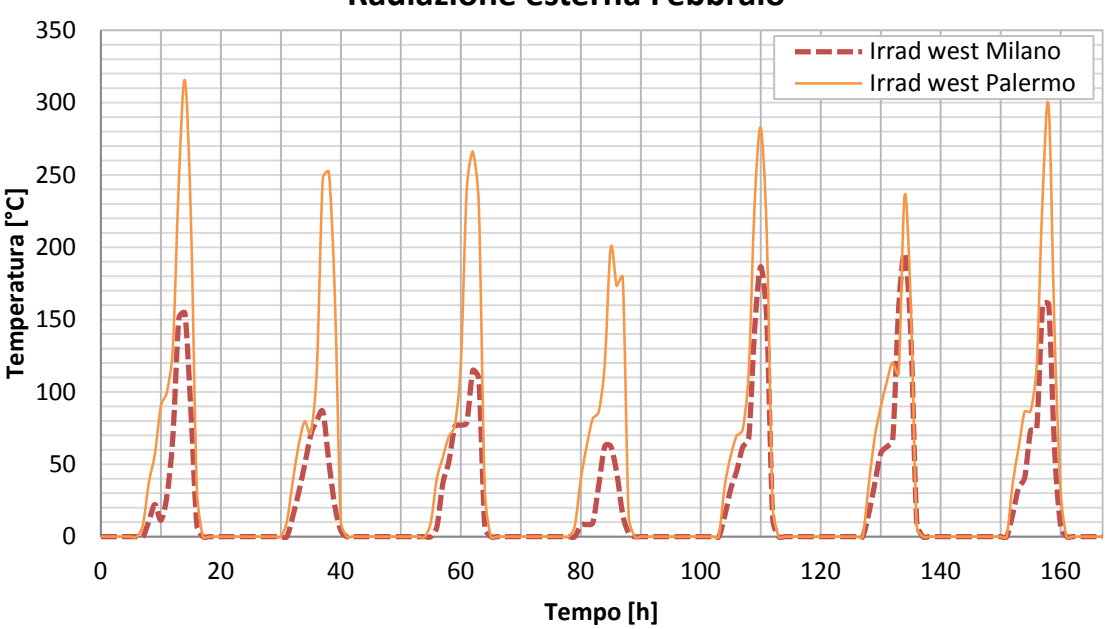

**Radiazione esterna Febbraio**

**Fig. 6.6 Andamento della Radiazione solare a ovest a Milano e a Palermo in una settimana tipo di Febbraio**

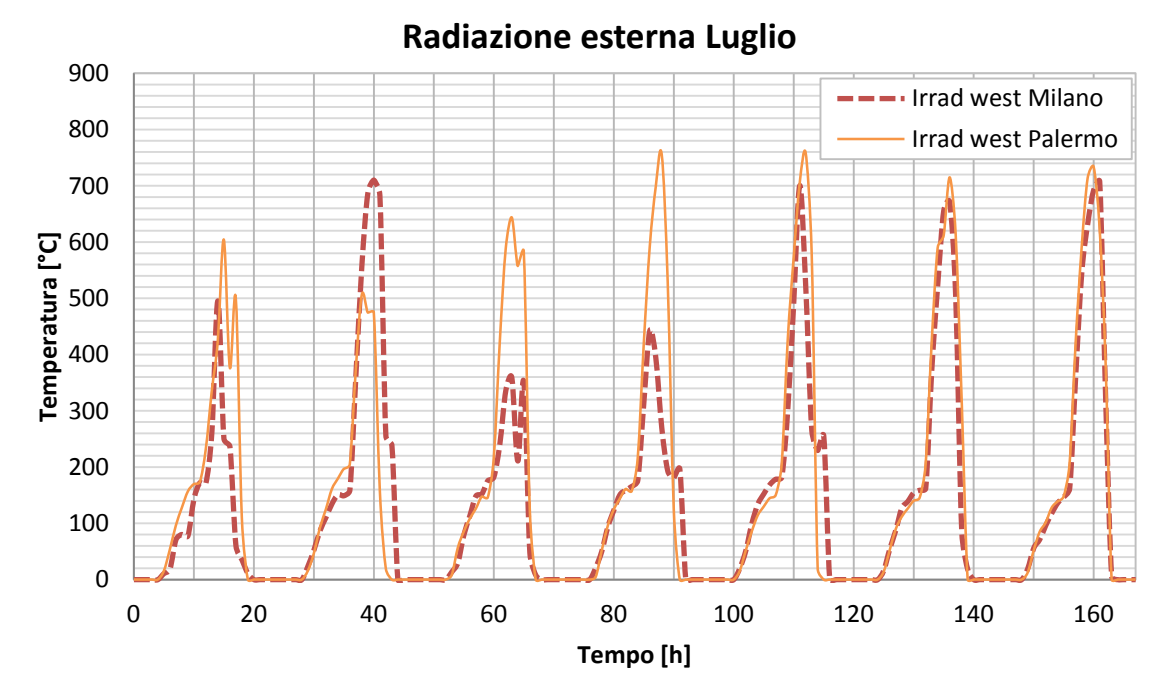

**Fig. 6.7 Andamento della Radiazione solare a ovest a Milano e a Palermo in una settimana tipo di Luglio**

#### *DESTINAZIONE D'USO*

Per valutare l'adattabilità di questa tecnologia a differenti condizioni d'uso dell'edificio sono state effettuate simulazioni per due destinazioni d'uso: residenziale e uffici.

La scelta della destinazione d'uso incide su:

 i *ricambi igienici minimi di aria*, quindi sulla portata d'aria di ventilazione, calcolata rispetto al prospetto XI del Decreto Regionale 5796.

*RESIDENZIALE:* **n 0,3 vol/h** *UFFICI:*

 $i<sub>s</sub>$  0,12 persone/m<sup>2</sup>  $v_{\text{min}}$  39,6 m<sup>3</sup>/h per persona  $A_{\text{utile}}$  24  $m<sup>2</sup>$  $V_{\text{netto}}$  64,8 m<sup>3</sup> **n 1,8 vol/h**

In base al valore di ricambi minimi d'aria si determina la portata d'aria di ventilazione Q, quindi la velocità dell'aria ( $u = Q/A$ ) e in funzione della u si ricava, attraverso l'equazione (4.56), la differenza di pressione fra interno ed esterno  $dp$ , come mostrato dal seguente grafico.

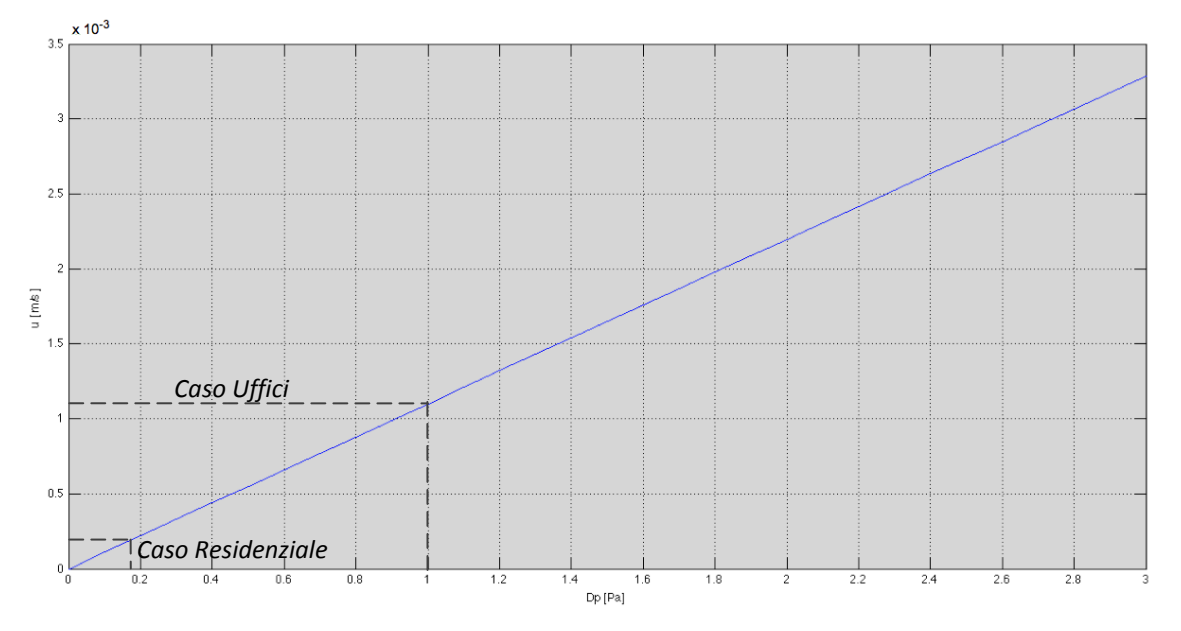

**Fig. 6.8 Grafico dpint-ext - velocità**

6.1 - Modello di studio

```
RESIDENZIALE:
Q 19,44 m<sup>3</sup>/h
u 0,0002 m/s
dp 0,17 Pa
UFFICI:
Q 114,05 m
3
/h
u 0,0011 m/s
dp 1,02 Pa
```
 i *guadagni interni* dati dagli occupanti e dalle strumentazioni, presenti all'interno dell'edificio, che determinano un carico termico, valutati rispetto ai prospetti XII e XIII del Decreto Regionale 5796, con una distribuzione oraria pari all'orario di funzionamento del resto dell'impianto, riportata nella sezione seguente.

*RESIDENZIALE:*

 $A_{\text{utile}}$  24  $m<sup>2</sup>$  $Q_i$  118 W  $q_i$  5 W/m<sup>2</sup> *UFFICI:*  $A_{utile}$  24  $m<sup>2</sup>$  $q_i$  6 W/m<sup>2</sup>  $Q_i$  144 W

#### *MODALITÀ DI FUNZIONAMENTO DELL'IMPIANTO DI RISCALDAMENTO E RAFFRESCAMENTO*

Dal momento che nello studio di questa tecnologia non sono stati ancora approfonditi gli aspetti legati allo scambio di massa attraverso la parete, le simulazioni sono state condotte trascurando il controllo dell'umidità dell'aria.

L'impianto è stato simulato affinché garantisca, nei periodi di accensione, le seguenti condizioni di setpoint:

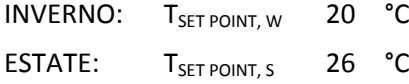

L'impianto è in funzione tutti i giorni della settimana nei seguenti orari:

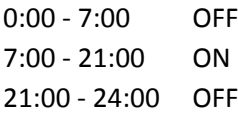

## **6.2 Verifica del funzionamento del type 270**

Al fine di verificare la compatibilità del type 270 rispetto al type 56 si è deciso di effettuare le prime simulazioni senza prevedere attraversamento d'aria negli strati porosi; ci si aspetta di ottenere gli stessi risultati nelle simulazioni:

- 1. parete esterna calcolata dal type 270 ma con velocità dell'aria nulla
- 2. parete esterna calcolata dal nel type 56 con le stesse proprietà dei materiali

La destinazione d'uso scelta è quella residenziale con quindi 0,3 ricambi d'aria orari e aria di ventilazione prelevata dall'esterno. Le condizioni al contorno sono quelle appena descritte, eccetto per la parete esterna, che in questo caso di studio, per semplificare il problema, è piena, quindi priva di finestre.

Non avendo considerato nel modello di calcolo del type 270 gli scambi radiativi fra la parete esterna e la volta celeste, nella simulazione 2, dove la parete è calcolata completamente dal type 56, si annulla il termine presente nella [\( 5.](#page-92-0)7 )  $\Phi_{rad} = \sigma \ \varepsilon \left( T_{sup,ext}^4 - T_{sky}^4 \right)$  e quindi si impone il collegamento fra  $T_{sky}$  e  $T_{sup,ext}$  il che fa in modo che  $T_{sky} = T_{sup,ext}$ .

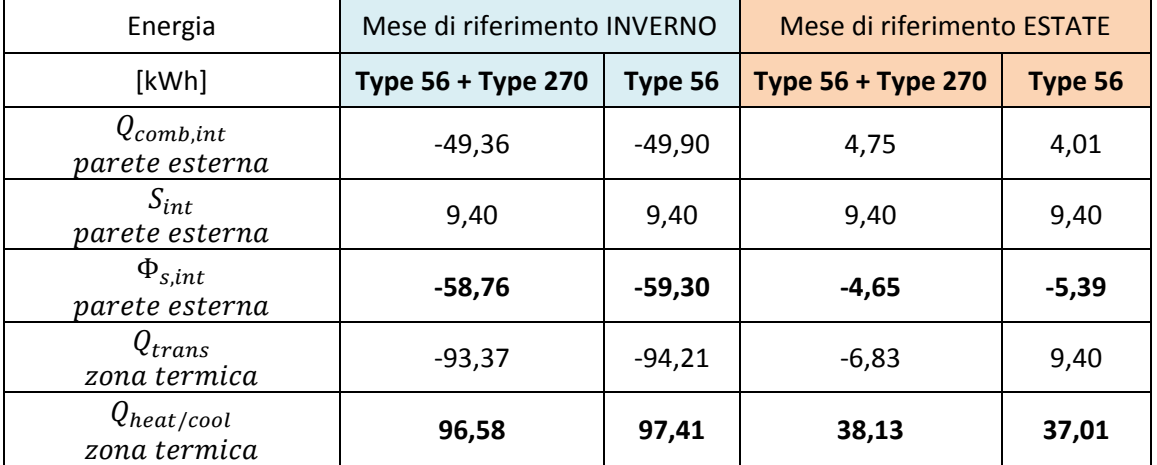

Facendo riferimento alla terminologia del paragrafo [5.2.1,](#page-91-0) si presentano i risultati ottenuti:

I risultati sono del tutto paragonabili ma non uguali. Le differenze di risultato vengono imputate a due principali ragioni:

- Differenza del metodo di calcolo delle temperature superficiali: i fenomeni radiativi e convettivi interni sono valutati nel type56 con il nodo star, mentre nel type 270 come flussi incidenti sulle pareti come condizione al contorno.
- Differenza nei metodi di calcolo dei flussi: funzioni di trasferimento nel type 56 e metodi numerici nel type 270.

#### 6.2 - Verifica del funzionamento del type 270

Vale la pena quindi verificare la presenza di eventuali differenze di risultati se nel modello matematico del 270 venisse inserito il nodo star.

Per comprendere se lo scostamento fra i risultati ottenuti con il type 56 e quelli con il type 270 è da imputare principalmente alla differenza fra i metodi di calcolo adottati da ciascun type (funzioni di trasferimento nel type 56 e metodi numerici nel type 270) si esegue una simulazione sullo stesso locale usato per le simulazioni appena descritte su un intervallo temporale limitato, considerando costanti la temperatura esterna e quella interna, in modo tale da comprendere se, superato il transitorio iniziale, la temperatura superficiale calcolata con il type 270 e quella calcolata con il type 56 convergono allo stesso valore; inoltre per semplificare il problema per vengono ridotte le altre forzanti esterne, annullando la radiazione solare esterna e i guadagni interni.

Di seguito viene riportato l'andamento della temperatura superficiale interna calcolata dal type 56 e di quella calcolata col type 270, se, superato il transitorio, le due temperature convergessero, lo scostamento fra i risultati dei due type potrebbero essere imputabile al fatto che il type 56 calcola le temperature a partire dal flusso all'istante precedente, per cui, tenendo costanti le forzanti esterne, a lungo termine questo errore di calcolo dovrebbe assorbirsi; dal grafico di [Fig. 6.9](#page-116-0) invece emerge che le due temperature superficiali si stabilizzano su due valori differenti, da ciò si deduce che lo scostamento è indotto dalla differenza fra i metodi di calcolo.

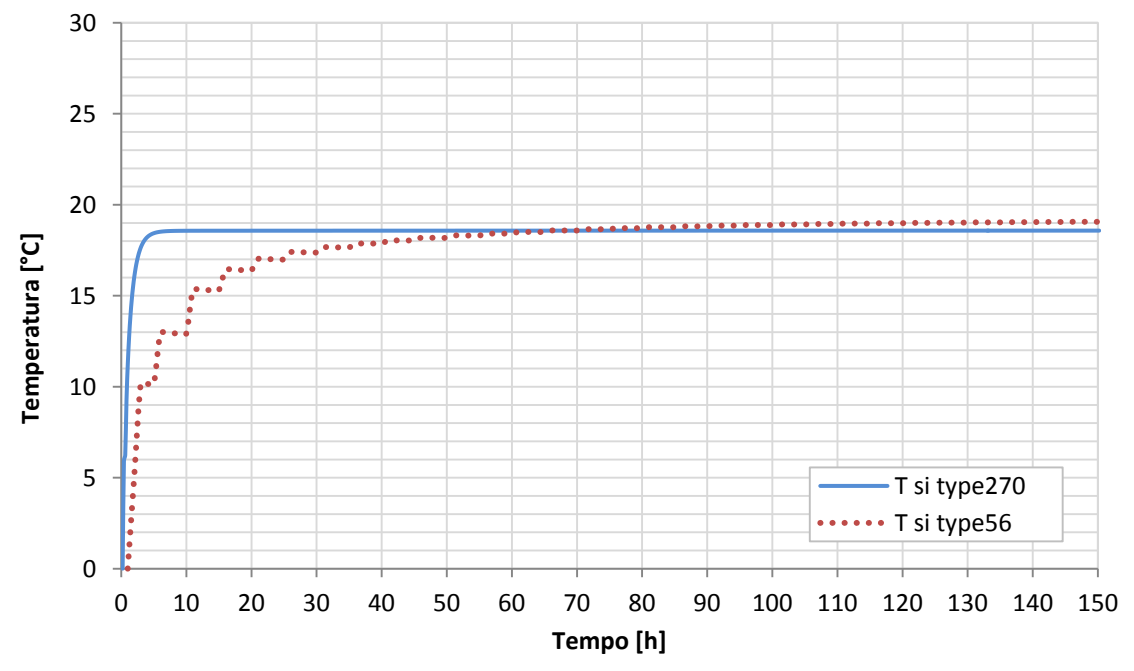

<span id="page-116-0"></span>**Fig. 6.9 Grafico andamento della T superficiale interna calcolata col solo type56 e calcolata col type270**

#### *SCAMBIO RADIATIVO FRA EDIFICIO E VOLTA CELESTE*

Come illustrato nel capitolo precedente, fra le diverse componenti del bilancio effettuato da TRNSys c'è anche il flusso esterno radiativo scambiato fra la superficie esterna della parete e la volta celeste,  $\Phi_{rad\ ext} = \sigma \ \varepsilon \left( T_{se}^4 - T_{sky}^4 \right)$ .

Il modello sviluppato per l'analisi della trasmissione di calore all'interno della parete multistrato con isolamento dinamico non tiene conto di questo scambio radiativo; per comprendere l'incidenza del flusso radiativo esterno sul bilancio totale sono stati messi a confronto i risultati di due differenti simulazioni (entrambe a partire dalle stesse condizioni adottate per la simulazione di verifica del type, che usa il solo type 56): in una viene considerato il flusso radiativo fra parete esterna e volta celeste, nell'altra si considera nullo il  $\Phi_{rad\ ext}$ , ponendo la  $T_{sky}$  uguale alla  $T_{se}$ .

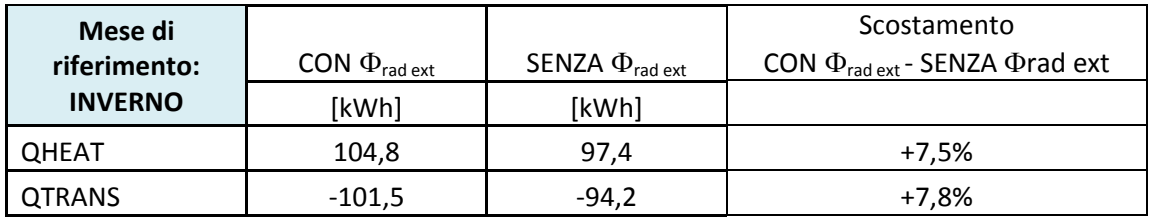

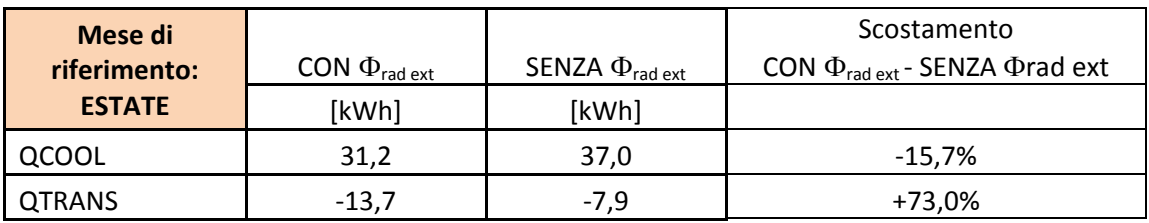

Dal momento che la temperatura della volta celeste è sempre molto più bassa della temperatura superficiale esterna, il flusso radiativo è sempre uscente dalla parete, ciò comporta in inverno un aumento del fabbisogno di riscaldamento, al contrario in estate una diminuzione del fabbisogno di raffrescamento

Dai risultati emerge che l'entità dello scambio radiativo esterno fra volta celeste e superficie esterna della parete non è così trascurabile, pertanto si prevede tra gli sviluppi futuri di implementare il modello di calcolo della parete con isolamento dinamico aggiungendo la trattazione del flusso radiativo scambiato con la volta celeste.

### **6.3 Casi di studio**

Per comprendere il comportamento ottimale di questa tecnologia sono state svolte simulazioni con differenti modalità di funzionamento.

Nel caso invernale sono state considerate solamente due opzioni: funzionamento senza passaggio d'aria attraverso la parete (caso tradizionale) e funzionamento con passaggio d'aria attraverso la parete dall'esterno verso l'interno, nelle stesse ore di accensione dell'impianto.

Nella stagione estiva in cui l'oscillazione della temperatura esterna tra il giorno e la notte è molto più accentuata, può risultare utile consentire il passaggio dell'aria attraverso la parete anche nelle ore in cui l'impianto di raffrescamento è spento, in modo da favorire il raffreddamento della parete stessa; pertanto vengono considerate, per entrambe le destinazioni d'uso in esame, cinque modalità di funzionamento, una senza passaggio d'aria (caso 1) e quattro con isolamento dinamico (casi 2,3,4 e 5).

Nel caso 2 estivo, l'aria di ventilazione attraversa la parete dall'interno verso l'esterno solo di giorno, mentre di notte l'impianto di ventilazione è spento, nel caso 3 estivo invece l'aria attraversa in uscita la parete per tutto l'arco della giornata; dal confronto fra questi due casi è possibile capire se è sufficiente sfruttare l'azione di asportazione del calore della parete da parte dell'aria uscente solo durante le ore del giorno, oppure se il fabbisogno di raffrescamento diminuisce significativamente considerando anche un funzionamento notturno.

Nel caso 4 estivo di giorno l'aria di ventilazione viene presa da fuori senza passare attraverso la parete, per poi essere espulsa direttamente all'esterno, mentre di notte l'aria in uscita attraversa la parete porosa, asportandone il calore accumulato durante il giorno; questo funzionamento potrebbe risultare più efficace del caso 2 perché, a causa della grande oscillazione di temperature tra il giorno e la notte, l'aria interna, miscelata con aria presa direttamente dall'esterno, potrebbe avere una temperatura minore della temperatura di setpoint giornaliera di 26° C, asportando così maggior calore dalla parete.

Nel caso 5 estivo viene simulato un impianto di ventilazione con aria che attraversa sempre la parete, in entrata di giorno e in uscita di notte; si cerca di capire se con questa modalità di funzionamento la parete porosa abbia un comportamento efficace come scambiatore di calore anche d'estate, e quindi se l'aria calda in ingresso riesca a cedere calore alla parete più fredda.

In sintesi nel caso dinamico invernale la parete porosa viene usata come uno scambiatore di calore che cede calore all'aria di ventilazione in ingresso, quindi l'azione dell'isolamento dinamico incide prevalentemente sulle perdite per ventilazione  $Q_V$ ; allo stesso modo nel caso 5 estivo la parete assume il ruolo di scambiatore di calore; nei casi 2, 3 e 4 estivi l'aria di ventilazione è presa direttamente dall'esterno per poi essere espulsa attraverso la parete, quindi c'è un'azione di raffreddamento della parete che determina la variazione delle perdite per trasmissione  $Q_T$ .

In questo paragrafo vengono riportati i risultati messi a confronto delle simulazioni svolte con queste 5 modalità di funzionamento, per i 4 casi analizzati:

- destinazione d'uso residenziale Milano
- destinazione d'uso residenziale Palermo
- destinazione d'uso uffici Milano
- destinazione d'uso uffici Palermo

Caso TRADIZIONALE – Modalità di funzionamento in INVERNO e ESTATE:

### *CASO 1 – Tradizionale*

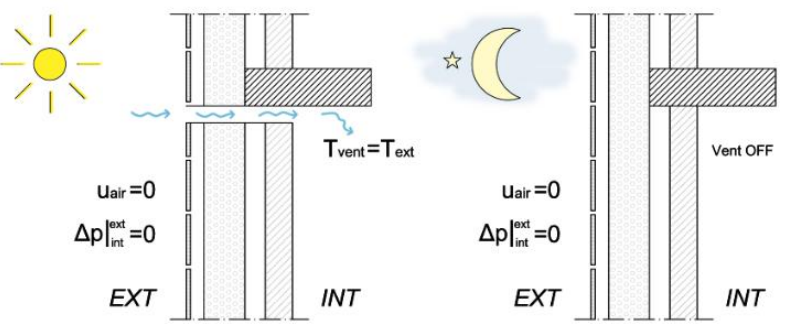

**Fig. 6.10 Modalità di funzionamento in INVERNO – caso statico**

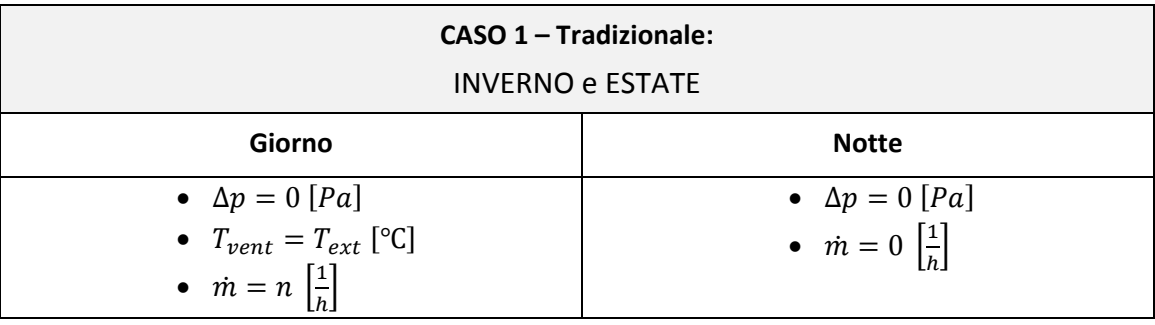

Casi CON ISOLAMENTO DINAMICO - Modalità di funzionamento in *INVERNO*:

### *CASI 2, 3, 4, 5 – Con Isolamento Dinamico*

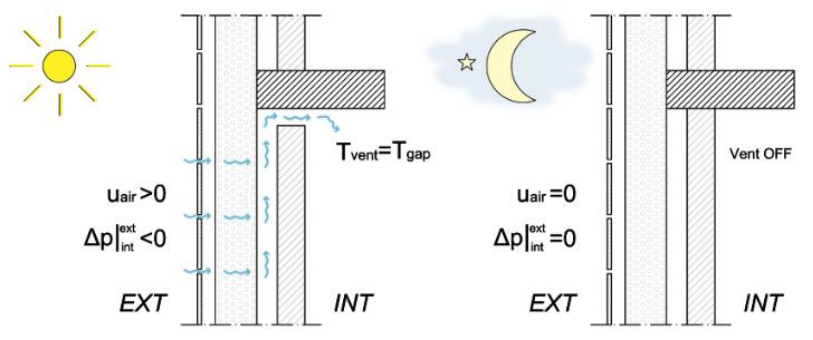

**Fig. 6.11 Modalità di funzionamento in INVERNO – casi con isolamento dinamico**

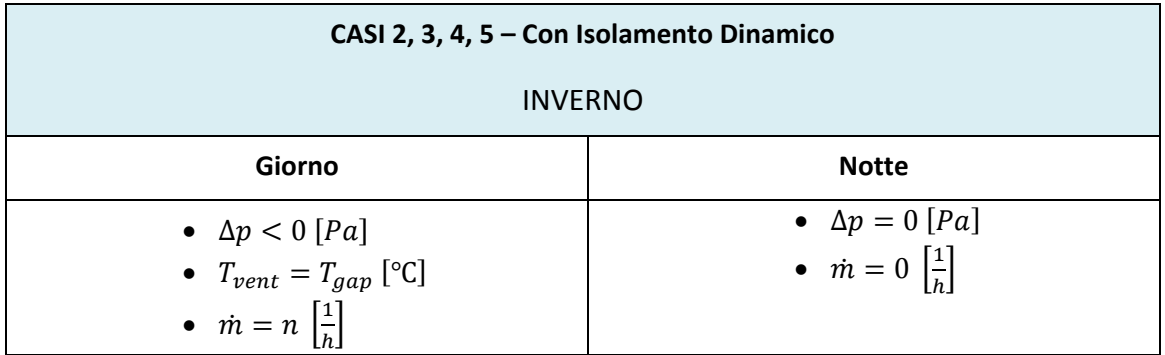

Casi CON ISOLAMENTO DINAMICO - Modalità di funzionamento in *ESTATE*:

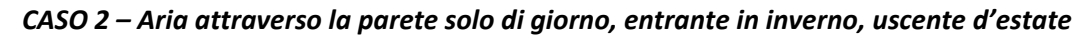

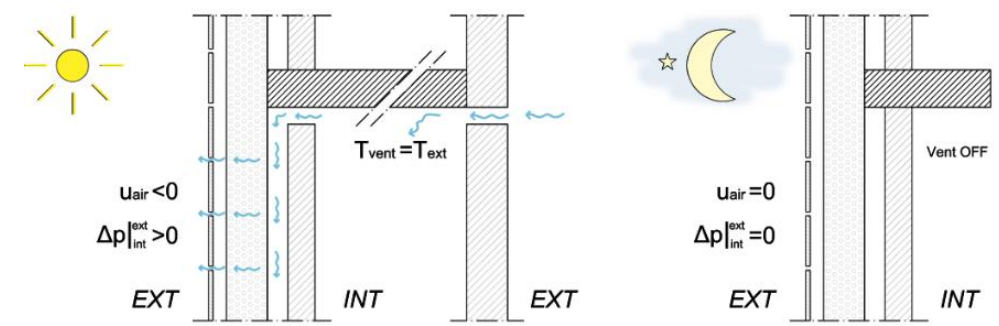

**Fig. 6.12 Modalità di funzionamento in ESTATE – caso 2 con isolamento dinamico**

| CASO <sub>2</sub>                                                                                  |                                                                     |
|----------------------------------------------------------------------------------------------------|---------------------------------------------------------------------|
| <b>ESTATE</b>                                                                                      |                                                                     |
| Giorno                                                                                             | <b>Notte</b>                                                        |
| • $\Delta p > 0$ [Pa]<br>• $T_{vent} = T_{ext}$ [°C]<br>• $\dot{m} = n \left[ \frac{1}{h} \right]$ | • $\Delta p = 0$ [Pa]<br>• $\dot{m} = 0 \left[ \frac{1}{h} \right]$ |

*CASO 3 – Aria attraverso la parete, entrante in inverno solo di giorno, uscente d'estate di giorno e di notte*

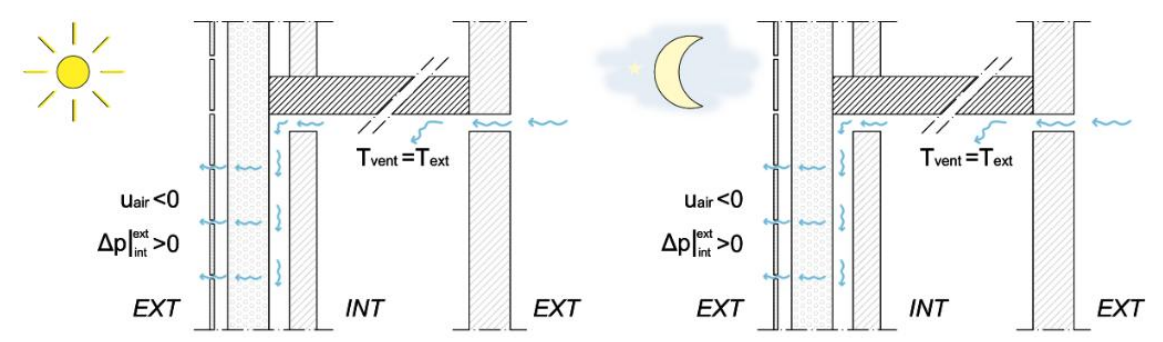

**Fig. 6.13 Modalità di funzionamento in ESTATE – caso 3 con isolamento dinamico**

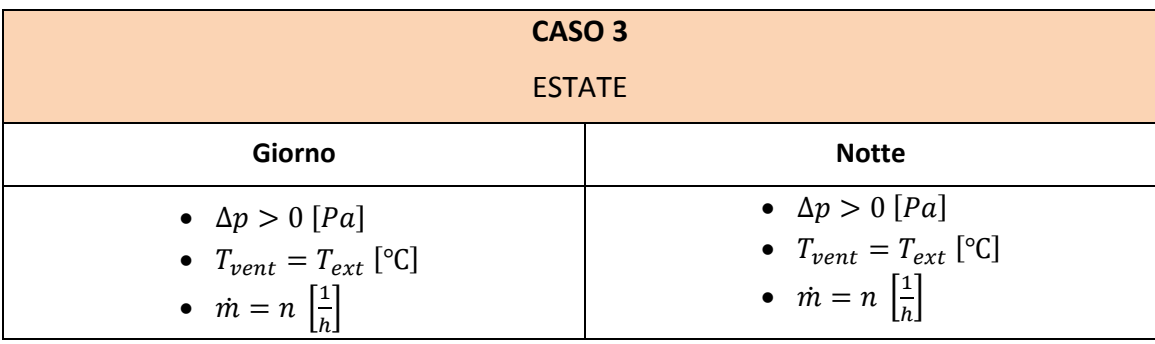

*CASO 4 – Aria attraverso la parete, entrante in inverno solo di giorno, uscente d'estate solo di notte*

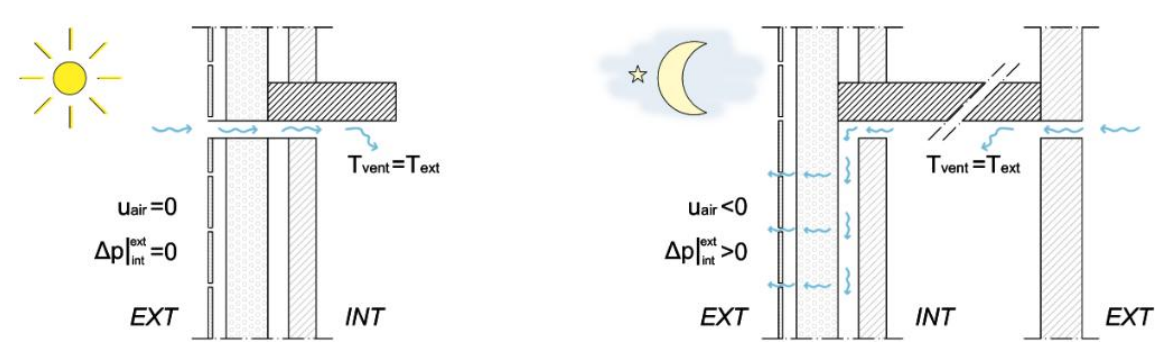

**Fig. 6.14 Modalità di funzionamento in ESTATE – caso 4 con isolamento dinamico**

| CASO <sub>4</sub>                                                                                  |                                                                                                    |
|----------------------------------------------------------------------------------------------------|----------------------------------------------------------------------------------------------------|
| <b>ESTATE</b>                                                                                      |                                                                                                    |
| Giorno                                                                                             | <b>Notte</b>                                                                                       |
| • $\Delta p = 0$ [Pa]<br>• $T_{vent} = T_{ext}$ [°C]<br>• $\dot{m} = n \left[ \frac{1}{h} \right]$ | • $\Delta p > 0$ [Pa]<br>• $T_{vent} = T_{ext}$ [°C]<br>• $\dot{m} = n \left[ \frac{1}{h} \right]$ |

*CASO 5 – Aria attraverso la parete, entrante in inverno solo di giorno, entrante di giorno e uscente di notte d'estate*

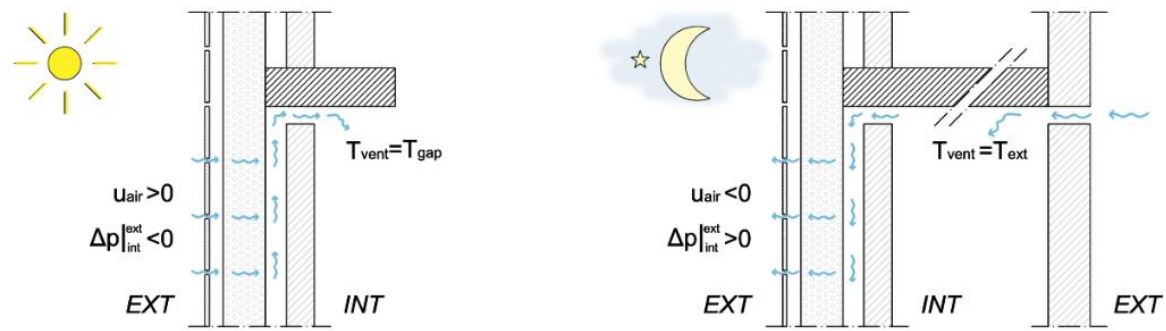

**Fig. 6.15 Modalità di funzionamento in ESTATE – caso 5 con isolamento dinamico**

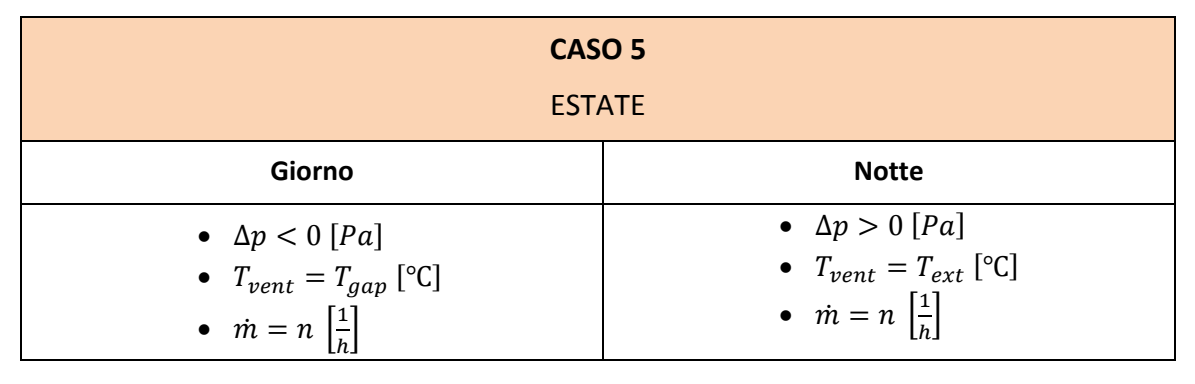

### *6.3.1 62BDestinazione d'uso: Residenziale - Milano*

Di seguito vengono riportate le componenti del bilancio, relative ad un mese invernale e ad uno estivo, per le simulazioni con destinazione d'uso residenziale, considerando le condizioni al contorno di Milano.

Per comprendere quanto pesa il contributo della parete con isolamento dinamico rispetto alle altre superfici disperdenti, oltre alle componenti del bilancio relative alla zona, vengono indicate le perdite per trasmissione della sola parete porosa, QTRANS dyn wall .

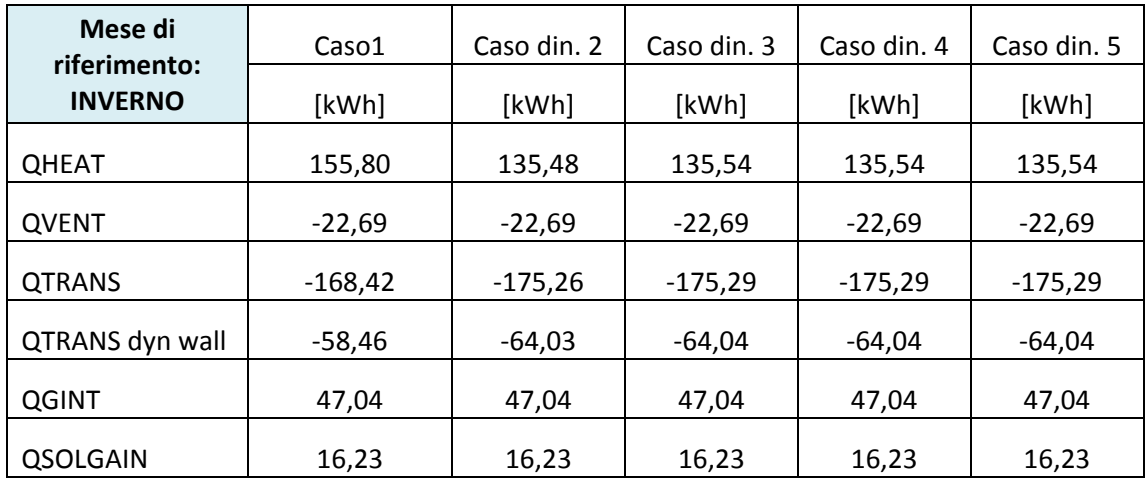

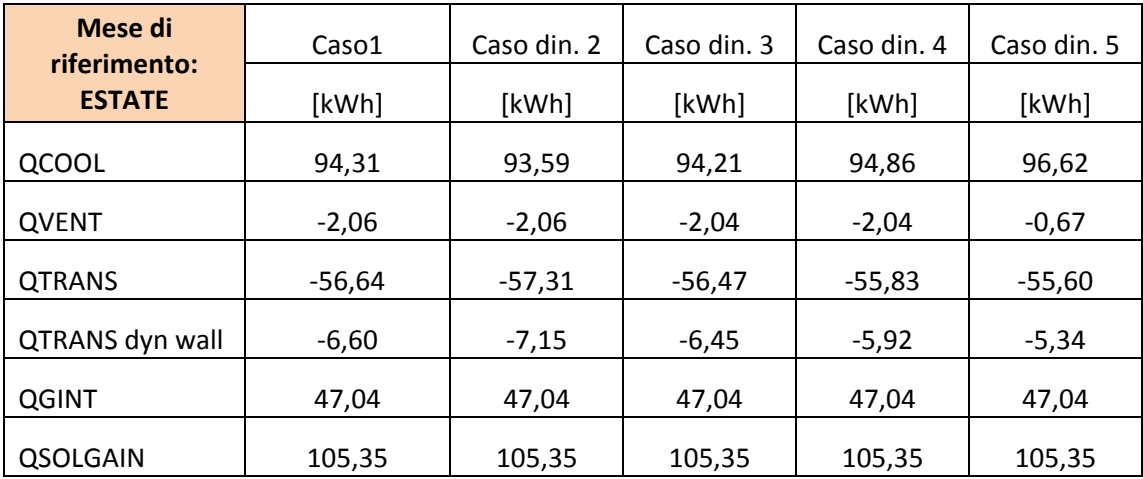

I grafici seguenti riportano per ogni componente del bilancio il confronto fra i diversi casi analizzati.

**QHEAT**

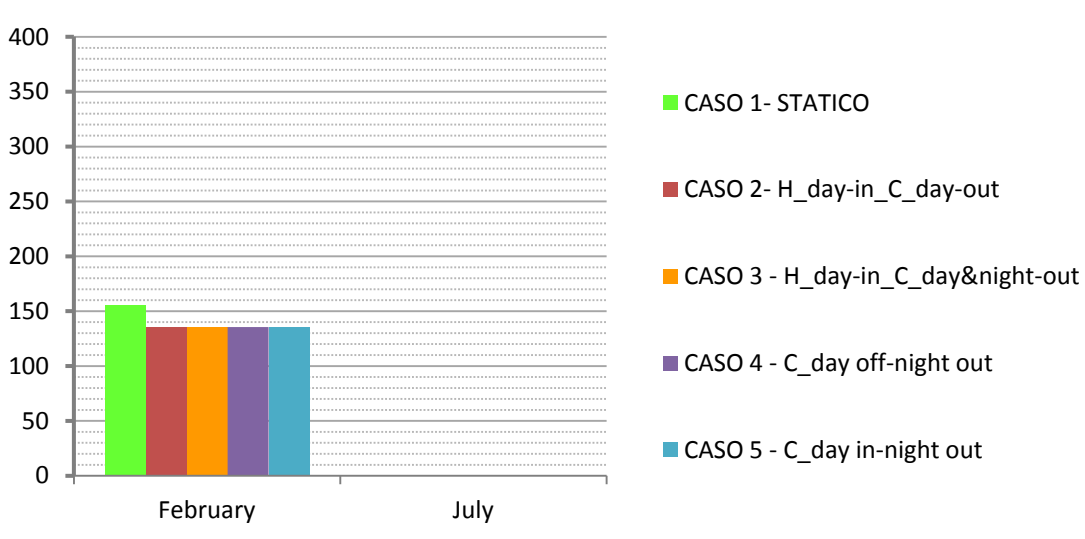

**Fig. 6.16 Milano – Residenziale: Confronto QHEAT fra i diversi casi**

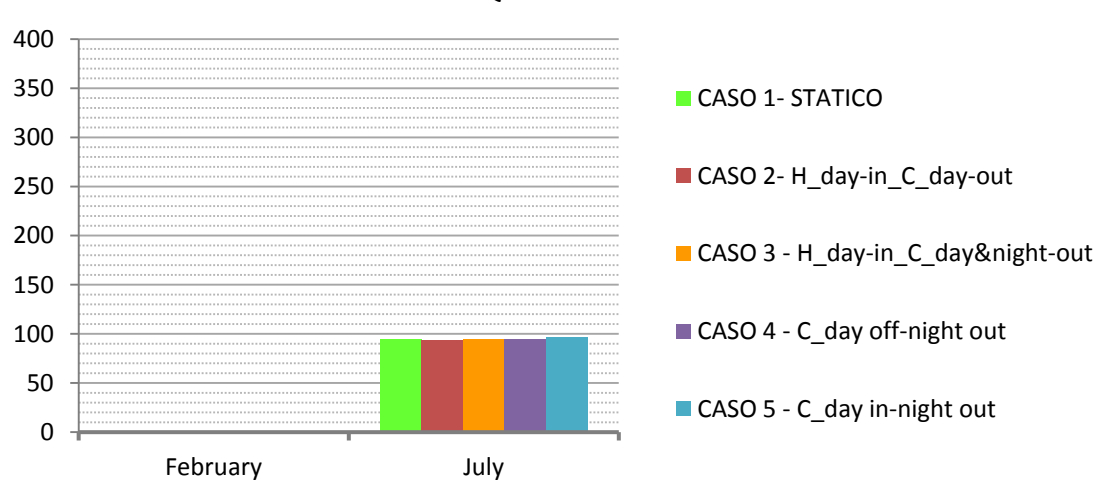

**QCOOL**

**Fig. 6.17 Milano – Residenziale: Confronto QCOOL fra i diversi casi**

## **QVENT**

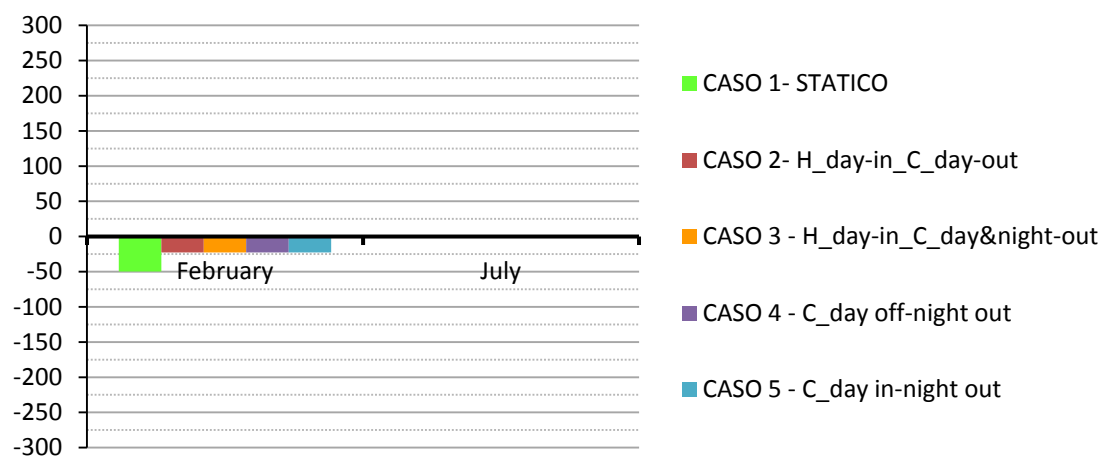

**Fig. 6.18 Milano – Residenziale: Confronto QVENT fra i diversi casi**

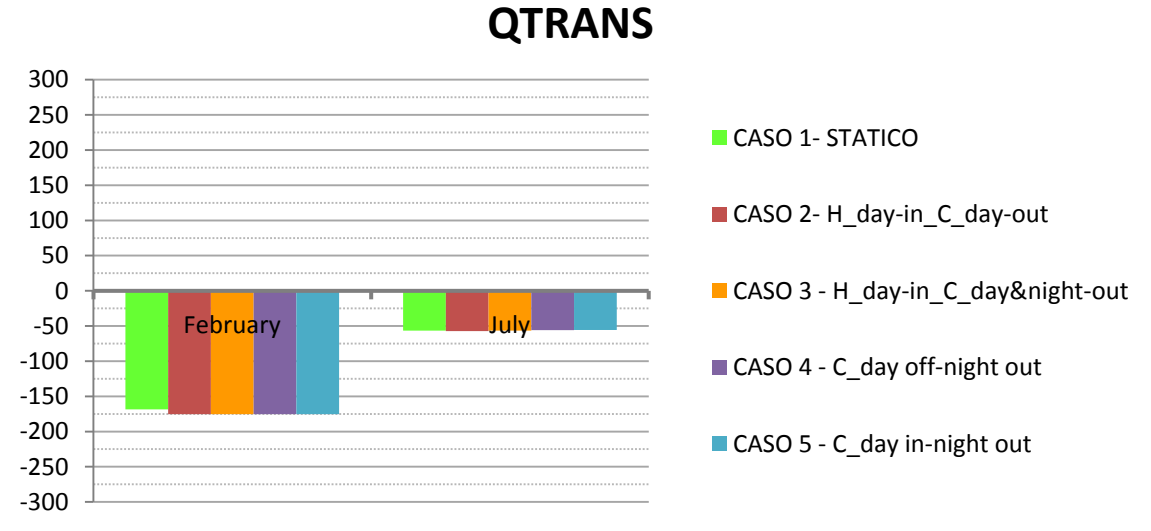

<span id="page-125-0"></span>**Fig. 6.19 Milano – Residenziale: Confronto QTRANS fra i diversi casi**

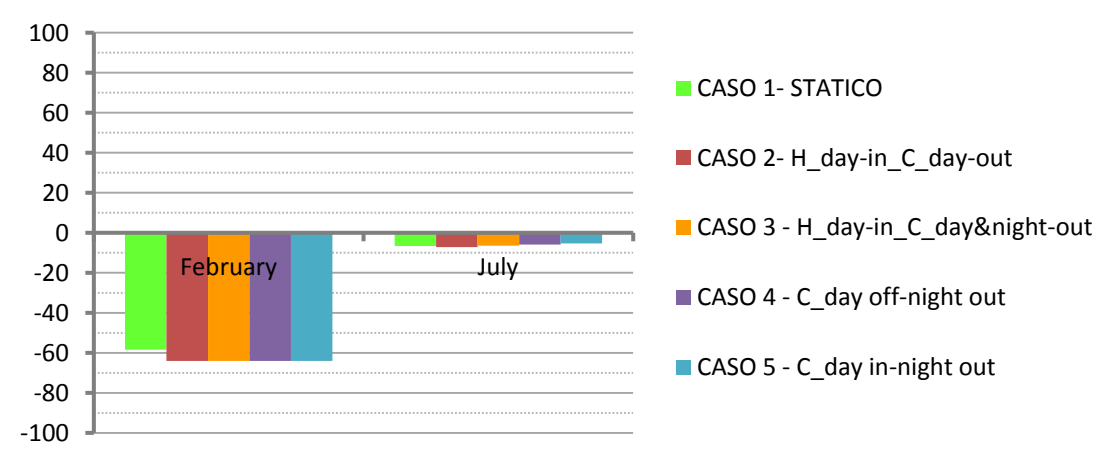

## **QTRANS dyn wall**

**Fig. 6.20 Milano – Residenziale: Confronto QTRANS dyn wall fra i diversi casi**

Nelle tabelle seguenti vengono mostrate le differenze fra i differenti casi di isolamento dinamico e quello tradizionale, evidenziando lo scostamento percentuale del fabbisogno di riscaldamento  $Q_H$ , del fabbisogno di raffrescamento  $Q_C$ , del fabbisogno  $Q_H + Q_C$ , delle perdite per ventilazione  $Q_V$  in inverno e in estate, delle perdite per trasmissione globali  $Q_T$  in inverno e in estate, delle perdite per trasmissione dalla sola parete con isolamento dinamico  $Q_{T, DYN WALL}$  in inverno e in estate.

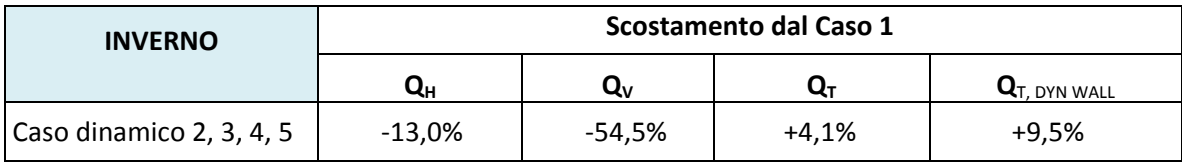

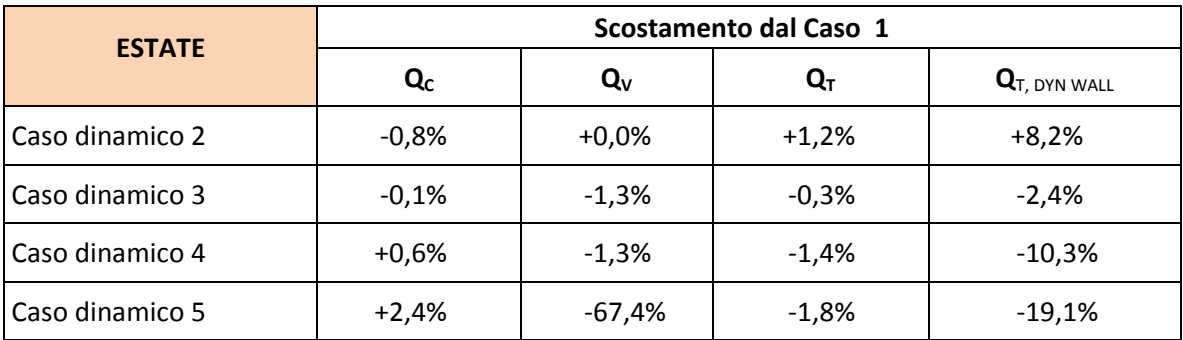

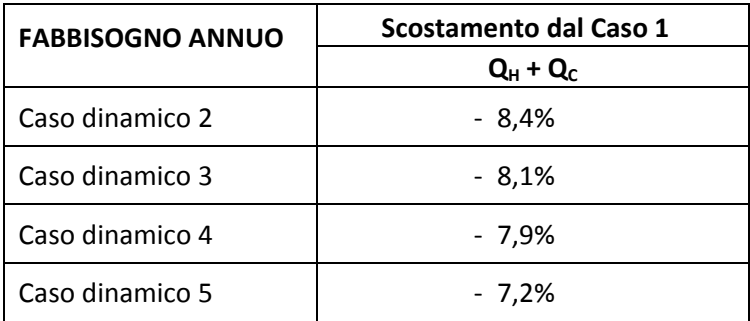

Per riscontrare l'efficacia dell'isolamento dinamico in fase invernale, quindi con la parete che funziona come scambiatore di calore, dato che l'efficienza dello scambiatore di calore dipende dal  $\Delta T_{vent} = T_{int} - T_{vent}$ , vengono riportati, per una settimana tipo di febbraio, l'andamento delle temperature dell'aria di ventilazione nel caso tradizionale, dove la  $T_{vent} = T_{ext}$ , e nel caso con parete con isolamento dinamico, dove la  $T_{vent}$  corrisponde alla temperatura nell'intercapedine,  $T_{gap}$ .

Si riscontra dalla [Fig. 6.21](#page-127-0) che nel caso con isolamento dinamico la temperatura dell'aria di ventilazione, pari alla  $T_{gap}$ , è molto maggiore rispetto al caso tradizionale, quindi si giustifica la significativa riduzione delle perdite per ventilazione, in stagione invernale, nel caso con isolamento dinamico.

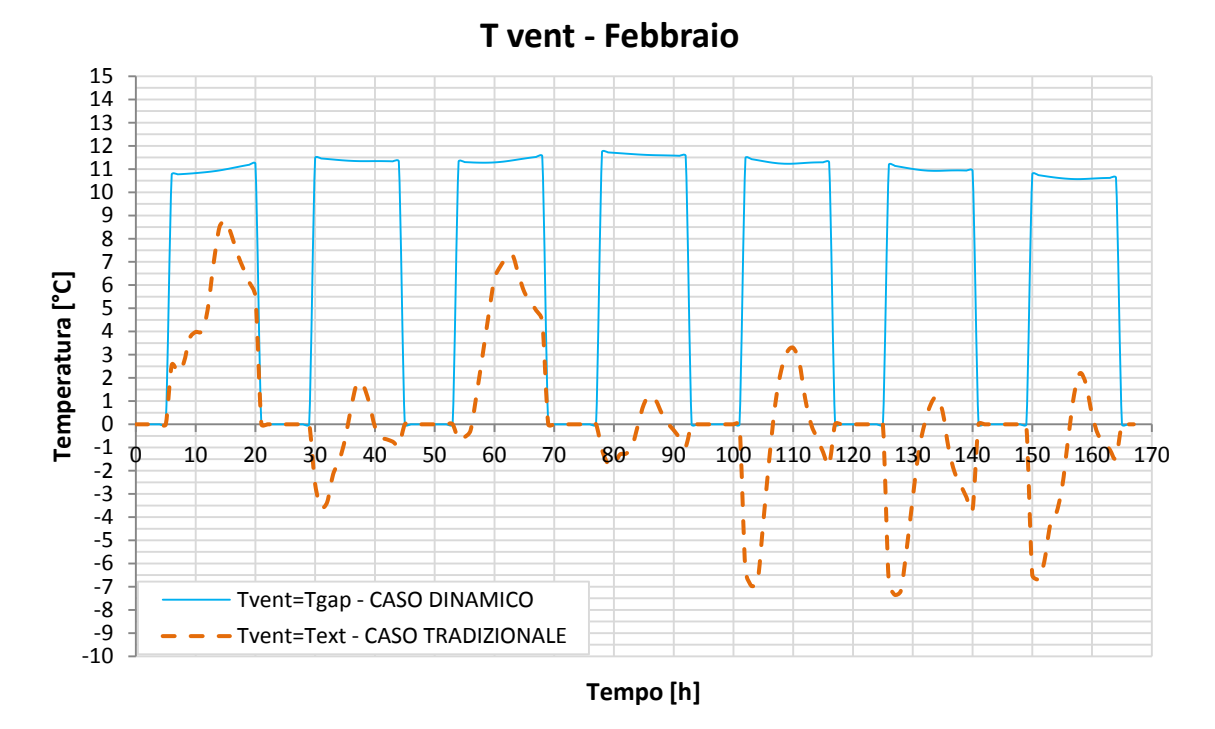

<span id="page-127-0"></span>**Fig. 6.21 Milano – Residenziale: Andamento della Tvent in una settimana di Febbraio nel caso tradizionale e nel caso con isolamento dinamico**

Al contempo il passaggio d'aria attraverso la parete nel caso con isolamento dinamico, provoca il raffreddamento della parete stessa comportando la diminuzione della temperatura superficiale interna, che determina l'aumento delle perdite per trasmissione e che potrebbe indurre delle condizioni di disconfort per gli occupanti; la norma UNI EN ISO 7730 relativa al confort termico, indica che non dovrebbe esserci un  $\Delta T$  tra due pareti parallele maggiore di 10°C.

Nella [Fig. 6.22](#page-128-0) viene riportato, nella settimana tipo di febbraio, l'andamento della temperatura superficiale interna nel caso tradizionale e nel caso con isolamento dinamico e l'andamento della temperatura interna in modo da notare sia l'abbassamento della temperatura superficiale interna fra caso tradizionale e caso con isolamento dinamico, di circa 0,05 °C, che conferma un lieve aumento delle perdite per trasmissione come mostrato in [Fig. 6.19,](#page-125-0) sia l'aumento dello scostamento fra temperatura interna e temperatura superficiale interna nel caso con isolamento dinamico, di circa 0,4 °C, ipotizzando che la temperatura della parete di fronte alla parete con isolamento dinamico sia minore della temperatura interna, risulta sempre verificato un  $\Delta T < 10^{\circ}C$ , quindi non dovrebbero esserci condizioni di disconfort

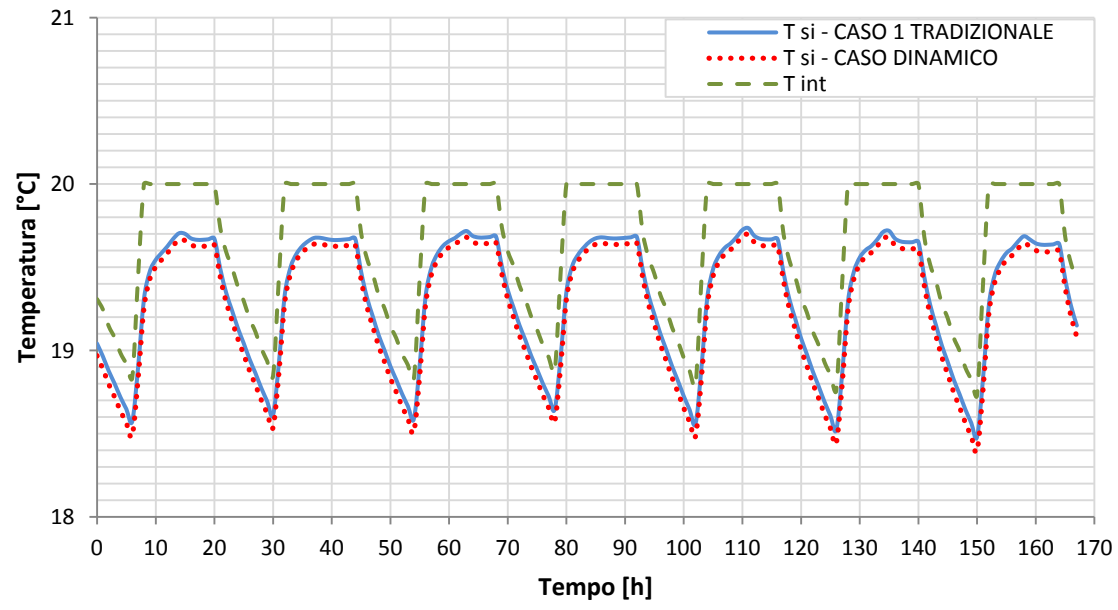

### **T superficiale interna - Febbraio**

<span id="page-128-0"></span>**Fig. 6.22 Milano – Residenziale: Andamento della T interna e della T superficiale interna in una settimana di Febbraio nel caso tradizionale e nel caso con isolamento dinamico**

### *6.3.2 63BDestinazione d'uso: Residenziale – Palermo*

Di seguito vengono riportate le componenti del bilancio, relative ad un mese invernale e ad uno estivo, per le simulazioni con destinazione d'uso residenziale, considerando le condizioni al contorno di Palermo.

Per comprendere quanto pesa il contributo della parete con isolamento dinamico rispetto alle altre superfici disperdenti, oltre alle componenti del bilancio relative alla zona, vengono indicate le perdite per trasmissione della sola parete porosa, QTRANS dyn wall .

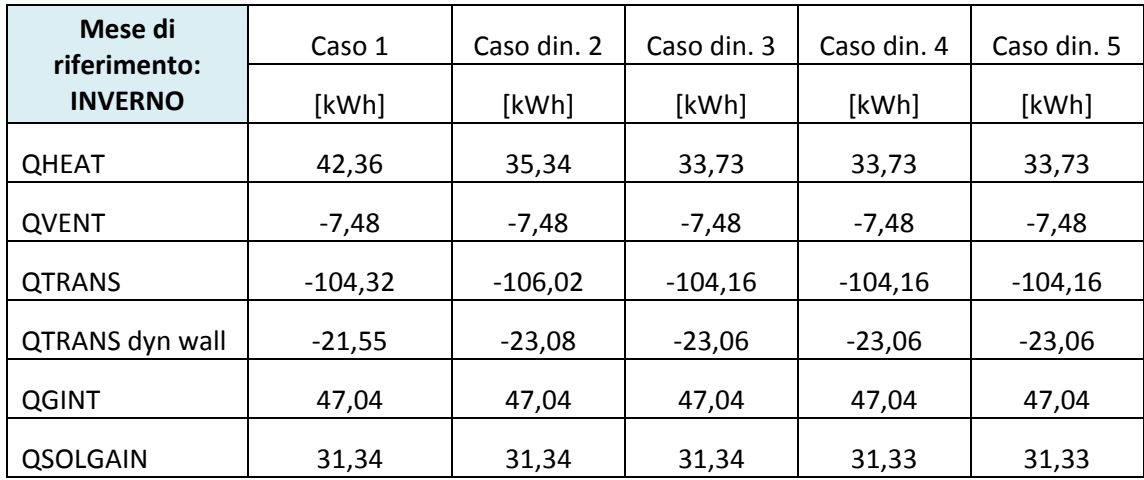

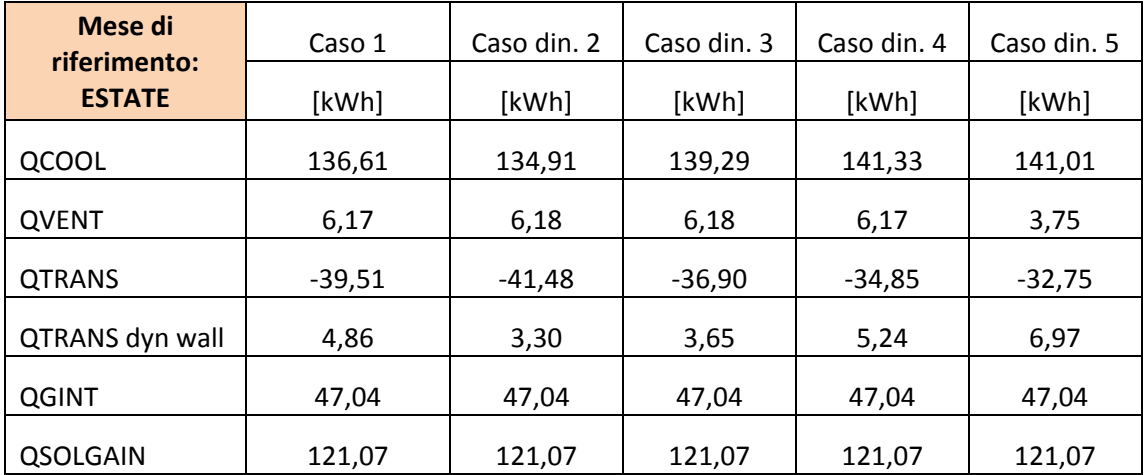

**QHEAT**

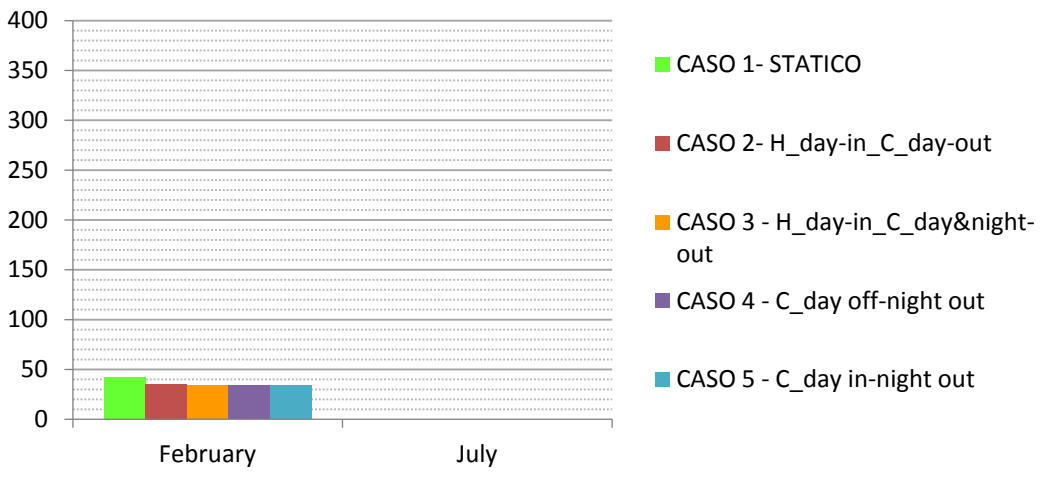

**Fig. 6.23 Palermo – Residenziale: Confronto QHEAT fra i diversi casi**

**QCOOL**

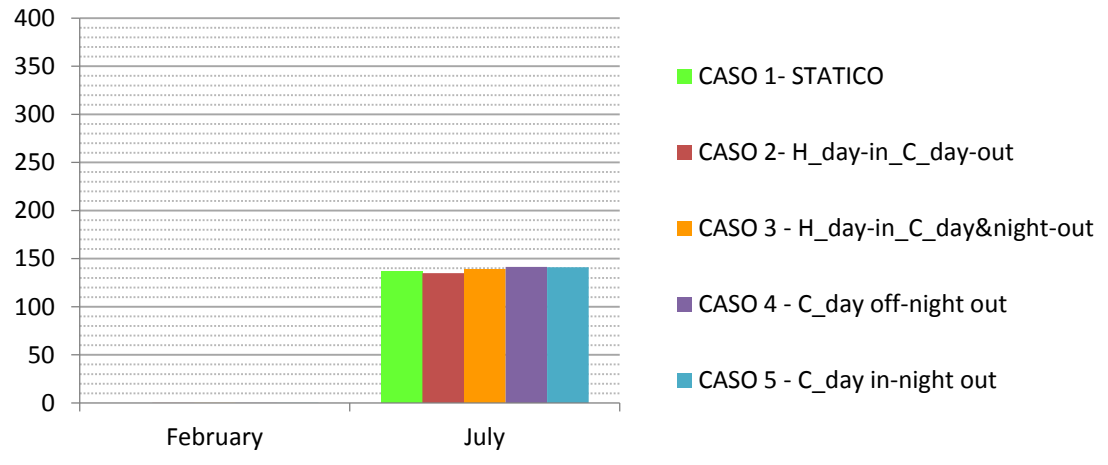

**Fig. 6.24 Palermo – Residenziale: Confronto QCOOL fra i diversi casi**

# **QVENT**

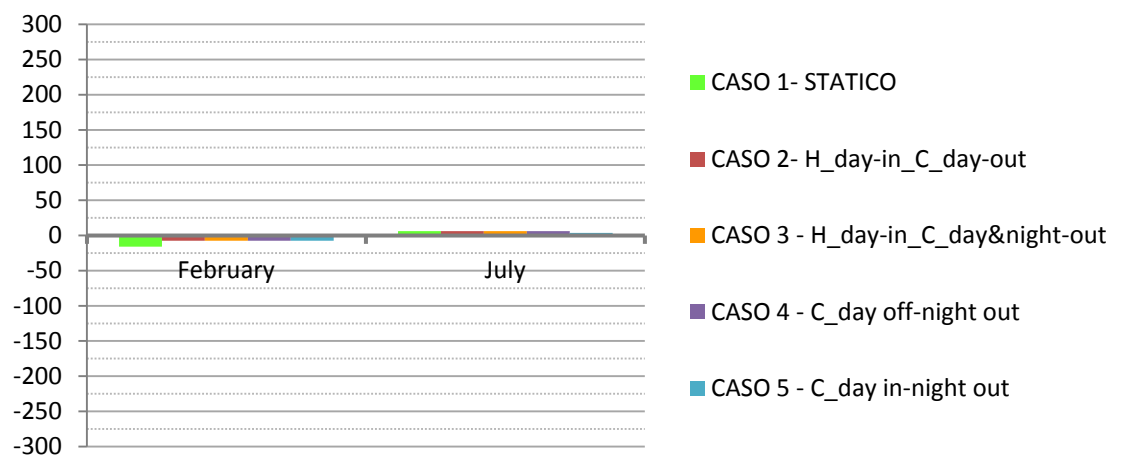

<span id="page-131-0"></span>**Fig. 6.25 Palermo – Residenziale: Confronto QVENT fra i diversi casi**

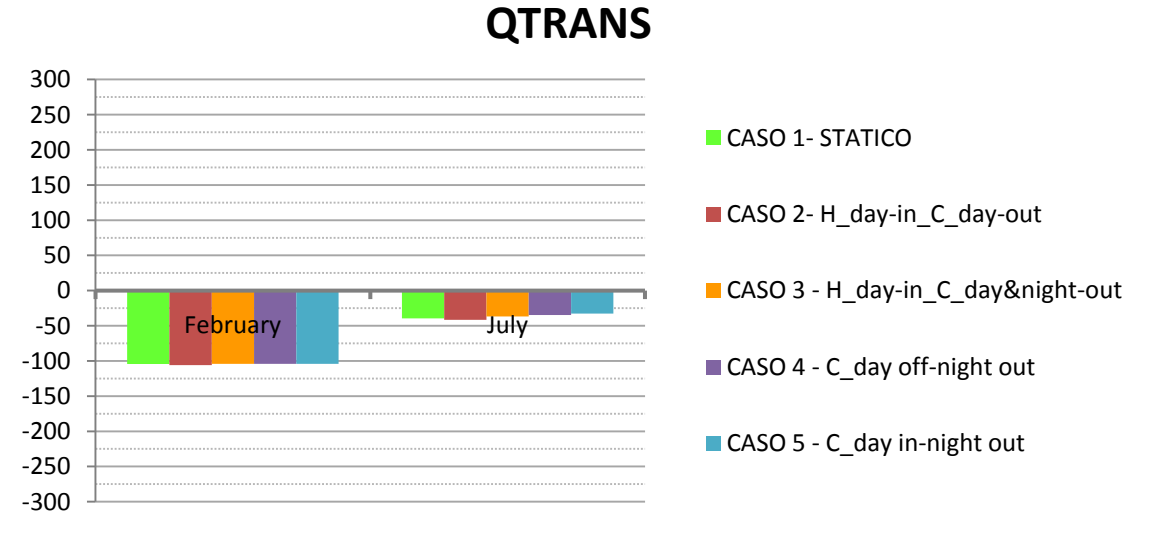

<span id="page-131-1"></span>**Fig. 6.26 Palermo – Residenziale: Confronto QTRANS fra i diversi casi**

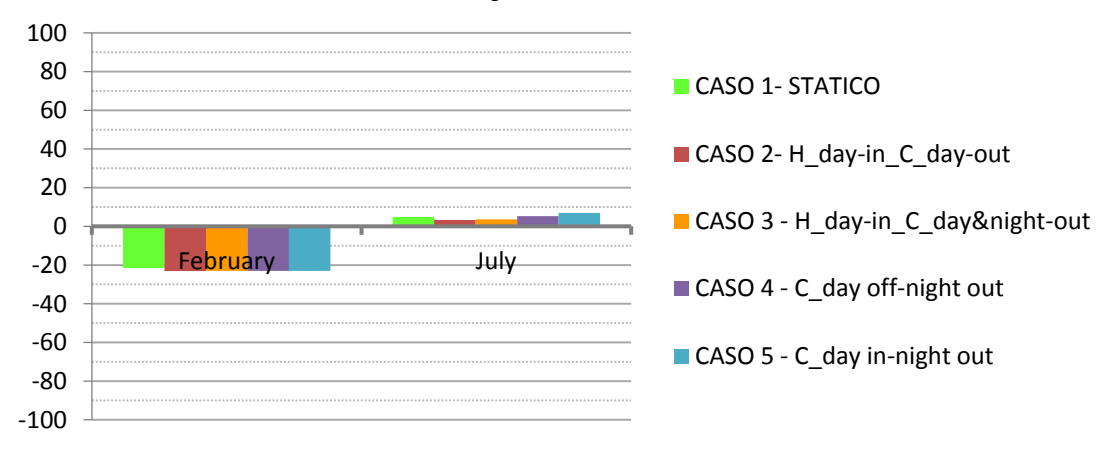

## **QTRANS dyn wall**

**Fig. 6.27 Palermo – Residenziale: Confronto QTRANS dyn wall fra i diversi casi**

Nelle tabelle seguenti vengono mostrate le differenze fra i differenti casi di isolamento dinamico e quello tradizionale, evidenziando lo scostamento percentuale del fabbisogno di riscaldamento  $Q_H$ , del fabbisogno di raffrescamento  $Q_C$ , delle perdite per ventilazione  $Q_V$  in inverno e in estate, delle perdite per trasmissione globali  $Q_T$  in inverno e in estate, delle perdite per trasmissione dalla sola parete con isolamento dinamico  $Q_{T, DYN WALL}$ .

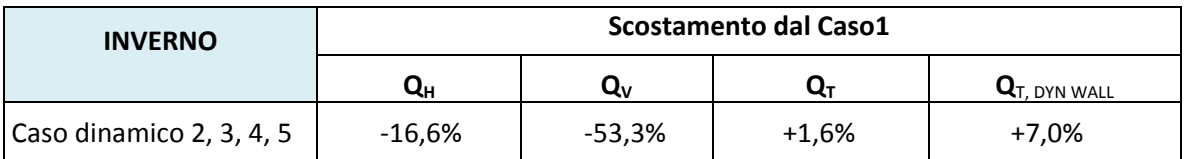

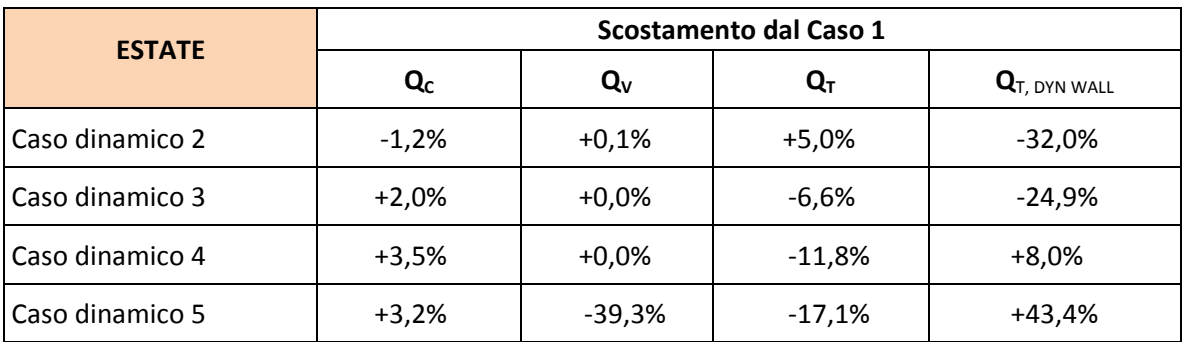

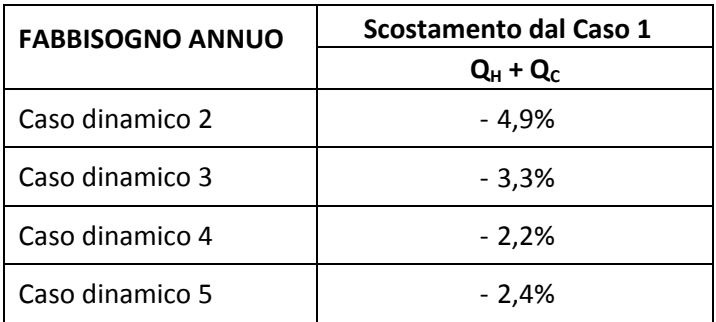

Per riscontrare l'efficacia dell'isolamento dinamico in fase invernale, quindi con la parete che funziona come scambiatore di calore, dato che l'efficienza dello scambiatore di calore dipende dal  $\Delta T_{vent} = T_{int} - T_{vent}$ , vengono riportati, per una settimana tipo di febbraio, l'andamento delle temperature dell'aria di ventilazione nel caso tradizionale, dove la  $T_{vent} = T_{ext}$ , e nel caso con parete con isolamento dinamico, dove la  $T_{vent}$  corrisponde alla temperatura nell'intercapedine,  $T_{gap}$ .

Si riscontra dalla [Fig. 6.28](#page-133-0) che, a differenza dei risultati del caso Milano - Residenziale di [Fig.](#page-127-0)  [6.21,](#page-127-0) a Palermo, poiché la temperatura esterna è molto più alta rispetto a Milano, non è così netto l'aumento della temperatura di ventilazione fra caso tradizionale e caso con isolamento dinamico, infatti si nota da [Fig. 6.25](#page-131-0) che non c'è una significativa diminuzione delle perdite per ventilazione fra caso tradizionale e caso con isolamento dinamico.

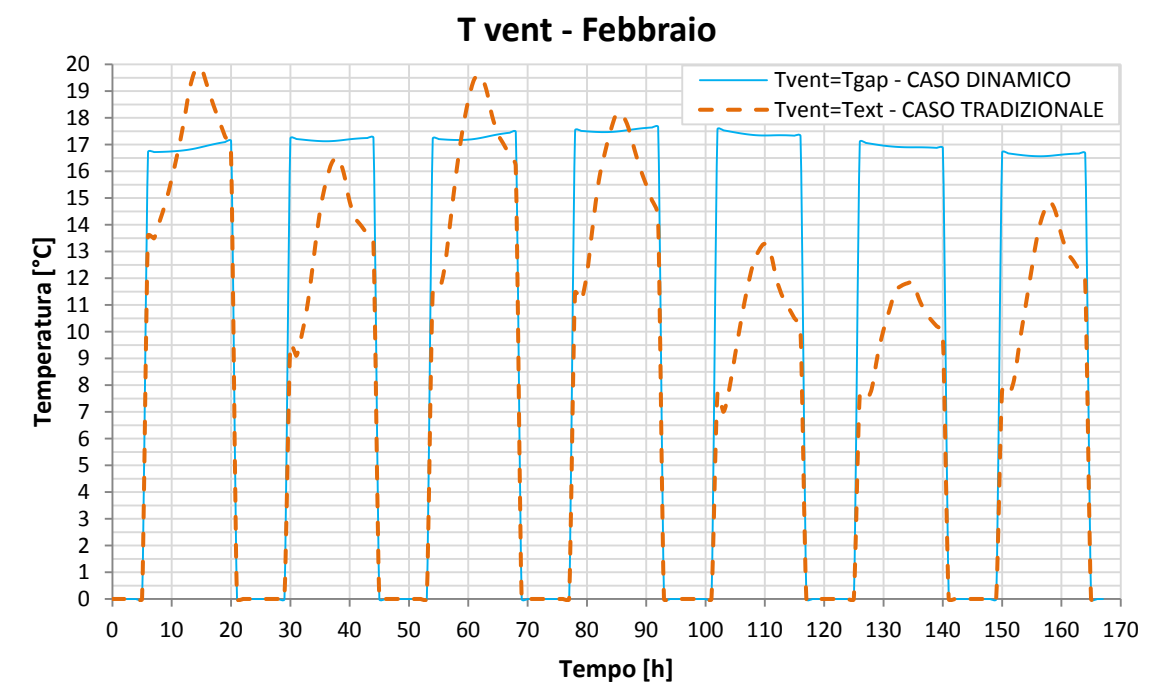

<span id="page-133-0"></span>**Fig. 6.28 Palermo-Residenziale: Andamento della Tvent in una settimana di Febbraio nel caso tradizionale e nel caso con isolamento dinamico**

Al contempo il passaggio d'aria attraverso la parete nel caso con isolamento dinamico, provoca il raffreddamento della parete stessa comportando la diminuzione della temperatura superficiale interna, che determina l'aumento delle perdite per trasmissione e che potrebbe indurre delle condizioni di disconfort per gli occupanti, la norma UNI EN ISO 7730 relativa al confort termico, indica che non dovrebbe esserci un  $\Delta T$  tra due pareti parallele maggiore di 10°C.

Nella [Fig. 6.29](#page-134-0) viene riportato, per una settimana tipo di febbraio, l'andamento della temperatura superficiale interna nel caso tradizionale e nel caso con isolamento dinamico e l'andamento della temperatura interna, si nota che non c'è sostanziale differenza fra le due temperature superficiali interne, perché l'effetto dell'isolamento dinamico è molto attenuato dal fatto che la temperatura esterna a Palermo è elevata e quindi non c'è un grande scambio di calore fra aria in ingresso e parete, pertanto non si registra come da [Fig. 6.26](#page-131-1) un aumento delle perdite per trasmissione; inoltre anche lo scostamento fra temperatura interna e temperatura superficiale interna è molto ridotto,anche a causa degli effetti di surriscaldamento determinati da una forte radiazione solare entrante, quindi non si pone il problema di condizioni di disconfort generate da un elevato  $\Delta T$  fra interno e superficie interna della parete.

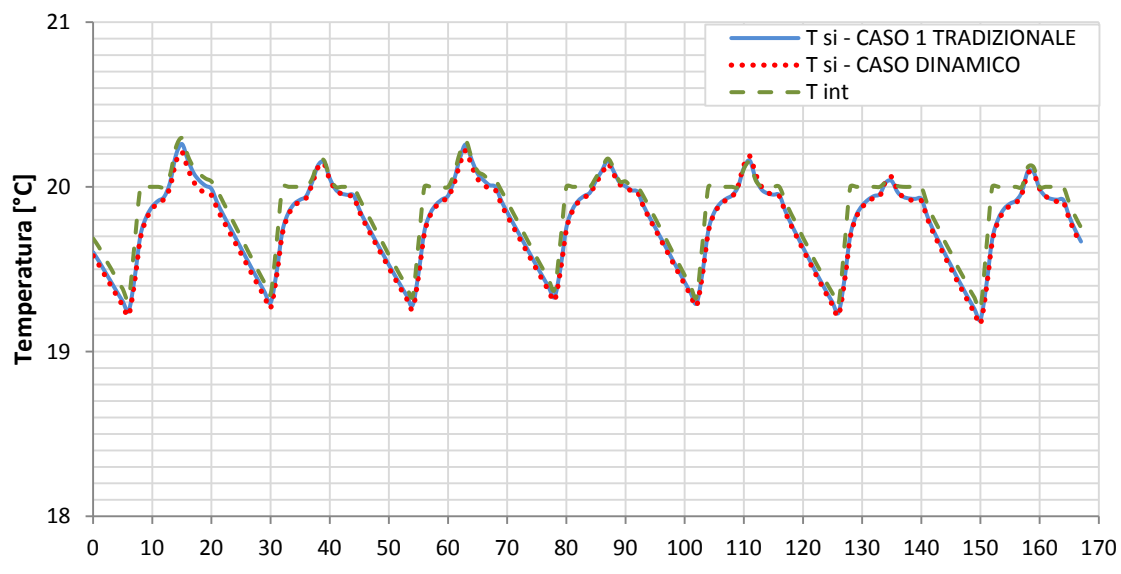

### **T superficiale interna - Febbraio**

<span id="page-134-0"></span>Fig. 6.29 Palermo – Residenziale: Andamento della T interna e della T superficiale interna in una settimana di **Febbraio nel caso tradizionale e nel caso con isolamento dinamico**

### *6.3.3 64BDestinazione d'uso: Uffici – Milano*

Di seguito vengono riportate le componenti del bilancio, relative ad un mese invernale e ad uno estivo, per le simulazioni con destinazione d'uso uffici, considerando le condizioni al contorno di Milano.

Per comprendere quanto pesa il contributo della parete con isolamento dinamico rispetto alle altre superfici disperdenti, oltre alle componenti del bilancio relative alla zona, vengono indicate le perdite per trasmissione della sola parete porosa, QTRANS dyn wall .

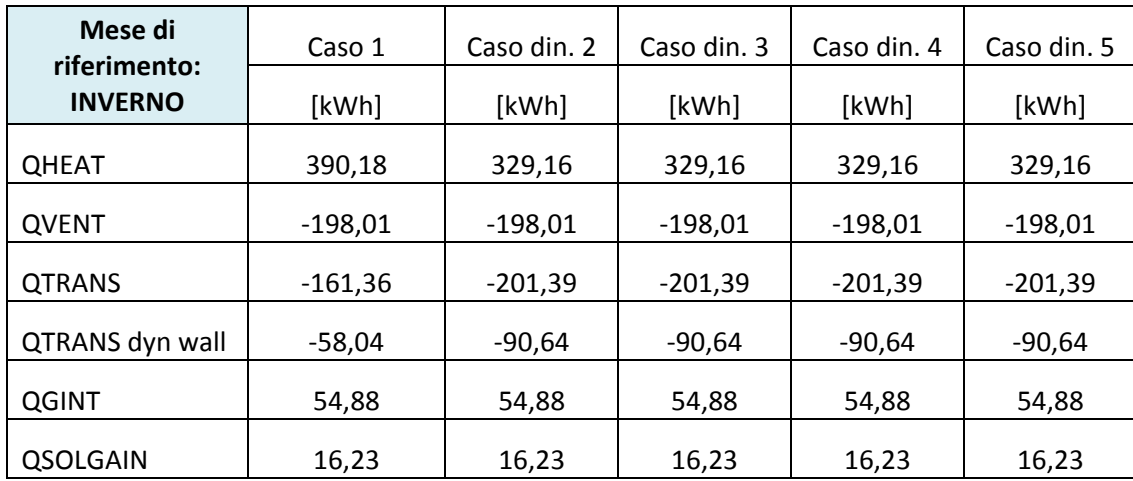

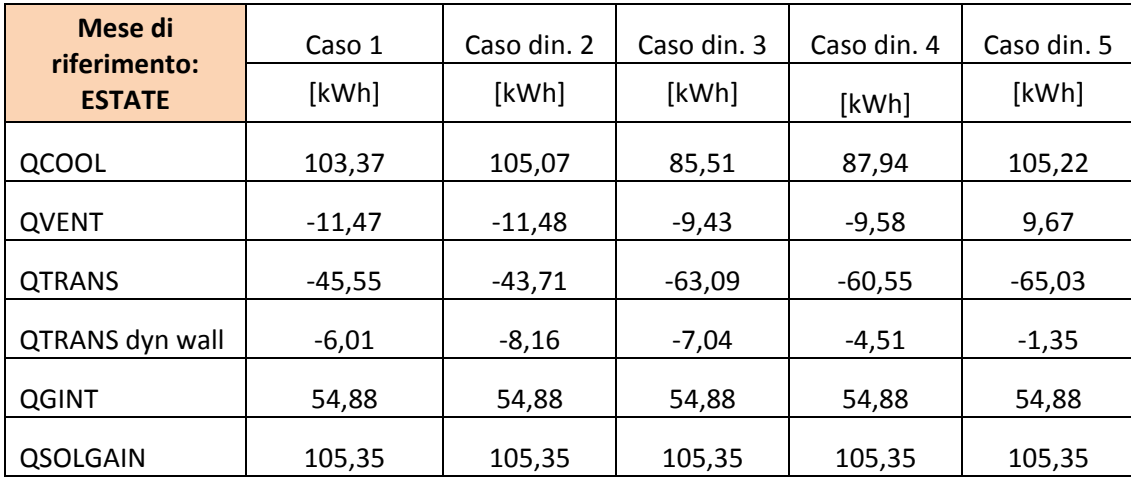

# **QHEAT**

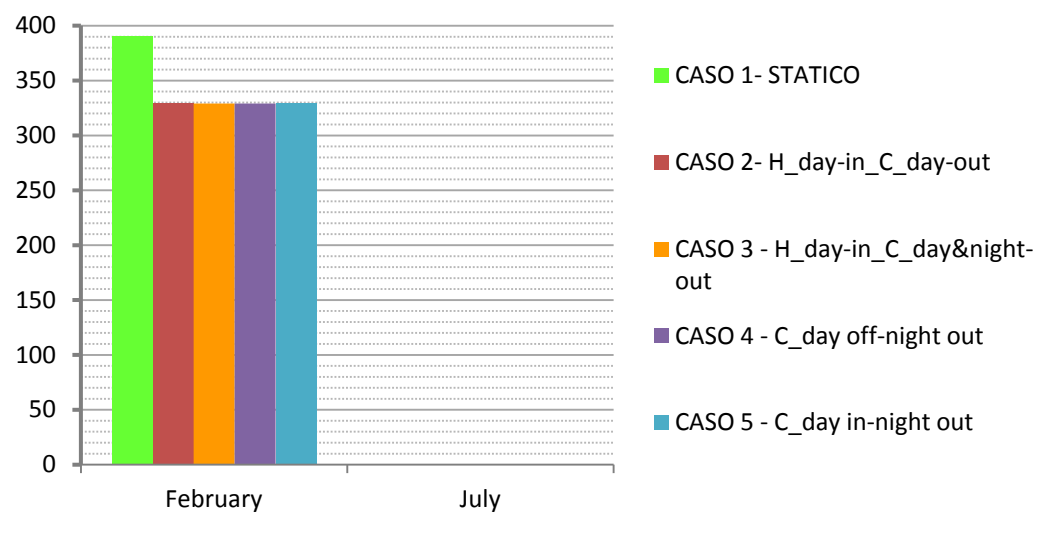

**Fig. 6.30 Milano – Uffici: Confronto QHEAT fra i diversi casi**

**QCOOL**

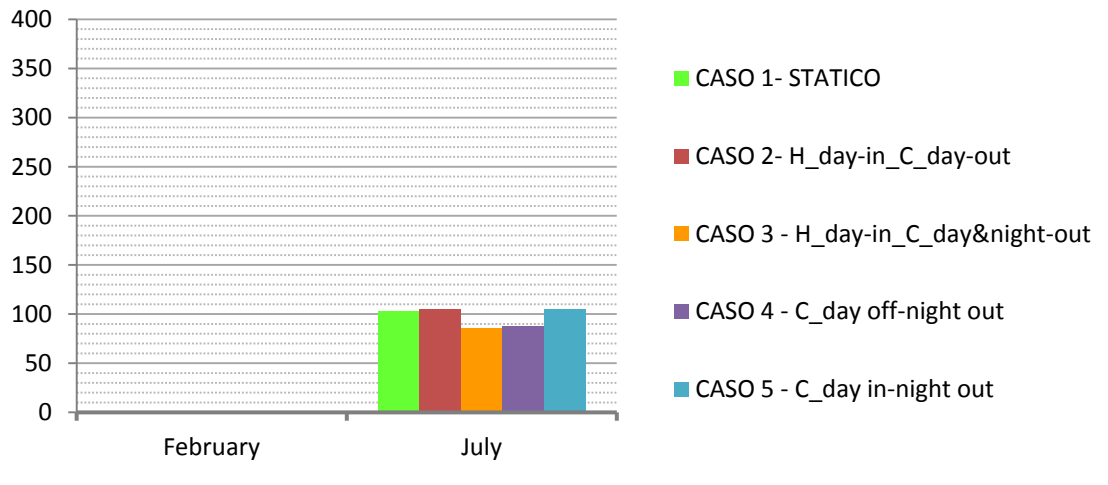

**Fig. 6.31 Milano – Uffici: Confronto QCOOL fra i diversi casi**

# **QVENT**

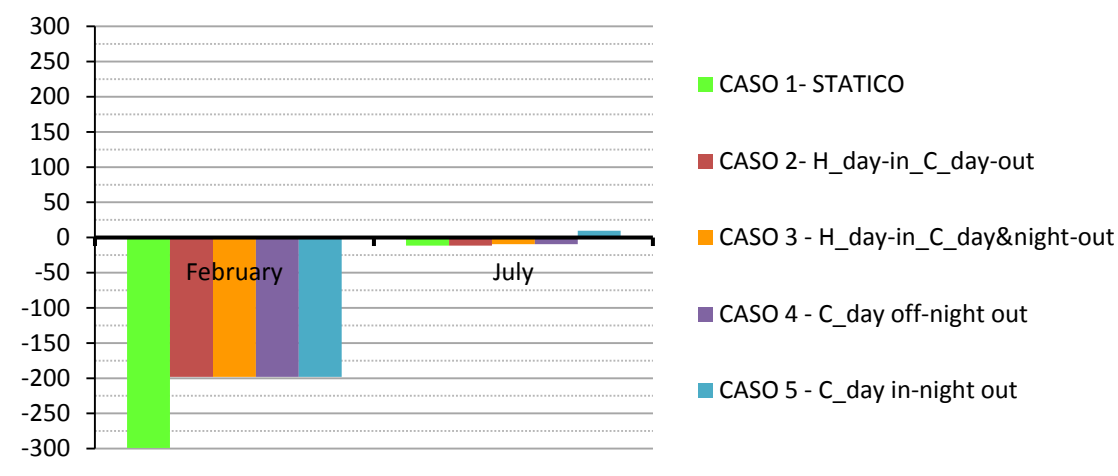

<span id="page-137-0"></span>**Fig. 6.32 Milano – Uffici: Confronto QVENT fra i diversi casi**

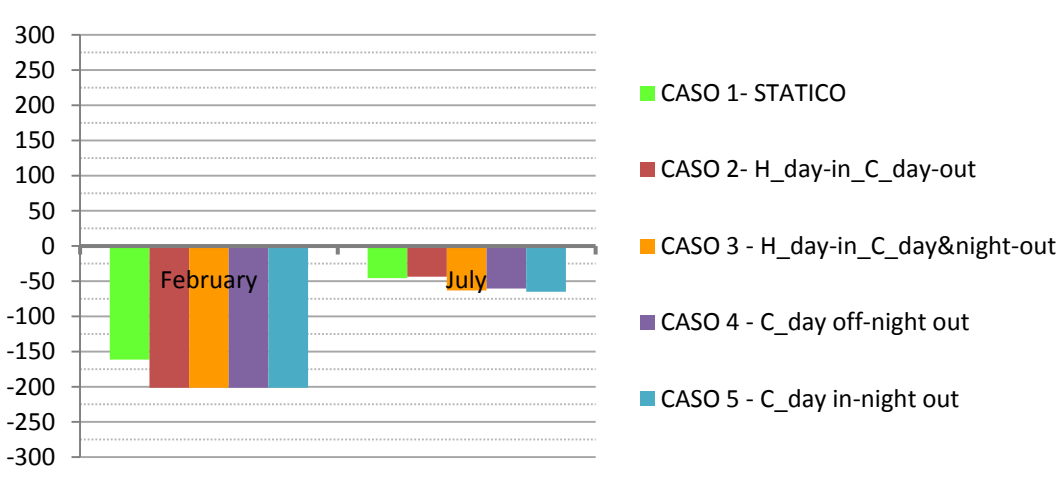

**QTRANS**

<span id="page-137-1"></span>**Fig. 6.33 Milano – Uffici: Confronto QTRANS fra i diversi casi**

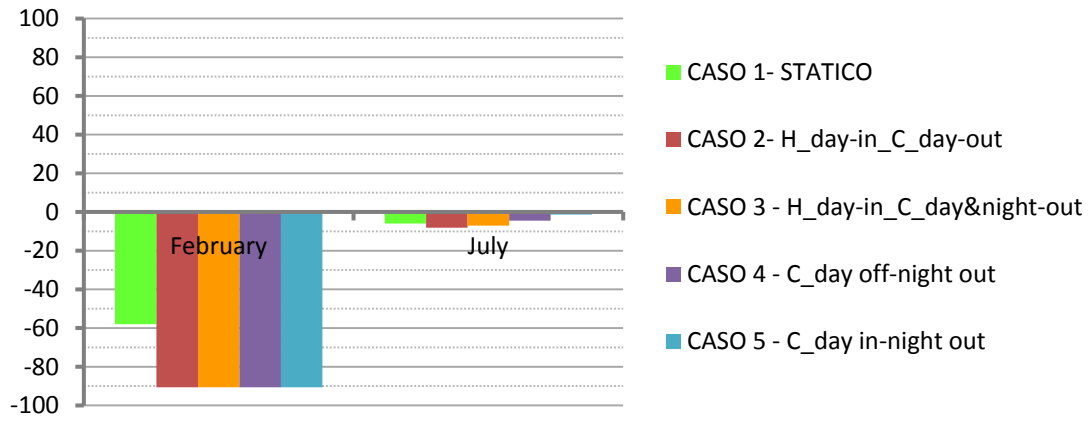

# **QTRANS dyn wall**

**Fig. 6.34 Milano – Uffici: Confronto QTRANS dyn wall fra i diversi casi**

Nelle tabelle seguenti vengono mostrate le differenze fra i differenti casi di isolamento dinamico e quello tradizionale, evidenziando lo scostamento percentuale del fabbisogno di riscaldamento  $Q_H$ , del fabbisogno di raffrescamento  $Q_C$ , delle perdite per ventilazione  $Q_V$  in inverno e in estate, delle perdite per trasmissione globali  $Q_T$  in inverno e in estate, delle perdite per trasmissione dalla sola parete con isolamento dinamico  $Q_{T, DYN WALL}$ .

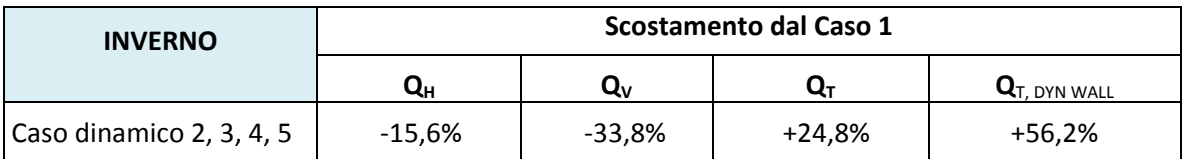

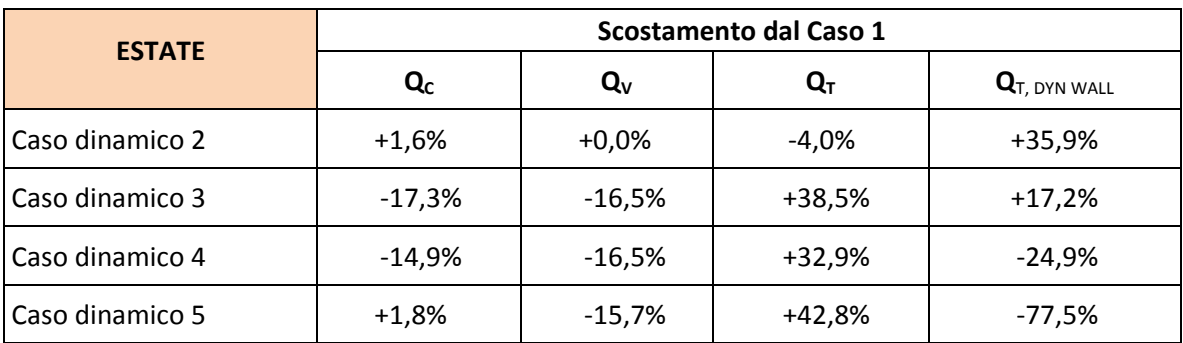

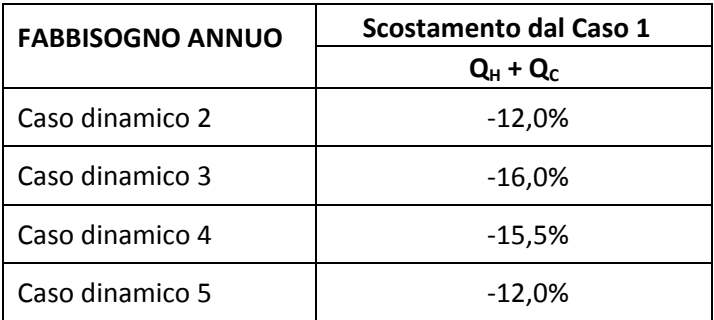

Per riscontrare l'efficacia dell'isolamento dinamico in fase invernale, quindi con la parete che funziona come scambiatore di calore, dato che l'efficienza dello scambiatore di calore dipende dal  $\Delta T_{vent} = T_{int} - T_{vent}$ , vengono riportati, per una settimana tipo di febbraio, l'andamento delle temperature dell'aria di ventilazione nel caso tradizionale, dove la  $T_{vent} = T_{ext}$ , e nel caso con parete con isolamento dinamico, dove la  $T_{vent}$  corrisponde alla temperatura nell'intercapedine,  $T_{gap}$ .

Si riscontra dalla [Fig. 6.35](#page-139-0) che nel caso con isolamento dinamico la temperatura dell'aria di ventilazione, pari alla  $T_{gap}$ , non è sempre maggiore rispetto al caso tradizionale, poiché essendo aumentata la portata e quindi la velocità dell'aria in ingresso la temperatura della parete diminuisce molto e quindi diventa meno efficace lo scambio di calore fra aria e parete; in ogni caso la  $T_{gap}$  supera spesso la  $T_{ext}$  quindi le perdite per ventilazione nel caso con isolamento dinamico, in stagione invernale, si riducono notevolmente rispetto al caso tradizionale come si osserva dalla [Fig. 6.32.](#page-137-0)

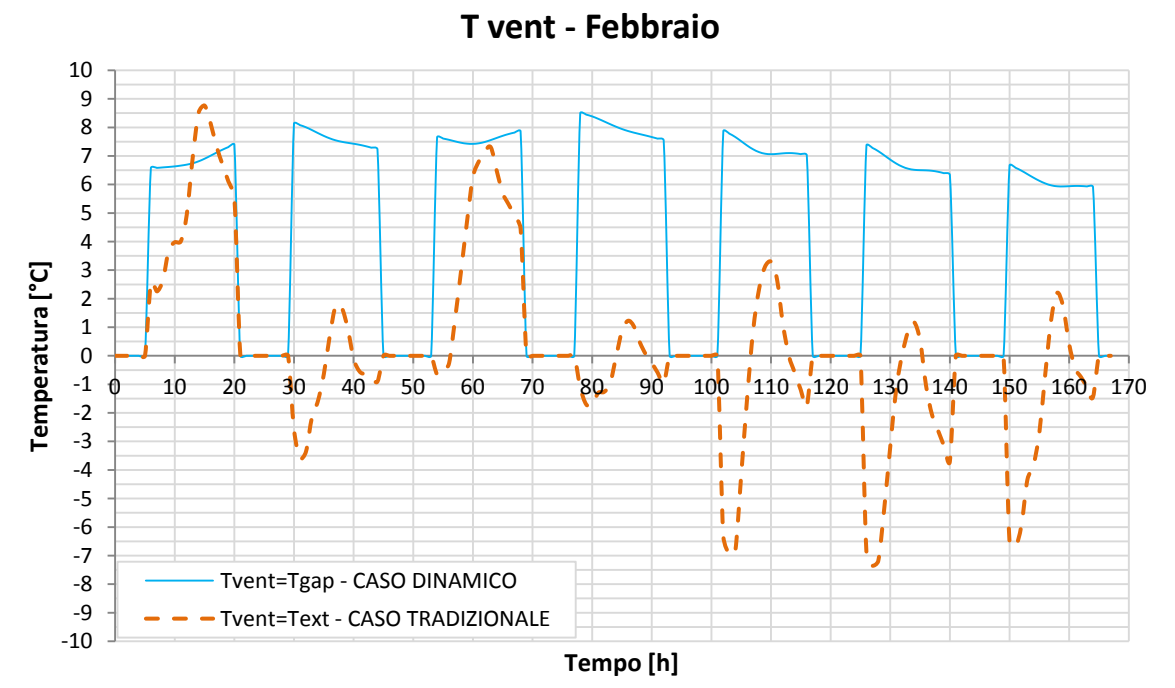

<span id="page-139-0"></span>**Fig. 6.35 Milano – Uffici: Andamento della Tvent in una settimana di Febbraio nel caso tradizionale e nel caso con isolamento dinamico**

Al contempo il passaggio d'aria attraverso la parete nel caso con isolamento dinamico, provoca il raffreddamento della parete stessa comportando la diminuzione della temperatura superficiale interna, che determina l'aumento delle perdite per trasmissione, come evidenzia la [Fig. 6.33,](#page-137-1) e che potrebbe indurre delle condizioni di disconfort per gli occupanti; la norma UNI EN ISO 7730 relativa al confort termico, indica che non dovrebbe esserci un  $\Delta T$  tra due pareti parallele maggiore di 10°C.

Nella [Fig. 6.36](#page-140-0) viene riportato, per una settimana tipo di febbraio, l'andamento della temperatura superficiale interna nel caso tradizionale e nel caso con isolamento dinamico e l'andamento della temperatura interna in modo da notare sia il notevole abbassamento della temperatura superficiale interna fra caso tradizionale e caso con isolamento dinamico, di circa 0,3 °C, che conferma un aumento delle perdite per trasmissione come mostrato in [Fig. 6.33;](#page-137-1) sia l'aumento dello scostamento fra temperatura interna e temperatura superficiale interna nel caso con isolamento dinamico, di circa 0,6 °C, ipotizzando che la temperatura della parete di fronte alla parete con isolamento dinamico sia minore della temperatura interna, risulta sempre verificato un  $\Delta T < 10^{\circ}C$ , quindi non dovrebbero esserci condizioni di disconfort

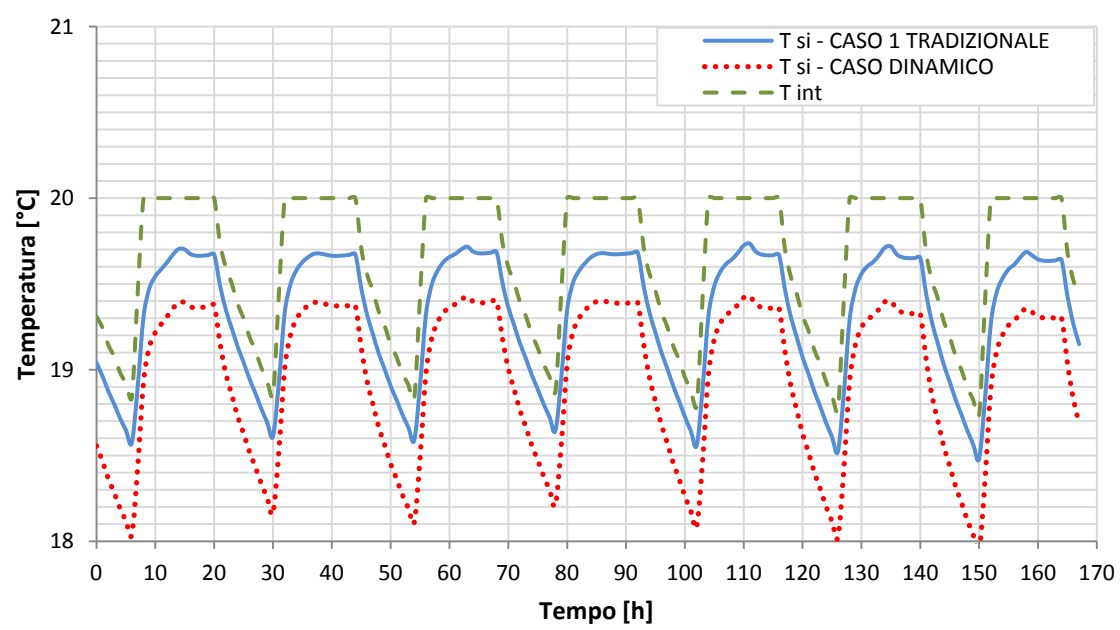

**T superficiale interna - Febbraio**

<span id="page-140-0"></span>**Fig. 6.36 Milano – Uffici: Andamento della T interna e della T superficiale interna in una settimana di Febbraio nel caso tradizionale e nel caso con isolamento dinamico**

## *6.3.4 65BDestinazione d'uso: Uffici – Palermo*

Di seguito vengono riportate le componenti del bilancio, relative ad un mese invernale e ad uno estivo, per le simulazioni con destinazione d'uso uffici, considerando le condizioni al contorno di Palermo.

Per comprendere quanto pesa il contributo della parete con isolamento dinamico rispetto alle altre superfici disperdenti, oltre alle componenti del bilancio relative alla zona, vengono indicate le perdite per trasmissione della sola parete porosa, QTRANS dyn wall .

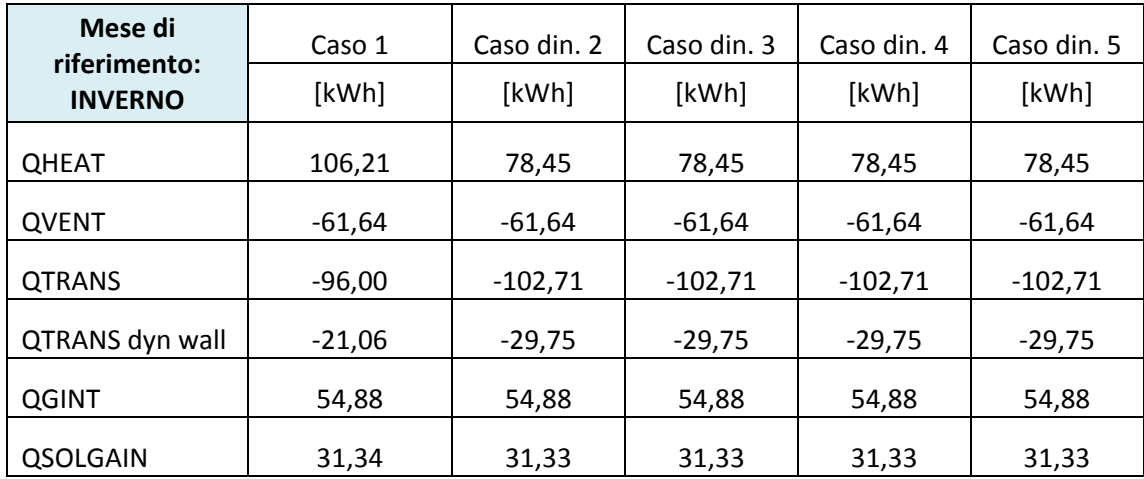

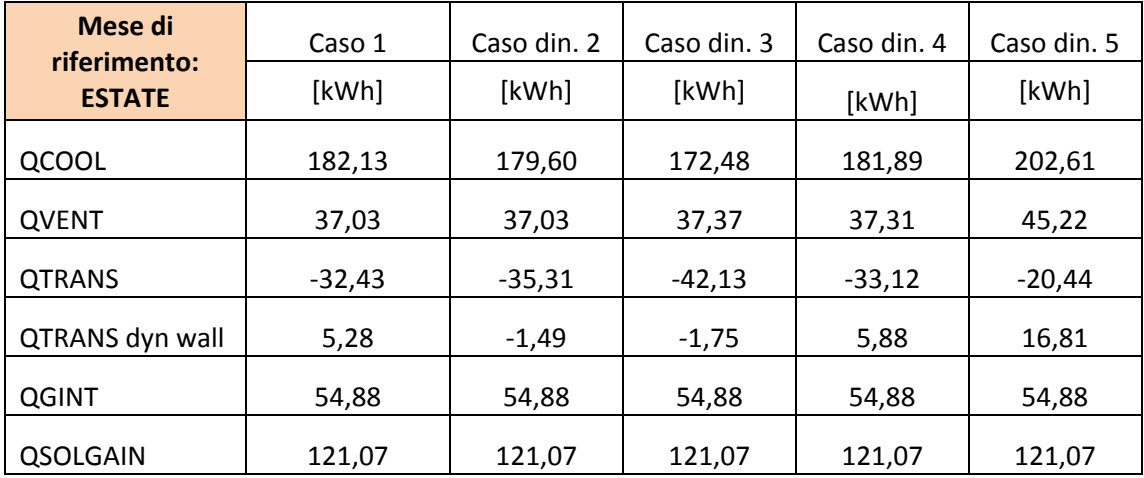

# **QHEAT**

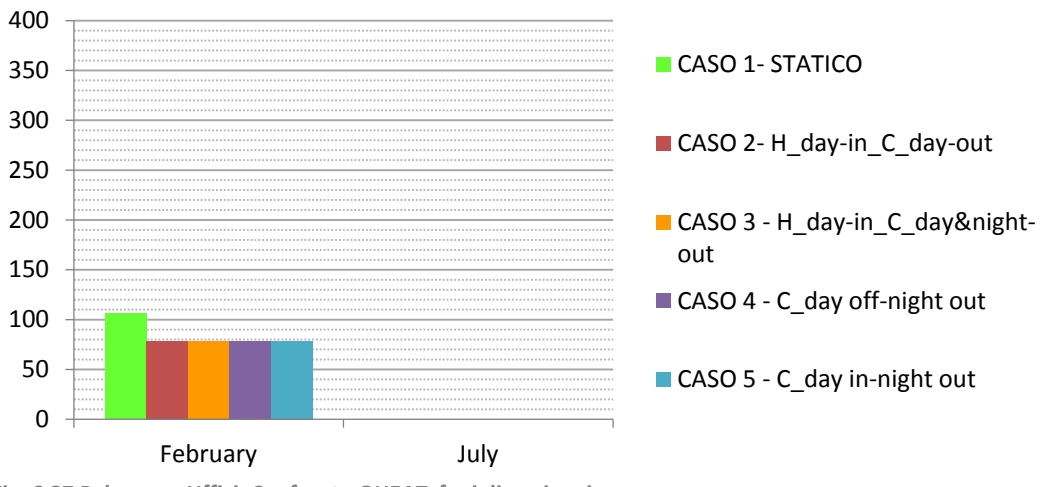

**Fig. 6.37 Palermo – Uffici: Confronto QHEAT fra i diversi casi**

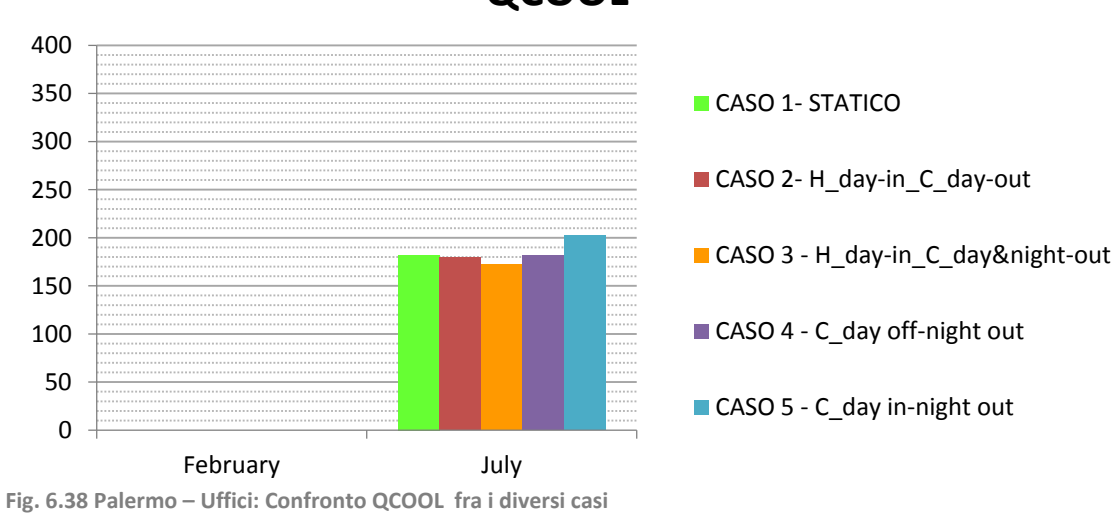

**QCOOL**

## **QVENT**

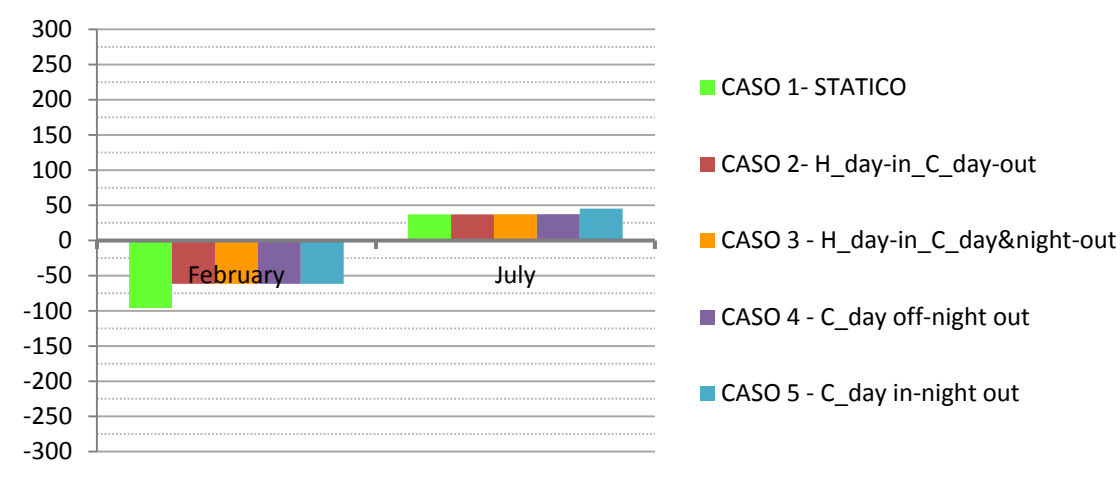

**Fig. 6.39 Palermo – Uffici: Confronto QVENT fra i diversi casi**

-300 -250 -200 -150 -100 -50 0 50 100 150 200 250 300 February <del>July</del> **QTRANS**

**Fig. 6.40 Palermo – Uffici: Confronto QTRANS fra i diversi casi**

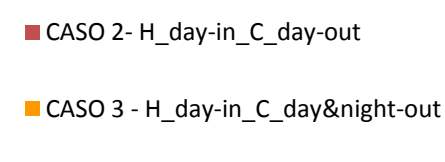

CASO 4 - C\_day off-night out

CASO 1- STATICO

CASO 5 - C\_day in-night out

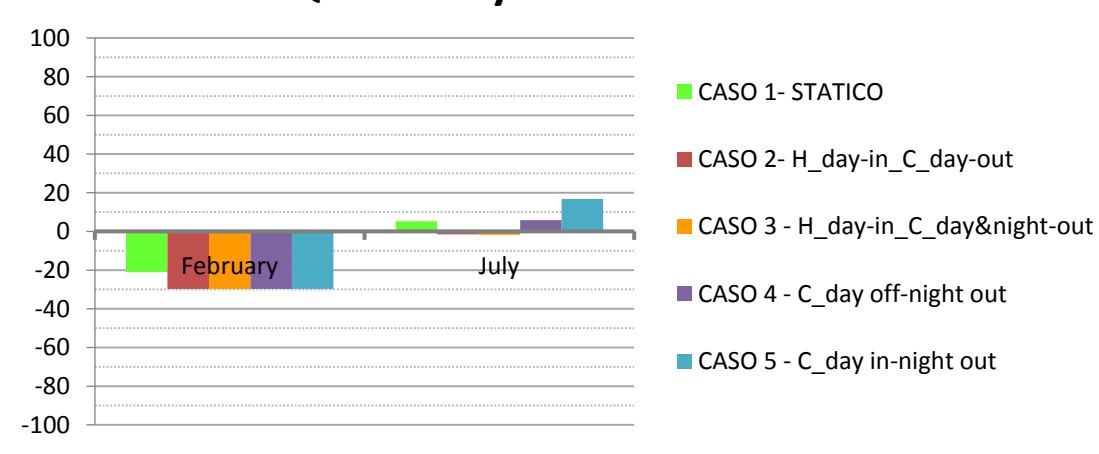

## **QTRANS dyn wall**

**Fig. 6.41 Palermo – Uffici: Confronto QTRANS dyn wall fra i diversi casi**
Nelle tabelle seguenti vengono mostrate le differenze fra i differenti casi di isolamento dinamico e quello tradizionale, evidenziando lo scostamento percentuale del fabbisogno di riscaldamento  $Q_H$ , del fabbisogno di raffrescamento  $Q_C$ , delle perdite per ventilazione  $Q_V$  in inverno e in estate, delle perdite per trasmissione globali  $Q_T$  in inverno e in estate, delle perdite per trasmissione dalla sola parete con isolamento dinamico  $Q_{T, DYN WALL}$ .

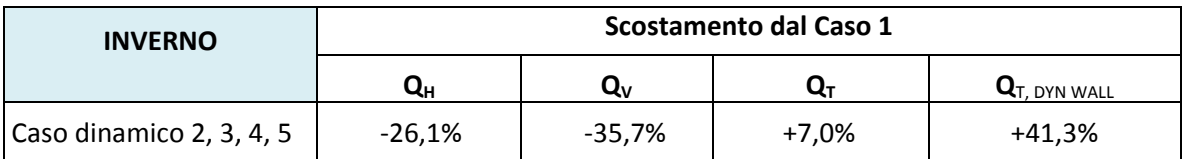

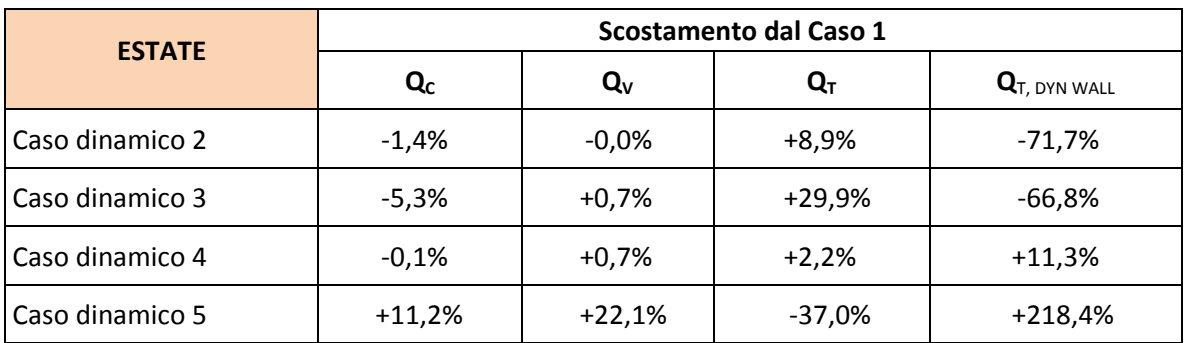

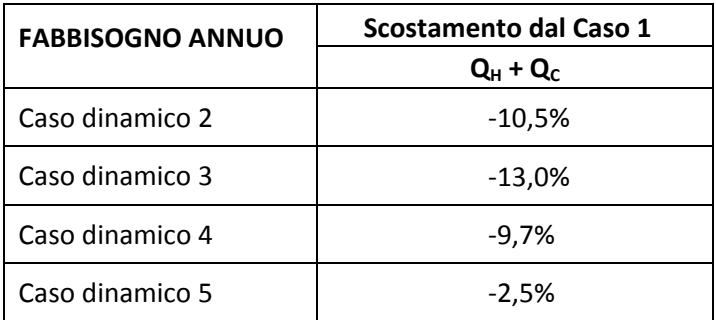

Per riscontrare l'efficacia dell'isolamento dinamico in fase invernale, quindi con la parete che funziona come scambiatore di calore, dato che l'efficienza dello scambiatore di calore dipende dal  $\Delta T_{vent} = T_{int} - T_{vent}$ , vengono riportati, per una settimana tipo di febbraio, l'andamento delle temperature dell'aria di ventilazione nel caso tradizionale, dove la  $T_{vent} = T_{ext}$ , e nel caso con parete con isolamento dinamico, dove la  $T_{vent}$  corrisponde alla temperatura nell'intercapedine,  $T_{gap}$ .

Si riscontra dalla [Fig. 6.42](#page-145-0) che, essendoci temperature esterne molto più alte a Palermo rispetto a quelle di Milano, nel caso con isolamento dinamico la temperatura dell'aria di ventilazione, pari alla  $T_{gap}$ , non è sempre maggiore rispetto al caso tradizionale, infatti si riscontra dalla [Fig. 6.39](#page-143-0) c'è una riduzione delle perdite per ventilazione fra caso tradizionale e caso con isolamento dinamico minore rispetto al caso Milano – Uffici, come d[a Fig. 6.32.](#page-137-0)

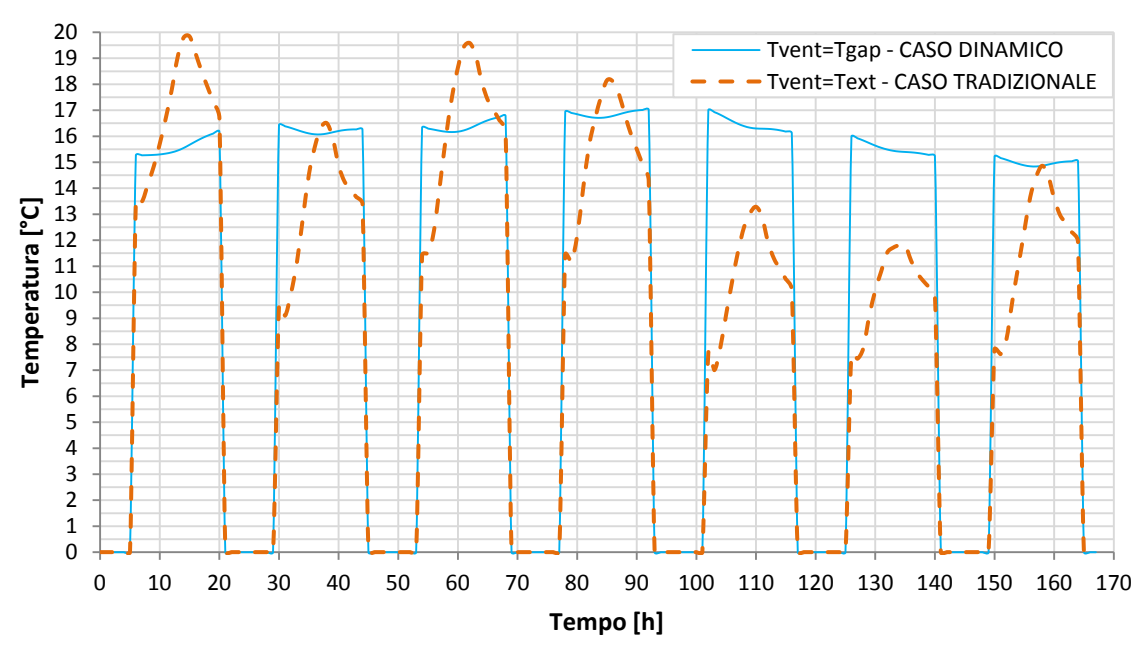

### **T vent - Febbraio**

<span id="page-145-0"></span>**Fig. 6.42 Palermo – Uffici: Andamento della Tvent in una settimana di Febbraio nel caso tradizionale e nel caso con isolamento dinamico**

6.3 - Casi di studio

Al contempo il passaggio d'aria attraverso la parete nel caso con isolamento dinamico, provoca il raffreddamento della parete stessa comportando la diminuzione della temperatura superficiale interna, che determina l'aumento delle perdite per trasmissione e che potrebbe indurre delle condizioni di disconfort per gli occupanti; la norma UNI EN ISO 7730 relativa al confort termico, indica che non dovrebbe esserci un  $\Delta T$  tra due pareti parallele maggiore di 10°C.

Nella [Fig. 6.43](#page-146-0) viene riportato, per una settimana tipo di febbraio, l'andamento della temperatura superficiale interna nel caso tradizionale e nel caso con isolamento dinamico e l'andamento della temperatura interna in modo da notare sia l'abbassamento della temperatura superficiale interna fra caso tradizionale e caso con isolamento dinamico, di circa 0,1 °C, che comporta un impercettibile aumento delle perdite per trasmissione come mostrato in [Fig. 6.40](#page-143-1), sia l'aumento dello scostamento fra temperatura interna e temperatura superficiale interna nel caso con isolamento dinamico, di circa 0,2 °C nei momenti di differenza maggiore, ipotizzando che la temperatura della parete di fronte alla parete con isolamento dinamico sia minore della temperatura interna, risulta sempre verificato un  $\Delta T < 10^{\circ}C$ , quindi non dovrebbero esserci condizioni di disconfort

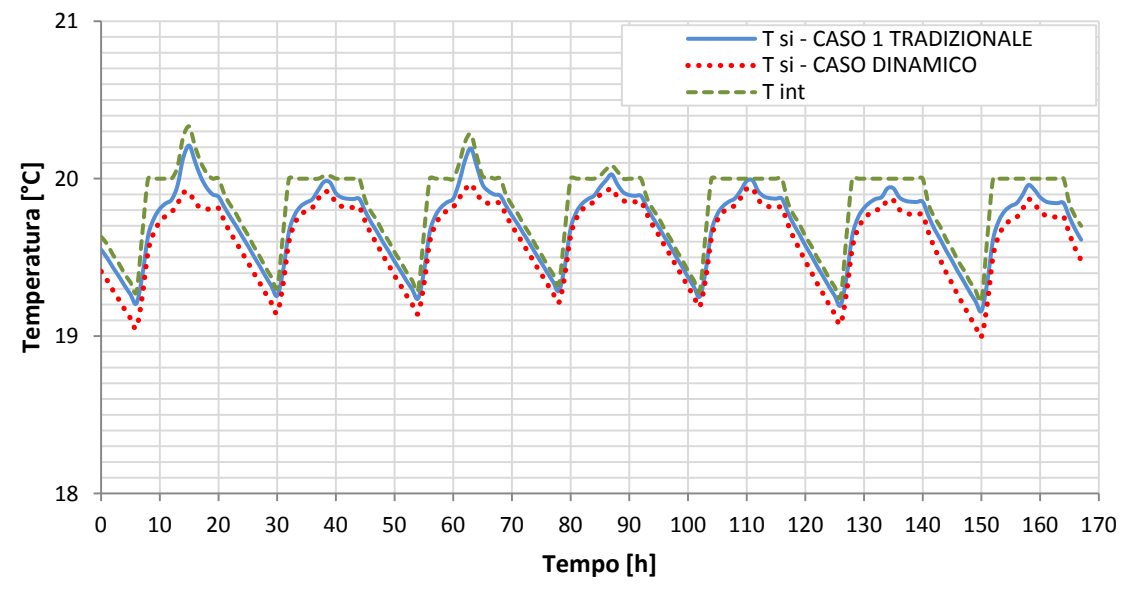

### **T superficiale interna - Febbraio**

<span id="page-146-0"></span>**Fig. 6.43 Palermo - Uffici: Andamento della T interna e della T superficiale interna in una settimana di Febbraio nel caso tradizionale e nel caso con isolamento dinamico**

### *6.3.5 6BOsservazioni sui risultati delle simulazioni*

Dall'analisi dei risultati si conferma che in inverno la diminuzione del fabbisogno di riscaldamento fra caso tradizionale e caso dinamico è determinata dalla diminuzione delle perdite per ventilazione invernali  $Q_v$ , come si riscontra in tutti i quattro i casi dai grafici di Fig. [6.18,](#page-125-0) [Fig. 6.25,](#page-131-0) [Fig. 6.32](#page-137-0) e [Fig. 6.39,](#page-143-0) perché la parete funziona da scambiatore di calore e quindi riscalda l'aria in ingresso, quindi T<sub>vent</sub> aumenta, riducendo così il  $\Delta T_{int\text{-vent}}$ ; al contrario si osserva dai grafici di [Fig. 6.19,](#page-125-1) [Fig. 6.26,](#page-131-1) [Fig. 6.33](#page-137-1) [e Fig. 6.40](#page-143-1) che le perdite per trasmissione invernali  $Q_T$ aumentano, perché diminuisce la temperatura della parete attraversata dal flusso di aria; in ogni caso l'incremento di  $Q_T$  è molto minore rispetto alla diminuzione di  $Q_V$  per cui il fabbisogno di riscaldamento decresce.

Nella fase estiva le perdite per ventilazione sono pressoché costanti in tutti i casi, eccetto che nel caso 5, perché l'aria di ventilazione viene presa direttamente dall'esterno quindi vale sempre

 $T_{vent}$  =  $T_{ext}$ , mentre sono le perdite per trasmissione  $Q_T$  della parete con isolamento dinamico che agiscono sulla diminuzione del fabbisogno di raffrescamento.

Si riscontra dai grafici relativi al fabbisogno di raffrescamento di [Fig. 6.17](#page-124-0) e [Fig. 6.24,](#page-130-0) che nei due casi di destinazione d'uso residenziale nelle due città la modalità di funzionamento ottimale risulta essere quella del caso 2, in cui, in fase estiva, la ventilazione è attiva solo di giorno e l'aria attraversa la parete dall'interno verso l'esterno, per cui la temperatura della parete con isolamento dinamico diminuisce e quindi diminuisce il flusso Q<sub>TRANS dyn wall</sub> entrante dalla parete.

Per la destinazione d'uso uffici invece si osserva dai grafici di [Fig. 6.31](#page-136-0) e [Fig. 6.38](#page-142-0) che la modalità di funzionamento ottimale è quella del caso 3, in cui la ventilazione è attiva sia di giorno sia di notte, quindi la parete è sempre attraversata dal flusso d'aria uscente dall'interno verso l'esterno, che ne asporta il calore, comportando la riduzione di  $Q_{TRANSdyn wall}$  come si vede dai grafici di [Fig. 6.33](#page-137-1) e [Fig. 6.40;](#page-143-1) si nota un miglioramento molto più accentuato rispetto ai casi 2 e 4.

In tutti i casi emerge che il funzionamento del caso 5, in cui in fase estiva, di giorno, l'aria di ventilazione entrante che attraversa la parete porosa (modalità pro-flux), comporta un incremento del fabbisogno di raffrescamento, in particolare a causa dell'aumento delle perdite per ventilazione estive  $Q_v$ , come si nota dai grafici di [Fig. 6.18,](#page-125-0) [Fig. 6.25,](#page-131-0) [Fig. 6.32](#page-137-0) e [Fig. 6.39,](#page-143-0)

#### 6.3 - Casi di studio

perché l'aria in ingresso dall'esterno ha una temperatura minore della parete e quindi viene riscaldata, pertanto T<sub>vent</sub> aumenta e quindi aumenta il  $\Delta T_{\text{vent-int}}$  aumentando il carico termico. Di seguito vengono riportati gli scostamenti dei fabbisogni di riscaldamento, raffrescamento e totale annuo, indicati alla fine di ogni sottoparagrafo, con la modalità di funzionamento ottimale, considerando le quattro differenti condizioni al contorno.

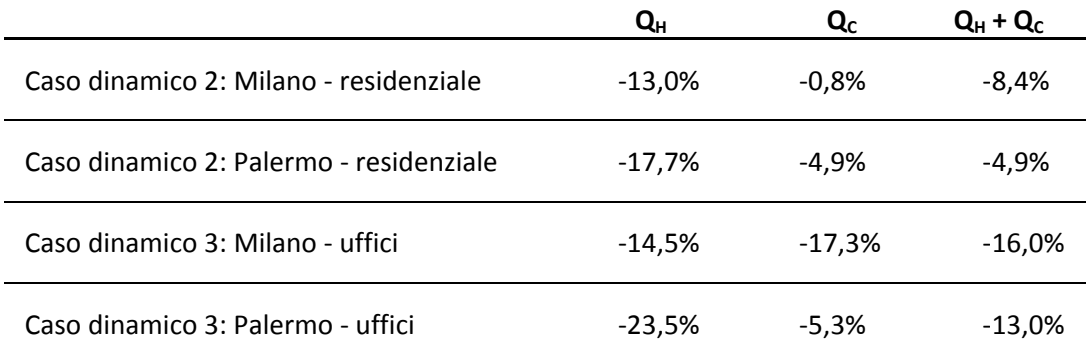

Si osserva che i maggiori benefici sul fabbisogno annuo si riscontrano nei casi di destinazione d'uso uffici, in cui pesano maggiormente le perdite per ventilazione a causa degli elevati ricambi igienici minimi d'aria, e quindi grazie all'uso della parete come recuperatore di calore si riduce notevolmente la temperatura dell'aria in ingresso e di conseguenza diminuiscono le perdite per ventilazione  $Q_v$ .

Pertanto le prossime analisi verranno condotte considerando le condizioni al contorno su cui si riscontrano i maggiori benefici dell'isolamento dinamico, quindi quelle di Milano e di Palermo con destinazione d'uso uffici.

### **6.4 Considerazioni sulla stratigrafia**

Nel capitolo precedente si sono effettuate alcune simulazioni al fine di mettere a confronto le prestazioni della parete con isolamento dinamico in funzione delle diverse configurazioni di funzionamento dell'impianto. In particolare si è notata la riduzione del fabbisogno energetico dell'edificio grazie all'introduzione dell'isolamento dinamico rispetto a una stratigrafia con isolamento tradizionale usata nel caso 1 con dp =0 e quindi nessun attraversamento di flusso d'aria nella parete.

Si è deciso quindi di effettuare una serie di simulazioni al fine di osservare i risultati al variare degli strati che compongono una parete con isolamento dinamico. Le considerazioni vengono fatte sul caso di studio fino a qui considerato con destinazione d'uso ufficio poiché avendo portate d'aria di ventilazione maggiori si notano maggiormente le variazioni di risultati dovute alla presenza di isolamento dinamico. La configurazione d'uso scelta per fare queste analisi è quella rappresentata nel caso 3 poiché, come evidenziato nel paragrafo precedente, è quella che permette di ottenere un fabbisogno minore.

### *CASO 3 - INVERNO*

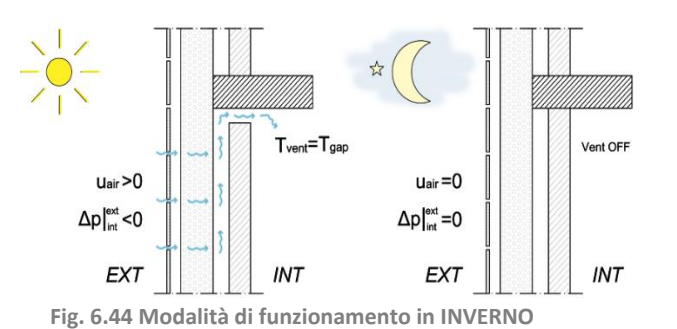

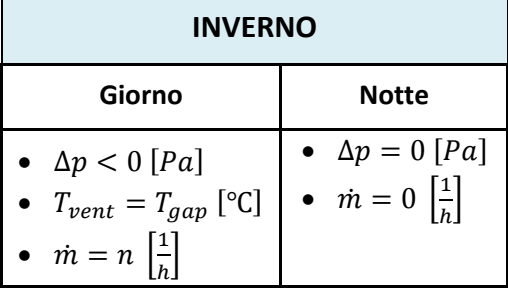

*CAS0 3 - ESTATE*

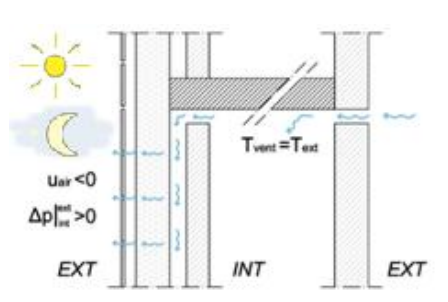

**Fig. 6.45 Modalità di funzionamento in ESTATE**

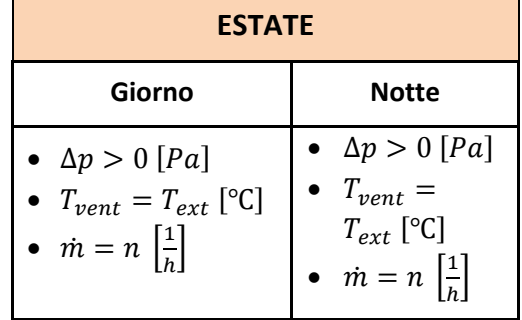

Si pone qui l'attenzione sul ruolo del calcestruzzo poroso come isolante dinamico e in particolare si mettono a confronto le stratigrafie:

- 1. Calcestruzzo poroso e isolante fibroso entrambi attraversati da flusso d'aria (DINAMICI)
- 2. Calcestruzzo poroso (TRADIZIONALE) e isolante fibroso attraversato da flusso d'aria (DINAMICO)

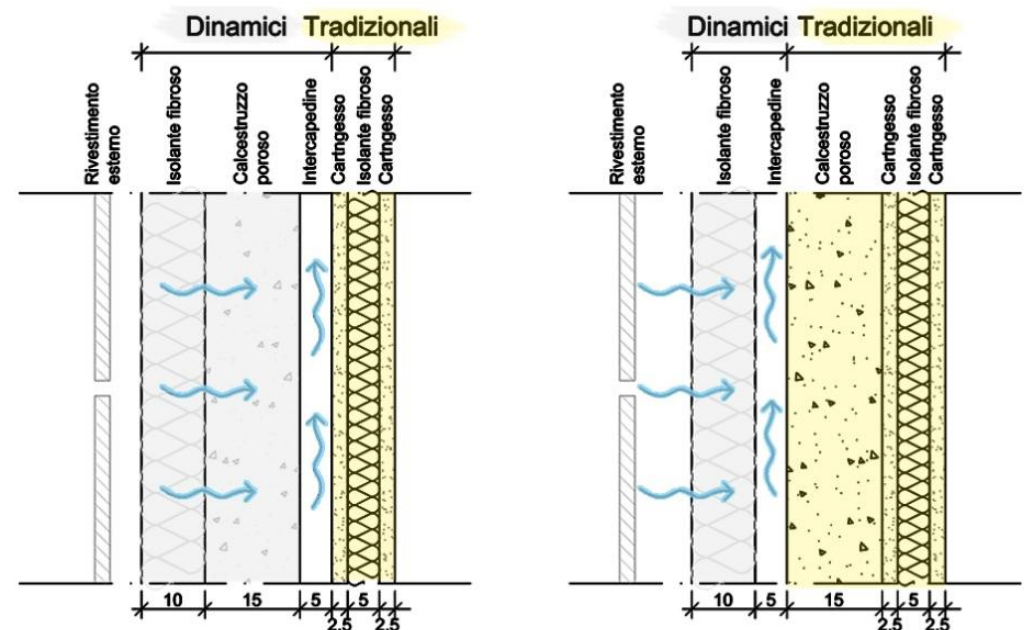

*MILANO* **Fig. 6.46 Stratigrafie: 1 calcestruzzo poroso e isolante dinamici; 2 calcestruzzo poroso tradizionale e isolante dinamico**

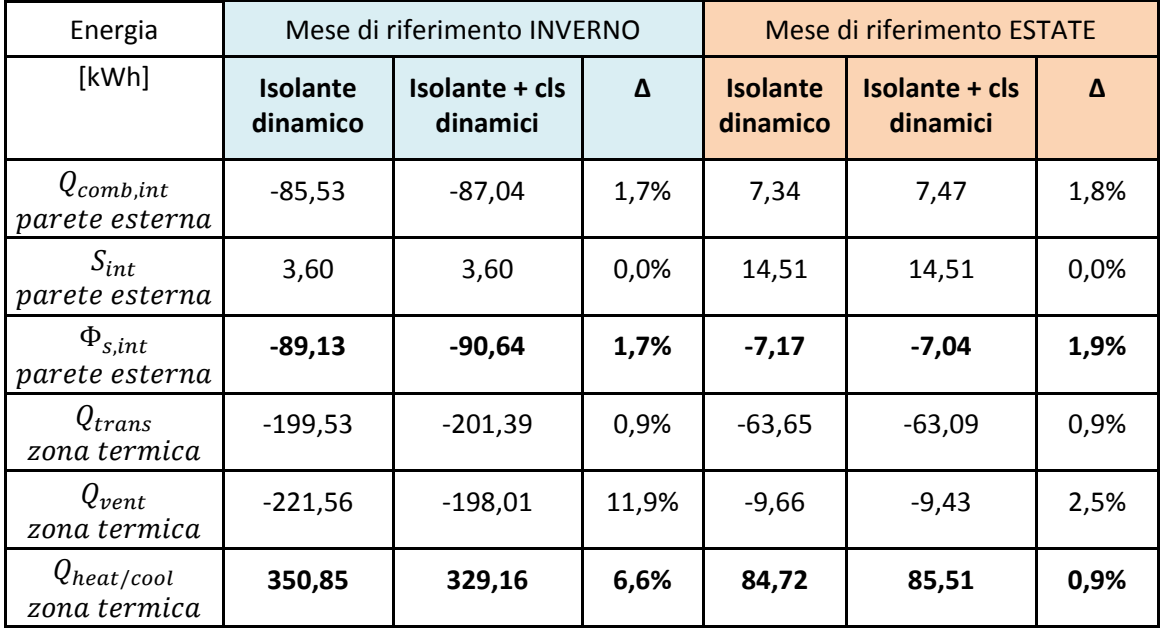

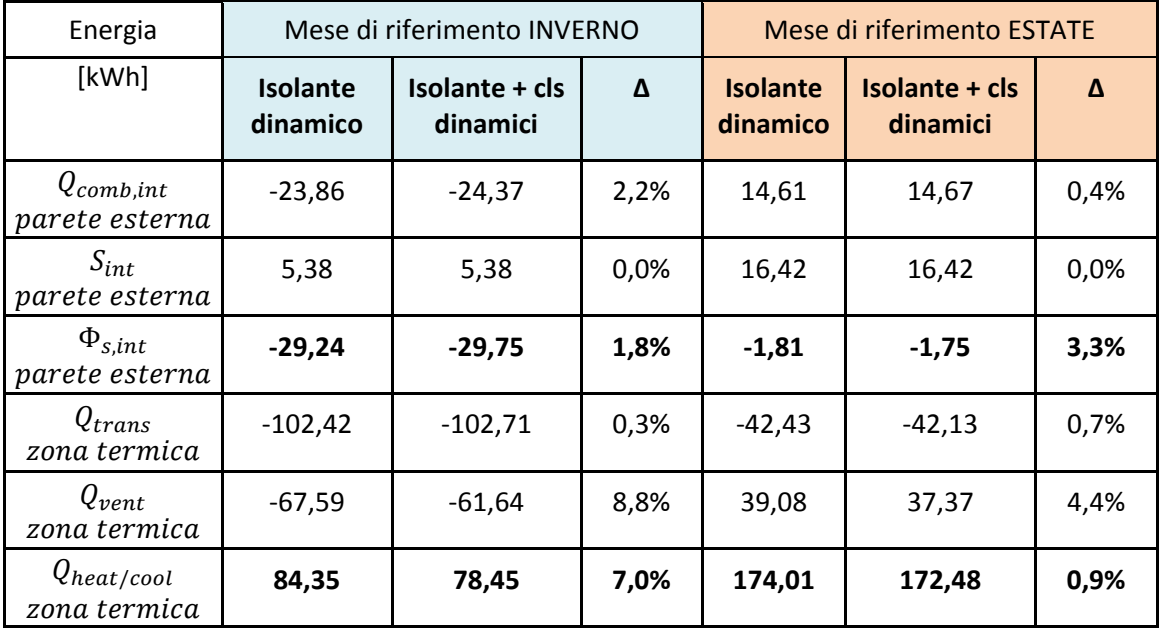

### *PALERMO*

Come evidenziato dai risultati, il caso con calcestruzzo poroso e isolante entrambi attraversati dal flusso d'aria presenta fabbisogni energetici minori sia in inverno che in estate (per quanto riguarda l'estate si fa riferimento ai risultati di Palermo, poiché è maggiore il fabbisogno e si notano maggiormente le differenze, mentre a Milano rimane pressoché costante). Nel caso invernale le perdite per ventilazione diminuiscono nettamente a scapito di un aumento delle perdite per trasmissione che però viene compensato a sufficienza da fare abbassare il fabbisogno notevolmente. Questo trova motivazione principalmente in due ragioni:

- Con uno strato in più aumenta lo spessore di materiale che l'aria attraversa e quindi aumenta la superficie di scambio termico fra la matrice solida e l'aria.
- Il calcestruzzo è un materiale capacitivo che diventa serbatoio di calore che cede all'aria nel momento in cui viene a mancare la fonte di calore.

Si fa notare come il miglioramento del fabbisogno nel caso con i due strati dinamici sia nettamente meno importante nella stagione estiva che in quella invernale: l'aria proveniente dall'interno, e quindi con una temperatura minore rispetto alla parete, smaltisce il calore nello strato di calcestruzzo attraversandola quando la sollecitazione termica è ancora presente. Nel caso invece di calcestruzzo tradizionale, non attraversato dall'aria, grazie alla sua capacità termica, rilascia il calore accumulato di giorno nel periodo notturno. Evidentemente il fenomeno di lavaggio termico provocato dal passaggio dell'aria attraverso la parete migliora un processo comunque già svolto dal calcestruzzo in quanto materiale capacitivo.

## **6.5 Integrazione dell'isolamento dinamico con recuperatore di calore**

Dal momento che la parete con isolamento dinamico si comporta come scambiatore di calore, risulta utile confrontare i risultati finora ottenuti con il caso tradizionale dotato di recuperatore di calore, per questo di seguito vengono riportati i risultati della simulazione sul caso 6, corrispondente al caso 1 tradizionale, con la sola aggiunta di un recuperatore di calore, con efficienza pari al 50%.

Per migliorare ulteriormente le prestazioni di una parete con isolamento dinamico, è possibile implementare il ruolo di scambiatore di calore che riveste già di per sé la parete in esame, con un recuperatore di calore tradizionale.

Per quantificare il contributo derivante dall'aggiunta di un recuperatore di calore, vengono di seguito riportati i risultati delle seguenti simulazioni:

- Caso 7, che prevede la stessa modalità di funzionamento del caso 3 con destinazione d'uso uffici, quello che dai risultati finora ottenuti risulta essere il più efficace, con l'aggiunta di un recuperatore di calore
- Caso 8, corrispondente al caso 4 con destinazione d'uso uffici, con l'aggiunta di un recuperatore di calore

In fase invernale i due casi con recuperatore coincidono; nel caso 8 estivo durante il giorno l'aria di ventilazione, dopo essere passata nel recuperatore e quindi aver assorbito calore dall'aria in ingresso dall'esterno, non attraversa la parete ma viene espulsa direttamente, mentre nel caso 7 l'aria di ventilazione in uscita attraversa il recuperatore, quindi si surriscalda e viene espulsa passando attraverso la parete con isolamento dinamico, introducendo quindi potenzialmente un apporto di calore, con la possibile conseguenza di vanificare l'effetto di raffreddamento della parete.

Entrambi i casi vengono studiati considerando le condizioni al contorno di Milano e di Palermo.

Vent OFF

 $INT$ 

*Modalità di funzionamento in INVERNO e in ESTATE:*

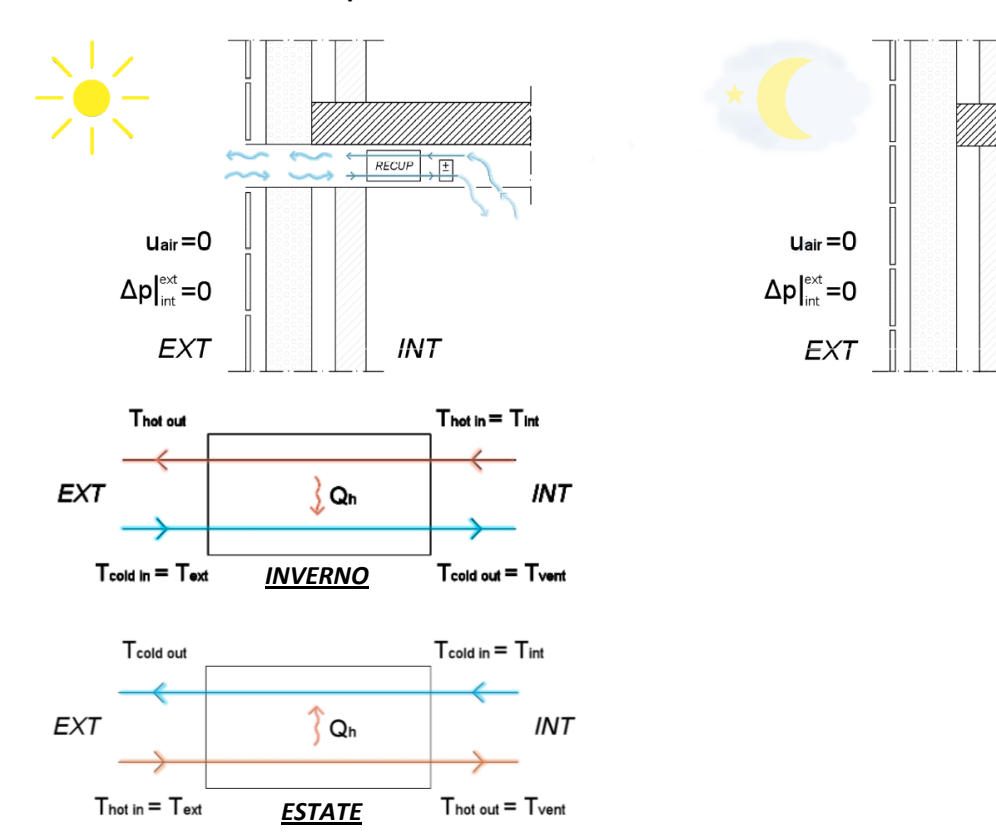

*CASO 6 – Tradizionale + Recuperatore*

**Fig. 6.47 Modalità di funzionamento in INVERNO ed ESTATE – Caso 6: Tradizionale + Recuperatore**

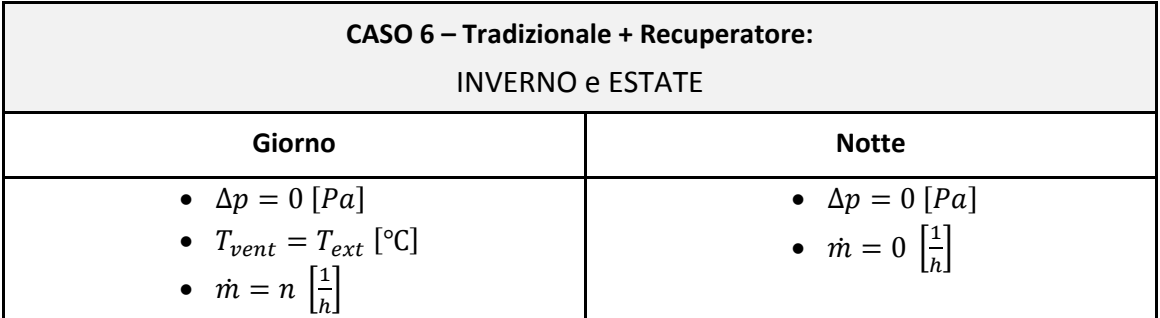

6.5 - Integrazione dell'isolamento dinamico con recuperatore di calore

*Modalità di funzionamento in INVERNO:*

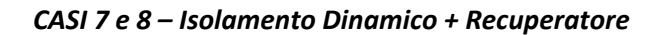

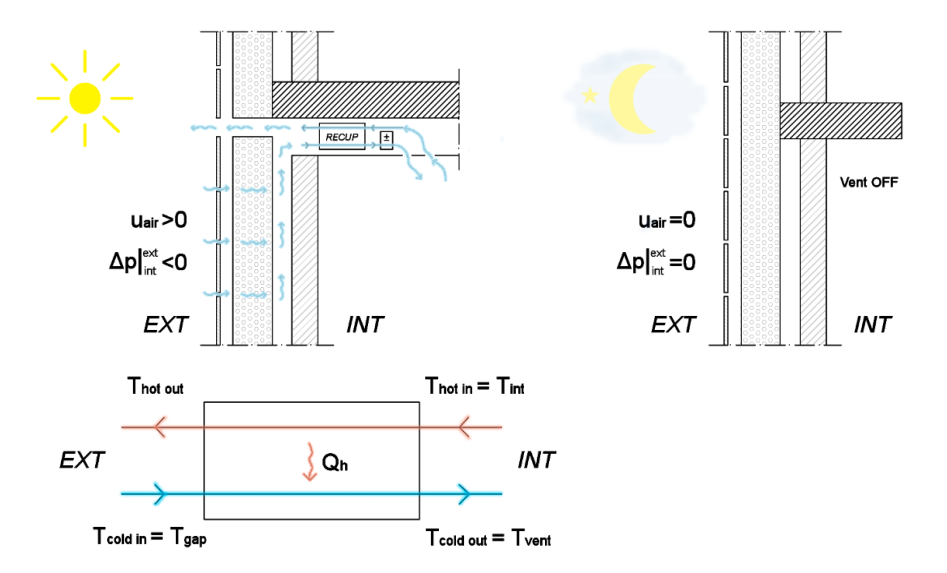

**Fig. 6.48 Modalità di funzionamento in INVERNO – Casi 7 e 8: Isolamento Dinamico + Recuperatore**

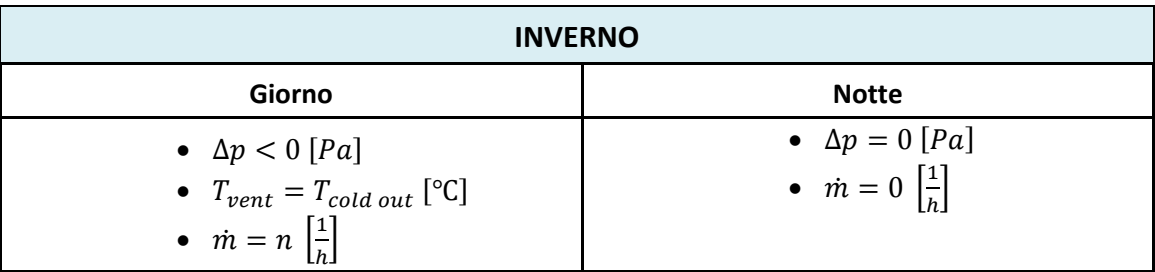

*Modalità di funzionamento in ESTATE:*

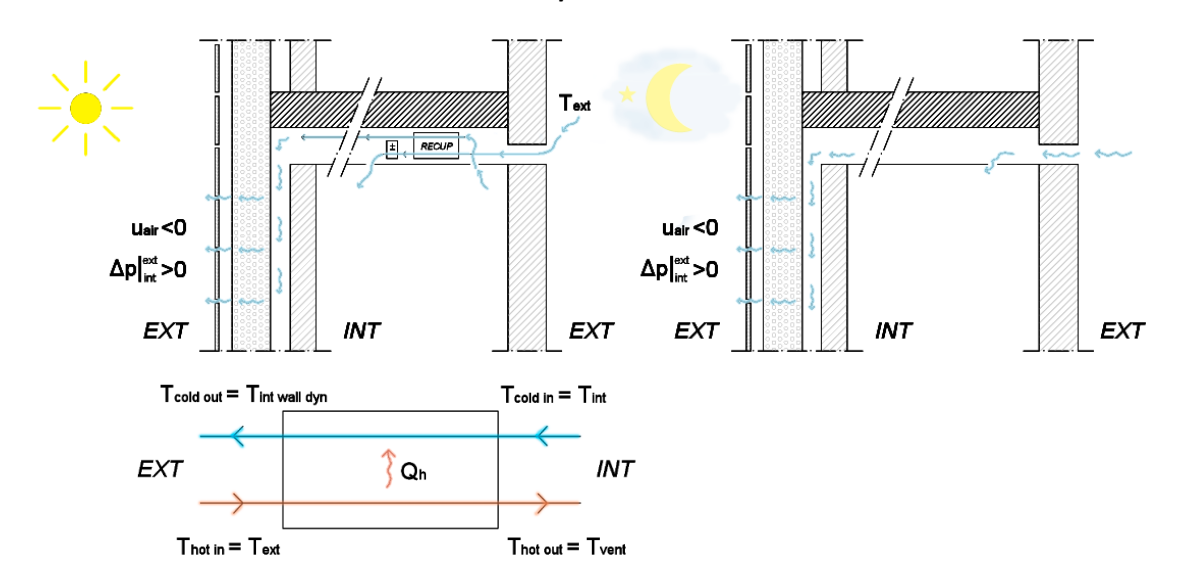

### *CASO 7 – Isolamento Dinamico Caso 3 + Recuperatore*

**Fig. 6.49 Modalità di funzionamento in ESTATE – Caso 7: Isolamento Dinamico Caso 3 + Recuperatore**

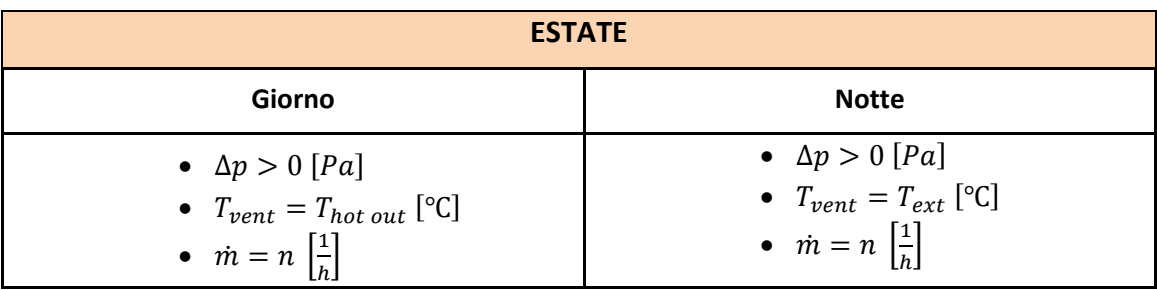

6.5 - Integrazione dell'isolamento dinamico con recuperatore di calore

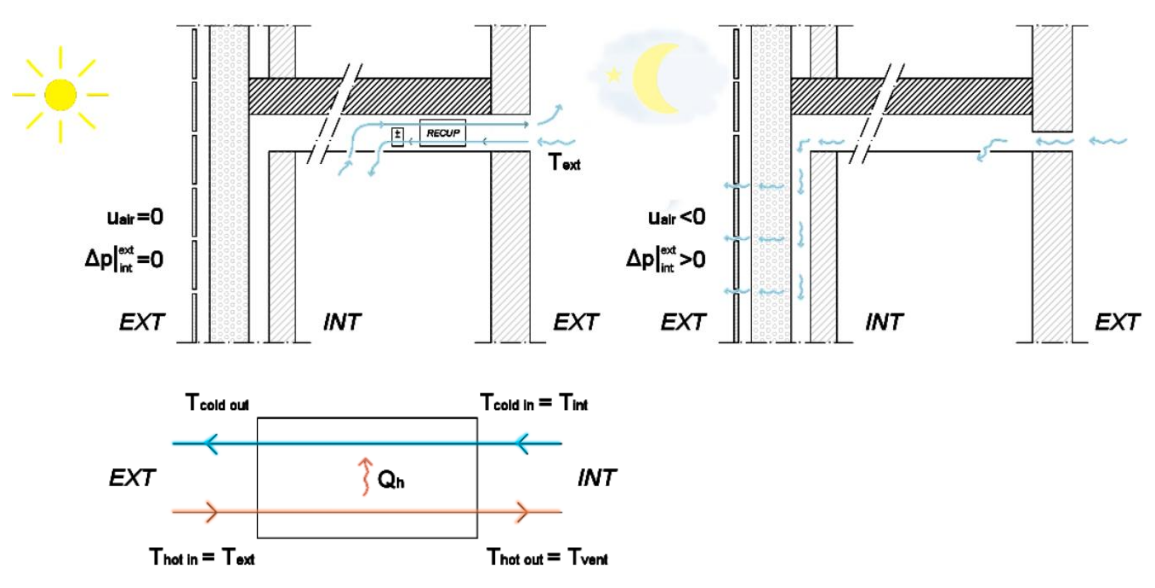

*CASO 8 – Isolamento Dinamico Caso 4 + Recuperatore*

**Fig. 6.50 Modalità di funzionamento in ESTATE – Caso 8: Isolamento Dinamico Caso 4 + Recuperatore**

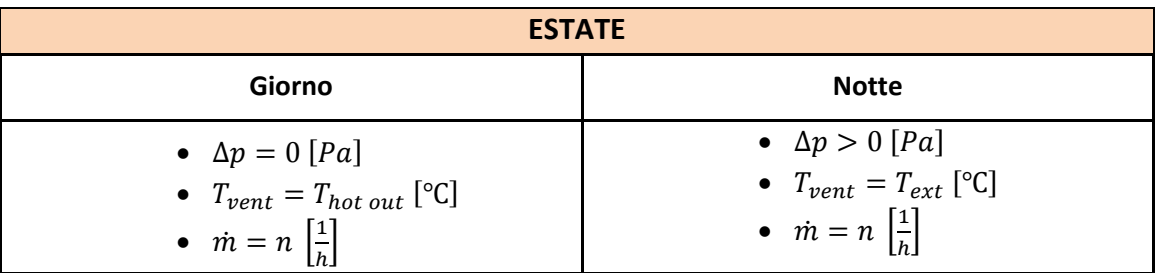

### *6.5.1 67BRisultati Simulazioni con Recuperatore: Milano-Uffici*

Di seguito vengono riportati i risultati delle simulazioni svolte considerando le condizioni al contorno di Milano-Uffici.

Si osserva subito dal grafico relativo al fabbisogno di riscaldamento, di [Fig. 6.51](#page-158-0), che l'uso del solo recuperatore di calore del caso 6 determina una riduzione del fabbisogno molto più accentuata rispetto al caso 3, con isolamento dinamico, determinata dal fatto che, come mostrato dai grafici di [Fig. 6.53](#page-159-0) e di [Fig. 6.54,](#page-159-1) le perdite per ventilazione sono minori rispetto al caso 3, e le perdite per trasmissione non aumentano rispetto al caso tradizionale, a differenza del caso 3, perché non c'è un flusso d'aria che attraversa la parete e che quindi la raffredda.

In stagione invernale si osserva che l'uso dell'isolamento dinamico accoppiato al recuperatore di calore comporta un'ulteriore diminuzione del fabbisogno di riscaldamento rispetto al caso 6, perché l'aria viene prima riscaldata dalla parete e poi attraversa il recuperatore e viene quindi riscaldata ulteriormente dal flusso d'aria interna in uscita, pertanto diminuiscono maggiormente le perdite per ventilazione.

In generale si può osservare che i benefici sono molto più accentuati in fase invernale, dal momento che i dati climatici estivi di Milano riportano valori di temperatura esterna molto spesso al di sotto della temperatura di set point interna, 26 °C, dunque l'aria in ingresso dall'esterno anziché essere raffreddata, nel recuperatore, dall'aria interna in uscita, viene riscaldata; in fase estiva si riscontra che il fabbisogno del mese di riferimento estivo peggiora tra il caso dinamico 3 e i casi con recuperatore (casi 6, 7 e 8) perché le perdite per ventilazione, che rappresentano delle dispersioni di calore che quindi vanno a ridurre il  $Q_{\text{cool}}$ , a causa del  $\Delta T_{EXT-INT}$  < 0, diminuiscono.

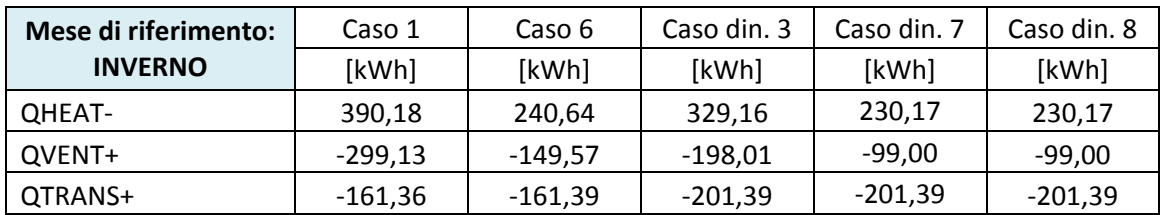

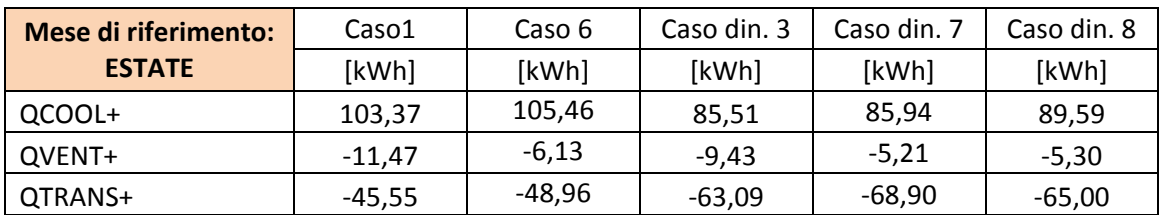

6.5 - Integrazione dell'isolamento dinamico con recuperatore di calore

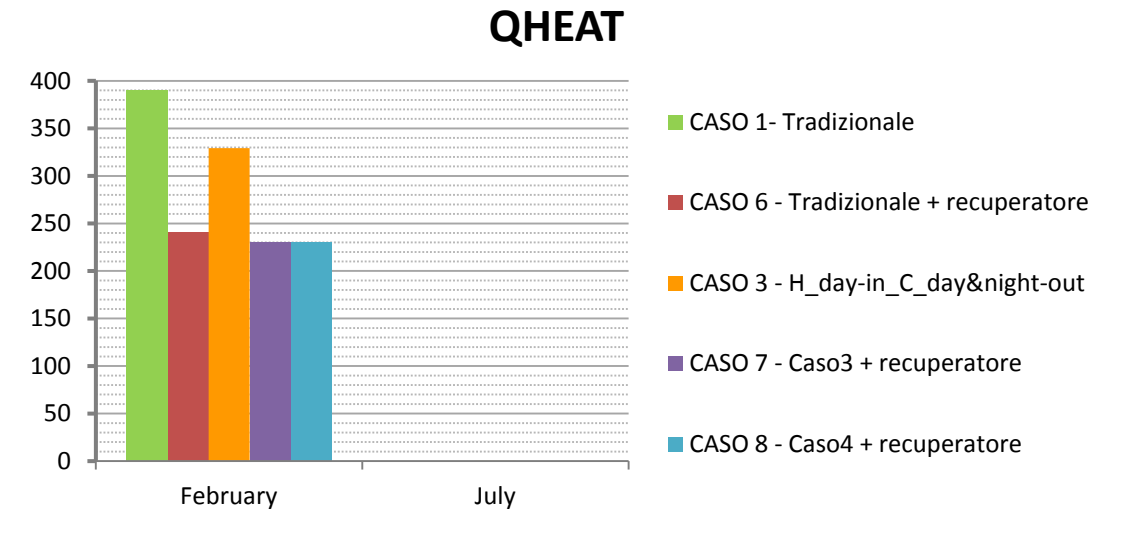

<span id="page-158-0"></span>**Fig. 6.51 Milano – Uffici: Confronto QHEAT fra casi tradizionale, tradizionale con recuperatore, dinamico, dinamico con recuperatore di calore**

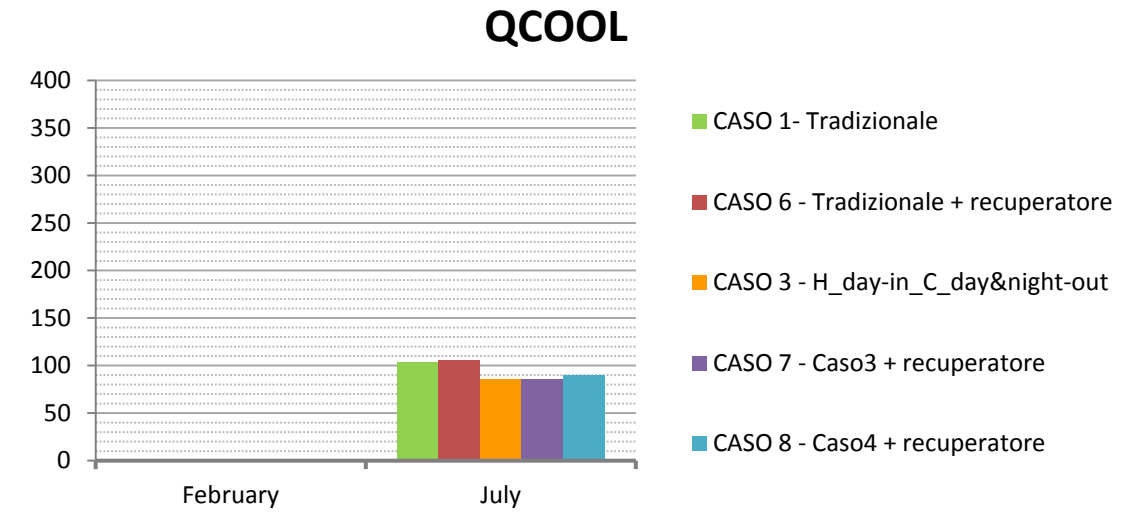

**Fig. 6.52 Milano – Uffici: Confronto QCOOL fra casi tradizionale, tradizionale con recuperatore, dinamico con recuperatore di calore**

**QVENT**

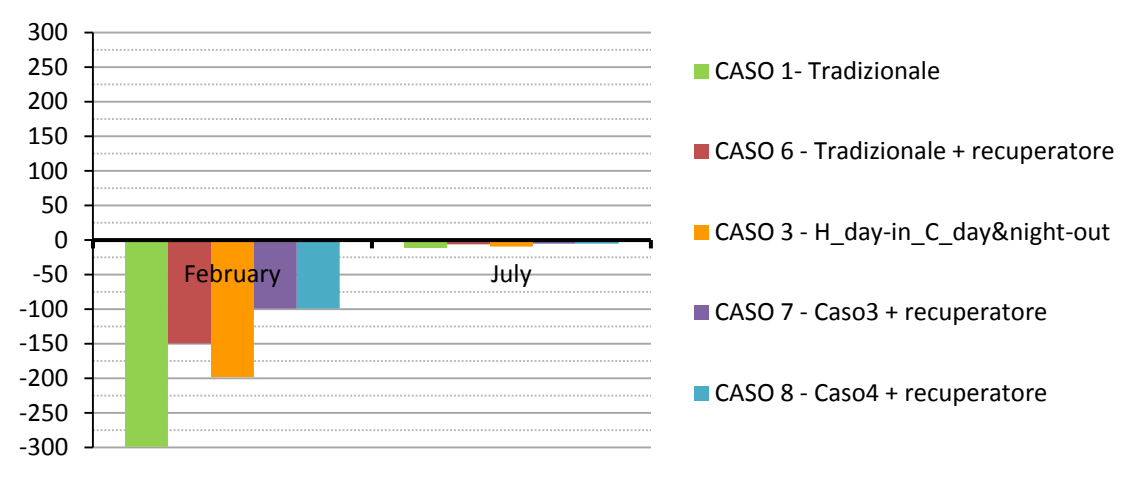

<span id="page-159-0"></span>**Fig. 6.53 Milano – Uffici: Confronto QVENT fra casi tradizionale, tradizionale con recuperatore, dinamico, dinamico con recuperatore di calore**

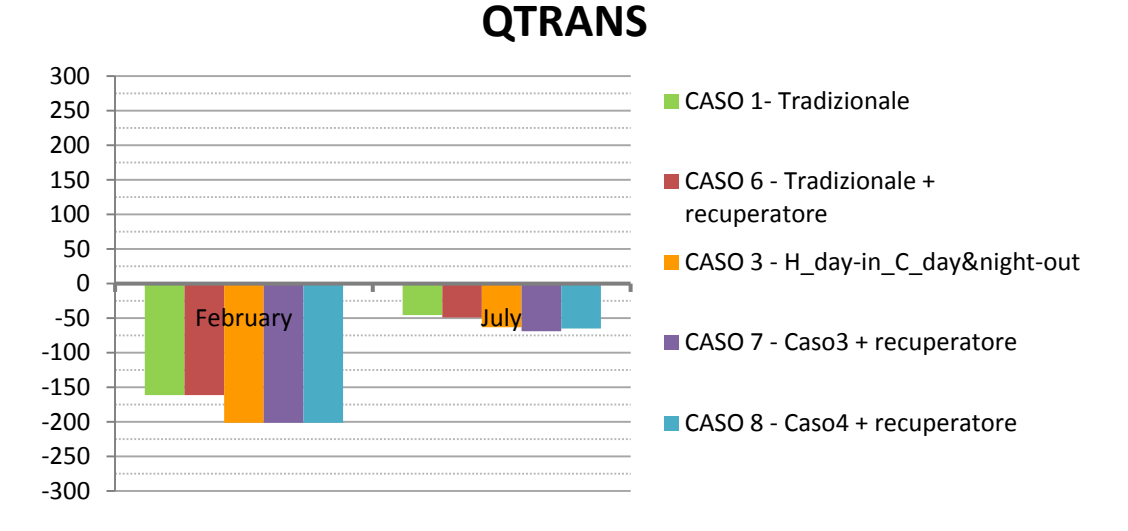

<span id="page-159-1"></span>**Fig. 6.54 Milano – Uffici: Confronto QTRANS fra casi tradizionale, tradizionale con recuperatore, dinamico, dinamico con recuperatore di calore**

#### 6 - Simulazioni in TRNSys

6.5 - Integrazione dell'isolamento dinamico con recuperatore di calore

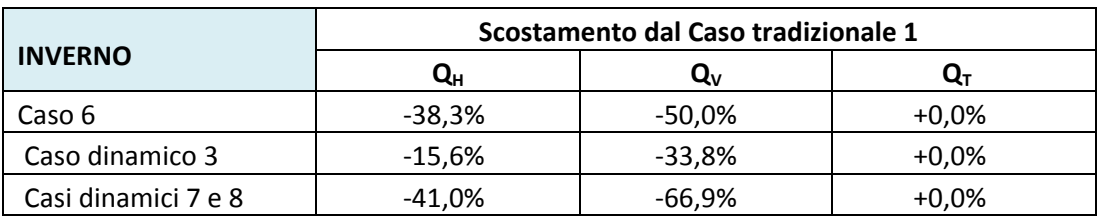

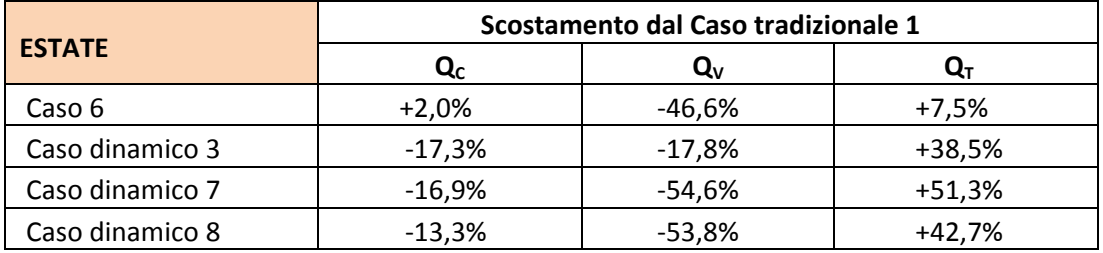

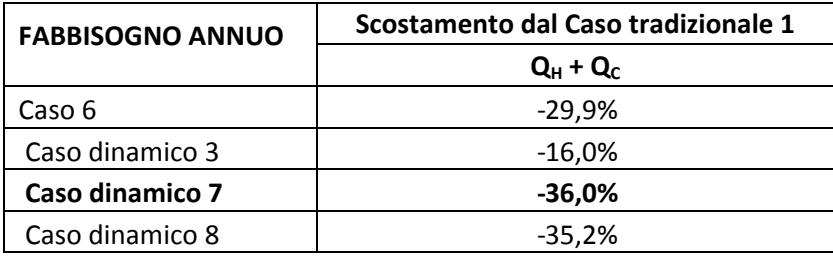

Da queste tabelle riassuntive, che riportano lo scostamento dei fabbisogni di riscaldamento, di raffrescamento e annuo rispetto al caso tradizionale, emerge che la condizione d'uso con il maggiore risparmio è il caso 7, caratterizzato dall'accoppiamento di un recuperatore di calore e dell'isolamento dinamico, in inverno con l'aria esterna che attraversa la parete dall'esterno verso l'interno solo di giorno, in estate con l'aria interna che attraversa la parete dall'interno verso l'esterno di giorno e di notte.

### **6.5.2 Risultati Simulazioni con Recuperatore: Palermo-Uffici**

Di seguito vengono riportati i risultati delle simulazioni svolte considerando le condizioni al contorno di Palermo-Uffici.

Si osserva dal grafico relativo al fabbisogno di riscaldamento, di [Fig. 6.55](#page-162-0), che l'uso del solo recuperatore di calore del caso 6 determina una riduzione del fabbisogno molto più accentuata rispetto al caso 3, con solo isolamento dinamico, determinata dal fatto che, come mostrato dai grafici di [Fig. 6.57](#page-163-0) e di [Fig. 6.58,](#page-163-1) le perdite per ventilazione sono minori rispetto al caso 3, e le perdite per trasmissione non aumentano rispetto al caso tradizionale, a differenza del caso 3, perché non c'è un flusso d'aria che attraversa la parete e che quindi la raffredda.

Si osserva che l'uso dell'isolamento dinamico accoppiato al recuperatore di calore comporta un'ulteriore diminuzione del fabbisogno di riscaldamento rispetto al caso 6, perché l'aria viene prima riscaldata dalla parete e poi attraversa il recuperatore e viene quindi riscaldata ulteriormente dal flusso d'aria interna in uscita, pertanto diminuiscono maggiormente le perdite per ventilazione, anche se in misura lieve perché il  $\Delta T_{EXT-INT}$  in stagione invernale a Palermo è ridotto.

Al contrario di Milano, i benefici dati dall'aggiunta del recuperatore di calore emergono anche in fase estiva, dal momento che in estate il  $\Delta T_{EXT-INT} > 0$  e quindi è favorevole l'effetto del recuperatore di calore.

Il fabbisogno di raffrescamento, riportato in [Fig. 6.56,](#page-162-1) nel caso 6 con solo recuperatore è minore rispetto al caso 3 con solo isolamento dinamico, perché diminuiscono le perdite per ventilazione; se il recuperatore di calore viene integrato con un flusso d'aria che attraversa la parete dall'interno verso l'esterno tutto il giorno, caso 7, si nota una riduzione ulteriore del fabbisogno di raffrescamento dovuto sia alla riduzione delle perdite per ventilazione, come illustrato da [Fig. 6.57,](#page-163-0) per effetto del recuperatore, infatti  $Q_{VENT,6} = Q_{VENT,7}$ , sia alla riduzione delle perdite per trasmissione, riportate in [Fig. 6.58,](#page-163-1) dovuta al flusso di aria uscente dalla parete.

Confrontando i due casi con isolamento dinamico accoppiato al recuperatore di calore, casi 7 e 8, quello più vantaggioso è il caso 7, perché il flusso di aria, che anche di giorno dall'interno attraversa la parete, nonostante abbia una temperatura maggiore rispetto alla temperatura interna a causa dello scambio nel recuperatore con l'aria in ingresso dall'esterno, si trova ad una temperatura comunque minore della parete e quindi è in grado di asportarne il calore, determinando un aumento maggiore delle dispersioni per trasmissione, rispetto al caso 8 dove l'aria attraversa la parete solo di notte, e quindi la diminuzione del  $Q_{\text{cool}}$ .

6 - Simulazioni in TRNSys

6.5 - Integrazione dell'isolamento dinamico con recuperatore di calore

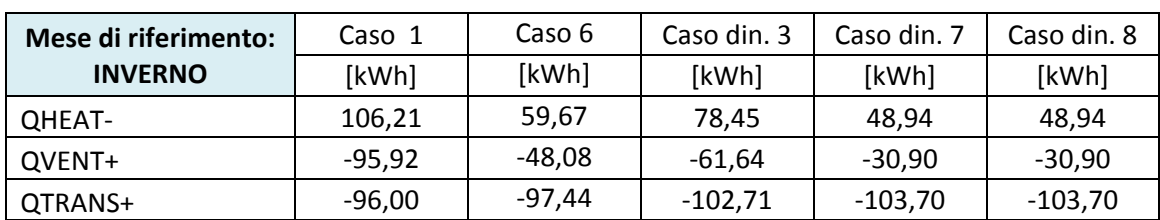

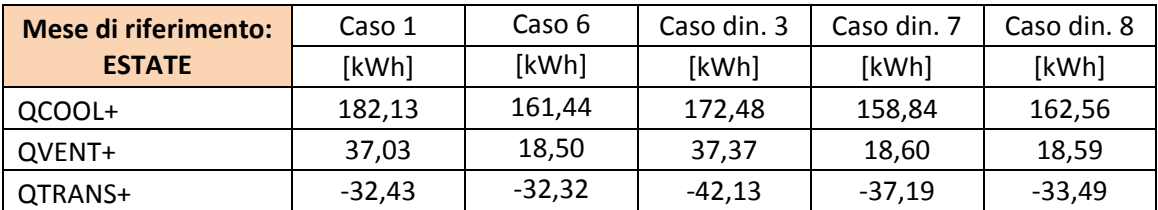

### **QHEAT**

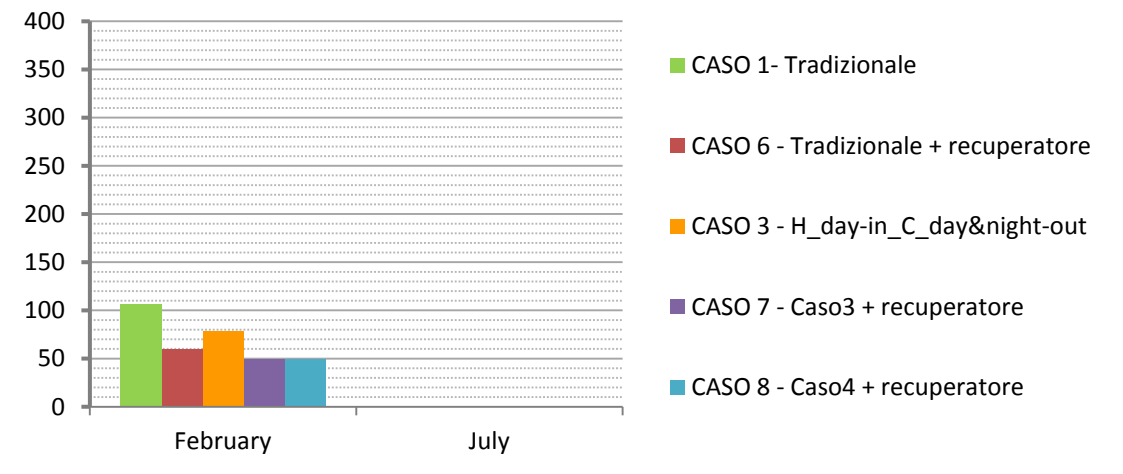

<span id="page-162-0"></span>**Fig. 6.55 Palermo – Uffici: Confronto QHEAT fra casi tradizionale, tradizionale con recuperatore, dinamico, dinamico con recuperatore di calore**

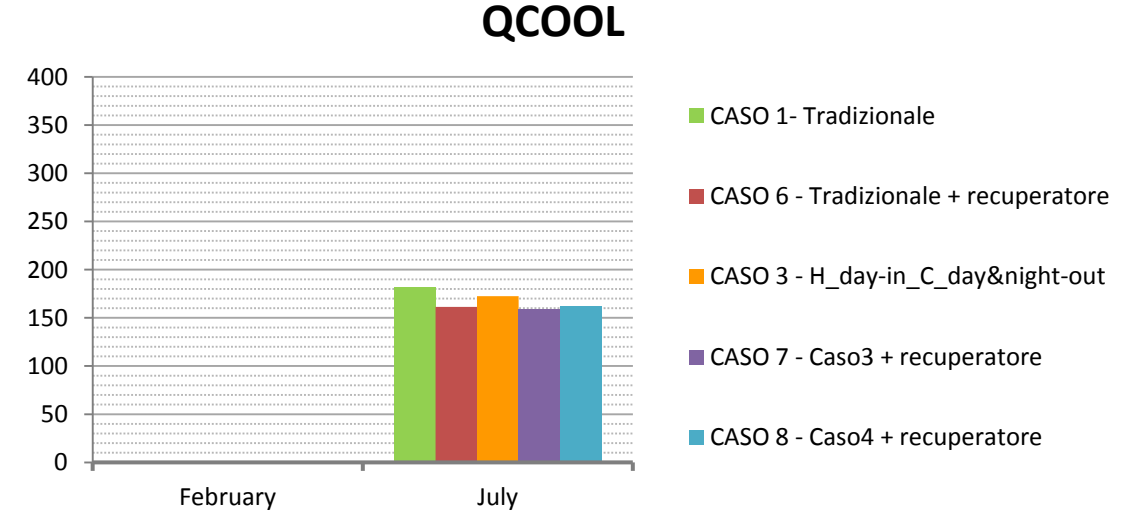

<span id="page-162-1"></span>**Fig. 6.56 Palermo – Uffici: Confronto QCOOL fra casi tradizionale, tradizionale con recuperatore, dinamico, dinamico con recuperatore di calore**

**QVENT**

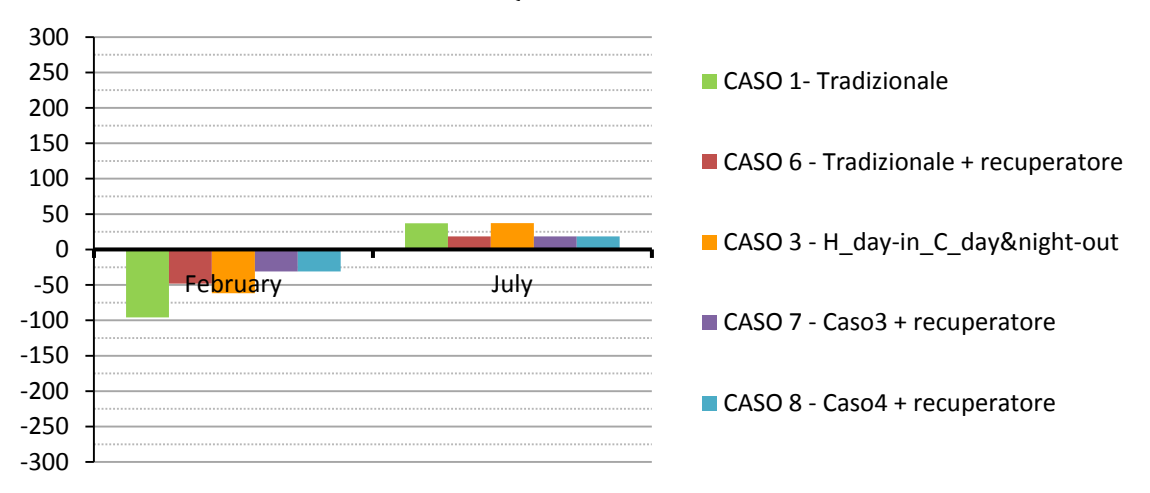

<span id="page-163-0"></span>**Fig. 6.57 Palermo– Uffici: Confronto QVENT fra casi tradizionale, tradizionale con recuperatore, dinamico, dinamico con recuperatore di calore**

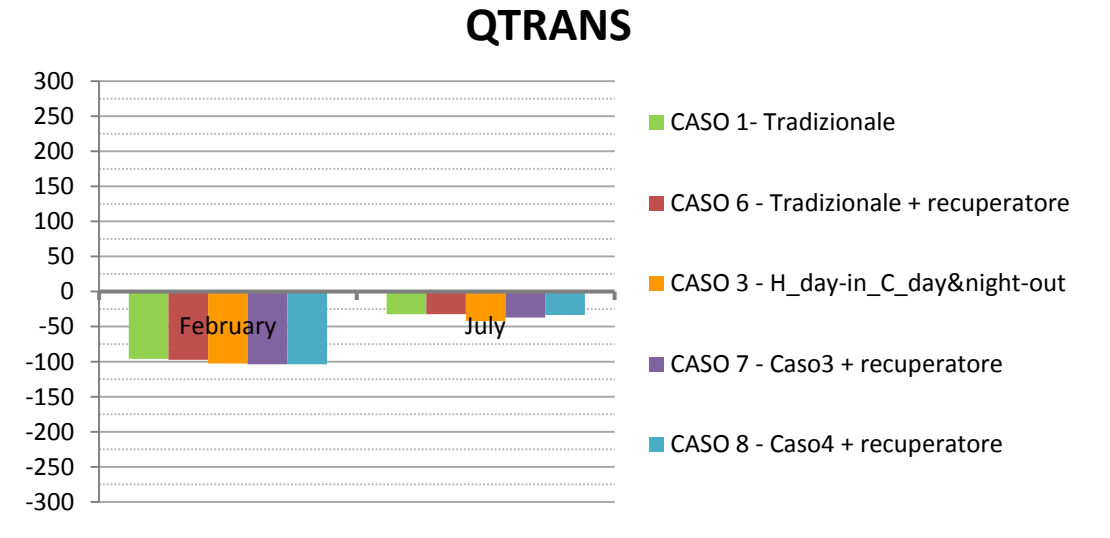

<span id="page-163-1"></span>**Fig. 6.58 Palermo – Uffici: Confronto QTRANS fra casi tradizionale, tradizionale con recuperatore, dinamico, dinamico con recuperatore di calore**

#### 6 - Simulazioni in TRNSys

6.5 - Integrazione dell'isolamento dinamico con recuperatore di calore

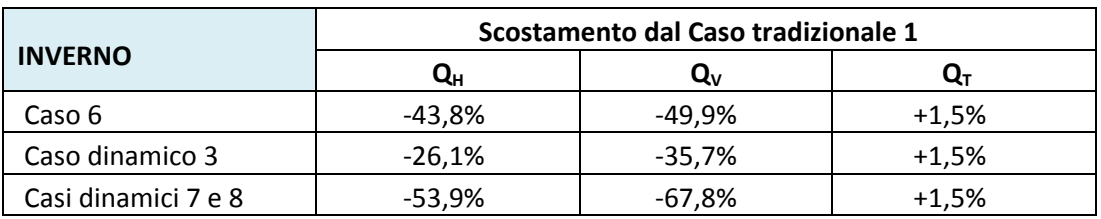

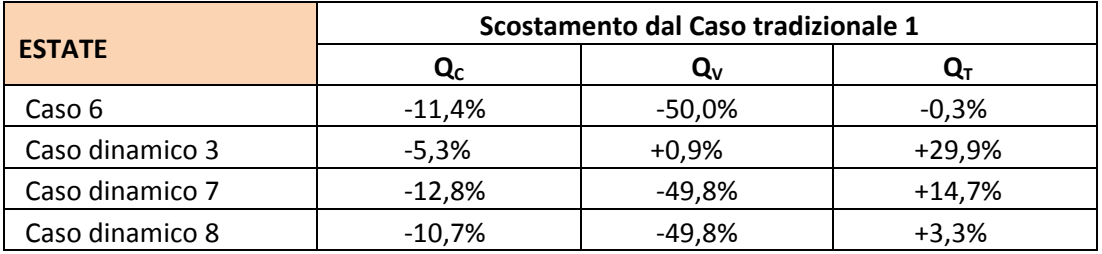

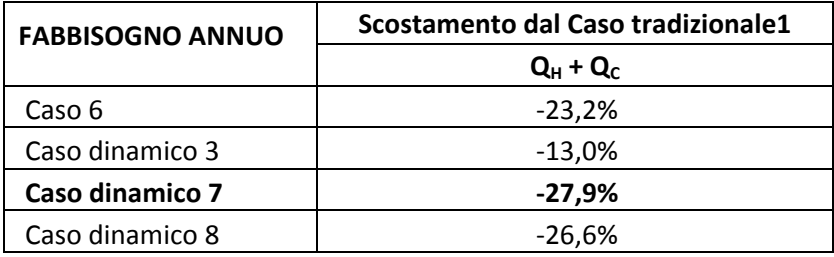

Da queste tabelle riassuntive, che riportano lo scostamento dei fabbisogni di riscaldamento, di raffrescamento e annuo rispetto al caso tradizionale, emerge che la condizione d'uso con il maggiore risparmio è il caso 7, caratterizzato dall'accoppiamento di un recuperatore di calore e dell'isolamento dinamico, in inverno con l'aria esterna che attraversa la parete dall'esterno verso l'interno solo di giorno, in estate con l'aria interna che attraversa la parete dall'interno verso l'esterno di giorno e di notte.

### *6.5.3 69BOsservazioni sui risultati delle simulazioni con recuperatore*

La condizione di funzionamento che presenta i maggiori benefici, con le condizioni climatiche sia di Milano sia di Palermo, è quella del caso 7.

Di seguito viene riportato lo scostamento fra caso 7 e caso tradizionale 1, a Milano e a Palermo, tratto dalle tabelle presenti alla fine dei sottoparagrafi precedenti.

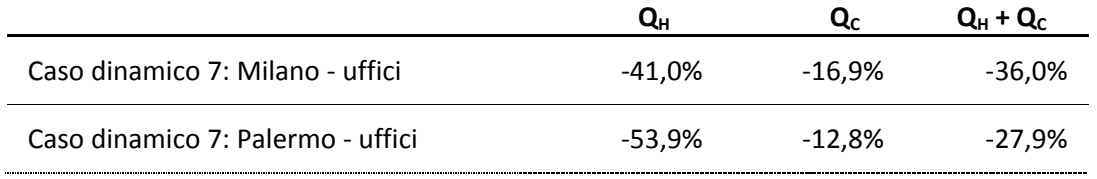

Confrontando lo scostamento fra il caso 7 con le condizioni al contorno di Milano-Uffici e il caso tradizionale 1 e quello fra il caso 7 con le condizioni al contorno di Palermo-Uffici e il caso tradizionale 1, si nota che i benefici maggiori si riscontrano a Milano, dove  $\Delta T_{EXT-INT}$ , sono molto maggiori rispetto a Palermo, quindi c'è un margine di miglioramento maggiore.

Di seguito viene riportato lo scostamento fra caso 7 e caso tradizionale 1 e fra caso 6 e caso tradizionale 1, a Milano e a Palermo, tratto dalle tabelle presenti alla fine dei sottoparagrafi precedenti.

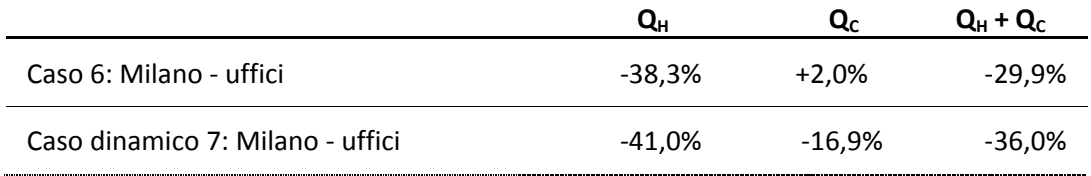

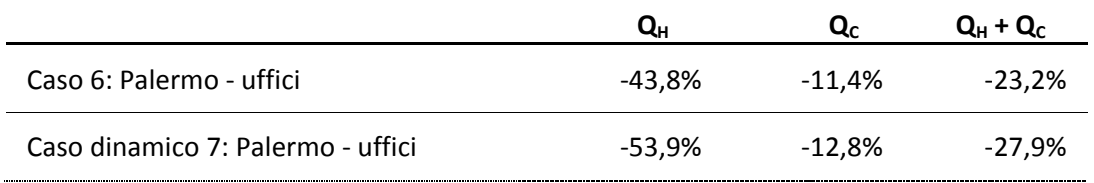

Sia nel caso di Milano-uffici sia in quello di Palermo-uffici si osserva che il guadagno fra caso 7 e caso 6, con solo recuperatore, è piuttosto ridotto, perché ,rispetto al caso 6, nel caso 7 si riduce il salto termico, tra temperatura dell'aria in ingresso e temperatura dell'aria uscente, che il recuperatore deve coprire e quindi all'interno del recuperatore c'è un scambio di calore inferiore.

6.5 - Integrazione dell'isolamento dinamico con recuperatore di calore

Per affinare il confronto fra i due casi, bisognerebbe studiare anche quanto incidono le perdite di carico attraverso il recuperatore e quelle attraverso gli strati di isolamento dinamico, che influenzano il consumo elettrico della ventola dell'impianto di ventilazione meccanica; dal momento che le perdite di carico sono proporzionali alla velocità dell'aria, nel caso di isolamento dinamico, le perdite di carico attraverso la parete possono essere considerate trascurabili poiché la velocità dell'aria è dell'ordine di  $10^{-3}$  m/s.

Nel caso di un recuperatore di calore tradizionale, dovendo garantire la stessa portata d'aria ma con una sezione di ingresso di superficie molto inferiore, la velocità dell'aria in ingresso è dell'ordine di  $10^{-1}$  m/s, implicando un significativo aumento delle perdite di carico.

Traducendo queste perdite di carico in consumo elettrico del ventilatore, si potrebbe vedere in che misura incidono sul bilancio energetico complessivo.

Inoltre la tecnologia usata nel caso 6, con il solo recuperatore, è molto più conosciuta ed affermata sul mercato edilizio; pertanto bisognerebbe valutare se la riduzione del fabbisogno di riscaldamento e raffrescamento è tale da giustificare l'investimento economico iniziale che comporta la tecnologia dell'isolamento dinamico.

## **7 Conclusioni**

Lo scopo di questo lavoro di tesi è stato quello di contestualizzare la tecnologia dell'isolamento dinamico all'interno di un sistema edificio-impianto, al fine di vedere il beneficio apportato sul fabbisogno di riscaldamento e raffrescamento.

Gli studi presenti in letteratura si sono limitati finora all'analisi di questa tecnologia applicata a pareti monostrato, ed è nata perciò l'esigenza di elaborare un algoritmo di calcolo per studiare il comportamento di una parete multistrato che, alla tecnologia dell'isolamento dinamico, accoppia i tradizionali strati che costituiscono le tipiche chiusure degli edifici, quali il rivestimento esterno per la protezione dell'isolante dagli agenti atmosferici e una controparete interna per rendere fruibile l'ambiente interno.

L'isolamento dinamico analizzato in questa sede è costituito da due materiali permeabili all'aria: isolanti fibrosi e calcestruzzo no-fines.

Il primo passo nella definizione dell'algoritmo di calcolo è stato eseguire una caratterizzazione termo-fisica dei materiali porosi che tenga in considerazione le interazioni a livello microscopico fra matrice solida e matrice fluida. Per trattare il problema di trasmissione del calore a livello macroscopico, senza però perdere queste informazioni, ci si è serviti del metodo delle medie di volume, che tiene conto delle interazioni microscopiche grazie a due termini correttivi della conduttività, tortuosità e dispersione, legati alla porosità del materiale.

Dal momento che la tecnologia dell'isolamento dinamico si basa sullo scambio di calore fra matrice porosa e flusso d'aria che la attraversa, si è reso necessario lo studio del campo di velocità in funzione del gradiente di pressione e delle caratteristiche del materiale.

Dopo aver definito le grandezze in gioco è stato possibile determinare un algoritmo che calcola la distribuzione di temperatura all'interno della parete; per fare ciò ci si è avvalsi dei metodo alle differenze finite e ai volumi finiti.

Questo algoritmo è stato quindi usato per costruire un type di TRNSys, che ha permesso di simulare dinamicamente la parete in esame integrata in un edificio, tenendo conto delle condizioni al contorno e del regime di funzionamento del sistema impiantistico.

Per vagliare diverse condizioni di funzionamento sono state eseguite differenti simulazioni per due destinazioni d'uso, residenziale ed uffici, e per due contesti climatici, Milano e Palermo,

147

che esaltano uno il comportamento invernale e l'altro quello estivo. Si è simulato un ambiente confinante con spazi riscaldati con una sola parete disperdente, a isolamento dinamico, rivolta verso ovest, in modo da sfruttare al meglio in fase invernale la radiazione solare.

Durante la stagione invernale la parete con isolamento dinamico viene fatta funzionare in contra–flux: il verso dell'aria entrante è opposto a quello del flusso di calore uscente. La parete agisce come scambiatore cedendo calore all'aria entrante; in questo modo si è riscontrato una diminuzione delle perdite per ventilazione dovuto al preriscaldamento dell'aria di immissione, a scapito però di un aumento di perdite per trasmissione, dovuto al raffreddamento della parete, di entità ridotta rispetto al beneficio apportato dalla variazione delle perdite per ventilazione. L'effetto complessivo dell'uso dell'isolamento dinamico in stagione invernale comporta una riduzione del fabbisogno di riscaldamento.

In estate invece le simulazioni sono state effettuate sia in modalità contra–flux sia in modalità pro–flux, ovvero con flusso di calore entrante e con flusso d'aria rispettivamente uscente o entrante. Si è escluso subito il caso con flusso d'aria entrante (pro – flux) poiché la parete, surriscaldata dalla radiazione solare cede calore all'aria entrante surriscaldandola provocando quindi l'ingresso di un ulteriore carico termico da smaltire.

Il funzionamento in contra – flux, con aria uscente attraverso la parete, provoca al contrario un raffrescamento della parete asportando il calore accumulato; in questo modo aumenta la dispersione del calore dall'interno verso l'esterno, riducendo il fabbisogno di raffrescamento. In estate quindi la presenza dell'isolamento dinamico incide sulle perdite per trasmissione, ma non su quelle per ventilazione poiché l'aria immessa è prelevata direttamente dall'esterno.

Alla luce dei risultati ottenuti si è riscontrato che l'isolamento dinamico ha un effetto decisamente più significativo sulle perdite per ventilazione che su quelle per trasmissione, per cui le maggiori riduzioni di fabbisogno sono emerse dove i carichi per ventilazione sono maggiori: la destinazione d'uso uffici e in generale nella stagione invernale.

Per questo motivo si può dedurre che l'uso di questa tecnologia apporta maggiori benefici in climi freddi, come in questo caso quello di Milano.

Dal momento che la parete funziona come uno scambiatore di calore, si è deciso di confrontare i risultati ottenuti con quelli di simulazioni con parete tradizionale e recuperatore di calore sull'aria di ventilazione con un'efficienza del 50%. È emerso che la riduzione delle perdite per ventilazione dovuta al recuperatore è di maggiore entità e il recupero del calore non va a scapito delle perdite per trasmissione rispetto al caso con isolamento dinamico.

Per usufruire dell'effetto combinato delle due soluzioni, si sono svolte simulazioni accoppiando i due sistemi di isolamento dinamico e recupero sulla ventilazione: il guadagno di questo caso rispetto a quello con solo recuperatore, è piuttosto ridotto, poichè il salto termico tra temperatura dell'aria in ingresso e temperatura dell'aria uscente che il recuperatore deve coprire si riduce rispetto al caso con solo recuperatore e quindi c'è un scambio di calore inferiore.

I risultati delle simulazioni per questi casi però non sono confrontabili in assoluto, in quanto bisognerebbe effettuare il paragone in termini di consumo di energia primaria.

Bisognerebbe infatti studiare anche quanto incidono le perdite di carico attraverso il recuperatore e quelle attraverso la parete, che influenzano il consumo elettrico della ventola dell'impianto di ventilazione meccanica: dal momento che le perdite di carico sono proporzionali alla velocità dell'aria, nel caso di isolamento dinamico possono essere considerate trascurabili poiché la velocità dell'aria attraverso la parete è dell'ordine di  $10^{-3}$ m/s, mentre la velocità dell'aria in ingresso al recuperatore è dell'ordine di  $10^{-1}$  m/s, implicando un significativo aumento delle perdite di carico. Traducendo queste perdite di carico in consumo elettrico del ventilatore, si potrebbe vedere in che misura incidono sul bilancio energetico complessivo.

Il confronto fra una tecnologia nuova e una ormai consolidata dovrebbe proseguire in termini di fattibilità tecnica ed economica.

Un'altra possibile configurazione da studiare sarebbe quella di un intero edificio con numerose superfici disperdenti dotate di isolamento dinamico, in modo da vedere che ruolo gioca l'inserimento di pareti porose sul bilancio all'aumentare della superficie di scambio e quindi anche delle perdite.

È possibile però affermare che questa tecnologia mantiene delle potenzialità nelle applicazioni in ambienti dove non vi è un sistema di controllo della temperatura ma solo una ventilazione meccanica per i ricambi d'aria: un esempio può essere costituito da edifici in cui, per la loro destinazione d'uso, sono presenti sorgenti di calore, per cui non è necessario un impianto di riscaldamento.

149

## *10B***Appendice: guida all'uso del Type270**

Per garantire il corretto funzionamento del Type270, vengono riportate di seguito precisazioni su come compilarlo.

### *DALL'INTERFACCIA GRAFICA DI SIMULATION STUDIO:*

### PARAMETRI:

- $\bullet$  Nu: Lasciare valore di default di "Nu = 4.86", valore specifico per una cavità attraversate da un flusso laminare con temperature uniformi sulle superfici che la delimitano, con una superficie riscaldata (quella verso l'ambiente interno) e l'altra isolata (quella verso l'esterno)
- Porosity: Nel Type270 devono essere inseriti tutti gli strati che compongono l'intera parete, quindi sia quelli dinamici sia quelli statici; per distinguere fra strato dinamico e strato non dinamico si è usato come parametro discriminante la porosità, quindi anche se ovviamente anche gli strati dinamici sono caratterizzati da un valore di porosità non nullo, all'interno del Type270 vengono indicati con porosità nulla. Riassumendo bisogna impostare:

Porosità strati dinamici  $\rightarrow 0$  < Porosity < 1 Porosità strati statici  $\rightarrow$  Porosity = 0 Porosità intercapedine d'aria  $\rightarrow$  Porosity = 1

- Emissivity: Il valore di default dell'emissività è 0,9 poiché generalmente ha questo valore nei materiali da costruzione.
- nodes\_layer: numero di nodi in cui lo strato viene suddiviso per il calcolo alle differenze finite; dato che il Type270 adotta un metodo implicito la correttezza del risultato non è influenzata dal numero di nodi.

In ogni caso, per come è scritto il Type, è importante che la somma dei nodi di tutti gli strati sia < di 2000

INPUT:

Il valore di  $dp (dp = p_{int} - p_{ext})$  determina la velocità e la direzione dell'aria che attraversa la parete:

 $dp < 0$ :  $p_{int} < p_{ext}$ , l'aria si sposta dall'esterno verso l'interno  $dp > 0$ :  $p_{int} > p_{ext}$ , l'aria si sposta dall'interno verso l'esterno Il valore di  $dp$  viene scelto in funzione della portata d'aria di ventilazione, quindi in funzione della portata e dell'area della parete attraversata dall'aria, si stabilisce la velocità dell'aria ( $u = Q/A$ ) e quindi, attraverso l'equazione (4.56), si ricava dp.

- $\bullet$   $T_{int}$ : Temperatura dell'aria all'interno degli ambienti
- $\bullet$   $T_{ext}$ : Temperatura dell'aria esterna
- Irrad: Radiazione solare espressa in  $[k]/(h \cdot m^2)$
- *Wall gain int:* Radiazione interna che incide sulla superficie

### *COLLEGAMENTO CON IL TYPE56b:*

- Le proprietà dei materiali della controparete (parte non permeabile all'aria) definita nel .bui devono essere le stesse di quelle indicate nel Type270
- Per integrare in modo corretto il Type270 con il Type56b è necessario che la controparete (che corrisponde alla parte non permeabile all'aria del dynamic wall) venga definita nel .bui come "category: BOUNDARY", impostando come "Boundary Temperature" la temperatura dell'intercapedine T\_gap, che è un output del Type270.

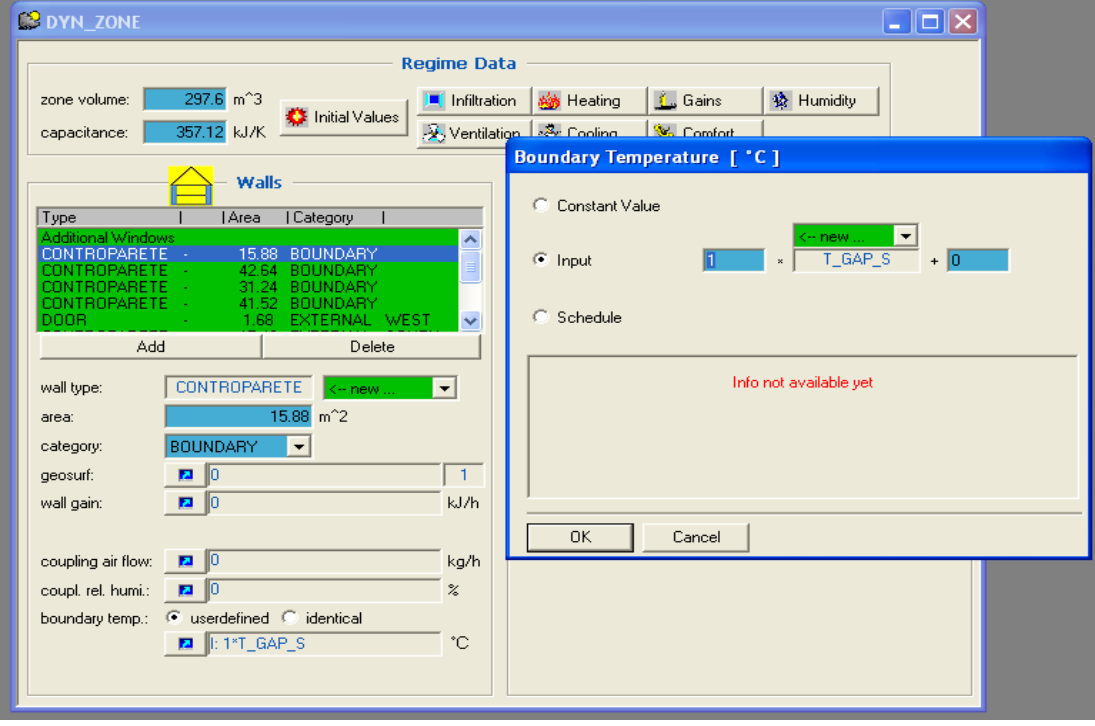

**Fig. Appendice.1 Impostazione Controparete con Boundary Temperature**

Le perdite di ventilazione dipendono dal  $\Delta T$  fra temperatura interna e temperatura di ingresso dell'aria, cioè la temperatura di ventilazione inserita come input al. bui, nella scheda "Ventilation Type Manager" come "Temperature of Air Flow".

A seconda della modalità di funzionamento, la T\_vent viene collegata per esempio alla Tgap, la temperatura dell'aria nell'intercapedine, se l'aria attraversa la parete dall'esterno verso l'interno, e quindi la parete funziona come scambiatore di calore; se invece non si sta considerando questo funzionamento ma l'aria di ventilazione è presa direttamente dall'esterno, allora si collegherà alla T\_vent la T dell'ambiente esterno.

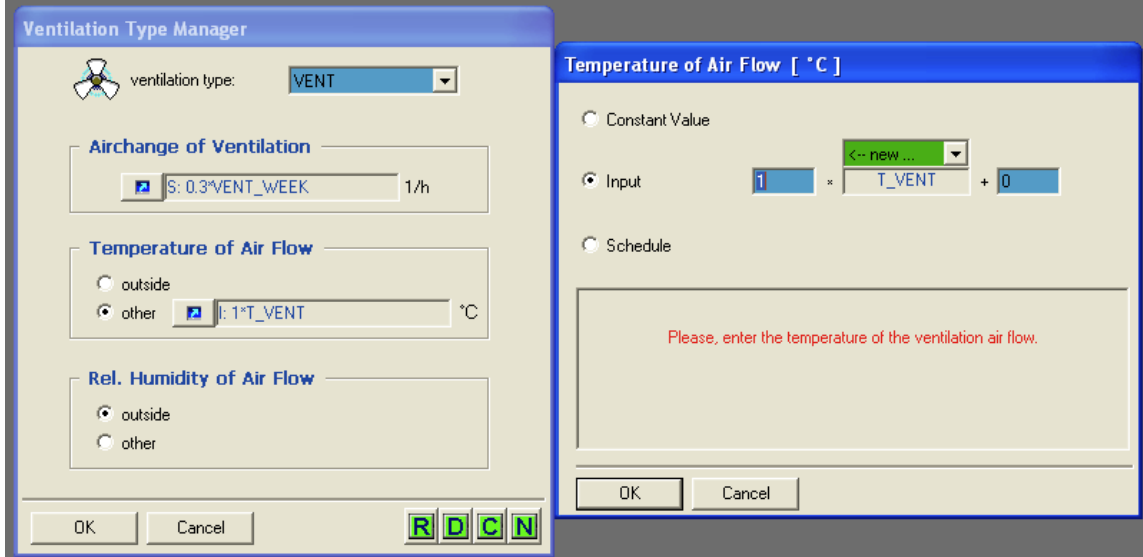

**Fig. Appendice.2 Ventilation Type Manager**

#### *DATI IN USCITA DAL TYPE 270:*

Come riportato di sopra gli OUTPUT principali del Type270 sono:

- $T_{\text{gan}}$
- U<sub>air</sub>

Oltre a questi il Type270 restituisce i seguenti OUTPUT aggiuntivi:

- $\bullet$  T<sub>se</sub>, la temperatura superficiale esterna dell'intera parete
- $T_{si}$ , la temperatura superficiale interna dell'intera parete
- "Nodes\_Temperature.txt", un file di testo (che si genera automaticamente nella cartella contenente il progetto) che riporta le temperature di ogni nodo della parete per ogni istante di tempo della simulazione.

*1B* 

# **Indice delle figure**

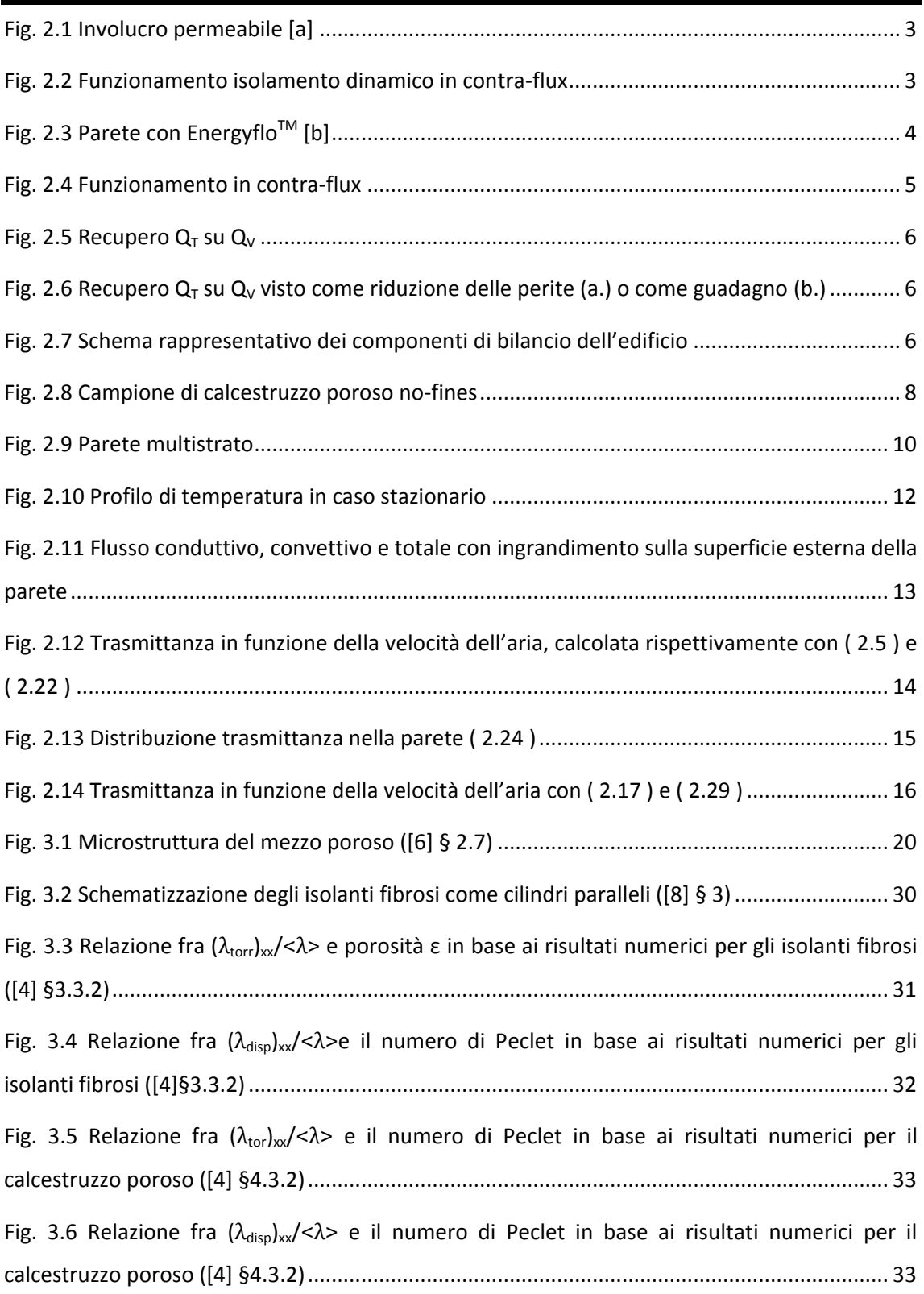

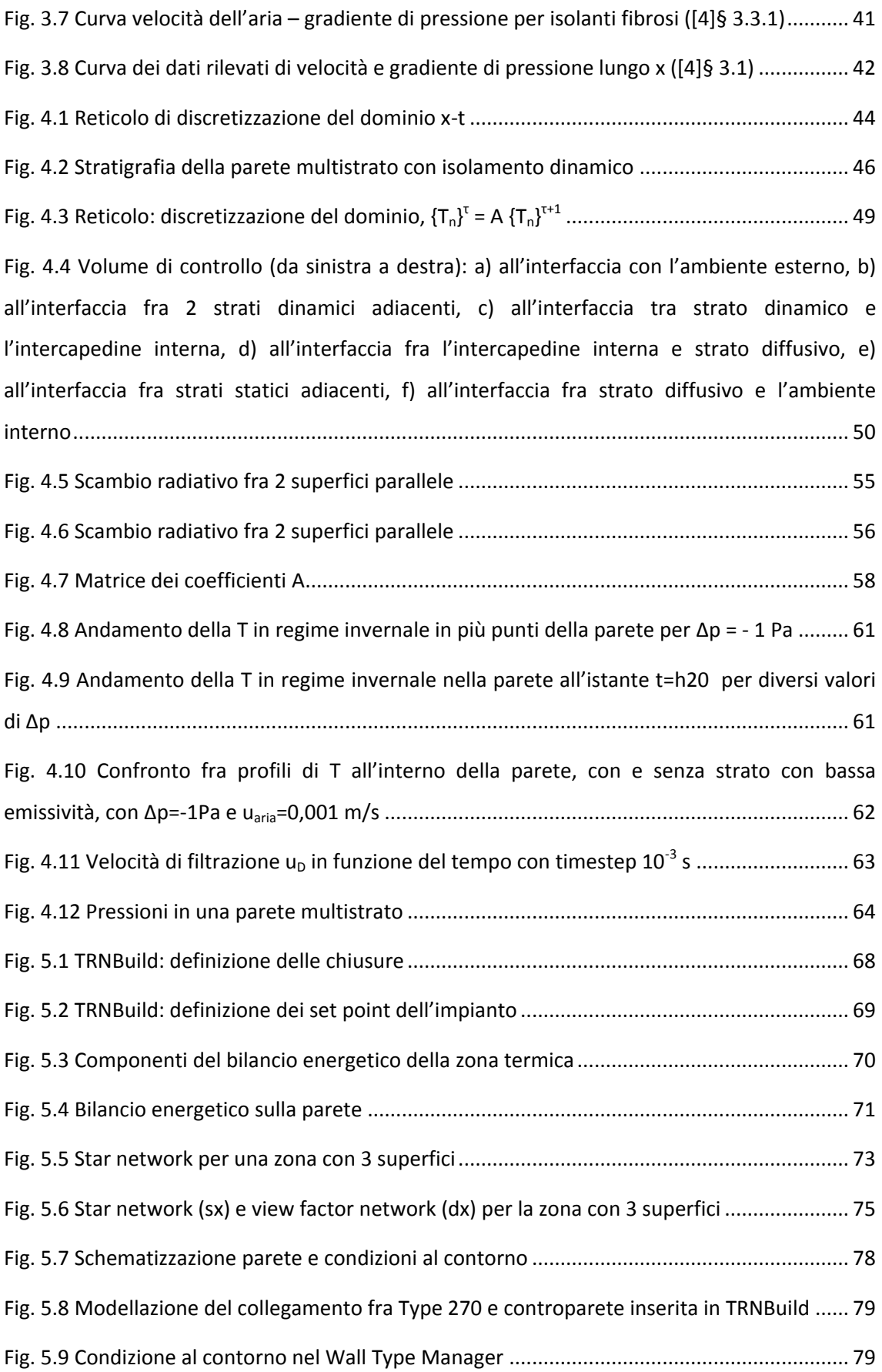

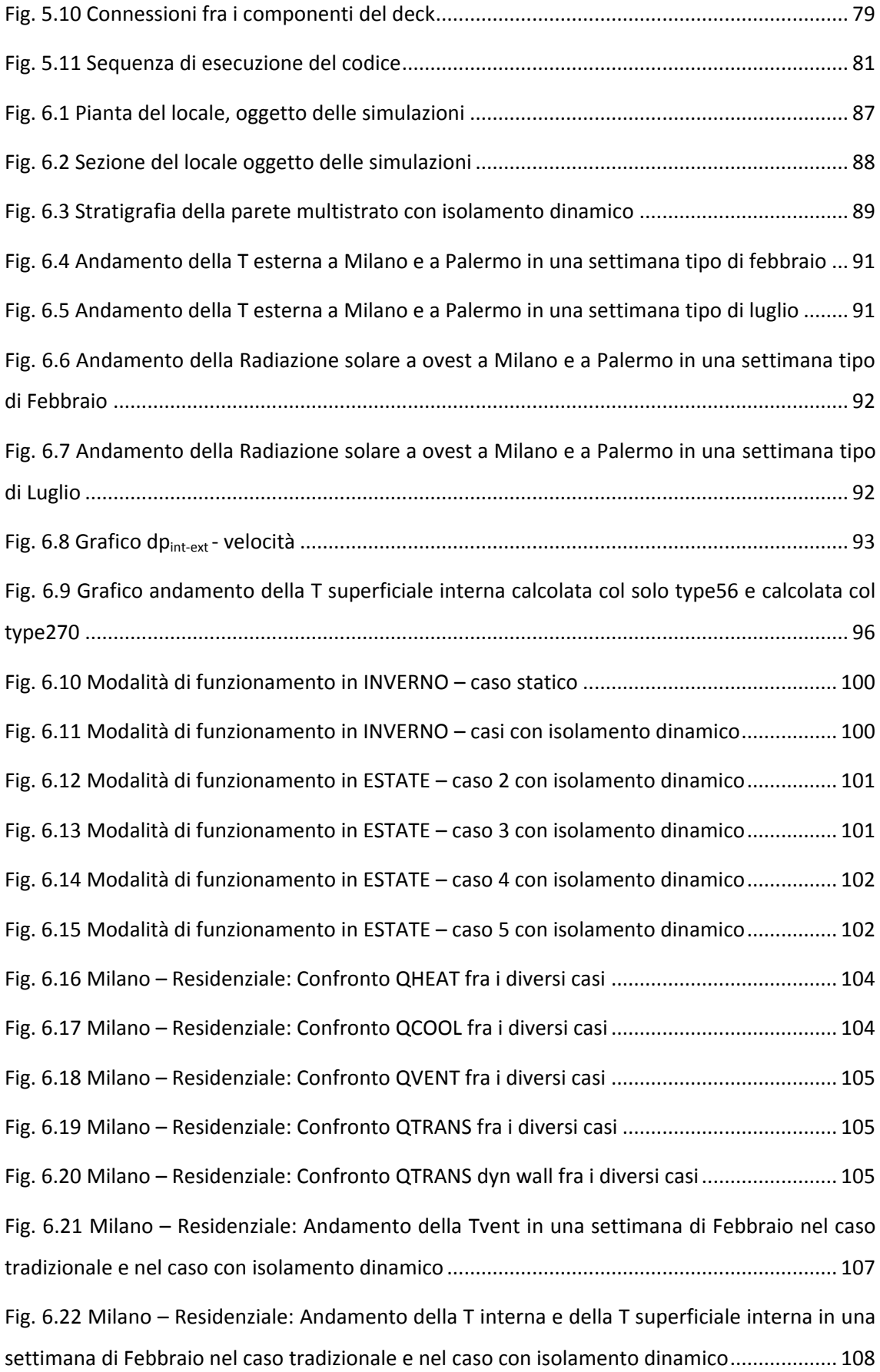

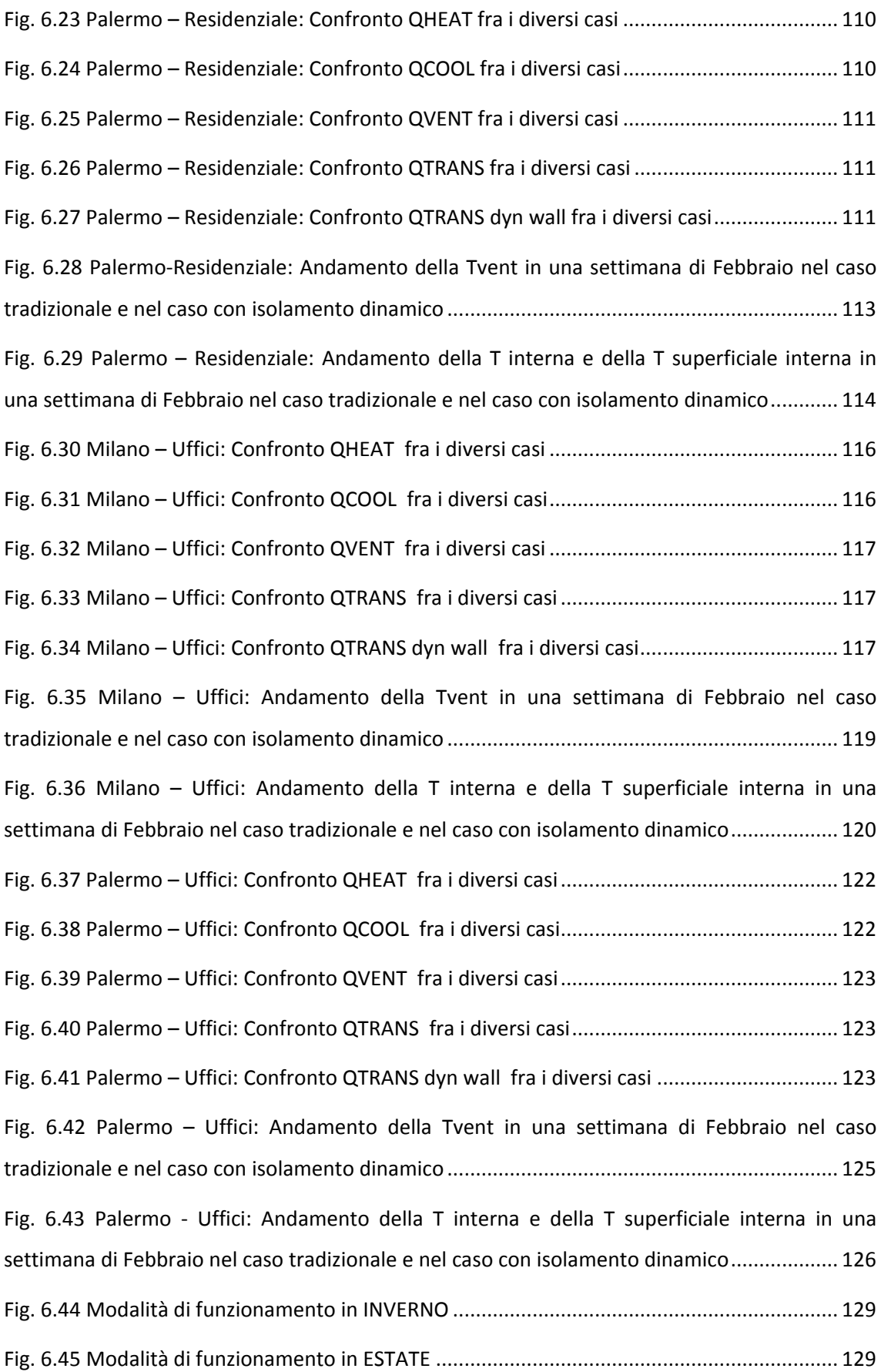

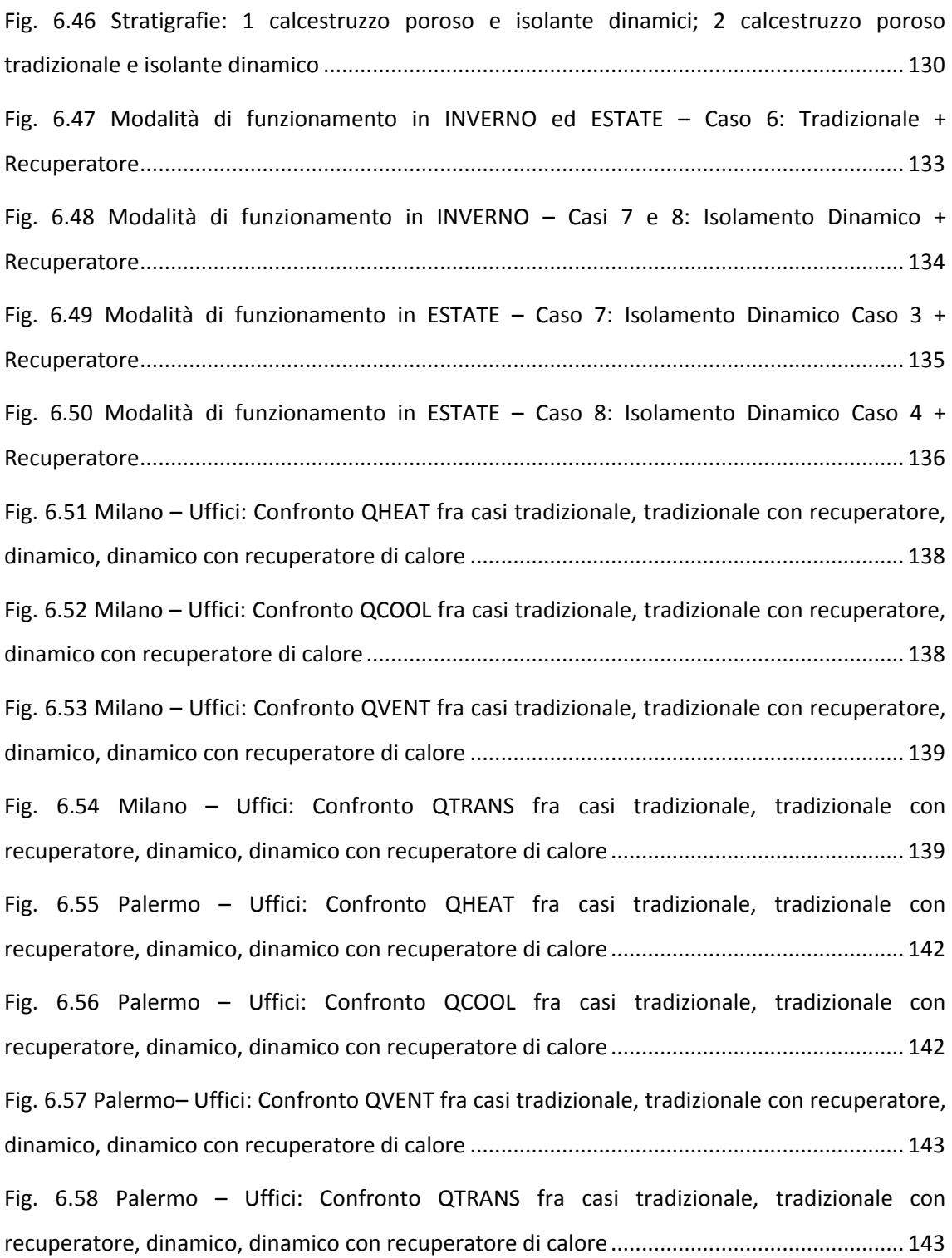
## *12B***Norme di riferimento**

- 1. UNI TS 11300-1 "Determinazione del fabbisogno di energia termica dell'edificio per la climatizzazione estiva ed invernale"
- 2. Decreto della Regione Lombardia n° 5796 11/06/2009, "Aggiornamento della Procedura di Calcolo per la Certificazione Energetica"
- 3. UNI EN ISO 6946:1999 "Componenti e elementi per edilizia Resistenza termica e trasmittanza termica – Metodo di calcolo"
- 4. UNI EN ISO 7730:2006 "Ergonomia degli ambienti termici Determinazione analitica e interpretazione del benessere termico mediante il calcolo degli indici PMV e PPD e dei criteri di benessere termico locale"

## *13B***Bibliografia**

- [1] Imbabi M. S., *Modular breathing panels for energy efficient, healthy building construction*, in Renewable Energy, Vol. 31: 729-738 (2006) Pergamon, Elsevier Science, 2006
- [2] Taylor B. J., Webster R., Imbabi M. S., The building envelope as an air filter, in Renewable Energy, Vol. 15: 353-361 (1999) Pergamon, Elsevier Science, 1999
- [3] Dimoudi A., *Experimental work on a linked, dynamic and ventilated, wall component*, Energy and Building, Vol.36:443-453 (2004), Elsevier, 2004
- [4] Alongi A., *Characterization and performance assesment of air permeable building components– Ph. D. thesis*, Politecnico di Milano, 2012
- [5] Taylor B. J., Cawthorne D. A., Imbabi M. S., *Analytical investigation of the steadystate behaviour of dynamic and diffusive building envelopes*, in Building and Environment, Vol. 31(6): 519-525 (1996) Pergamon, Elsevier Science, 1996
- [6] Kaviany M., *Principles of Heat Transfer in Porous Media – Second Edition*, Springer, New York, 1995
- [7] Moyne C., Didierjean S., Amaral Souto H. P., da Silveira O. T., *Thermal dispersion in porous media: one equation model*, in International Journal of Heat and Mass Transfer, Vol. 43: 3853-3867 (2000), Elsevier, 2000
- [8] Pedras M. H. J., de Lemos M. J. S., *Thermal dispersion in porous media as a function of the solid-fluid conductivity ratio,* International Journal of Heat and Mass Transfer, Vol. 51: 5359-5367 (2008), Elsevier, 2008
- [9] Comini G, *Fondamenti di termofluidodinamica computazionale*, SGEditoriali, Padova, 2004
- [10]Johnson R. W. (edited by), *The handbook of fluid dynamics*, CRC Press, Boca Raton; Springer Heidelberg, 1998
- [11]Lions P. L., *Mathematical topics in fluid mechanics, volume 1 Incompressible Models*, Clarendon Press, Oxford, 1996
- [12]Ingham D. B., Pop I, *Transport Phenomena in Porous Media*, Pergamon Elsevier Science, Oxford, 1998
- [13]Ingham D. B., Pop I, *Transport Phenomena in Porous Media – Vol. II*, Pergamon Elsevier Science, Oxford, 2002
- [14]Incropera F. P., Dewitt D. P., *Fundamentals of heat and mass transfer -5 th ed.,* J. Wiley, New York, 2002
- [15]Solar Energy Laboratory, *TRNSys 16 Documentation (pdf format)*, University of Wisconsin, Madison, 2007
- [16]Chapman S. J., *Fortran 90/95 : guida alla programmazione - 2. ed.*, McGraw-Hill, Milano, 2004
- [17]Seem J.E., *Modeling of Heat in Buildings – Ph. D. thesis*, Solar Energy Laboratory, University of Wisconsin Madison, 1987

## *14B***Sitografia**

- [a] [www.dbb-project.com](http://www.dbb-project.com/)
- [b] www.energyflo.co.uk
- [c] Perino M., *Le nuove frontiere nello sviluppo delle tecnologie per l'involucro edilizio*, lezione estratta della l<sup>a</sup> edizione di Scuola Estiva della Fisica Tecnica, Benevento, 7 luglio 2008,<http://www.scuolaestivafisicatecnica.ing.unisannio.it/>
- [d] Perino M. Annex 44, *State of the art Review, Vol. 2A. Responsive Building Element*s, Aalborg University, Denmark, 2008, DCE Technical Report N° 051, ISSN 1901-726X <http://annex44.civil.aau.dk/>
- [e] Perino M., Presentazione al convegno *Uniamo le energie*, Torino, ottobre 2009. <http://www.regione.piemonte.it/energia/>
- [f] <http://energy.gov/>, sezione: Add Ons  $\rightarrow$  Weather data  $\rightarrow$  Europe  $\rightarrow$  Italy  $\rightarrow$  Milan

## Contatti

Alice Dénarié: alice.denarie@gmail.com

Marica Angela Fumagalli: marica.fumagalli@gmail.com